*République Algérienne Démocratique et Populaire Ministère de l'Enseignement Supérieur et de la Recherche Scientifique Université Abderrahmane Mira de Béjaia*

> *Faculté de Technologie Département de Génie Civil*

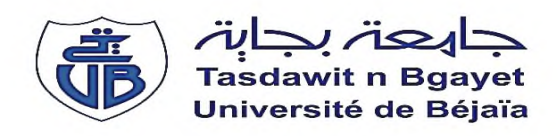

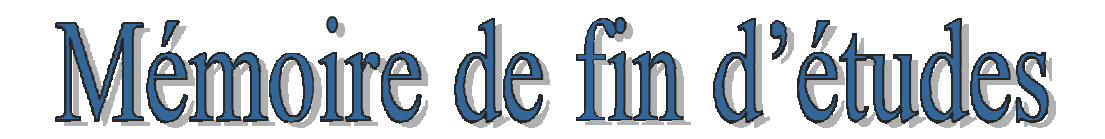

**En vue de l'obtention du diplôme de Master en Génie Civil Option : Structure**

**Thème**

*Etude d'un Bâtiment (R+9+Deux Entre SOL) à Usage d'Habitation Contreventé par un Système Mixte (Voiles-portiques)*

**Réalisé par :**

Mme. ZOUTAT KAMILLIA

Mme.KHENOUCHE AMEL

**Soutenu le 17 septembre 2019 devant le jury**

M. CHELOUAH.N Président Mme. BOUSSAA Examinateur Mme. SEKOUR et Mme BERRAH Encadreur

**Année universitaire : 2018/2019**

## REMERCIEMEI

*En premier lieu, nous tenons à témoigner de la reconnaissance à n os directrices de mémoire : Mme Sekour et Mme berrah , qui s'est toujours montré à l'écoute et très disponible tout au long de la réalisation de ce travail, ainsi que madame cheikh amer.*

*Nos remerciements les plus sincères à toutes les personnes qui auront contribué de près ou de loin à l'élaboration de ce mémoire.*

*Enfin, nous tenons à exprimer nos vifs remerciements à tous mes proches et amis, qui nous toujours soutenu et encouragé au cours de la réalisation de ce mémoire.*

*Merci à toutes et à tous.*

# **DÉDICACE**

*Au nom d'ALLAH, le tout Miséricordieux, le très Miséricordieux*

*Je remercie ALLAH le tout Puissant, clément et Miséricordieux de m'avoir motivé à réaliser ce modeste travail, ensuite je remercie infiniment mes parents, qui m'ont encouragé et aidé à arriver à ce stade de formation.*

*Je dédie ce modeste travail à ma très chère mère*, *qui m'a accompagné durant les moments les plus pénibles de ce long parcours de mon éducation, celle qui a fait preuve de ces plus copieux desseins pour me permettre de goûter le fardeau de ce monde et de chercher la voie de ma vie avec ces précieux conseils, donc je devais incessamment être de grande compétence et motivation. Cependant. Je prie Dieu le Miséricordieux qu'il te portera récompense, car la mienne ne sera guère complète,*

*Et te protège et te garde en bonne santé.*

*A mon père qui a sacrifié sa vie afin de me voir grandir et réussir dans le parcours de l'enseignement. Celui qui a toujours resté à mes côtés dans les moments rudes de ma vie.*

*A mes brave frère : Farid, Boualem, Samir, Imed*

*A mes chères sœurs : Siham, Rabiàa, Kahina, Sara, Nora, houda*

*A mon mari : ATHEMAN et ma belle famille*

*A mes amies DIYA, NINI, CILYA, NOUR, SAKINA, TINA*

#### *Et tous mes collèges.*

*A tous ceux qui ont contribué de loin ou de près à la réalisation de ce mémoire.*

*Enfin, à tous ceux qui m'aiment.*

## *ZOUTAT Kamilia*

## **Liste des figures**

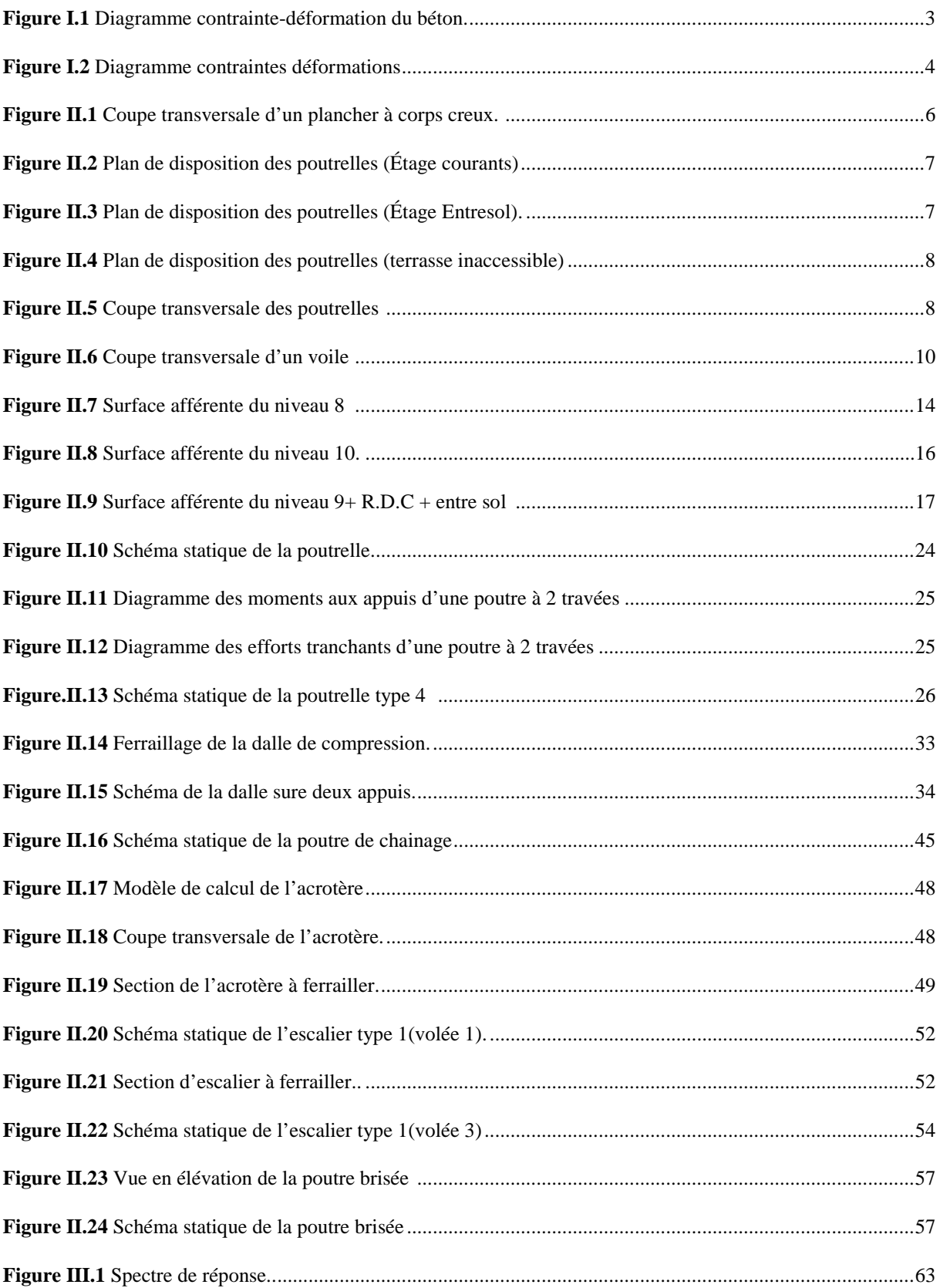

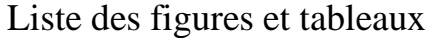

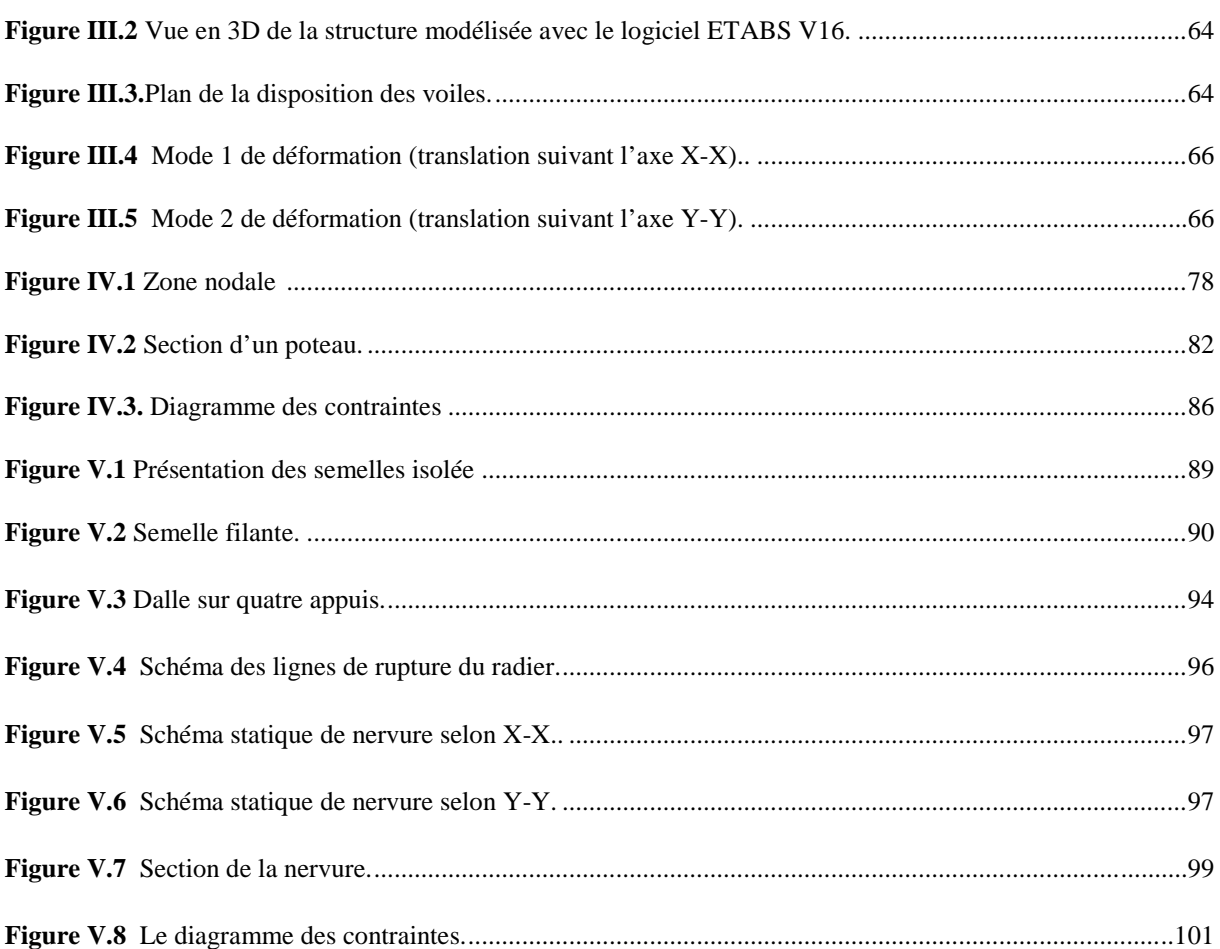

#### **Liste des tableaux**

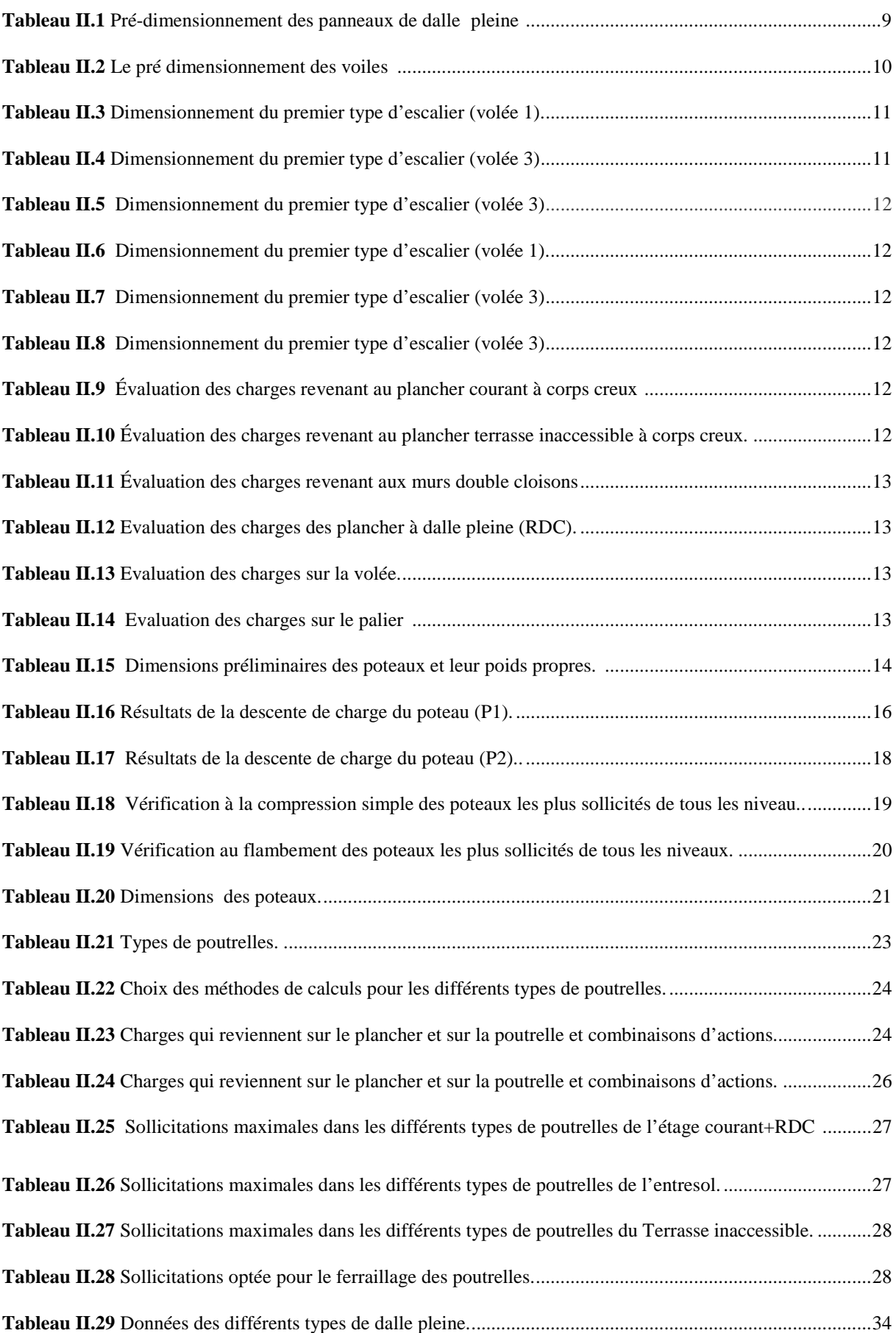

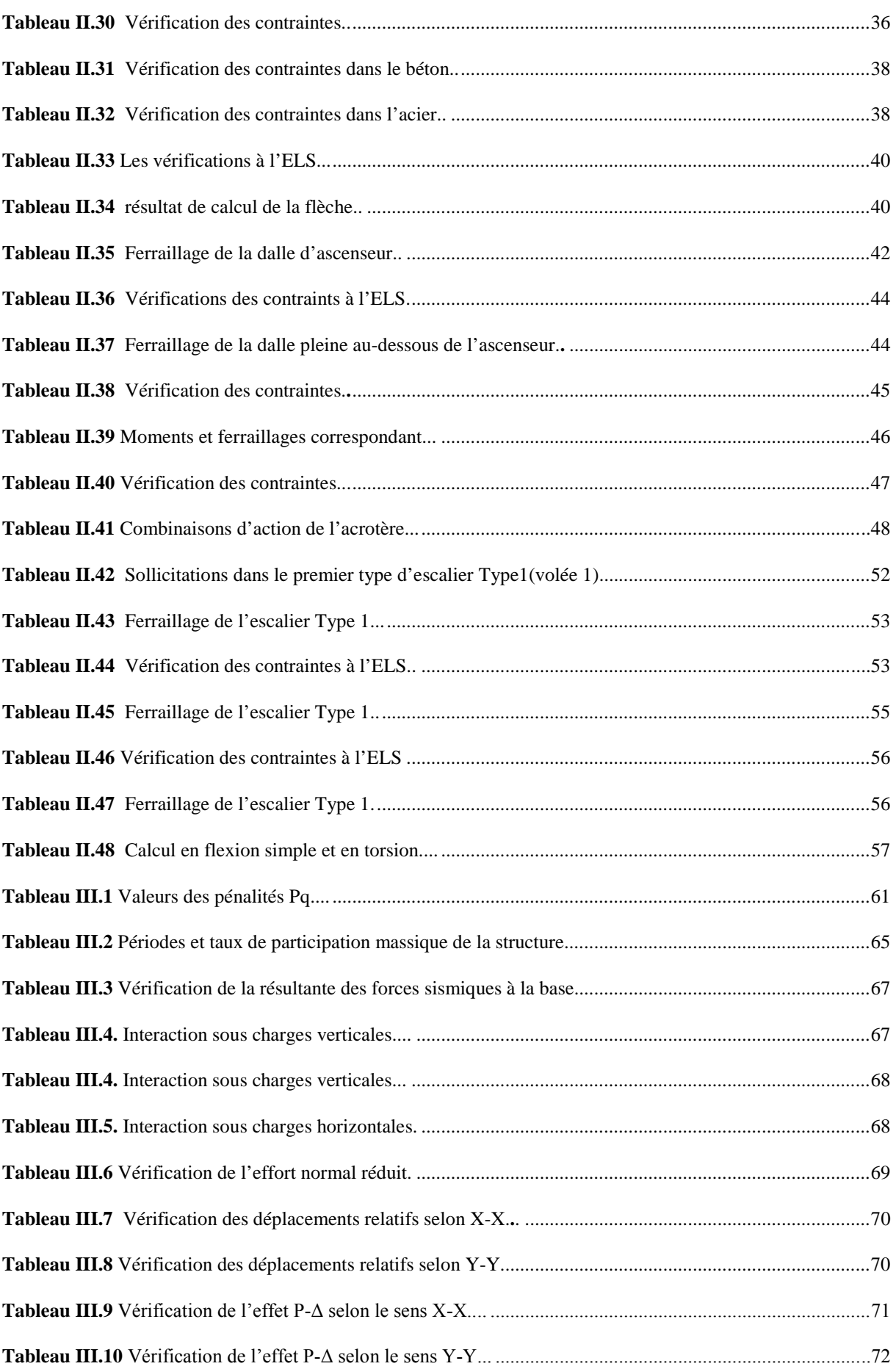

## Liste des figures et tableaux

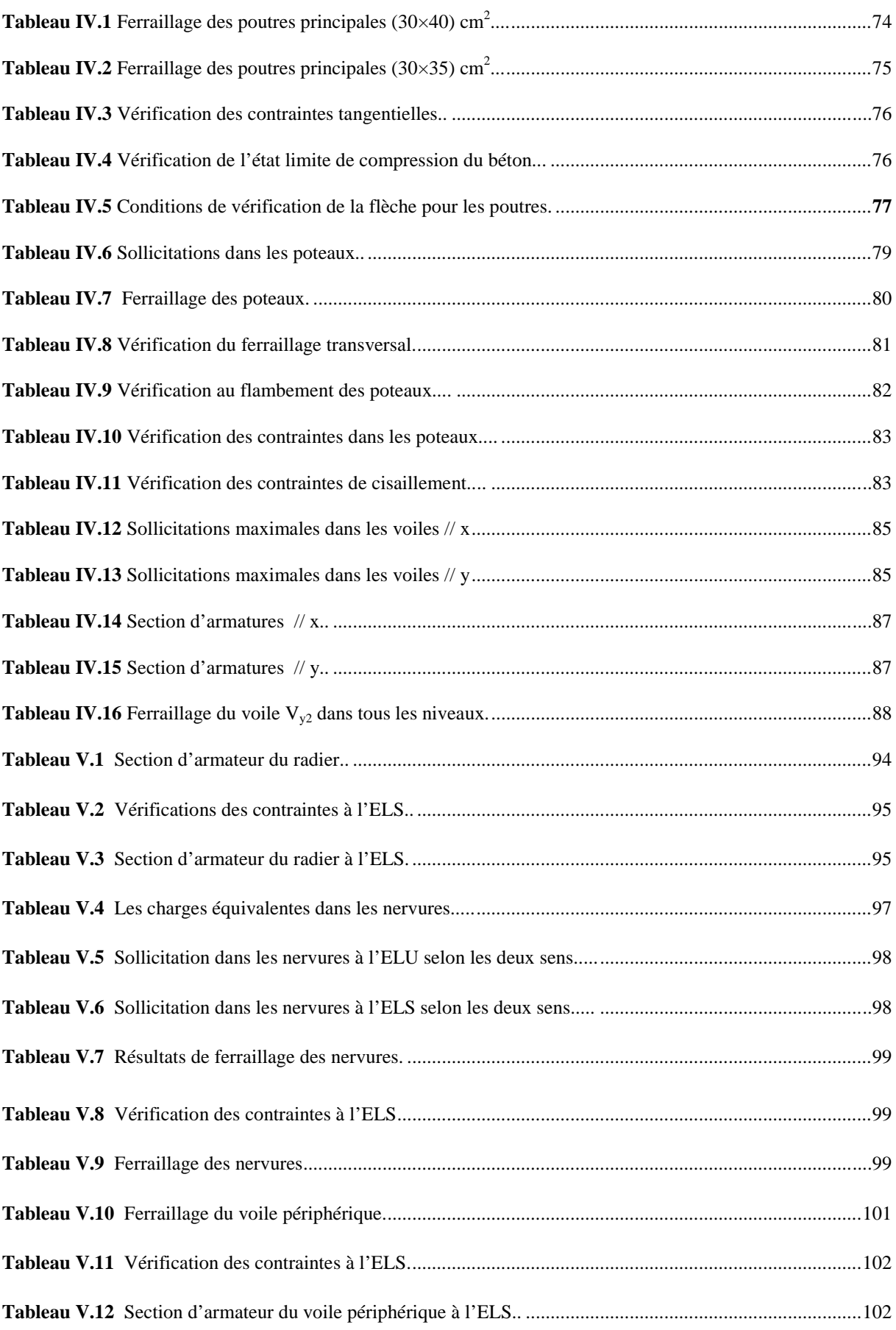

#### Introduction générale

## Chapitre I Présentation de l'ouvrage et caractéristiques des matériaux

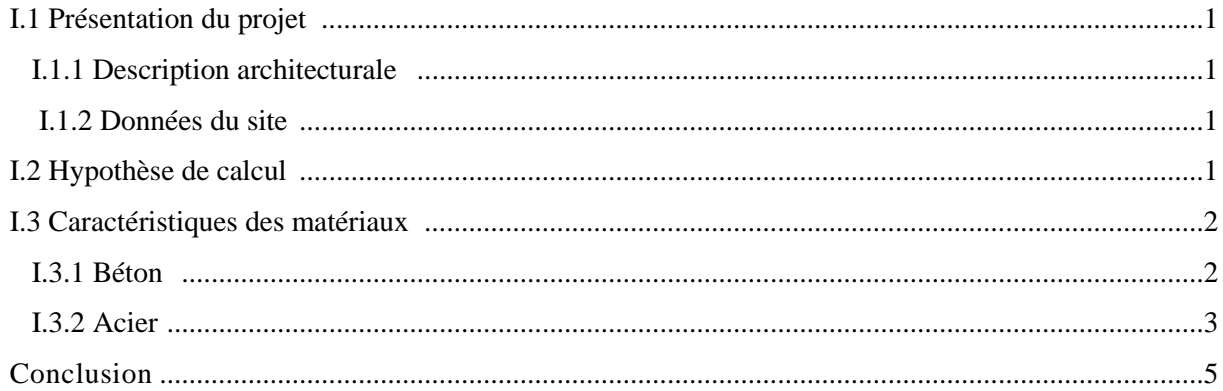

#### Chapitre II Pré-dimensionnement des éléments Secondaires

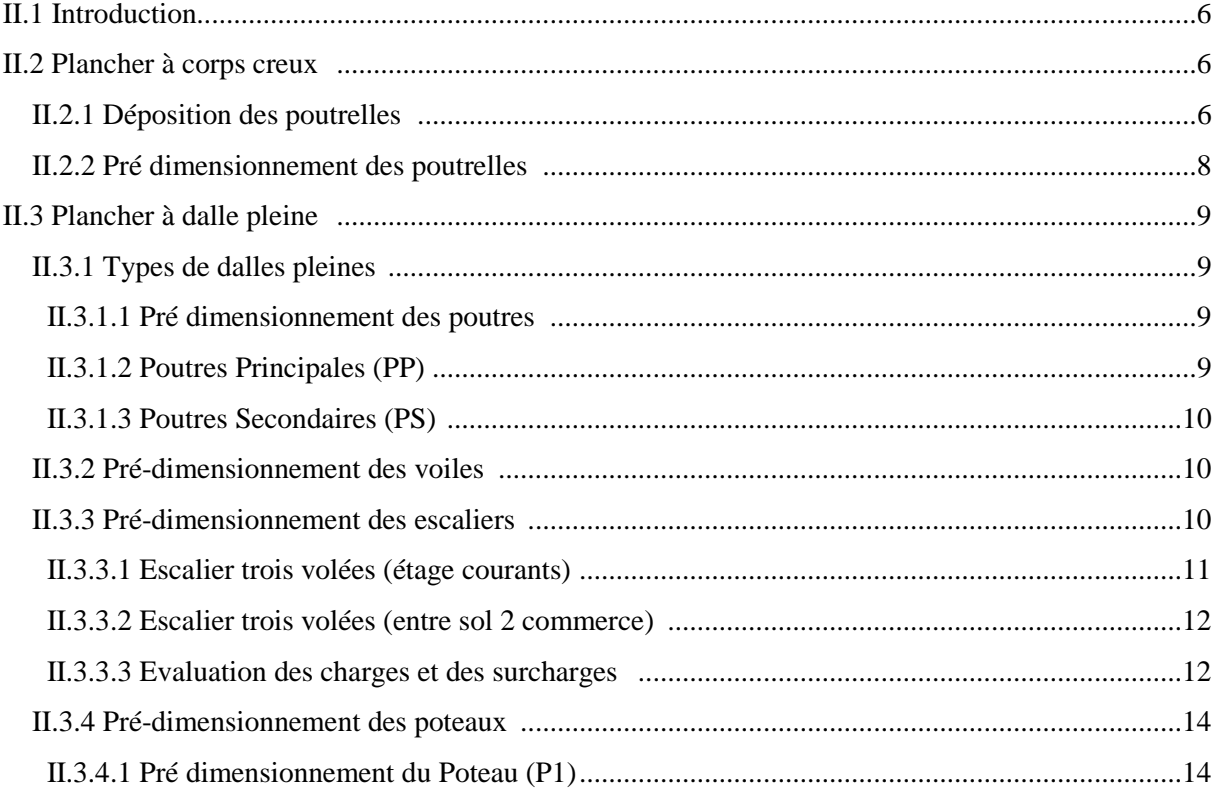

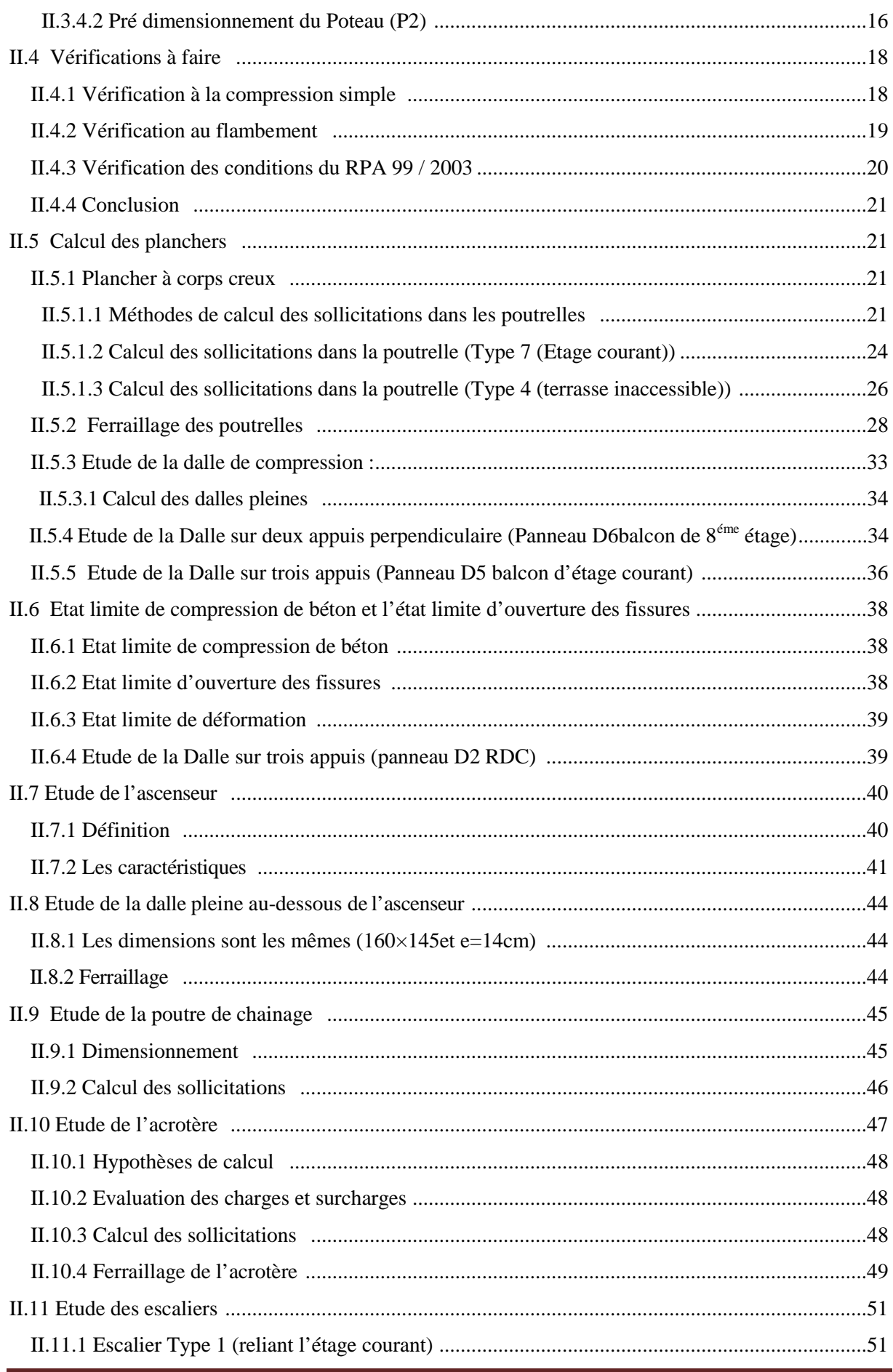

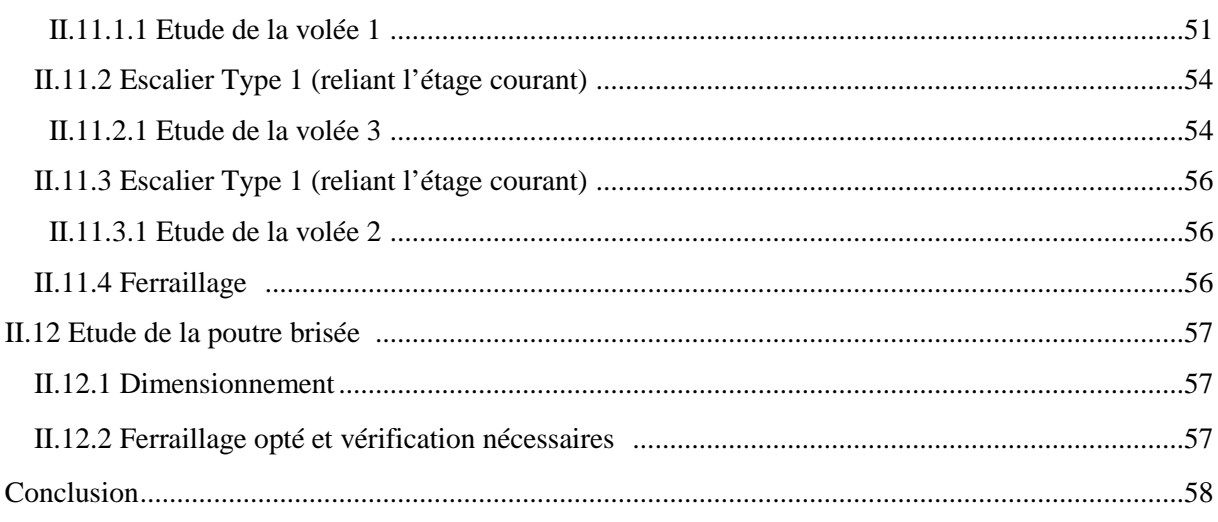

## Chapitre III Etude dynamique

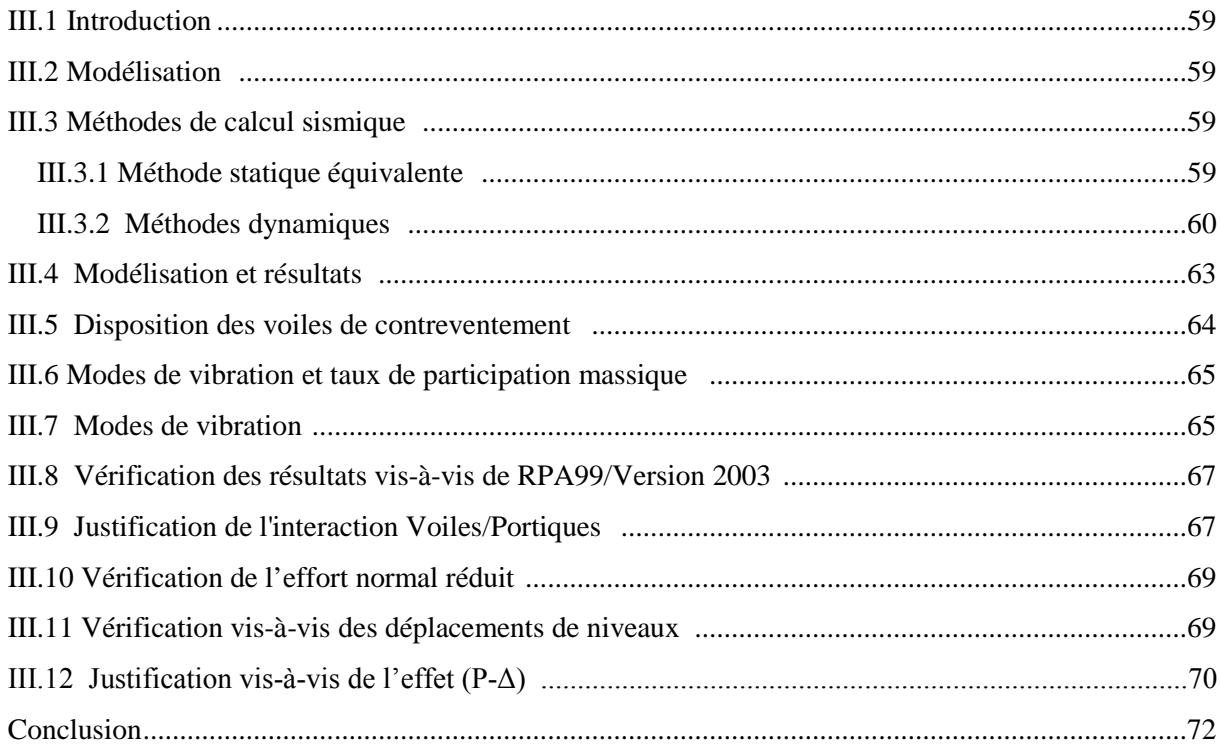

## Chapitre IV Etude des éléments structuraux

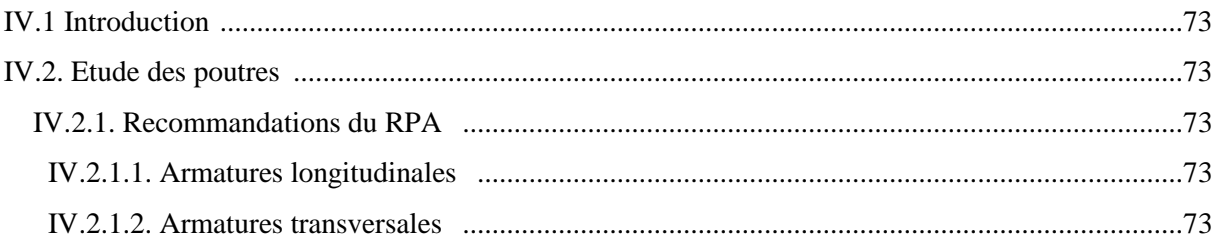

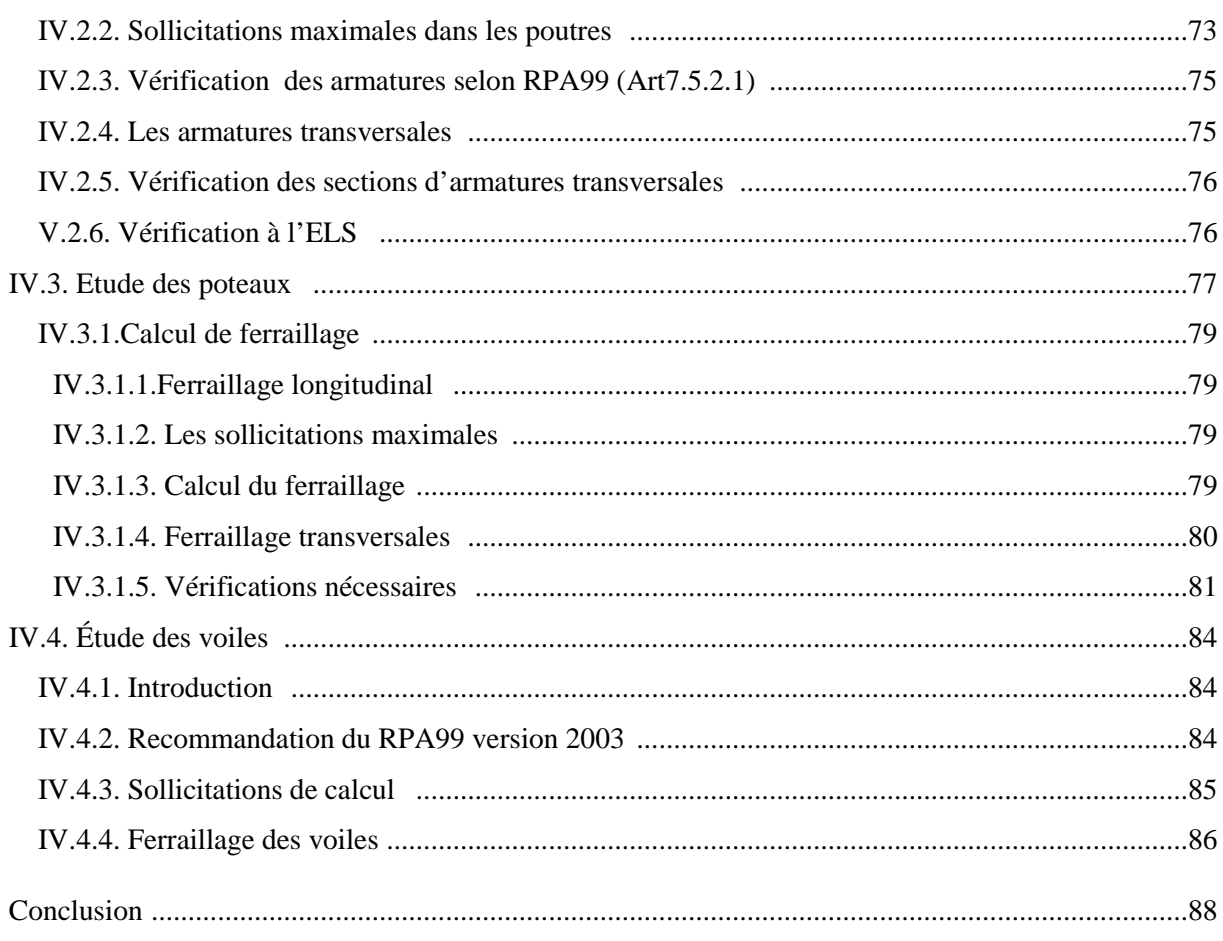

## Chapitre V Etude de l'infrastructure

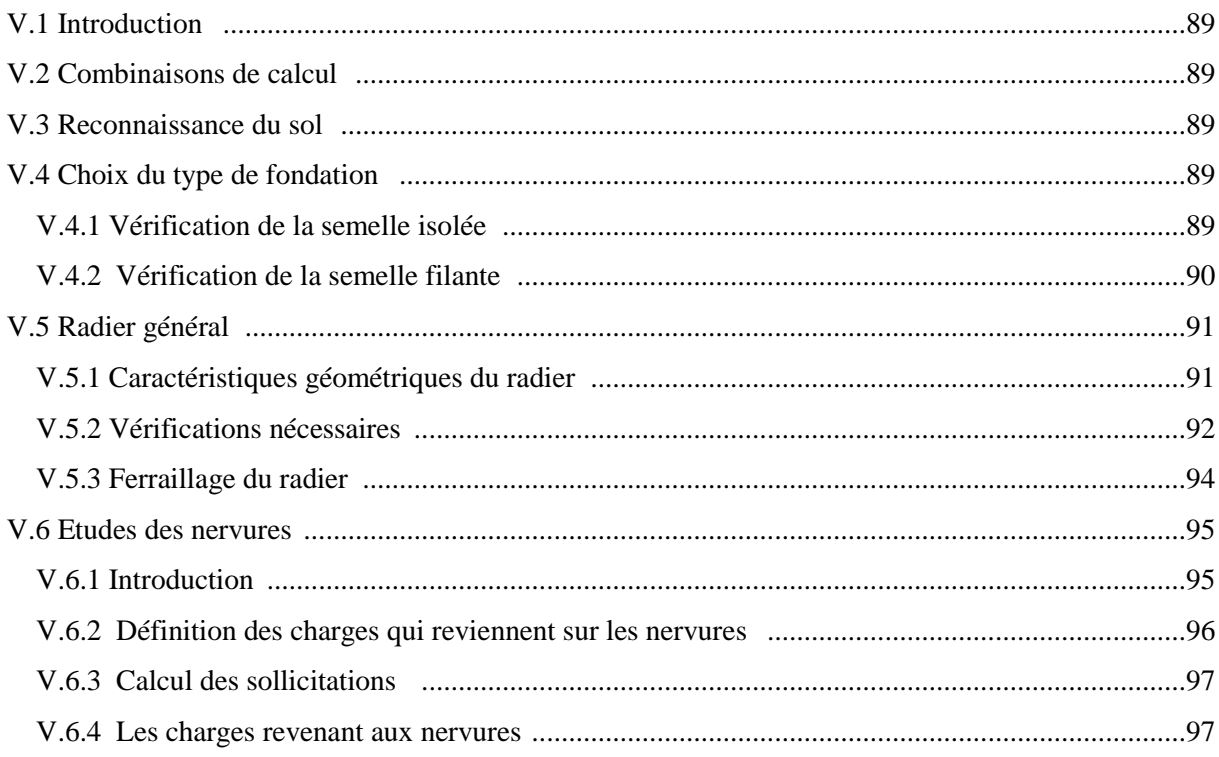

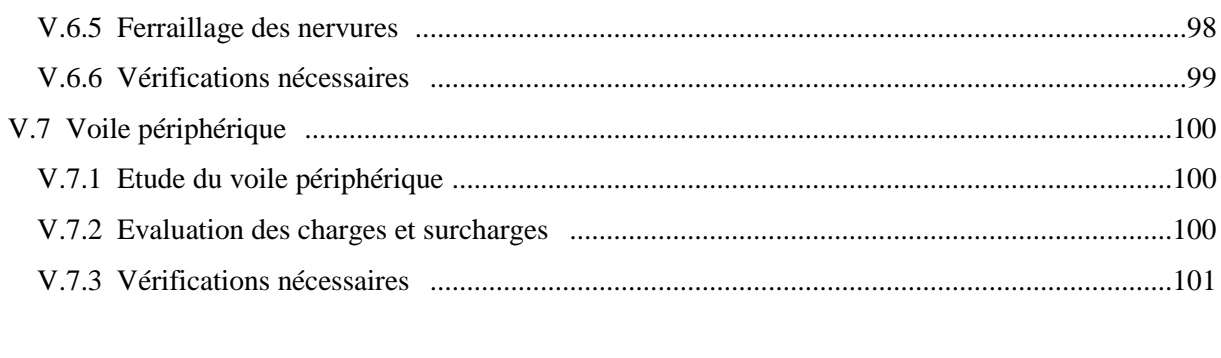

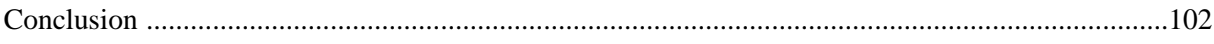

Conclusion générale Annexes Références bibliographique

#### **Introduction générale :**

Construire a toujours été l'un des premiers soucis de l'homme et l'une de ses occupations privilégiées. A ce jour, la construction connaît un grand essor dans la plupart des pays et très nombreux sont les professionnelles qui se livrent à l'activité de bâtir dans le domaine du bâtiment ou des travaux publics.

Cependant, si le métier de construire peut-être considérer parmi les plus anciens exercés par l'homme, il faut reconnaître qu'il leur a fallu au cours des dernières décades, s'adapter pour tenir compte de l'évolution des constructions, mais surtout des nouvelles techniques qui permettent une fiabilité maximum de la structure vis-à-vis des aléas naturels tel que les séismes.

Une structure doit être calculée et conçue de telle manière qu'elle reste apte à l'utilisation pour laquelle elle a été prévue, compte tenu de sa durée de vie envisagée et de son coût.

- Elle ne doit pas être endommagée par des événements, tels que : l'explosion, les chocs ou on autre phénomène.
- Elle doit résister à toutes les actions et autres influences susceptibles de s'exercer aussi bien pendent l'exécution que durant son exploitation et qu'elle ait une durabilité convenable au regard des coûts d'entretien.

Pour satisfaire les exigences énoncées ci-dessus, on doit choisir convenablement les matériaux, définir une conception, un dimensionnement et des détails constructifs appropriés, et spécifier des procédures de contrôles adaptées au projet considéré, au stade de la conception, de la construction et de l'exploitation. Pour ce faire, il faut impérativement respecter les normes et les règles en vigueur qui propres à chaque pays.

A ce jour, la construction connaît un grand essor dans la plupart des pays et très nombreux sont les professionnelles qui se livrent à l'activité de bâtir dans le domaine du bâtiment ou des travaux publics.

Cette étude vise à trouver des nouvelles techniques qui permettent d'assurer une résistance maximale vis-à-vis de forte intensité sismique agissant sur un bâtiment lors d'un tremblement de terre.

Une structure doit être calculée en tenant compte de sa durée de vie envisagée et de son coût, elle doit résister aux phénomènes naturels tels que : les chocs, glissement du terrain et autres influences susceptibles de s'exercer aussi bien pendant l'exécution que durant son exploitation et qu'elle ait une durabilité convenable au regard des coûts d'entretien.

Lors des tremblements de terre sévères, il a été constaté que la plupart des bâtiments à voiles en béton armé ont bien résistés, sans endommagement exagéré. Mis à part leur rôle d'éléments porteurs vis-à-vis des charges verticales, les voiles (mur de contreventement), en béton armé correctement dimensionnés, peuvent être particulièrement efficaces pour assurer la résistance aux forces horizontales, permettant ainsi de réduire les risques.

Pour satisfaire les exigences énoncées ci-dessus, on doit choisir convenablement les matériaux, définir une conception, un dimensionnement et des détails constructifs appropriés, et spécifier des procédures de contrôles adaptées au projet considéré, au stade de la conception, de la construction et de l'exploitation. Pour ce faire, il faut impérativement respecter les normes et les règles en vigueur de chaque pays.

Le projet qui nous a été confié porte sur l'étude d'un bâtiment à usage d'habitation en (R+9+entre sol 1 bureau + entre sol 2 commerce) implanté à Bejaia qui est classé d'après le règlement parasismique algérien comme zone IIa. Donc il y a lieu de déterminer leur comportement dynamique, afin d'assurer une bonne résistance de l'ouvrage à long terme et assurer le confort et la sécurité des vies humaines.

Notre travail de mémoire comporte cinq chapitres :

Le premier chapitre est consacré pour les généralités.

Le deuxième chapitre pour calcul des éléments secondaires.

Le troisième chapitre pour l'étude dynamique.

Le quatrième chapitre pour l'étude des éléments structurant.

Le dernier chapitre pour l'étude de l'infra structure.

En fin nous terminons par une conclusion et quelques perspectives pour la suite du travail.

#### **I .Généralité :**

#### **I.1 Présentation du projet :**

L'ouvrage à étudier est l'un des bâtiments du projet des 100 logements LPA. Il est composé de deux entre sol, d'un rez-de-chaussée, et de 10 niveaux de logement. Il est implanté dans la wilaya de BEJAIA plus exactement à SEDOUK.

La structure de l'ouvrage est mixte en portiques et voiles avec interaction qui assure un contreventement mixte.

#### **I.1.1 Description architecturale :**

- Largeur en plan 23.35m.
- Longueur en plan 23.30m.
- Hauteur totale du bâtiment (sans acrotère) 30.60m.
- Hauteur de l'entre sol 01 BUREAU est 3.06m.
- Hauteur de l'entre sol 02 COMMERCE est 3.4m.
- Hauteur du RDC 3.06m.
- Hauteur d'étage de 1 à 7 est de 3.06m.
- Hauteur d'étage 8 et 9 est 3.06m

#### **I.1.2 Données du site :**

- Le bâtiment est implanté dans une zone classée par le RPA 99/version 2003 comme zone de moyenne sismicité (zone IIa).
- L'ouvrage appartient au groupe d'usage 2.
- Le site est considéré comme meuble (S3).
- Contrainte admissible du sol  $\sigma$  = 1.7 bars.

#### **I.2 Hypothèse de calcul :**

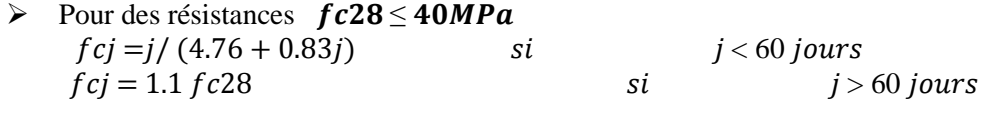

Pour des résistances  $fc28 > 40MPa$ <br> $fci = i/(1.40 + 0.95i)$  si  $fcj = j/(1.40 + 0.95j)$   $si$   $j < 28$  jours<br> $fcj = fc28$   $si$   $j >$  $j > 28$  jours

La résistance caractéristique  $fc28$  à 28 jours sera prise à  $25MPa$ .

- $\checkmark$  La résistance à la traction f<sub>t28</sub> = 2.1 Mpa.
- $\checkmark$  E<sub>vi</sub> = 10721.40 Mpa.
- $\checkmark$  E<sub>ij</sub> = 32164.20 Mpa.

 $\checkmark$  f<sub>e</sub> = 400 Mpa.

#### **I.3 Caractéristiques des matériaux :**

#### **I.3.1 Béton :**

Le béton est un mélange de matériaux inertes (granulats) avec un liant hydraulique (Ciment), de l'eau de gâchage et éventuellement des adjuvants. Pour avoir une bonne résistance précise et une bonne qualité après durcissement, le dosage en ciment varie entre 300-400Kg /m3 de béton mis en œuvre ; au-dessous de 300Kg/m3 les règles du BAEL 91 ne sont plus applicables.

Notre béton doit satisfaire les exigences suivantes :

- Sécurité
- Confort
- Durabilité
- Résistance

Il est influence par les grandeurs suivantes :

 $\checkmark$  Le malaxage

 $\checkmark$  Le transporte

#### **1. b. Résistance du béton à la compression :**

Le béton est défini par sa contrainte qui est déterminée à 28 jours d'âge notée  $f_{c28}$ .

La résistance caractéristique à la compression d'un béton d'âge inférieur à 28 jours est donnée par la formule :

 $f_{\rm cj} = 0.685 f_{c28}$  Log(j+1) (Voir la formule du CBA93).

#### **1. c. Résistance du béton à la traction :**

La résistance du béton à la traction, est très faible. Elle est définie par :

 $f_{ti} = 0.6+0.06f_{ci}$  **J** : âge du béton.

#### **1. d. Déformation longitudinale du béton :**

#### **Module de déformation longitudinale instantané :**

Sous des contraintes normales d'une durée d'application inférieure à 24 h, on admet à défaut de mesures, qu'à l'âge « j » jours, le module de déformation longitudinale instantané du béton **Eij** est égal à :

$$
E_{ij} = 11000.f_{cj}^{1/3} Mpa
$$

#### **Module de déformation longitudinale différé :**

Sous des contraintes de longue durée d'application, le module de déformation Longitudinale différé qui permet de calculer la déformation finale du béton est donné par la formule :

$$
E_{\rm vj} = 3700 \, \text{f}_{\rm cj}^{1/3}
$$

#### **Coefficient de Poisson :**

 $v = 0.0$  dans le cas des états limites ultimes (E.L.U) (section fissurée).

ν =0.2 dans le cas des états limites de service (E.L.S) (section non fissurée).

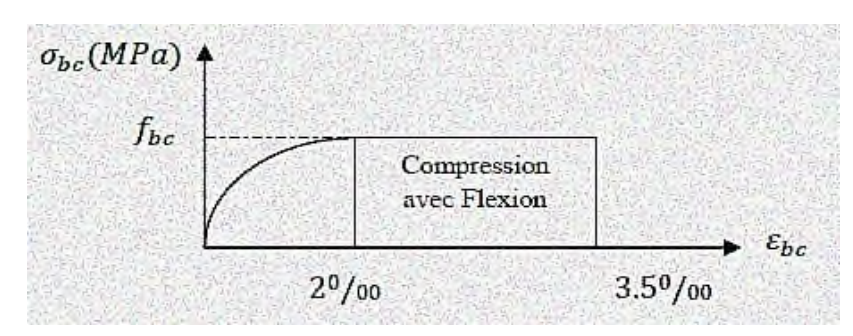

**Figure I.1** Diagramme contrainte-déformation du béton*.*

#### **I.3.2 Acier :**

Le matériau acier est un alliage de Fer et de Carbone en faible pourcentage. Les aciers pour le béton armé sont de :

Nuance douce avec 0.15% à 0.25%de teneur en Carbone.

Nuance mi-dure à dure avec 0.25% à 40%de teneur en Carbone.

Le rôle des aciers est de reprendre les efforts de traction qui ne peuvent être repris par le béton.

#### **A. Caractères mécaniques :**

La caractéristique mécanique servant de base aux justifications est l'état limite d'élasticité est garantie par le fournisseur et est désignée par  $\langle f_e \rangle$ 

Le module d'élasticité longitudinal de l'acier est égal à :

 $E_s = 200000$  Mpa.

#### **B. Déformations et contraintes de calcul :**

#### **Notion d'état limite :**

Un état limite est celui pour lequel une condition requise d'une construction (ou d'un de ses éléments) est strictement satisfaite. Au-delà du ce seuil, une structure cesse de remplir les fonctions pour lesquelles elle a été conçue.

#### **Les états limites peuvent être scindés en deux catégories :**

#### **1/ Etat limite ultime (E.L.U)**

Il correspond à la valeur maximale de la capacité portante, au-delà de cette limite, on aura :

- La perte de stabilité d'une partie ou de l'ensemble de la structure.
- La rupture d'une ou de plusieurs sections critiques de la structure.
- La transformation de la structure en un mécanisme déformable.
- L'instabilité de la forme au flambement.
- La détérioration par effet de fatigue

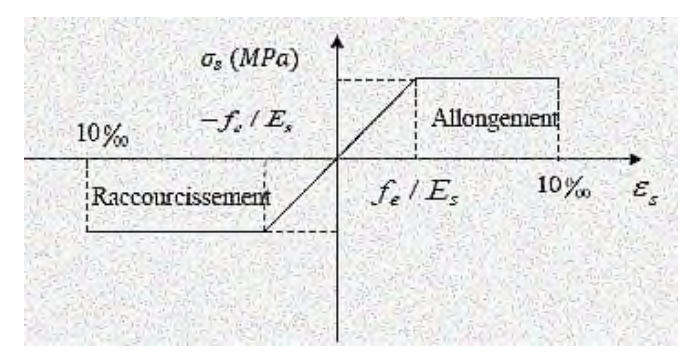

**Figure I.2** Diagramme contraintes déformations.

#### **2/ Etat limite de service (E.L.S)**

La contrainte de l'acier est limitée lorsqu' il y a un état d'ouverture des fissures :

- Fissuration peu nuisible : Pas de limitation.
- Fissuration préjudiciable :  $\sigma_{st} \leq \sigma_{st} = \min \left( \frac{\epsilon}{\sigma} f_e \right)$ 3  $\frac{2}{5}$  f<sub>e</sub>, 110  $\sqrt{\eta}$  f<sub>tj</sub>).
- Fissuration très préjudiciable :  $\sigma_{st} \leq \sigma_{st} = \min \left( \frac{1}{\sigma} f_e \right)$ 2  $\frac{1}{2}$  f<sub>e</sub>, 90  $\sqrt{\eta}$  f<sub>tj</sub>).
- η : Coefficient de fissuration (=1 pour les RL, =1.6 pour les HA).

#### **3/ Etat limite d'ouverture des fissures :**

On est amené à effectuer une vérification des contraintes de traction de l'acier dans le but de limiter l'ouverture des fissures, les risques de corrosion et la déformation de la pièce.

#### **Cas où la fissuration est peut nuisible :**

La fissuration est considérée comme peu nuisible lorsque les éléments concernés sont situés dans des locaux couverts et clos non soumis à des condensations.

Dans ce cas, aucune limitation de la contrainte de traction de l'acier n'est à considère, cette dernière est déterminée à état limite ultime.

D'où :  $\sigma_{st} \leq f_e$ 

#### **Cas où la fissuration est préjudiciable :**

La fissuration est considérée comme préjudiciable lorsque les éléments concernés sont exposés aux intempéries ou à des condensations. Ils peuvent être alternativement immergés ou noyés dans l'eau douce.

Dans ce cas, il importe de respecter les conditions suivantes :

La contrainte de traction des armatures est limitée à :

σ<sub>v</sub>=min {2/3 f<sub>e</sub>,110√ η f<sub>tj</sub>} voir la formule du BAEL 99.

Avec :

 η : Coefficient numérique (coefficient de fissuration), dont la valeur est égale à 1 pour les ronds lissés y compris les treillis soudés et 1.6 pour les armatures à haute adhérence (H.A).

 $\bullet$   $f_{ti}$ : Résistance caractéristique à la traction du béton exprimée en Mpa.

#### **Cas où la fissuration est très préjudiciable :**

La fissuration est considérée comme très préjudiciable lorsque les éléments considères sont exposés à un milieu agressif, ou nécessitent une étanchéité. Dans ce cas, la contrainte de traction des armatures est limitée à :

 $\sigma_{\rm v}$ =min {0.5 f<sub>e</sub>,90 $\sqrt{\eta}$  f<sub>tj</sub> } voir la formule du BAEL99.

#### **II.1 Introduction :**

Le plancher est un élément qui sépare entre deux niveaux, et qui transmet les charges et les surcharge qui lui sont directement appliquées aux éléments porteurs tout en assurant des fonctions de confort comme l'isolation phonique, thermique et l'étanchéité des niveaux extrêmes.

Pour notre bâtiment, on utilise deux types de planchers:

- Plancher à corps creux en partie courante;
- Plancher à dalle pleine.

#### **II.2 Plancher à corps creux :**

Le dimensionnement d'un plancher à corps creux revient à déterminer sa hauteur (h= $h_{cc} + h_{dc}$ ).

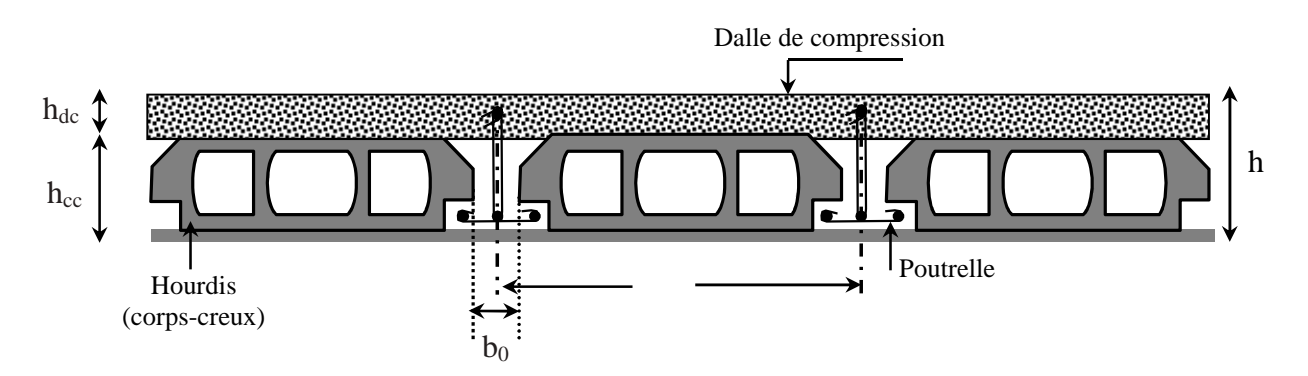

**Figure II.1** Coupe transversale d'un plancher à corps creux.

D'après le CBA 93 **(Art B.6.8.4.2.4**) :

$$
h \geq \frac{L_{max}}{22.5}
$$

L*max* : distance maximale entre nus d'appuis dans le sens de disposition des poutrelles.

 $L_{max} = 4.6 - 0.3 = 4.3 m$ 430  $\frac{1}{22,5} \Rightarrow h \geq 19,11 \text{ cm}$ On prend  $h = 20$  cm soit un plancher (16+4) cm

#### **II.2.1 Déposition des poutrelles :**

La disposition des poutrelles se fait en respectant les deux critères suivants :

- Le critère de la petite portée.
- Le critère de continuité.

**L***max* : distance maximale entre nus d'appuis des poutrelles selon le sens de la disposition.

La figure II.1 montre le schéma de disposition des poutrelles aux différents niveaux :

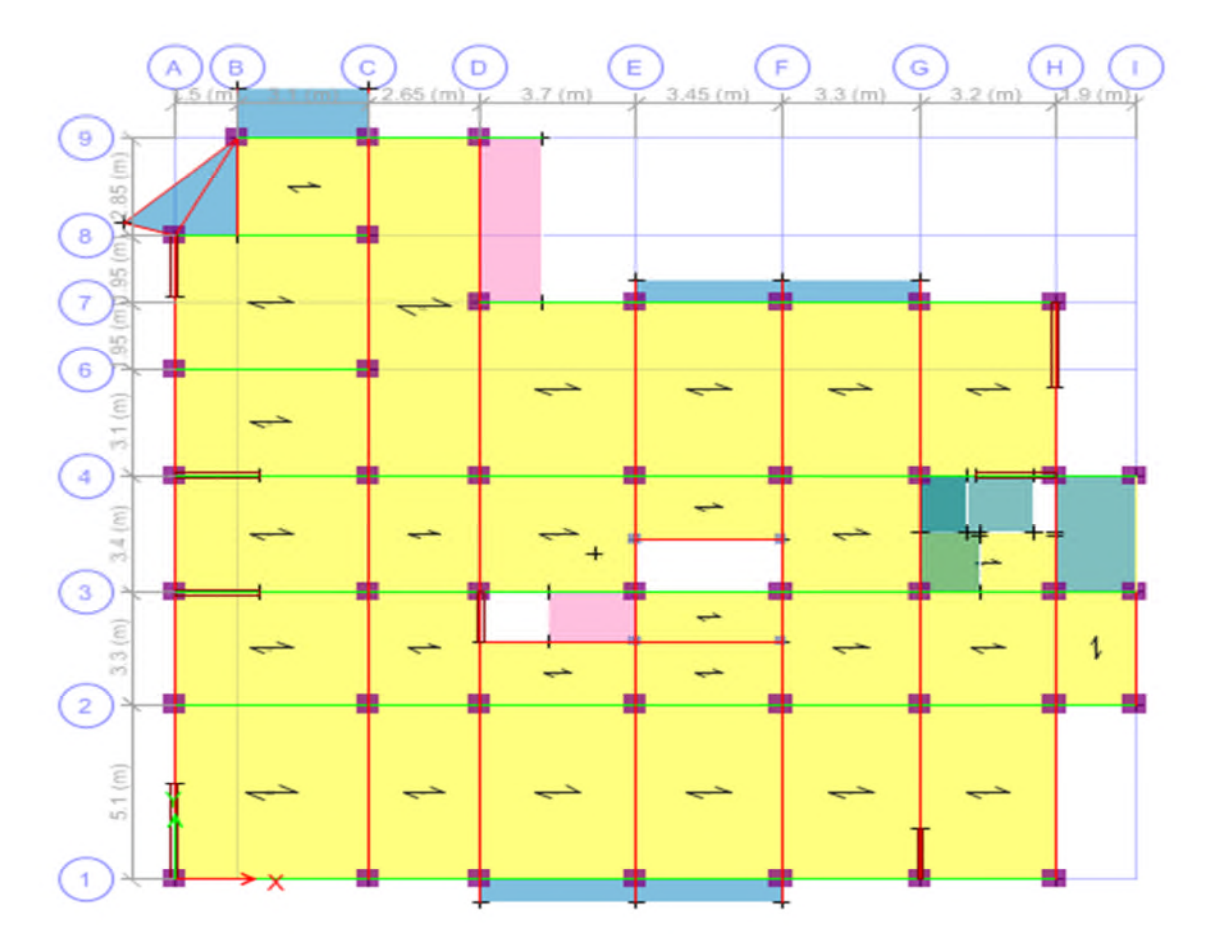

**Figure II.2** Plan de disposition des poutrelles (Étage courants).

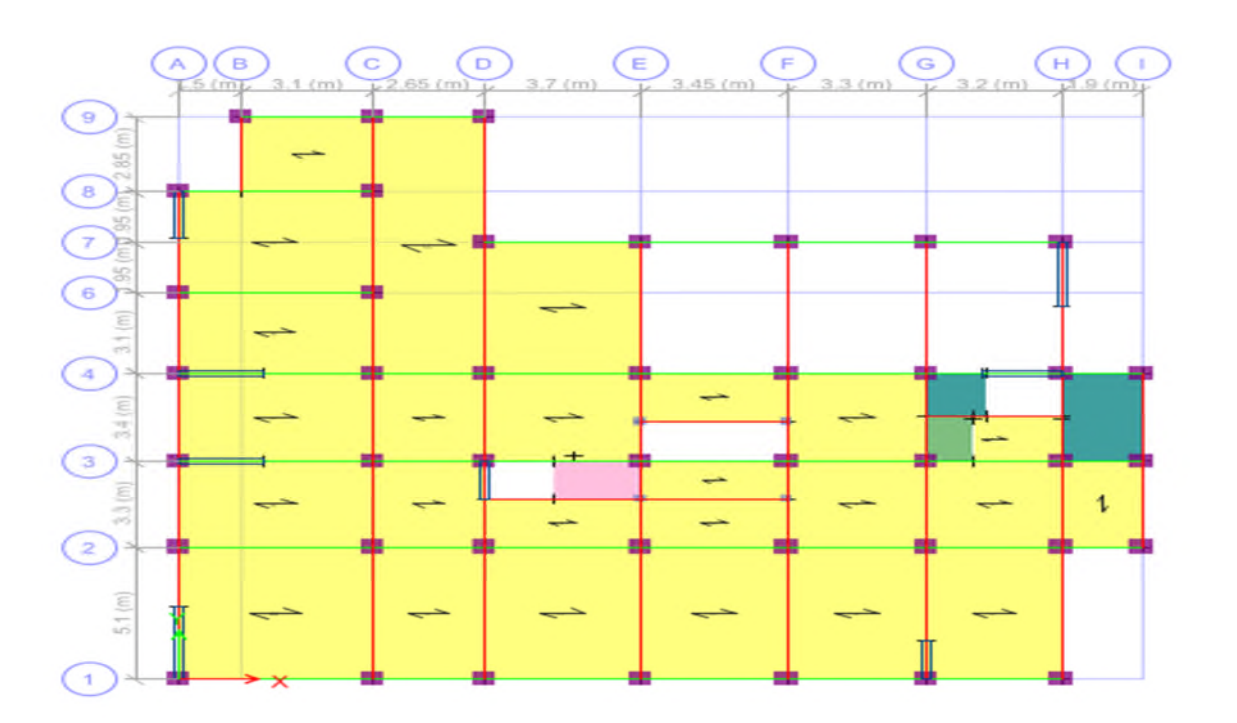

**Figure II.3** Plan de disposition des poutrelles (Étage Entresol).

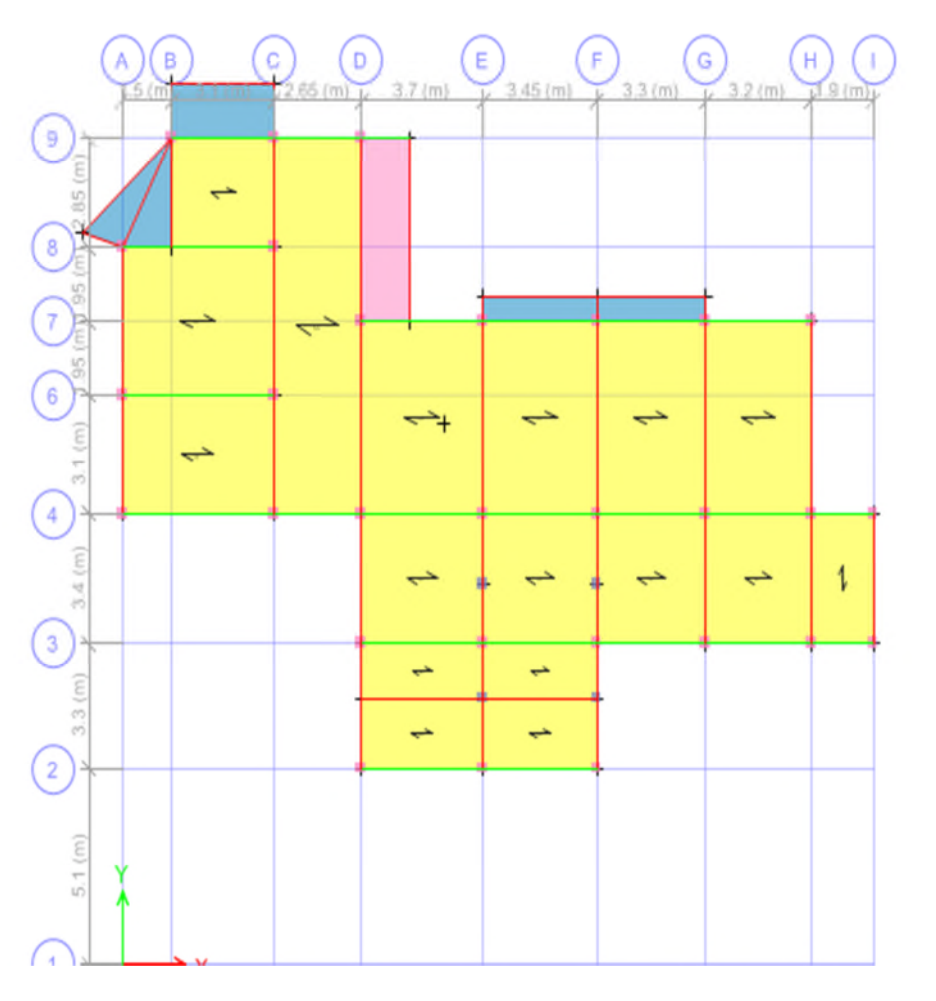

**Figure II.4** Plan de disposition des poutrelles (terrasse inaccessible).

#### **II.2.2 Pré dimensionnement des poutrelles :**

Les poutrelles sont calculées comme des sections en T (solidaires avec la dalle de compression)

h : Hauteur totale de la poutrelle (hauteur du plancher)

 $h_0$ : Hauteur de la dalle de compression

- $b_0$ : Largeur de la nervure, choisie forfaitairement
- b : Largeur efficace

$$
\frac{b - b_0}{2} \le \min\left(\frac{L_x}{2}; \frac{L_y^{min}}{10}\right) \dots .
$$
 (CBA93. Art 4. 1.3)

Avec :

 $L<sub>x</sub>$ : Distance entre nus de deux poutrelles.

 $L_{\mathcal{Y}}^{min}$  : Longueur minimale entre nus d'appuis

dans le sens de la disposition des poutrelles.

Dans notre cas, on a ce qui suit :

 $h = 20 \, \text{cm}$  ;  $h_0 = 4 \, \text{cm}$  ;  $b_0 = 10 \, \text{cm}$ 

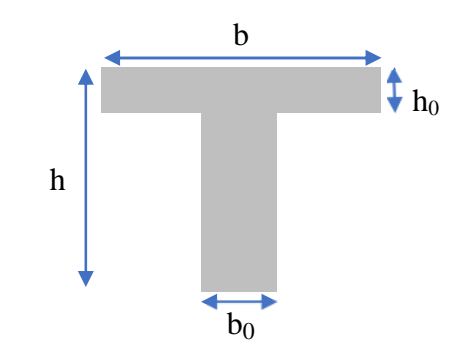

**Figure II.5** Coupe transversale des poutrelles.

 $L_x = 65 - 10 = 55 \, \text{cm}$ ;  $_{y}^{min} = 175 - 30 = 145$  cm;  $\frac{b-10}{2}$  $\frac{32}{2} \leq \min(27.5 \text{ cm}; 14.5 \text{ cm})$ 

Ce qui donne  $b = 63$  cm

#### **II.3 Plancher à dalle pleine :**

Le dimensionnement d'un plancher à dalle pleine revient à déterminer son épaisseur (e) qui dépend du nombre d'appuis sur lesquels repose cette dernière.

#### **II.3.1 Types de dalles pleines :**

Dans notre projet, nous disposons de six (06) panneaux de dalles pleines (Figure 4). Les résultats de calcul des épaisseurs des différents panneaux sont donnés sur le tableau suivant :

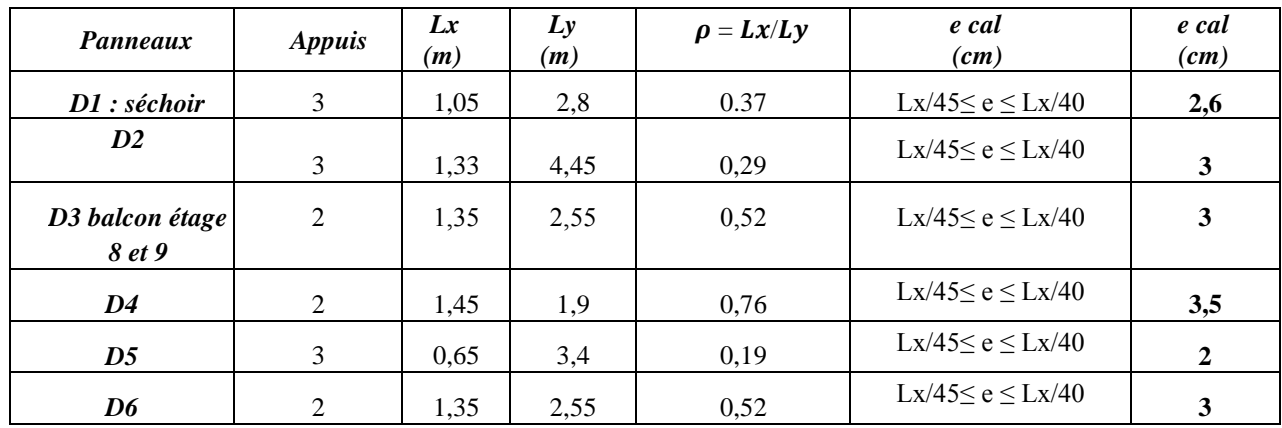

**Tableau II.1** Pré-dimensionnement des panneaux de dalle pleine*.*

#### **Critère de résistance au feu**

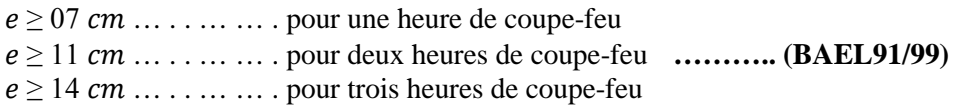

On voit bien que pour l'ensemble des dalles pleines, c'est le critère de coupe-feu qui est déterminant. Donc, on opte pour les dalles pleines (balcons) l'épaisseur **e=14cm**

#### **II.3.1.1 Pré dimensionnement des poutres :**

La hauteur des poutres est déterminée par l'expression suivante :

$$
\frac{L}{15} \le h \le \frac{L}{10}
$$

L : longueur de la poutre maximale entre nus d'appuis.

#### **II.3.1.2 Poutres Principales (PP) :**

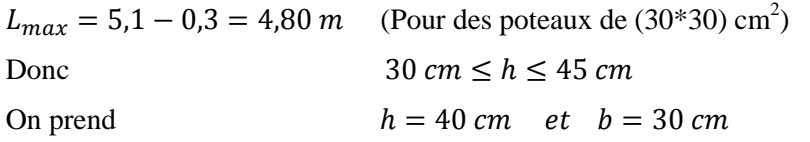

#### **Vérification des exigences du RPA99/2003 (Art 7.5.1)**

ቐ  $(h = 35$  cm > 30 cm ... ... ... *v*érifiée  $b = 30$  cm > 20 cm ........ vérifiée  $h/b = 1.33 < 4 \dots \dots \dots \dots \dots$ verifiee

#### **II.3.1.3 Poutres Secondaires (PS) :**

 $L_{max} = 4.6 - 0.3 = 4.3 \text{ m}$   $28.66 \text{ cm} \leq h \leq 43.00 \text{ cm}$ Soit :  $h = 35$  cm et  $b = 30$  cm

Donc On adopte une poutre d'une section  $(b \times h) = (30 \times 35)$  cm<sup>2</sup>

#### **Vérification des exigences du RPA 99/2003 (Art 7.5.1)**

ቐ  $(h = 30 \, \text{cm} \geq 30 \, \text{cm} \dots \dots \dots \dots \, \text{vérifiée}$  $b = 30$  cm > 20 cm ............ vérifiée  $h/b = 1 < 4 \dots \dots \dots \dots \dots \dots$ vérifiée

#### **II.3.2 Pré-dimensionnement des voiles :**

Le dimensionnement d'un voile de contreventement revient à déterminer son épaisseur (e) donnée par le RPA 99/2003 :

$$
e = \max\left(\frac{h_e}{20}\right); 15\,cm); \qquad L \geq 4*e
$$

Avec :

 $\checkmark$  h<sub>e</sub>: hauteur libre du voile

(Hauteur d'étage – épaisseur de la poutre)

 $\checkmark$  e : épaisseur du voile.

Dans notre cas, nous avons des hauteurs d'étages différents Des résultats de calcul sont résumes dans le tableau II.2

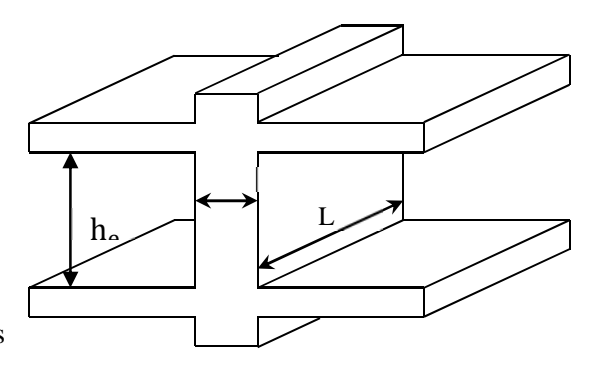

**Figure II.6** Coupe transversale d'un voile.

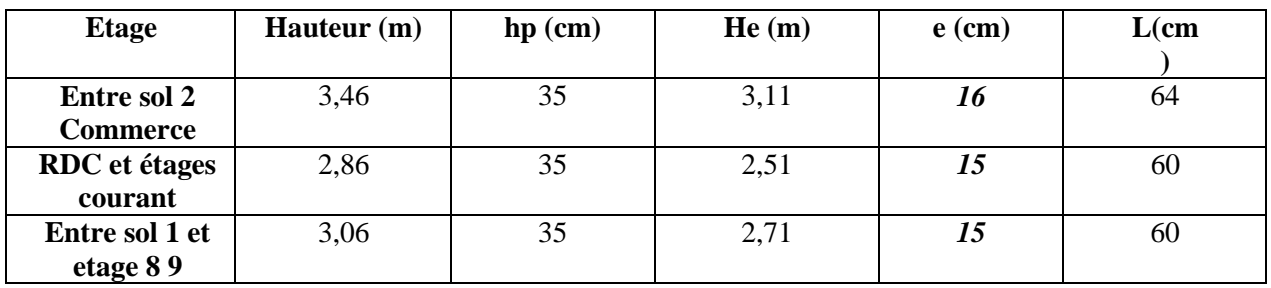

**Tableau II.2** Le pré dimensionnement des voiles.

#### **II.3.3 Pré-dimensionnement des escaliers :**

L'escalier est une construction architecturale constituée d'une suite régulière de marches, permettant d'accéder à un étage, de passer d'un niveau à un autre en montant et descendant.

Il existe plusieurs types d'escaliers, parmi ces types, on site ceux qui coïncide avec notre projet (escaliers a 3 volées).

#### **II.3.3.1 Escalier trois volées (étage courants) :**

H : la hauteur du palier ;

 $L_0$ : longueur projetée de la volée ;

L<sup>v</sup> : longueur de la volée ;

Lp : longueur du palier de repos ;

Le dimensionnement d'un escalier revient à déterminer ce qui suit :

- La hauteur (h) et la largeur (g) des marches ;
- la hauteur des contre marches (h) se situe entre 14 et 18 cm;
- le giron (g), se situe entre 25 et 32 cm.

Pour avoir un escalier confortable, nous allons utiliser la formule de BLONDEL vérifiant la cohérence entre la hauteur de marche et son giron :

$$
60\,cm\leq 2h+g\leq 64\,cm(1)
$$

Le nombre de contre marches (n) est donner par :  $n = H/h$ 

On fixant la hauteur des contres marches h à 17 cm, nous aurons le nombre de contre marche correspondant :

n = 153/17 = 9 contres marches  $\Rightarrow$  le nembre de marche est (n - 1) = 8 marches

$$
g = \frac{L_0}{n-1} = \frac{240}{8} = 30 \, \text{cm}
$$

Ce qui donne d'après la formule (1) un giron  $g = 30$  cm, donc la formule de BLONDEL est vérifiée.

**Angle de raccordement α**

$$
\alpha = \tan^{-1}\left(\frac{H}{L_0}\right) = \tan^{-1}\left(\frac{1,53}{2,40}\right) = 32,52^{\circ}
$$

#### **Epaisseur de la paillasse (e)**

Elle se détermine en satisfaisant les deux conditions suivantes :

$$
\begin{cases} \frac{L}{30} \le e \le \frac{L}{20} & \Leftrightarrow \quad 12,96 \text{cm} \le e \le 19,95 \text{ cm} \\ e \ge 11 \text{ cm} & \dots \dots \dots \dots \text{ pour 2 hours de couple feu} \end{cases}
$$

Avec  $L = L_v + L_{n1}$ : la longueur développée ; Soit  $e = 16$  *cm* 

#### **Volée 1 :**

|                                                                             |  |  | $H(m)$ $h(cm)$ $n$ $g(cm)$ $L_0(m)$ $L_{p1}(m)$ $L_v(m)$ $L_v(m)$ $d$ $E(cm)$ |  |  |
|-----------------------------------------------------------------------------|--|--|-------------------------------------------------------------------------------|--|--|
| $\begin{array}{ c c c c c } \hline 1,53 & 17 & 9 & 30 \ \hline \end{array}$ |  |  | 2.40 1.05 2.84 3.89 32.52° 16                                                 |  |  |

**Tableau II.3** Dimensionnement du premier type d'escalier (volée 1).

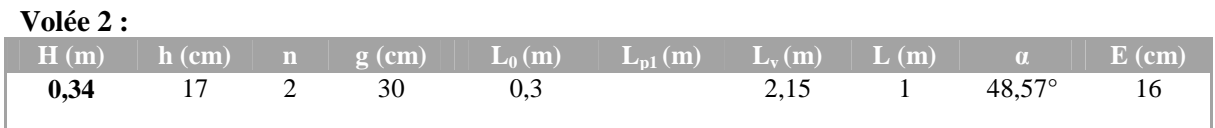

**Tableau II.4** Dimensionnement du premier type d'escalier (volée 3).

**Volée 3 :**

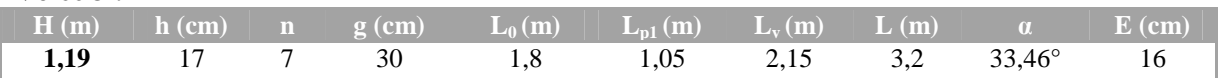

**Tableau II.5** Dimensionnement du premier type d'escalier (volée 3).

#### **II.3.3.2 Escalier trois volées (entre sol 2 commerce) :**

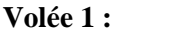

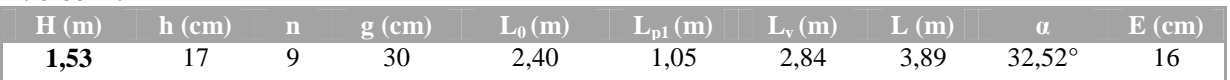

**Tableau II.6** Dimensionnement du premier type d'escalier (volée 1).

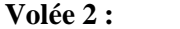

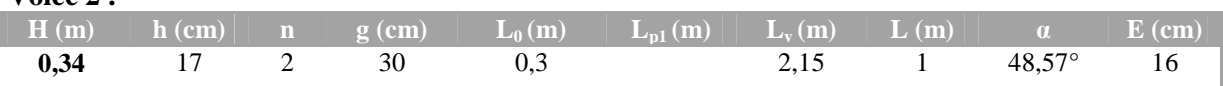

**Tableau II.7** Dimensionnement du premier type d'escalier (volée 3).

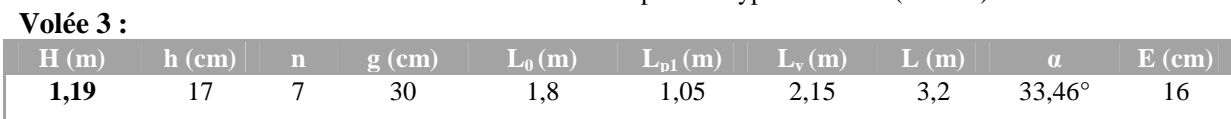

**Tableau II.8** Dimensionnement du premier type d'escalier (volée 3).

#### **II.3.3.3 Evaluation des charges et des surcharges :**

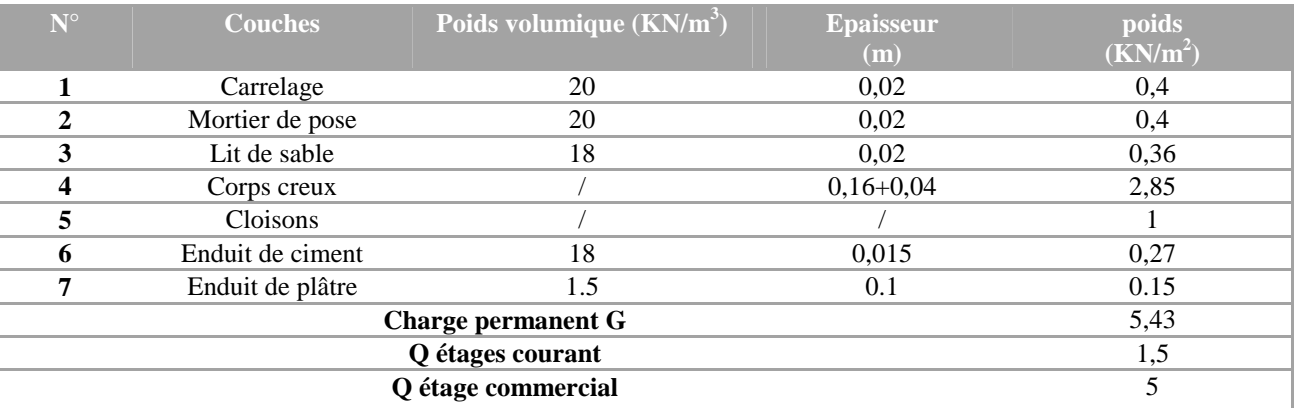

**Tableau II.9** Évaluation des charges revenant au plancher courant à corps creux.

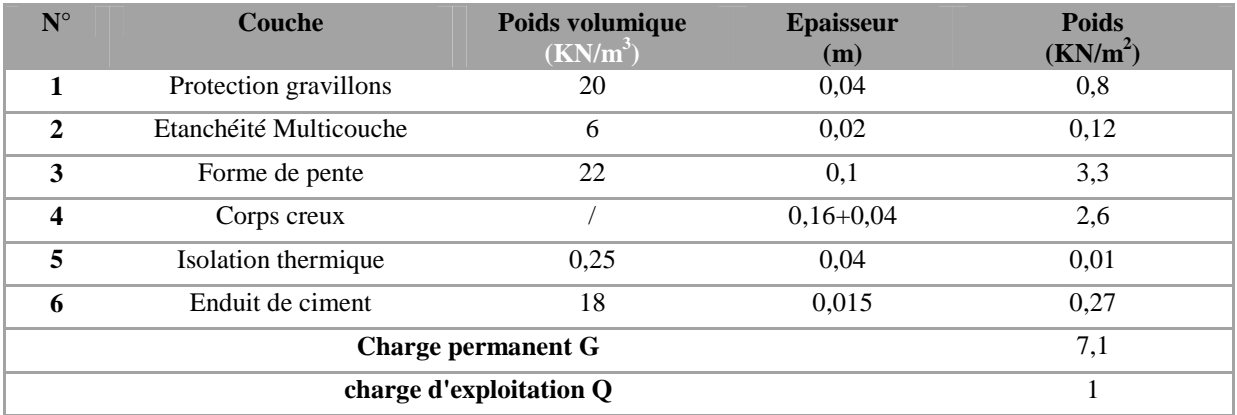

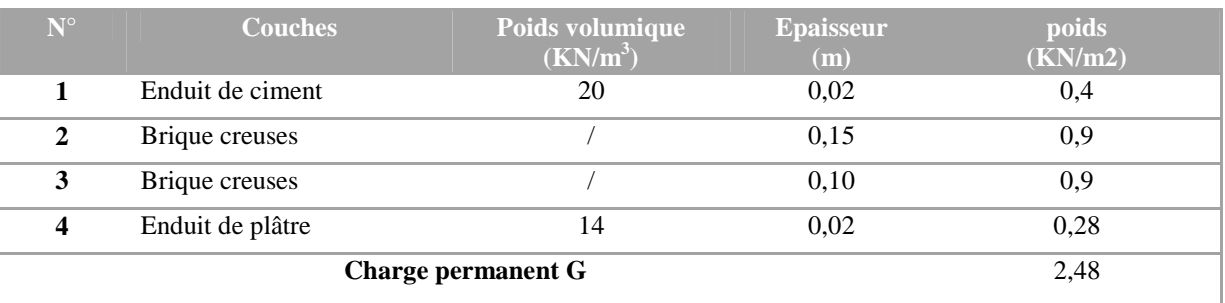

**Tableau II.10** Évaluation des charges revenant au plancher terrasse inaccessible à corps creux.

**Tableau II.11** Évaluation des charges revenant aux murs double cloisons.

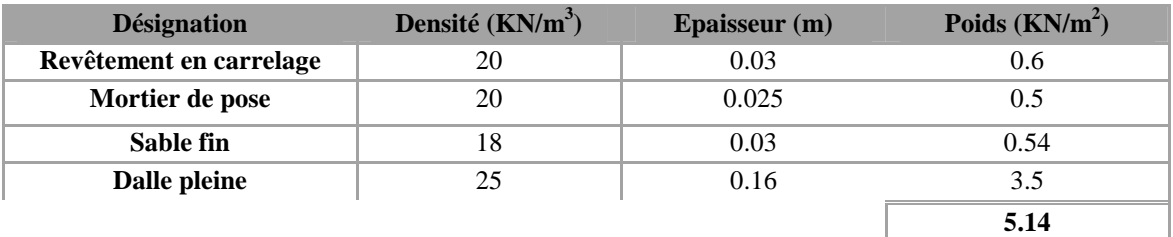

**Tableau II.12** Evaluation des charges des plancher à dalle pleine (RDC).

| <b>Désignation</b>       |      | Densité ( $KN/m^3$ ) | épaisseur (m) | Poids G $(KN/m^2)$ |  |
|--------------------------|------|----------------------|---------------|--------------------|--|
| Poids propre             |      | 25                   | 0.16          | 4                  |  |
| Poids propre des marches |      | 22                   | 0.08          | 1.76               |  |
| <b>Revêtement</b>        | horz | 22                   | 0.02          | 0.44               |  |
|                          | vert | 22                   | 0.011         | 0.25               |  |
| Mortier de pose          | horz | 20                   | 0.015         | 0.3                |  |
|                          | vert | 20                   | 0.0085        | 0.17               |  |
| Enduit de plâtre         |      | 14                   | 0.018         | 0.25               |  |
|                          |      |                      |               | 7.08               |  |

**Tableau II.13** Evaluation des charges sur la volée*.*

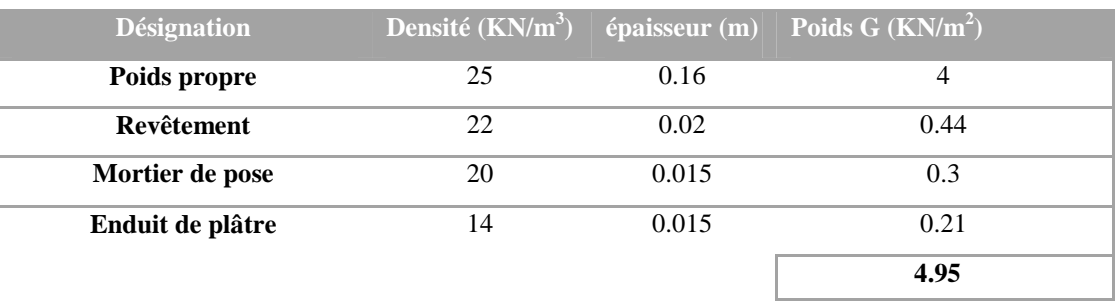

**Tableau II.14** Evaluation des charges sur le palier.

#### **II.3.4 Pré-dimensionnement des poteaux :**

Le pré-dimensionnement des poteaux se fait selon 3 critères :

- 1- Critère de résistance ;
- 2- Critère de stabilité de forme (flambement);
- 3- Conditions de RPA.

Le poteau qu'on va étudier est le poteau le plus sollicité, c'est-à-dire le poteau qui recevra l'effort de compression maximal qu'on va déterminer à partir de la descente de charge.

Pour ce faire, on a sélectionné 2 poteaux qui nous semblent susceptible d'être les plus sollicités :

- P1 : poteau central.
- P2 : poteau au niveau de la cage d'escalier.

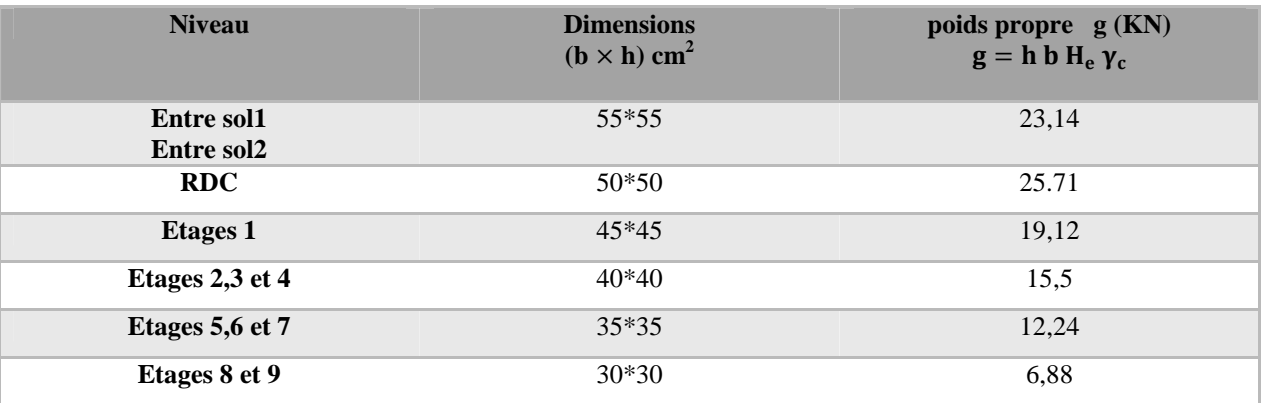

**Tableau II.15** Dimensions préliminaires des poteaux et leur poids propres.

Avec :

 $\gamma_c = 25 \text{ K/N/m}^3$ : poids volumique du béton.

 $H_e$ : hauteur du poteau  $\left\{^1\right\}$  $H_e = 3.06$  m pour l'etage courant + entre sol $1 + RDC$  $H_e = 3.4$  m pour l'entresol2

#### **II.3.4.1 Pré dimensionnement du Poteau (P1) : A. Surfaces afférentes :**

De l'entresol à l'étage 8

 $\int$  S3 = 5.16 $m^2$  $\sqrt{S1} = 3.22 \text{m}^2$  $\sqrt{S^2} = 1.75 \text{ m}^2$  $\frac{\text{S4}}{2.81}$  m<sup>2</sup>  $G_{pp} = \gamma_c * h_{pp} * b_{pp} *$  $L_{pp}$ ;  $\begin{cases} \frac{L_{pp}}{L_{ps}} = 3.32 \text{ m} \end{cases}$  $L_{pp} = 3.9m$  $\Rightarrow \begin{cases} G_{pp} = 25 * 0.3 * 0.3 * 3.9 = 11.7 KN \\ G = 25 * 0.3 * 0.3 * 3.32 = 7.47 KN \end{cases}$  $G_{ps}$  = 25 \* 0,3 \* 0,3 \* 3,32 = 7,47 KN  $g_{\text{noutres}} = 19,17 \text{ KN}$ 

Les surcharges d'exploitation reprisent par le poteau étudié seront calculées en respectant la loi de dégression définie par le DTR comme suit :

 $\triangleright$  Sous la terrasse :  $Q_0$ 

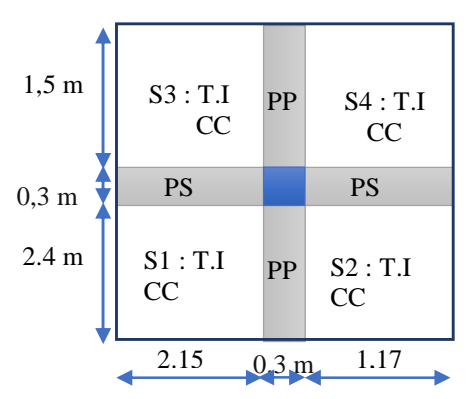

**Figure II.7** Surface afférente du niveau 8

- $\triangleright$  Sous le 8<sup>éme</sup> étage : Q<sub>0</sub> + Q<sub>1</sub>
- Sous le 7<sup>éme</sup> étage :  $Q_0 + 0.95(Q_1 + Q_2)$
- Sous le 6<sup>éme</sup> étage :  $Q_0 + 0.90(Q_1 + Q_2 + Q_3)$
- Sous le 5<sup>éme</sup> étage :  $Q_0 + 0,85(Q_1 + Q_2 + Q_3 + Q_4)$
- Sous le  $4^{6me}$  étage :  $Q_0 + 0,80(Q_1 + Q_2 + Q_3 + Q_4 + Q_5)$
- Sous les étages inférieurs (pour  $n \ge 5$ ) : $Q_0 + (3 + n)/(2 * n) \sum_{i=1}^{n} Q_i$

n : numéro d'étage à partir du sommet du bâtiment.

Les résultats de la descente de charge réalisée sur le poteau (P1) sont récapitulés dans le tableau ciaprès :

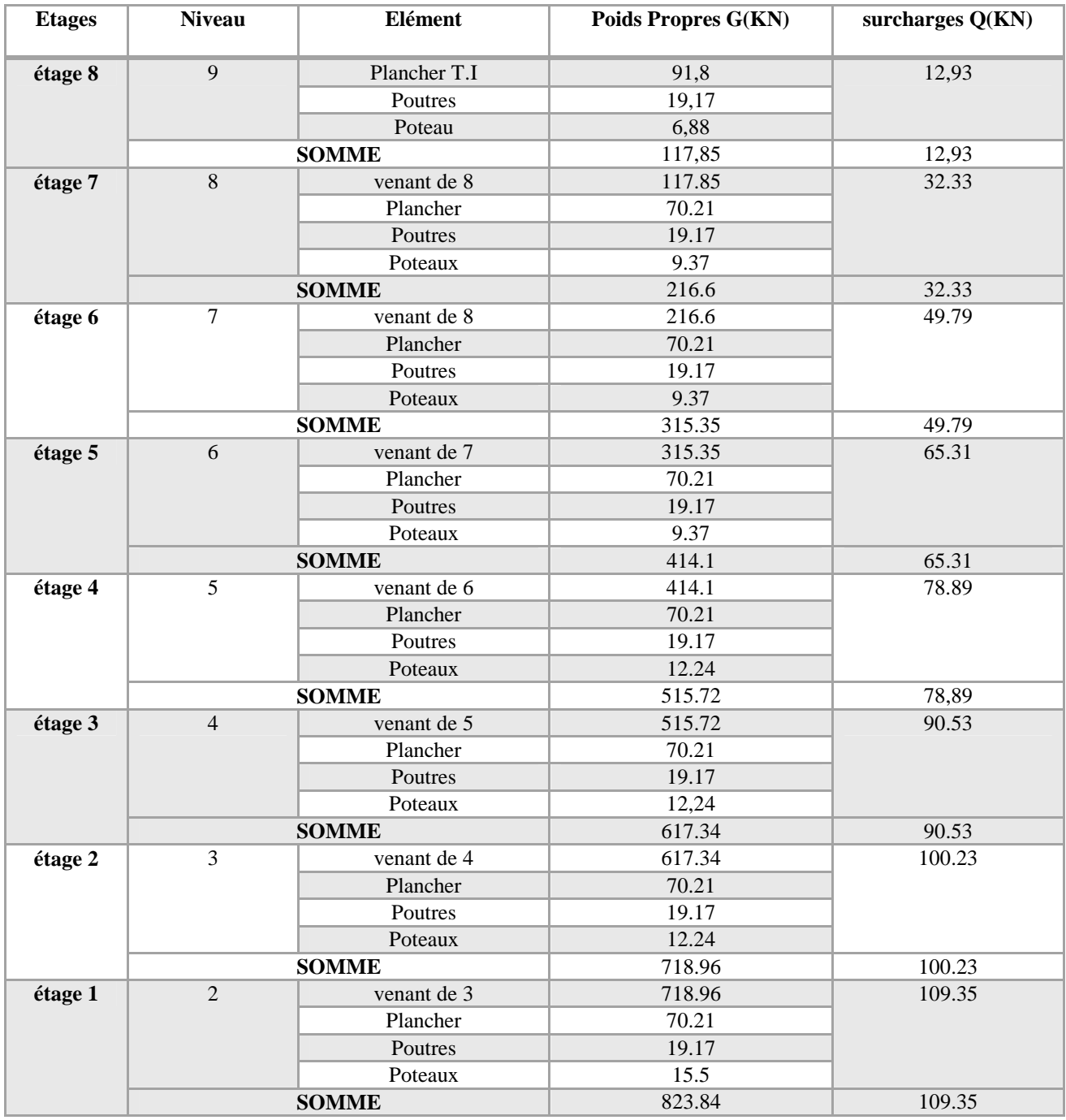

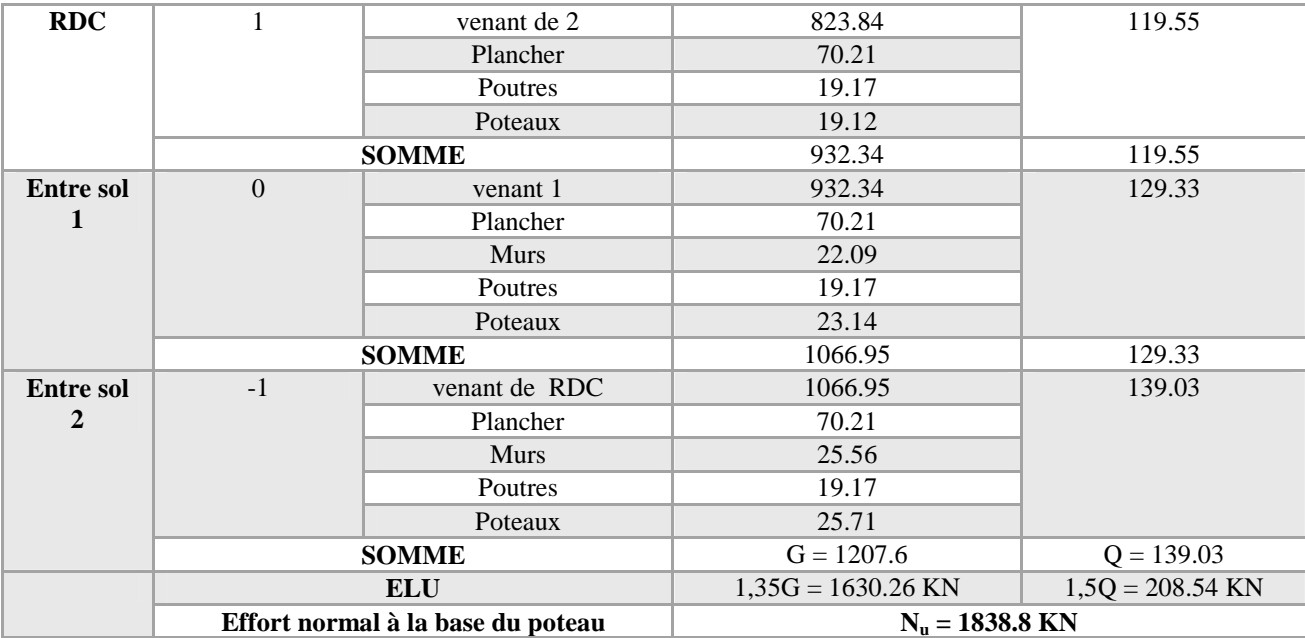

**Tableau II.16** Résultats de la descente de charge du poteau (P1).

Avec  $N_u = (1,35 \text{ G} + 1,5 \text{ Q})$ 

#### **II.3.4.2 Pré dimensionnement du Poteau (P2) :**

#### **A/ Les surfaces afférentes :**

#### **Niveau 10 (Terrasse inaccessible)**

 $S_1 = 2.55m^2$ <br> $S_2 = 2.35m^2$  $s_2 = 2.35m^2$ 

Donc S=4.9m²

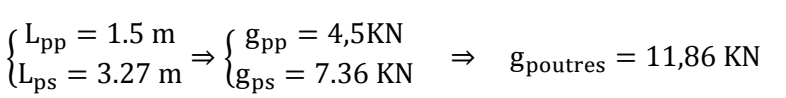

#### **Les charges transmises aux poteaux :**

$$
G_{TI} = 7.1 * 4.9 = 34.79 KN
$$

- $\checkmark$  G<sub>TI+etage cour</sub> = 7.1 ∗ 7.85 + 5.43 ∗ 4.9 = 82.34KN
- $G_{etag \, cour} = 12.75 * 5.43 = 69.23$ KN
- $\sqrt{Q_{TI}} = 1 * 4.9 = 4.9KN$
- $\checkmark$   $Q_{TI+etag \, cour} = 1 * 7.85 + 1.5 * 4.9 = 15.2KN$
- $\check{Q}_{etag \, cour} = 1.5 * 12.75 = 15.2KN$

#### **Niveau 9 +RDC+2 entre sol**

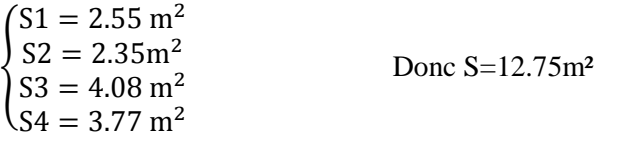

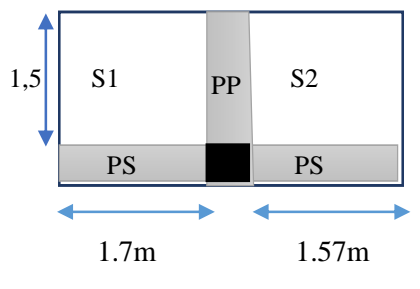

**Figure II.8** Surface afférente du niveau 10

$$
\begin{aligned}\n\left\{\begin{array}{l}\nL_{\text{pp}} = 3.9 \text{ m} \\
\text{(L}_{\text{ps}} = 3.27 \text{ m}\n\end{array}\right. & \Rightarrow \begin{cases}\n\text{g}_{\text{pp}} = 11.7 \text{KN} \\
\text{g}_{\text{ps}} = 7.36 \text{ KN}\n\end{cases} \\
\Rightarrow \text{g}_{\text{pouters}} = 19.06 \text{ KN}\n\end{aligned}
$$

#### **B/ Calcul des surfaces des murs : Pour l'entre sol 1 :**

 $h_{mur} = 3.06 - 0.3 = 2.76m$  $S_{mur} = 2.4 * 2.76 = 6.62m^2$  $G_{mur} = 2.48 * 6.62 = 16.43 KN$ 

#### **Pour l'entre sol 2 :**

 $h_{mur} = 3.4 - 0.3 = 3.1m$  $S_{mur} = 3.1 * (2.4 + 1.5) = 12.09m^2$  $G_{mur} = 2.48 * 12.09 = 29.98 KN$ 

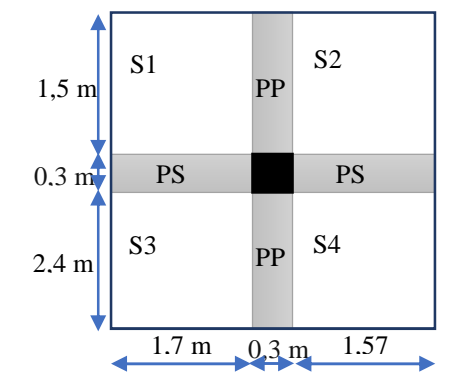

**Figure II.9** Surface afférente du niveau 9+ R.D.C + entre sol

Les résultats de la descente de charge concernant le poteau (P2) sont illustrés dans le tableau suivant :

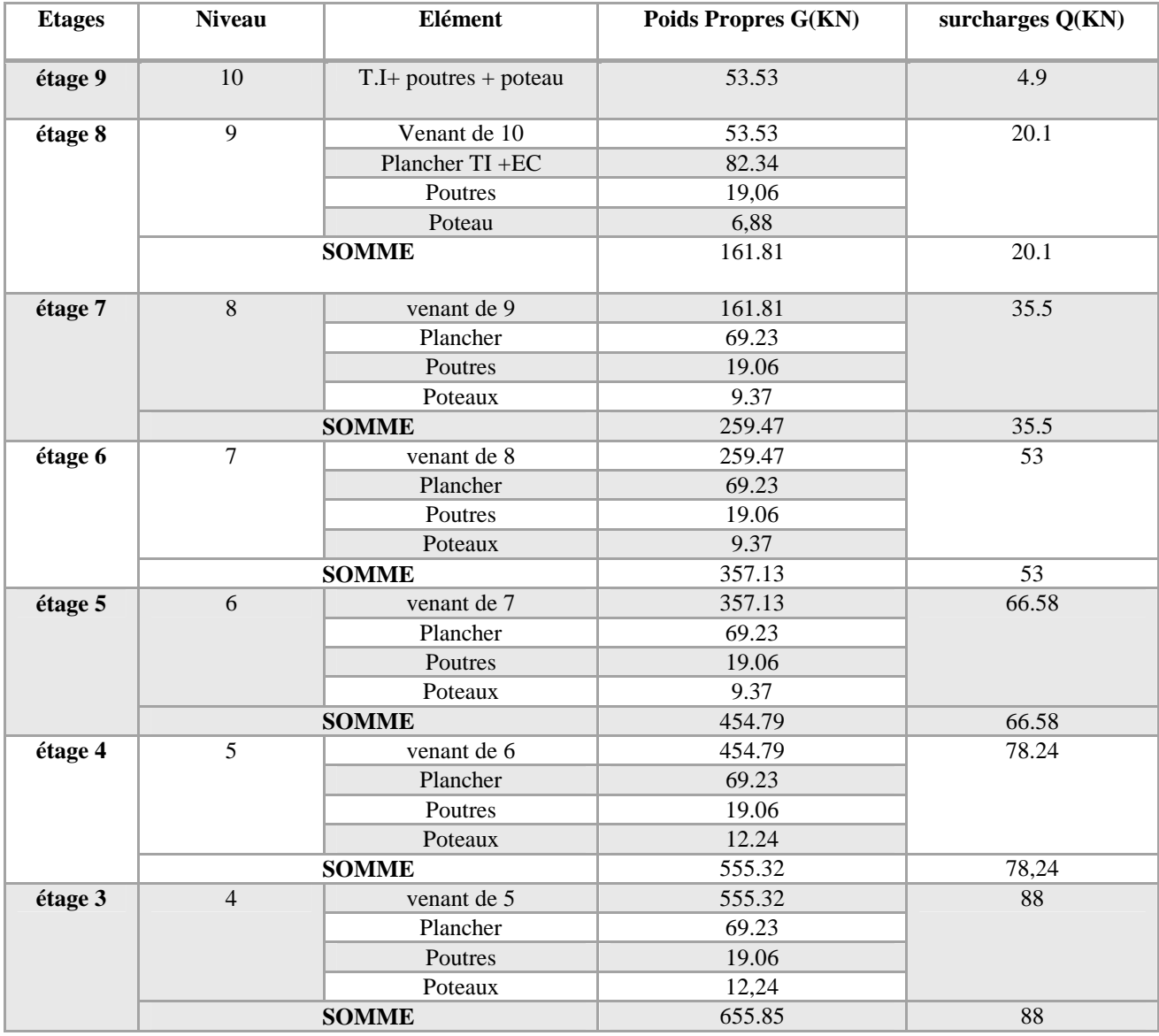

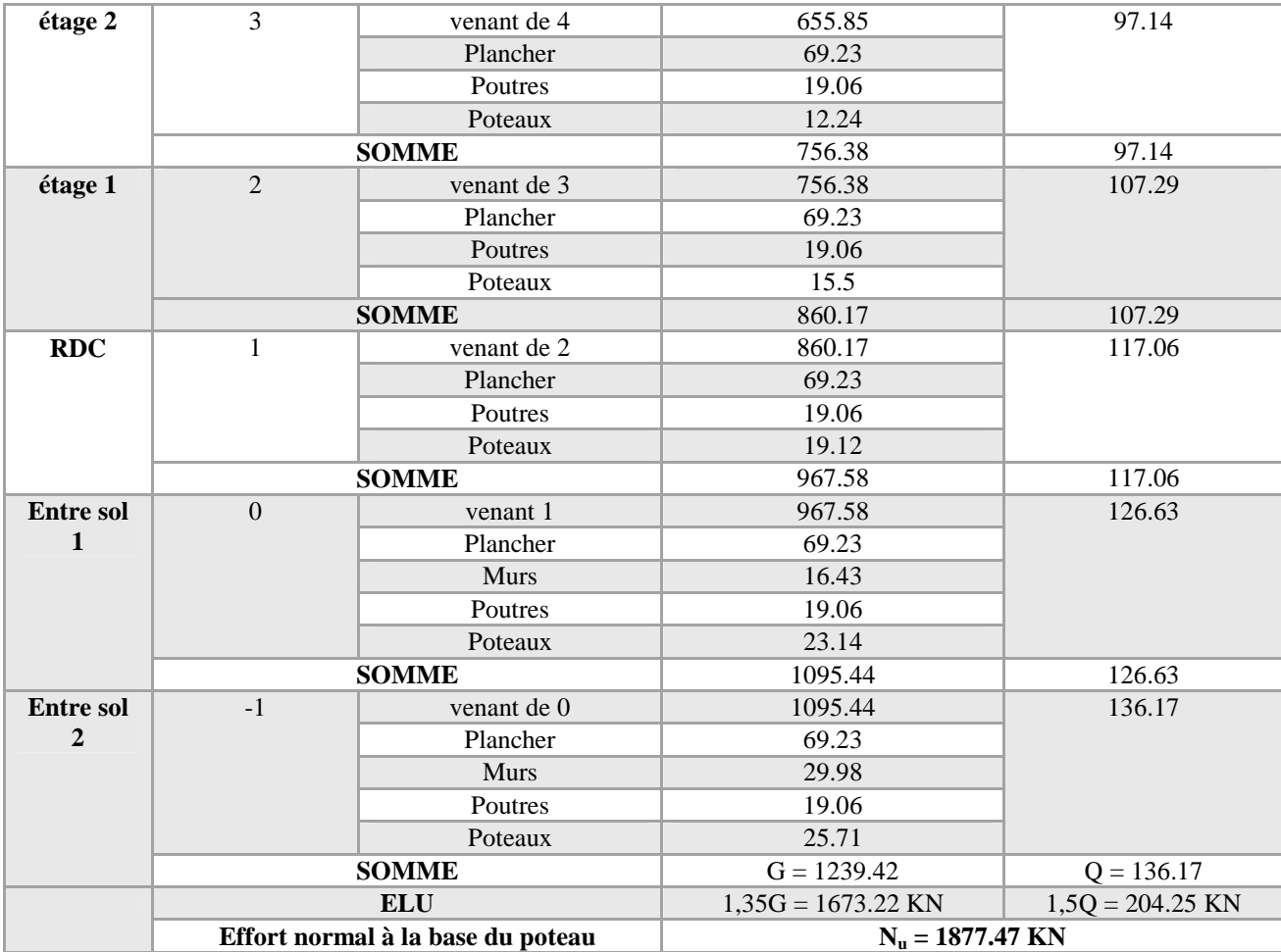

**Tableau II.17** Résultats de la descente de charge du poteau (P2).

#### **En résumé :**

- $\checkmark$  N<sub>u</sub> (P1) = 1838,8 KN
- $\mathcal{N}_{\text{u}}$  (P2) = 1877,47 KN

Donc, il est clair que le poteau le plus sollicité est le poteau (P2) au niveau de la cage d'escalier.

Afin de prendre en considération la continuité des portiques, le CBA **(Art B.8.1.1)** nous exige de majorer l'effort N<sup>u</sup> comme suit :

൜ 15 % … poteaux centreaux dans le cas d <sup>ᇱ</sup>un batiment à 2 travées. 10 % ... poteaux internes voisin de rive dans le cas d'un batiment comportant au moins 3 travées.

Dans notre cas, le portique a plus de deux travées, donc l'effort  $N_u$  sera majoré de 10%.

 $N'_{\text{u}}= 1,1 \text{ N}_{\text{u}}= 1,1\times 1877,47 \text{KN}$ 

 $N'_{u} = 2065,22$  KN.

#### **II.4 Vérifications à faire :**

**II.4.1 Vérification à la compression simple :**

- **Exemple de calcul**
- **Vérification du poteau à la base « poteau du vide sanitaire (55\*55) cm<sup>2</sup> »**

Le dimensionnement se fait à l'ELU

$$
\sigma_{bc} = \frac{N_u}{B} \le \overline{\sigma}_{bc} = \frac{0.85 \times f_{c28}}{\gamma_b \times \theta} \quad \text{avec} \quad \overline{\sigma}_{bc} = \frac{0.85 \times 25}{1.5 \times 1} = 14,2 \text{ MPa} \implies B \ge \frac{N \cdot u}{\overline{\sigma}_{bc}} = \frac{2065.22 \times 10^{-3}}{14,2}
$$
\n
$$
\implies B \ge 0.145 \text{ m}^2
$$

Avec B : la section du poteau.

 $\gamma_b = 1,5$ : coefficient de sécurité du béton.

Or, pour le poteau à la base :  $B = 0.55 \times 0.55 = 0.3025$  m<sup>2</sup>

Donc  $B = 0.3025 \text{ m}^2 \ge 0.145 \text{ m}^2 \dots \dots \dots \dots$  *Condition vérifiée* 

De la même façon que l'exemple de calcul précédent, on va vérifier le poteau le plus sollicité de chaque niveau, les résultats seront mentionnés dans le tableau ci-après.

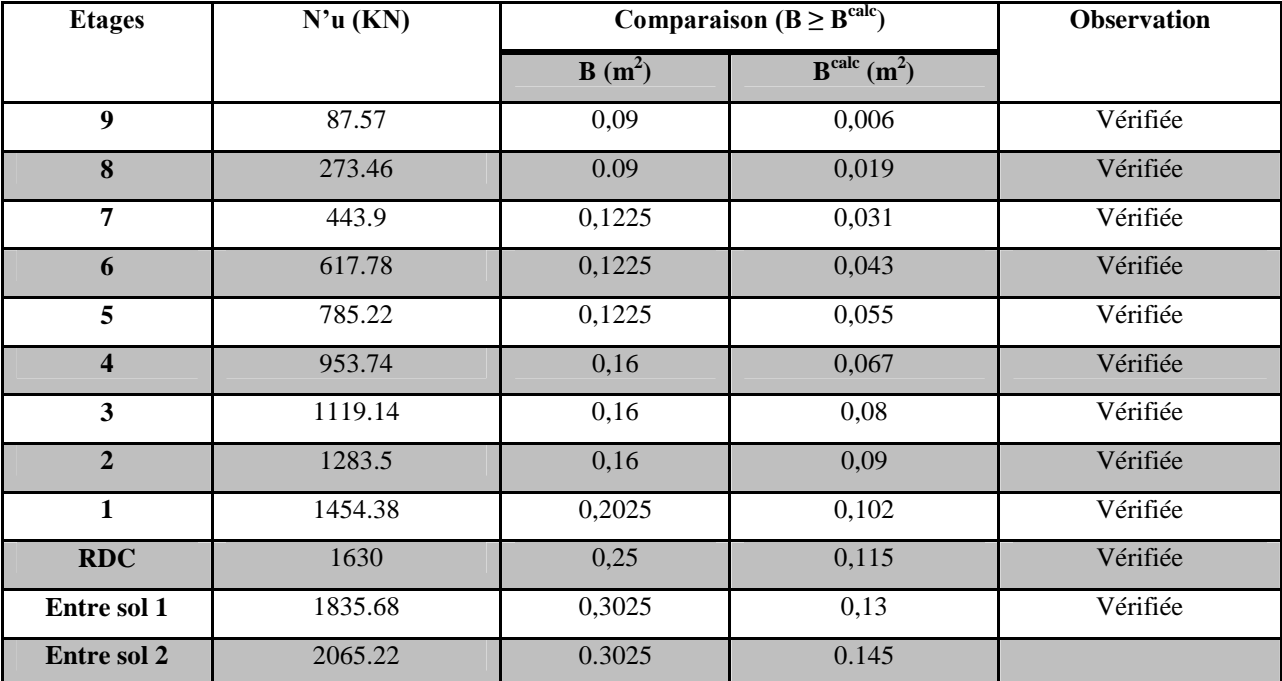

**Tableau II.18** Vérification à la compression simple des poteaux les plus sollicités de tous les niveaux.

#### **II.4.2 Vérification au flambement :**

D'après le CBA93 **(Art B.8.8.1)**, la vérification suivante est indispensable :

$$
N_u \le \alpha \left( \frac{B_r \times f_{c28}}{0.9 \times \gamma_b} + \frac{A_s \times f_e}{\gamma_s} \right) \dots \dots \dots \dots \dots \dots (1)
$$

Avec :

- $\checkmark$  B<sub>r</sub> = (b 2) × (h 2)*cm*<sup>2</sup> : section réduite du poteau.
- $\checkmark$   $\alpha$ : coefficient réducteur qui en fonction de l'élancement ( $\lambda$ )
- $\checkmark$  A<sub>s</sub>: section d'armature comprimée.
- $\gamma_s = 1.15$ : coefficient de sécurité de l'acier.
- $\checkmark$   $f_e$  = 400 MPa

On a 
$$
\alpha = f(\lambda) \text{ avec } \begin{cases} \alpha = \frac{0.85}{1 + 0.2\left(\frac{\lambda}{35}\right)^2} & \text{si} : \lambda \le 50 \\ \alpha = 0.6\left(\frac{50}{\lambda}\right)^2 & \text{si} : 50 \le \lambda \le 7 \end{cases}
$$

 $\lambda = l_f/i$ 

Tel que :

- $\bullet$   $l_f = 0.7 \times L_0$ : Longueur de flambement.
- $\bullet$   $L_0$ : Hauteur libre du poteau = (hauteur d'étage hauteur de la poutre principale)
- $I = \frac{b \times h^3}{12}$  $rac{\lambda h}{12}$ : moment d'inertie
- $i = \sqrt{\frac{1}{bx}}$  $\frac{1}{b \times h} = \sqrt{\frac{h^2}{12}}$  $\frac{n}{12}$ : rayon de giration

**Exemple de calcul :**

**Vérification du poteau à la base (poteau du vide sanitaire) :**

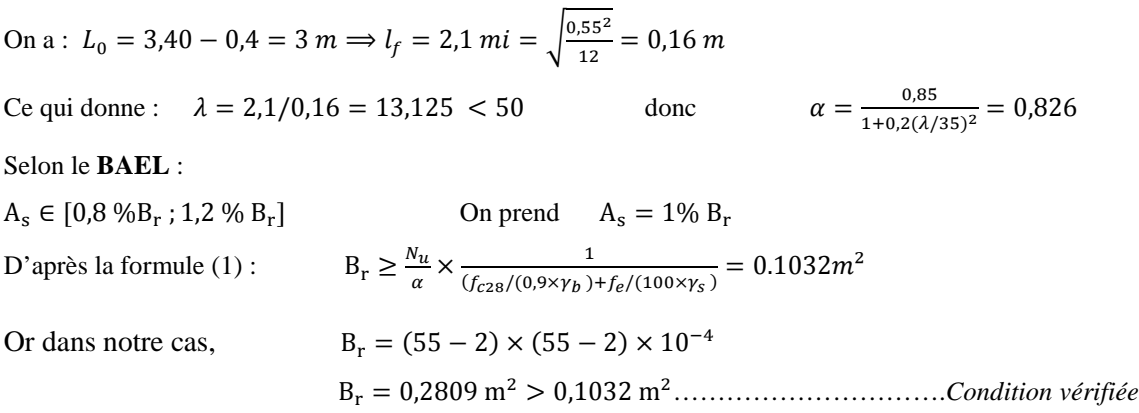

Puisque la condition est vérifiée, donc le poteau ne risque pas de se flamber.

De la même manière que cet exemple de calcul, on va vérifier le poteau le plus sollicité de chaque niveau, les résultats sont résumés dans le tableau qui suit :

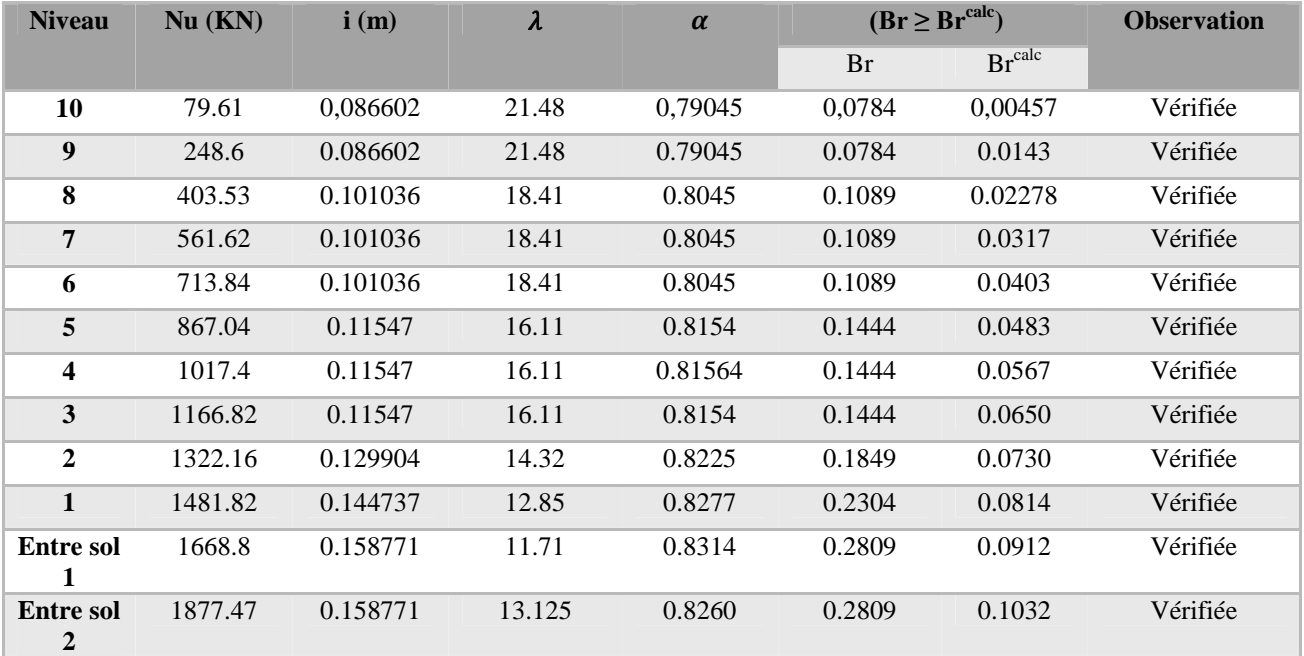

**Tableau II.19** Vérification au flambement des poteaux les plus sollicités de tous les niveaux.

#### **II.4.3 Vérification des conditions du RPA 99 / 2003 :**

Notre projet est implanté dans la zone IIa, donc la section des poteaux doivent répondre aux exigences suivantes :
൞ min(ܾ, ℎ) = 30 ܿ݉ > 25 ܿ݉ … … … … … … ݒéݎ݂݅݅é݁ min(ܾ, ℎ) = 30 ܿ݉ > ℎ 20 ݁é݂݅݅ݎéݒ ... . ... ܿ݉ 17 = 1/4 ≤ ℎ/ܾ ≤ 4 … … … … … … … … … . … … … ݒéݎ݂݅݅é݁

### **II.4.4 Conclusion :**

Les conditions sont vérifiées, donc on peut opter les dimensions qu'on a proposées, à savoir :

- Plancher à corps creux (16 + 4) *cm*
- $\checkmark$  Poutres Principales (30×40) *cm*<sup>2</sup>
- $\checkmark$  Poutres Secondaires (30×30) *cm*<sup>2</sup>
- $\checkmark$  Poteaux : leurs dimensions sont récapitulées dans le tableau suivant :

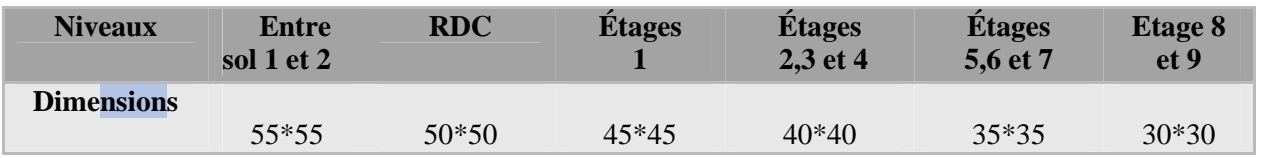

**Tableau II.20** Dimensions des poteaux.

#### **II.5 Calcul des planchers :**

#### **II.5.1 Plancher à corps creux :**

Ce type de plancher est constitué de corps creux (hourdis creux) qui ne sont que des éléments de remplissage, de poutrelles qui sont des éléments principauxde résistance, et d'une dalle de compression.

Le calcul sera fait pour deux éléments :

- $\checkmark$  Poutrelle;
- $\checkmark$  Dalle de compression.

#### **II.5.1.1 Méthodes de calcul des sollicitations dans les poutrelles :**

Les poutrelles sont calculées comme des poutres continues soumises à la flexion simple et au cisaillement, pour cela il existe deux méthodes de calcul, la méthode Forfaitaire et la méthode de Caquot.

- Méthode forfaitaire (annexe E.1 du BAEL 91/99)
- Conditions d'application (BAEL. Art.6.2.210)

### **A/ Méthode Forfaitaire (annexe E.1 du BAEL 91/99) :**

Pour le calcul des moments sur appuis et en travées d'une poutre continue, on se sert de la méthode forfaitaire à condition de vérifier les conditions suivantes :

- 1. Plancher à surcharge modérée Q ≤ min (5KN/m2 ; 2G) ;
- 2. les portées successives doivent satisfaire la condition  $0.8 \leq (L_1/L_{1+1}) \leq 1.25$ ;
- 3. la fissuration ne compromet pas la tenue du béton armé ni celle de ses revêtements (F.P.N) ;
- 4. les moments d'inertie des sections transversales sont les mêmes dans les différentes travées en continuité ( $I = Constant$ ).

#### **a). Application de la méthode :**

#### **Moments aux appuis (Ma < 0) :**

 $M_a = \{ -0.5 M_0$ : sur les deux appuis extrêmes voisins des appuis de rives.  $-0,6M_0$ : sur un appui central d'une poutre à 2 travées.  $-0,4M_0$ : sur tous les autres appuis intermédiaire.

Avec

 $\checkmark$  M<sub>0</sub>: moment isostatique maximal dans la travée.

#### **Moments en travées :**

Les moments en travées sont calculés à partir des deux conditions suivantes.

$$
(1) \dots M_{ti} + \frac{M_g + M_d}{2} \ge \max[(1 + 0.3\alpha); 1.05]M_{0i}
$$
  

$$
(2) \dots M_{ti} \ge \begin{cases} [(1.2 + 0.3\alpha)/2]M_{0i} \dots \text{trace } \text{d}e \text{rive} \\ [(1 + 0.3\alpha)/2]M_{0i} \dots \text{trace } \text{intermediate} \end{cases}
$$

Avec :

 $\checkmark$   $\alpha$  = O / (G+O) : degré de surcharge ;

- $\checkmark$  M<sub>g</sub> : moment au niveau de l'appui gauche de chaque travée ;
- $\mathsf{M}_d$ : moment au niveau de l'appui droit de chaque travée.

#### **Efforts tranchants :**

Les efforts tranchants sont calculés forfaitairement au niveau des appuis :

 $V = V_0 = ql/2$  Sur tous les appuis sauf les appuis voisins de rives où :

 $V = \begin{cases} I,15 \ V_0.\dots \dots \dots$ pour une poutre à deux travées.<br> $V = \begin{cases} I,10 \ V_0 \end{cases}$  pour une poutre à plusieurs trav *1,10 V0………pour une poutre à plusieurs travées.*

#### **B/ Méthode de Caquot (Annexe E.2 du BAEL 91) :**

#### **b). Condition d'application :**

La méthode de Caquot s'applique lorsque le plancher est à surcharge élevé ( $Q > min(5KN/m^2; 2G)$ ).

#### **Principe de la méthode :**

Le principe repose sur la méthode des trois moments simplifiée et corrigée afin de tenir compte de la variation des moments d'inerties des sections transversales le long de la ligne moyenne de la poutre, ainsi que de l'amortissement des efforts de chargement des travées successives.

#### **c). Application de la méthode :**

#### **1/ Moment en travée :**

$$
M(x) = M_0(x) + M_g \times \left(1 - \frac{x}{l}\right) + M_d \times \frac{x}{l}; \qquad M_0(x) = q \times \frac{x}{2}(l - x); \qquad x = \frac{l}{2} - \frac{M_g - M_d}{q \times l}
$$
  
**2/ Moment en appui :**  

$$
M_i = -\frac{q_g \times l'_g{}^3 + q_d \times l'_d{}^3}{8.5 \times (l'_g + l'_d)}
$$

Avec :

- $\checkmark$   $\iota'_{g}$ ,  $\iota'_{d}$ : Longueurs fictives à gauche et à droite de l'appui considéré.
- $\checkmark$  q<sub>g</sub>, q<sub>d</sub>: Chargement à gauche et à droite de l'appui considéré.
- $\checkmark$   $l' = \begin{cases} 0.8l$ ......travée intermédiaire.

݈……….travée de rive.

### **3/ Efforts tranchants :**

Les efforts tranchants sont déterminés en utilisant la méthode de la RDM :

$$
V_i = \pm \frac{q_u \times l_i}{2} - \frac{M_i - M_{i+1}}{l_i}
$$

Avec :

- $\checkmark$  M<sub>i</sub>: Moment sur l'appui de droite de la travée considérée.
- $\mathcal{N}$   $M_{i+1}$ : Moment sur l'appui de gauche de la travée considérée.
- $\checkmark$  l<sub>i</sub>: Portée de la travée.

### **d). Remarque :**

Si l'une des trois autres conditions de la méthode forfaitaire n'est pas observée, on utilise la méthode de **Caquot minorée**, pour cela, les moments au niveau des appuis sont déterminés par la méthode de Caquot mais en remplaçant la charge permanente G du plancher par G' = 2/3 G.

#### **Types de poutrelles :**

On distingue six types de poutrelles :

| <b>Type</b>                   | Schémas statiques des poutrelles                                                |
|-------------------------------|---------------------------------------------------------------------------------|
| <b>Type</b><br>1              | $2.65m$ $4.3.7m$ $4.3.45m$<br>3.3 <sub>m</sub><br>3.2m<br>4.6 <sub>m</sub><br>▲ |
| <b>Type</b><br>$\overline{2}$ | 3,3m<br>4,6m<br>3,7m<br>2,65m<br>3,45m                                          |
| <b>Type</b><br>$\mathbf{3}$   | 3,7m<br>3,43m<br>3,3m<br>3,2m                                                   |
| <b>Type</b><br>4              | 2,65m<br>4,6m                                                                   |
| <b>Type</b><br>5              | 3,45m<br>3,7                                                                    |
| <b>Type</b><br>6              | 3,4m<br>3,3                                                                     |
| <b>Type</b><br>7              | 2,65m<br>3,1                                                                    |
| <b>Type</b><br>8              | 3,4m                                                                            |
| <b>Type</b><br>9              | 3,3m                                                                            |

**Tableau II.21** Types de poutrelles.

#### **Choix de la méthode de calcul des sollicitations**

Dans notre projet, on dispose de deux natures de poutrelles :

- $\checkmark$  Poutrelles isostatiques : la détermination des sollicitations se fait par l'application des méthodes de la RDM.
- $\checkmark$  Poutrelles hyperstatique (continues) : les sollicitations se déterminent soit par l'application de la méthode forfaitaire ou la méthode de Caquot.

Le choix de la méthode de calcul à suivre pour les différents types est définit dans le tableau suivant :

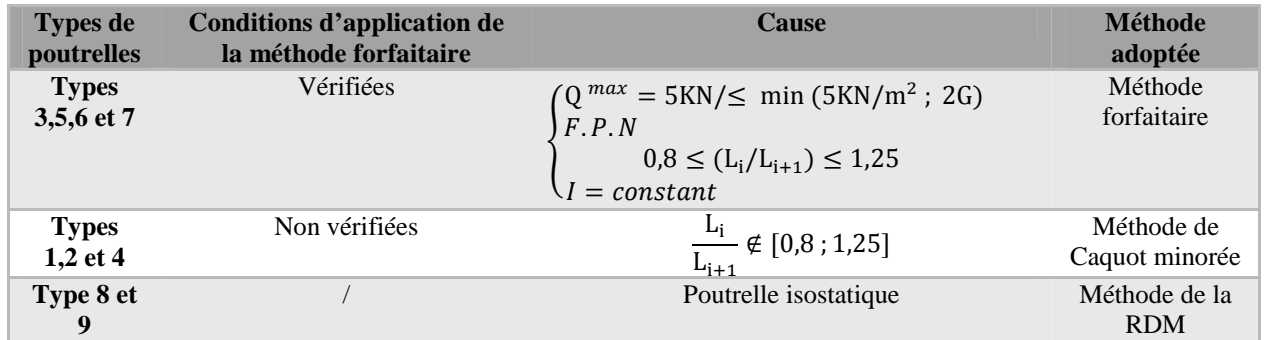

**Tableau II.22** Choix des méthodes de calculs pour les différents types de poutrelles.

Pour l'étude des poutrelles, on exposera 2 exemples de calcul, le premier sur la méthode forfaitaire, soit le type 4 du plancher commercial et le deuxième sera sur la méthode de Caquot minorée (type 5 du septième étage (terrasse inaccessible)).

# **II.5.1.2 Calcul des sollicitations dans la poutrelle (Type 7 (Etage courant)) :**

# **Schéma statique**

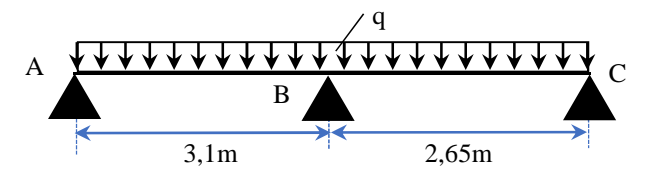

**Figure II.10** Schéma statique de la poutrelle.

Les Combinaisons d'actions et le calcul des charges qui reviennent sur le plancher et sur la poutrelle sont donnés dans le tableau qui suit :

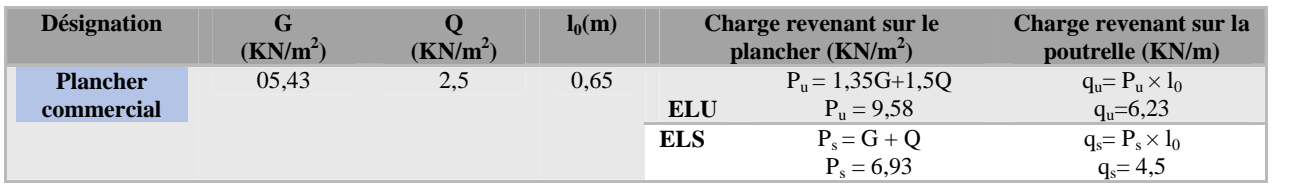

**Tableau II.23** Charges qui reviennent sur le plancher et sur la poutrelle et combinaisons d'actions.

# **Calcul des sollicitations dans la poutrelle :**

On va utiliser la méthode forfaitaire pour le calcul des sollicitations puisque ses conditions sont vérifiées.

### **Calcul des moments :**

**a). Moments isostatiques :** On calcul pour la travée maximal (AB=3.1m) Donc on a :

$$
M_0 = \frac{q_u l^2}{8} \Rightarrow \begin{cases} ELU & : M_0 = 7.48 \text{ KN} \text{ .}m \\ ELS & : M_0 = 5.4 \text{ KN} \text{ .}m \end{cases}
$$

#### **b). Moments aux appuis :**

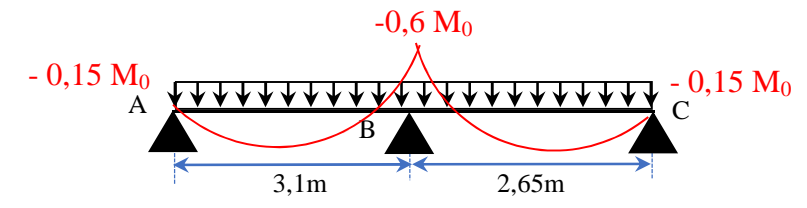

**Figure II.11** Diagramme des moments aux appuis d'une poutre à 2travées

### **appui intermédiaire**

$$
M_a^{\text{int}} = -0.6 M_0 \Longrightarrow \begin{cases} \text{ELU: } M_u^{\text{int}} = -4.49 \text{ KN. m} \\ \text{ELS: } M_s^{\text{int}} = -3.24 \text{ KN. m} \end{cases}
$$
  
  $\checkmark$  **appuis de rives**

Au niveau des appuis de rives, les moments sont nuls, cependant le RPA99/2003**(Art 7.10/a)** nous exige de mettre des aciers de fissuration au niveau de ces appuis.

Ces aciers sont calculés à partir d'un moment égal :  $M_a^{rive} = -0.15 M_0$ 

Avec :  $M_0 = \max(M_0^{AB} ; M_0^{BC})$ 

Donc

$$
ELU: M_u^{\text{rive}} = -1.12 \text{ KN. m}
$$

$$
ELS: M_s^{\text{rive}} = -0.81 \text{ KN. m}
$$

#### **c). Moments en travées**

Les moments en travées sont déterminés à partir du maximum entre les deux conditions suivantes :  $M_t + (M_g + M_d)/2 \ge \max((1 + 0.3\alpha); 1.05) M_0 \dots \dots \dots \dots \dots \dots (1)$ 

$$
\alpha = \frac{Q}{G+Q} = \frac{1.5}{5.43 + 1.5} = 0,216
$$
\n
$$
\begin{cases}\nM_t \ge \frac{(1+0.3\alpha)}{2} M_0 \text{ (travel intermediate)} \\
M_t \ge \frac{(1+0.3\alpha)}{2} M_0 \text{ (travel intermediate)}\n\end{cases}
$$
\n
$$
\begin{cases}\n(1+0.3\alpha) = 1.065 \\
\frac{1.2 + 0.3\alpha}{2} = 0.623\n\end{cases} \Rightarrow \begin{cases}\nM_t \ge 0.765 M_0 \dots \dots \dots \dots (1) \\
M_t \ge 0.623 M_0 \dots \dots \dots \dots (2)\n\end{cases}
$$
\n(FIII: M<sup>u</sup> = 5.72 KN m)

D'où,  $M_t = 0.765 M_0 \Rightarrow \begin{cases} \text{ELU: } M_t^u = 5.72 \text{ KN. m} \\ \text{ELU: } M_s^s = 4.13 \text{ KN. m} \end{cases}$ ELS:  $M_t^s = 4.13$  KN. m

#### **Evaluation des efforts tranchants**

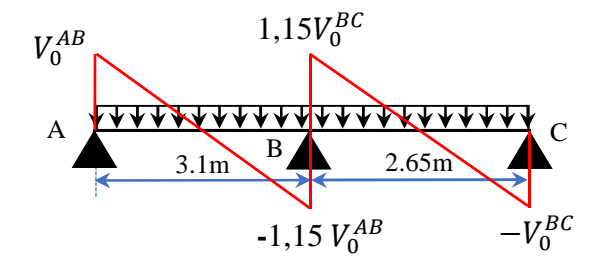

**Figure II.12** Diagramme des efforts tranchants d'une poutre à 2 travées

On a : $V_0 = qI/2$  : Effort tranchant isostatique.

$$
\text{Travée AB}: \quad \begin{cases} V_A = 9.65 \, KN \\ V_B = -11.1 \, KN \end{cases} \quad \text{Travée BC}: \begin{cases} V_B = 9.49 \, KN \\ V_C = -8.25 \, KN \end{cases}
$$

**II.5.1.3 Calcul des sollicitations dans la poutrelle (Type 4 (terrasse inaccessible)) :**

**Schéma statique :**

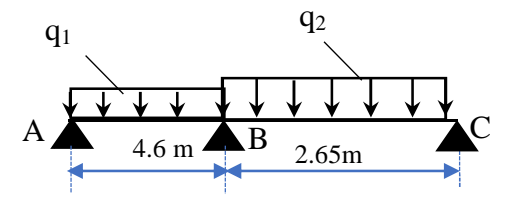

**Figure.II.13** Schéma statique de la poutrelle type 4

 **Combinaisons d'actions et calcul des charges qui reviennent sur le plancher et sur la poutrelle :**

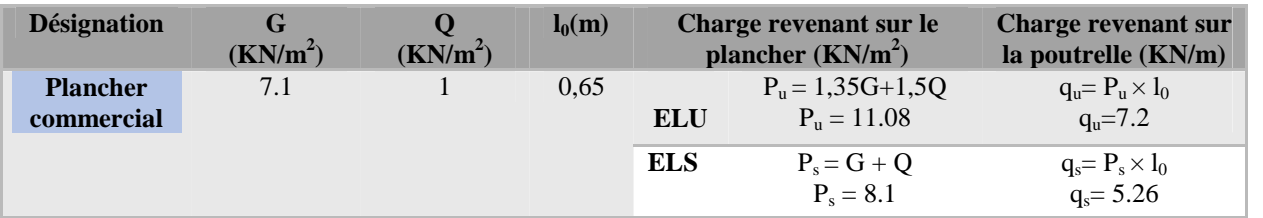

**Tableau II.24** Charges qui reviennent sur le plancher et sur la poutrelle et combinaisons d'actions.

#### **Calcul des sollicitations dans la poutrelle :**

La méthode que nous allons utiliser est la méthode de Caquot minorée, car :

$$
\frac{L_i}{L_{i+1}} = \frac{4.6}{2.65} = 1.73 \notin [0.8; 1.25]
$$

- **Calcul des moments :**
- **Moments aux appuis :**

 $G' = 2/3G = 4, 73$  KN/m<sup>2</sup> ELU  $q'_u = 5.12 \, KN/m$ ELS  $q'_s = 3.72 \, KN/m$  $M_A = M_c = -0.15 M_0$  Avec:  $M_0 = \begin{cases} ELU: 13.54 KN.m. \\ ELS: 9.84 KN.m. \end{cases}$ ELS: 9.84 KN. m D'où,  $M_A = M_C = \begin{cases} ELU: -2.03 \text{ KN.m.} \\ ELS: -1.48 \text{ KN.m.} \end{cases}$  $ELS: -1.48$  KN. $m$  $M_B = -\frac{q'_g \times l'^3_g + q'_d \times l'^3_d}{8.5(l'+l')},$  $\frac{8.5(l'_g + l'_d)}{8.5(l'_g + l'_d)}$  =  $\overline{\phantom{a}}$  $\overline{a}$  $\frac{1}{2}$  $\overline{a}$  $\left[ ELU: -\frac{5.12 \times (4.6)^3 + 5.12 \times (2.65)^3}{8.5 \times (4.6 + 2.65)} \right]$  $8,5 \times (4.6 + 2.65)$  $ELS: -\frac{3.72 \times (4.6)^3 + 3.72 \times (2.65)^3}{8.5 \times (4.6 + 2.65)}$  $8,5 \times (4.6 + 2.65)$ 

 $\Rightarrow M_B = \begin{cases} ELU: & -9.62 \text{ KN.m.} \\ ELS: & -6.99 \text{ KN.m.} \end{cases}$  $ELS: = 6.99$ KN. $m$ 

**Moments en travées**

**Travée AB**

• 
$$
x_0 = \frac{l}{2} - \frac{M_g - M_d}{q \times l} = \frac{4.6}{2} - \frac{9.62}{7.2 \times 4.6} = 2.01 \, m
$$

• 
$$
M_0(x_0) = \frac{q \times x_0}{2} (l - x_0) = 2.6 q = \begin{cases} ELU: 18.72KN.m \\ FLS: 13.68KN.m \end{cases}
$$

•  $M_0(x_0) =$  $\overline{\mathbf{c}}$  $l_{ELS: 13.68 KN. m}$ 

• 
$$
M_t = M_0(x_0) + M_g \left(1 - \frac{x_0}{l}\right) + M_d \left(\frac{x_0}{l}\right)
$$
  
  $\ldots$   $\left(ELU : 14.54KN.m\right)$ 

Donc,  $M_t = \begin{cases} ELU : 14.54 KN.m \\ EI S. 10.64 KN.m \end{cases}$  $^{ELS}$ :10.64 $^{KN}$ . $^{m}$ 

**Travée BC**

• 
$$
x_0 = \frac{l}{2} - \frac{M_g - M_d}{q \times l} = \frac{3.3}{2} + \frac{9.62}{7.2 \times 2.65} = 1.83 \text{ m}
$$

- $M_0(x_0) = \frac{q \times x_0}{2}$  $\frac{x_{\rm x_0}}{2}(l - x_0) = 0.75$   $q = \begin{cases} ELU: 5.4KN. m \\ ELS: 3.94 KN. m \end{cases}$  $ELS$ : 3.94  $KN$ . $m$
- $M_t = \begin{cases} ELU: 2,42 \text{ KN.m.} \\ ELS = 1.78 \text{ KN.} \end{cases}$  $ELS = 1,78$  KN. $m$

**Evaluation des efforts tranchants :**

on a, 
$$
V_i = \pm q \times \frac{l}{2} + \frac{M_g - M_d}{q \times l}
$$
  
\nTravée AB: 
$$
\begin{cases} V_A = \frac{7.2 \times 4.6}{2} - \frac{9.62}{4.6} = 14.47 \text{ KN} \\ V_B = -\frac{7.2 \times 4.6}{2} - \frac{9.62}{4.6} = -18,65 \text{ KN} \end{cases}
$$
\nTravée BC: 
$$
\begin{cases} V_B = \frac{7.2 \times 2.65}{2} + \frac{9.62}{2.65} = 13,17 \text{ KN} \\ V_C = -\frac{7.2 \times 2.65}{2} + \frac{9.62}{2.65} = -5.91 \text{ KN} \end{cases}
$$

2 2.65 Les résultats de calcul des sollicitations maximales à l'ELU et à l'ELS des différents types de poutrelles par niveau sont résumés dans les tableaux qui suivent :

| <b>Types</b> |                        |                               | E L U           | ELS                  |                               |                         |                 |  |
|--------------|------------------------|-------------------------------|-----------------|----------------------|-------------------------------|-------------------------|-----------------|--|
|              |                        | <b>Evaluation des moments</b> |                 | <b>Effort</b>        | <b>Evaluation des moments</b> |                         |                 |  |
|              | $M_a^{rive}$<br>(KN.m) | $M_a^{inter}$<br>(KN.m)       | $M_t$<br>(KN.m) | tranchant<br>Vu (KN) | $M_a^{rive}$<br>(KN.m)        | $M_a^{inter}$<br>(KN.m) | $M_t$<br>(KN.m) |  |
| <b>T1</b>    | $-1.84$                | $-8,68$                       | 12,42           | 16,21                | $-1,32$                       | $-6,23$                 | 8,99            |  |
| <b>T2</b>    | $-1,84$                | $-8,68$                       | 12,42           | 16,21                | $-1,32$                       | $-6,23$                 | 8,99            |  |
| <b>T4</b>    | $-1,84$                | $-8,72$                       | 12,41           | 16,22                | $-1,32$                       | $-6,26$                 | 8,98            |  |
| T7           | $-1,12$                | $-4,5$                        | 5,72            | 11,1                 | $-0,81$                       | $-3,24$                 | 4,13            |  |
| <b>Max</b>   | $-1,84$                | $-8,72$                       | 12,42           | 16,22                | $-1,32$                       | $-6,26$                 | 8,99            |  |

**Tableau II.25** Sollicitations maximales dans les différents types de poutrelles de l'étage courant+RDC

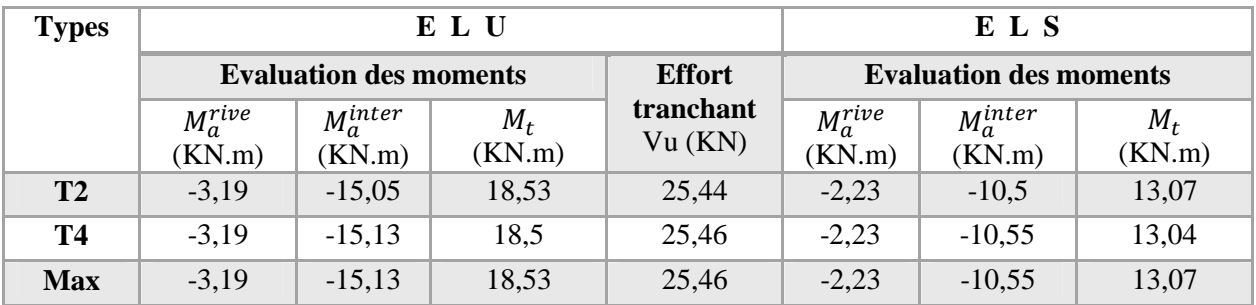

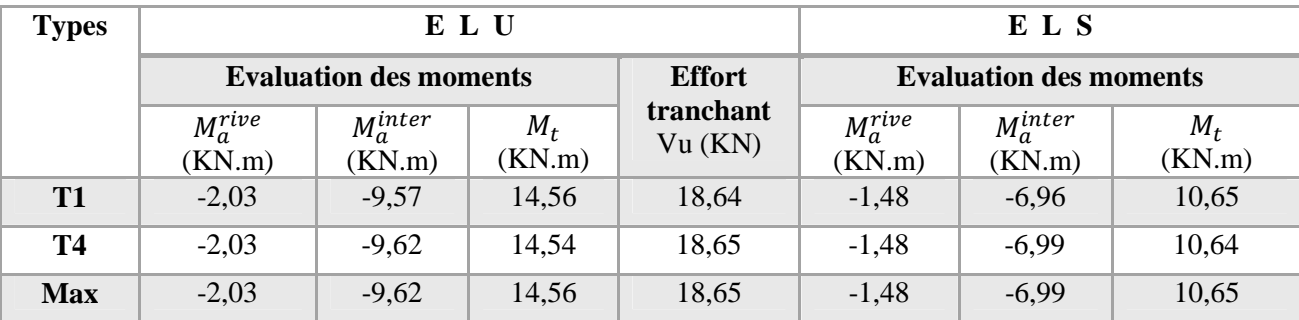

**Tableau II.26** Sollicitations maximales dans les différents types de poutrelles de l'entresol.

**Tableau II.27** Sollicitations maximales dans les différents types de poutrelles du Terrasse inaccessible

### **II.5.2 Ferraillage des poutrelles : Ferraillage longitudinal :**

Les poutrelles des différents niveaux vont être ferraillées en fonction des sollicitations maximales, pour cela on distingue 3 groupes de ferraillage :

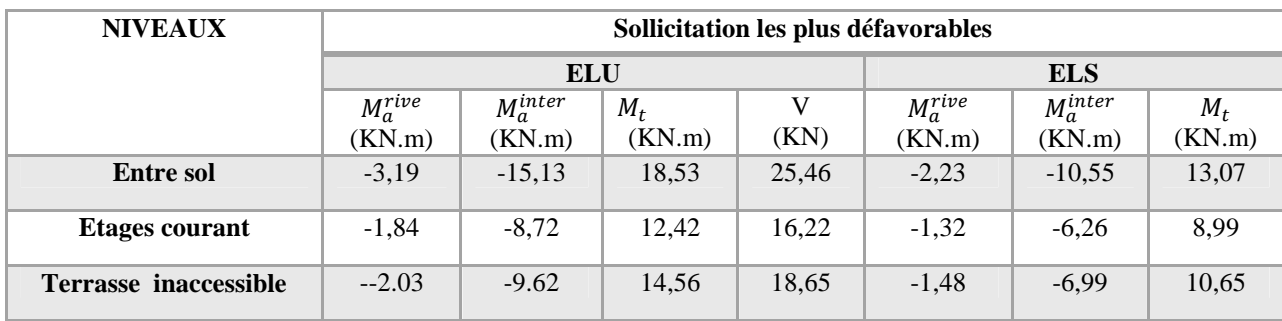

**Tableau II.28** Sollicitations optée pour le ferraillage des poutrelles.

# **Exemple de calcul (type 4 de l'entresol) :**

**Données**

$$
ELU \left\{ \begin{array}{cc} M_t^{max} = 12.42 \; KN.m \\ M_a^{max} = -8.72 \; KN.m \\ V_u = 16.22 \; KN \\ M_a^{rive} = -1.84 \; KN.m \end{array} \right. \; ELS \left\{ \begin{array}{cc} M_t^{max} = 8.99 K N.m \\ M_a^{max} = -6.26 KN.m \\ M_a^{rive} = -1.321 KN.m \end{array} \right.
$$

Données :  $b = 63cm$  ;  $b_0 = 10 cm$  ;  $h = 20 cm$  ;  $h_0 = 4 cm$ ;  $f_e = 400 Mpa$ ;  $f_{c28c} = 25 MPa$ 

# **Ferraillage en travée :**

 $\div$  Moment équilibré par la table de compression  $M_{Tu}$ :

$$
M_{Tu} = f_{bu} \times b \times h_0 \left( d - \frac{h_0}{2} \right) = 14,2 \times 0,63 \times 0,04 \left( 0,18 - \frac{0.04}{2} \right)
$$
  
\n
$$
M_{Tu} = 0,05725 \text{ MN. } m > M_{tu} = 0,01242 \text{ MN. } m \Rightarrow \text{Calcul d'une section rectangular (b × h)}
$$
  
\n
$$
M_{bu} = \frac{M_{tu}}{f_{bu} \times b \times d^2} = \frac{0,01011}{14,2 \times 0,63 \times 0,18^2} = 0,043 < 0,186 \Rightarrow \text{ pivot } A
$$
  
\nDonc  $A' = 0 \Rightarrow f_{st} = f_e / \gamma_s = 400 / 1,15 = 348 \text{ MPa}$ 

Ce qui donne: 
$$
A_t = \frac{M_{tu}}{z \times f_{st}}
$$
  
\n $\check{a}$  = 1,25[1 −  $\sqrt{1 - 2\mu_{bu}}$ ] = 1,25[1 −  $\sqrt{1 - 2 \times 0.043}$ ] = 0,055

$$
z = d(1 - 0.4\alpha) = 0.18(1 - 0.4 \times 0.055) = 0.176m
$$
  
\n
$$
\Rightarrow A_t = \frac{0.01242}{0.176 \times 348} = 2.03 \times 10^{-4} m^2 = 2.03cm^2
$$

### **Vérification de la condition de non fragilité :**

 $A_{t}^{min} = 0.23 \times b \times d \times f_{t28}/f_e$  Avec  $f_{t28} = 0.6 + 0.06 f_{c28} = 2.1 MPa$  $\Rightarrow$  A<sup>min</sup> = 1,37 cm<sup>2</sup> < A<sub>t</sub> = 2,03cm<sup>2</sup>....................Condition vérifiée

#### **Ferraillage aux appuis :**

Le moment aux appuis est négatif, ce qui revient à dire que la table de compression est tendue, et le béton tendu n'intervient pas dans la résistance, pour cela, on va considérer une section( $b_0 \times h$ ).

#### **a) Appui intermédiaire :**

$$
\mu_{bu} = \frac{M_{au}^{inter}}{f_{bu} \times b_0 \times d^2} = \frac{8.72 \times 10^{-3}}{14.2 \times 0.1 \times 0.18^2} = 0.189 < 0.392
$$
\nOn a,  $f_e = 400 \, MPa$   $\Rightarrow$  
$$
\begin{cases} \mu_l = 0.392 \\ \alpha_l = 0.668 \end{cases}
$$
\n
$$
\mu_{bu} = 0.189 < \mu_l = 0.392
$$
\n
$$
\Rightarrow \mu_{bu} = 0.189 < \mu_l = 0.392
$$
\n
$$
A_a^{inter} = \frac{M_{au}^{inter}}{z \times f_{st}} \quad \text{avec} \quad \begin{cases} \alpha = 1.25[1 - \sqrt{1 - 2\mu_{bu}}] = 0.264 \\ z = d(1 - 0.4\alpha) = 0.161m \end{cases}
$$
\n
$$
f_{st} = f_e/\gamma_s = 400/1.15 = 348 \, MPa \Rightarrow A_a^{inter} = 1.56 \, cm^2
$$

#### **b) Appui de rive ;**

$$
\mu_{bu} = \frac{M_{au}^{rive}}{f_{bu} \times b_0 \times d^2} = \frac{1,84 \times 10^{-3}}{14,2 \times 0,1 \times 0,18^2} = 0,040 < 0,186 \implies \text{Pivot A}
$$
\n
$$
A' = 0 \quad ; \quad f_{st} = f_e / \gamma_s = 400 / 1,15 = 348 \, MPa
$$
\n
$$
\begin{cases}\n\alpha = 1,25[1 - \sqrt{1 - 2\mu_{bu}}] = 0,051 \\
z = d(1 - 0,4\alpha) = 0,176 \, m\n\end{cases} \implies A_a^{rive} = \frac{M_{au}^{rive}}{z \times f_{st}} = \frac{1,85 \times 10^{-3}}{0,176 \times 348} = 0,30 \, cm^2
$$

#### **Vérification de la condition de non fragilité :**

- $\sqrt{a}$   $A_n^{min} = 0.23 \times b_0 \times d \times \frac{f_{t28}}{f_e}$  $\frac{t^{28}}{f_e} = 0{,}22 \; cm^2$ ܣ = 0,22 ܿ݉ ܣ > <sup>ଶ</sup> ௧ = 1,56ܿ݉ ଶ…………………………*Condition vérifiée* ܣ = 0,22 ܿ݉ ܣ > <sup>ଶ</sup> ௩ = 0,30ܿ݉ ଶ…………………………*Condition vérifiée*
- **Choix des barres :**

**En travée :**………………………A = 2,03 cm<sup>2</sup>  $\rightarrow$  soit 3HA10 = 2,36 cm<sup>2</sup> **En appui intermédiaire :**……. $A = 1,56$  cm<sup>2</sup> →soit 2HA10 = 1,57 cm<sup>2</sup> **En appui de rive :** . . . . . . . . . . . . . . .  $A = 0,30 \text{cm}^2 \rightarrow \text{soit } 2 \text{HA} 10 = 1,57 \text{ cm}^2$ 

#### **Ferraillage transversal :**

 $\phi_t \geq \min\left(\phi_l^{min}\right)$ ℎ  $\frac{1}{35}$ ;  $b_0$  $\frac{1}{10}$   $\Rightarrow$   $\phi_t \geq \min(\text{6mm}; \text{5,71mm}; \text{10mm})$ On prend  $\phi_t = 6$  mm D'où,  $A_t = 2\phi_0 = 0.57 \, \text{cm}^2$ 

#### **Vérifications nécessaires :**

### **A. Vérifications à l'ELU :**

#### **A.1 Vérification de rupture par cisaillement :**

$$
\begin{aligned}\n\checkmark \quad & \tau_u = V_u^{max} / (b_0 \times d) \\
\checkmark \quad & \tau_u = 16,22 \times 10^{-3} / (0.1 \times 0.18) = 0.901 \, MPa \\
\checkmark \quad FPN \quad & \implies \quad \overline{\tau} = \min \left( \frac{0.2 f_{c28}}{\gamma_b} ; 5 \, MPa \right) = 3,33 \, MPa\n\end{aligned}
$$

Donc,  $\tau_u < \overline{\tau} \implies$  pas de risque de rupture par cisaillement.

# **Espacement (St):**

L'espacement des armatures transversales St est définit par le minimum entre les trois conditions qui suivent:

$$
\begin{array}{ll}\n\checkmark & St \le \min(0, 9d; 40 \, \text{cm}) & \implies & St \le 16, 2 \, \text{cm} \\
\checkmark & St \le \frac{A_t \times f_e}{0.4 \times b_0} & \implies & St \le 57 \, \text{cm} \\
\checkmark & St \le \frac{0.8 \times A_t \times f_e}{b_0(\tau_u - 0.3 \times f_{t28})} & \implies & St \le 67, 82 \, \text{cm}\n\end{array}
$$

D'où,  $St = 15$  cm

### A.2 Vérification des armatures longitudinales  $A_l$  vis-à-vis de l'effort tranchant  $V_u$

#### **Appui de rive :**

 $A_l^{min} \geq \frac{\gamma_s}{f}$  $\frac{\gamma_s}{f_e}V_u \Rightarrow A_l^{min} \ge \frac{1,15}{400}$  $\frac{400}{400} \times 16,22 \times 10^{-3} \implies A_l^{min} \ge 0,47 \, cm^2$ Or  $A_1 = HA10 = 2,36 \text{ cm}^2 > 0,47 \text{ cm}^2 \dots$ .......*condition vérifiée* 

#### **Appui intermédiaire**

$$
A_l \ge \frac{\gamma_s}{f_e} \left( V_u + \frac{M_u^{inter}}{0.9 d} \right) \quad \Rightarrow \qquad A_l \ge \frac{1.15}{400} \left( 16.22 \times 10^{-3} - \frac{8.72 \times 10^{-3}}{0.9 \times 0.18} \right)
$$

 $A_1 = -1.08 < 0$  ⇒ Pas de vérification à faire au niveau de l'appui intermédiaire, car l'effort est négligeable devant l'effet du moment.

#### **A.3 Vérification de la bielle :**

 $\sigma_{bc} =$  $2V_{\rm u}$  $\frac{d^2 u}{\partial x \partial y} \le \overline{\sigma}_{bc}$  avec  $a = \min(0.9d; (30 - 4)cm) = 16,2cm$ Ce qui donne : ܸ<sup>௨</sup> ≤ 0.267 × ߙ × ܾ × ݂ଶ଼ ⟺ 16,22ܭܰ > 108,135ܭܰ.........*vérifiée*

#### **A.4 Vérification de la jonction table nervure :**

 $\tau_1^u = \frac{b_1 \times V_u}{0.9 \times h \times h_v}$  $\frac{b_1 \times V_u}{0.9 \times b \times h_0 \times d} \le \overline{\tau} = 3.33 \text{ MPa}$  avec  $b_1 = \frac{b - b_0}{2}$  $\frac{1}{2}$  = 26,5 *cm*  $\tau_1^u = 1.05 \, MPa \, < \overline{\tau} = 3.33 \, MPa \quad .... \, .... \, .... \, .... \, .... \, .... \, ...$  vérifiée

Donc, pas de risque de rupture à la jonction table nervure.

#### **B. Vérifications à l'ELS :**

Les vérifications concernées sont les suivantes :

- $\checkmark$  Vérification des contraintes;
- Vérification de la flèche.

### **B.1 Vérification des contraintes :**

- **En travée :**
	- **Position de l'axe neutre (H)**

$$
H = \frac{b \times h_0^2}{2} - 15A(d - h_0) = 8.4 \, \text{cm}^3 > 0
$$

L'axe neutre passe par la table de compression, vérification des contraintes pour une section rectangulaire ( $b \times h$ ). Donc :

$$
\sigma_{bc} = \frac{M_{ser}}{I} y \le \overline{\sigma}_{bc} = 0.6 \times f_{c28} = 15 MPa
$$
  
\n
$$
\check{C} = \frac{b}{2} y^2 + 15.A. y - 15.A. d = 0 \iff 5 y^2 + 247.4 y - 1221.2 = 0
$$
  
\n
$$
\check{a} = 292.62 \iff y = 4.52 cm
$$
  
\n
$$
I = \frac{b \times y^3}{3} + 15A(d - y)^2 = \frac{63 \times (4.52)^3}{3} - (63 - 10) \times \frac{(4.52 - 4)^3}{3} + 15 \times 2.36(18 - 4.52)^2
$$
  
\n
$$
I = 8369.32 cm^4
$$
  
\n
$$
\sigma_{bc} = \frac{8.99 \times 10^{-3}}{8369.32 \times 10^{-8}} \times 4.52 \times 10^{-2}
$$

Donc

$$
\sigma_{bc} = 4.85 MPa
$$
\n
$$
\overline{\sigma}_{bc} = 15 MPa
$$
\n
$$
\overline{\sigma}_{bc} = 15 MPa
$$

### **En appui intermédiaire :**

$$
H = \frac{b_0 \times h_0^2}{2} - 15A(d - h_0) = -0,0002 \, \text{cm}^3 < 0
$$

calcul d'une section rectangulaire  $(b_0 \times h)$ 

**Calcul de y et I :**

 $\bullet$   $\frac{b_0}{2}$  $\frac{x_0}{2}y^2 + 15.A. y - 15.A.d = 0 \implies 5y^2 + 23.55 y - 423.9 = 0$ 

• 
$$
\sqrt{\Delta}
$$
 = 95,04  $\Rightarrow$   $y = 7,15cm$ 

• 
$$
I = \frac{b_0 \times y^3}{3} + 15A(d - y)^2 = \frac{10 \times (7.15)^3}{3} + 15 \times 1.57(18 - 7.15)^2
$$

•  $I = 3990,78$   $cm<sup>4</sup>$  $\bullet$   $\sigma_{bc} = \frac{6{,}26\times10^{-3}}{3990{,}78\times10^{-8}} \times 7{,}15 \times 10^{-2}$ 

Donc

ܲܽ ܯ 11,21 = σୠୡ ܲܽ ܯ 15 = σതതୠതത<sup>ୡ</sup> ⟹ σୠୡ < σഥୠୡ… … … … … … *condition vérifiée*

#### **B.2 Vérification de la flèche :**

- **Conditions de la vérification de la flèche**
	- **Données :**

 $l = 4.6 m$ ;  $M_{0s} = 11.9 K N.m$ ;  $M_{ts} = 8.99 K N.m$ ;  $M_{ts} = 0.819 M_{0s}$ La vérification de la flèche n'est pas nécessaire si les conditions suivantes sont observées :

1) 
$$
h \ge \frac{M_{ts}}{15 M_{0s}} \times l \qquad \Leftrightarrow \qquad h = 20 \text{ cm} < 23,17 \text{ cm} \dots \dots \dots \dots \text{ pas vérifiée}
$$

2) 
$$
A \le \frac{3,6. b_0.d}{f_e} = 1,62 \text{ cm}^2
$$
  
3) L < 8 m  
or A=2,36cm<sup>2</sup>>1,62cm<sup>2</sup>.................non vérifiée

Puisque la première et la deuxième condition ne sont pas vérifiée, donc la vérification de la flèche est nécessaire.

$$
\Delta f \le \overline{f} \qquad \qquad ; \quad l < 5m \quad \Rightarrow \quad \overline{f} = \frac{l}{500} = \frac{4,6}{500} = 9.2 \; mm
$$

∆݂: La flèche à calculer selon le **BAEL** en considérant les propriétés du béton armé (retrait, fissure,…).

$$
\Delta f = (f_{gv} - f_{ji}) + (f_{pi} - f_{gi}) \dots \dots \dots \dots BAEL91 \text{ révisé 99}
$$

- $\checkmark$  Les différents moments  $M_{ser}^j$  ,  $M_{ser}^j$  et  $M_{ser}^j$ sont calculés avec la méthode de Caquot minorée **sous les différents chargements :**
- **Caractéristiques de la section** :

$$
E_v
$$
= 10818.86 MPa ;  $E_i$ = 32456.6MPa ;  $A_s$ = 2.36 cm<sup>2</sup>; Y=4.52cm

 $\checkmark$  Calcul de y<sub>G</sub> et I<sub>0</sub>:

$$
y_G = \frac{\sum s_i y_i}{\sum s_i} = \frac{b \cdot h_0 \cdot \frac{h_0}{2} + b_0 (h - h_0) \left(\frac{h - h_0}{2} + h_0\right) + 15Ad + 15A'd'}{b \cdot h_0 + h_0 (h - h_0) + 15A + 15A'}
$$
 Avec : A' = 0  $\Rightarrow$  y<sub>G</sub> = 3.39 cm  

$$
I_0 = \frac{by_0^3}{3} + \frac{b_0 (h - y_G)^3}{3} - \frac{(b - b_0)(y_G - h_0)^3}{3} + 15A (d - y_G)^2 + 15A'd'
$$

 $I_0$  = 18322.2 cm<sup>4</sup>

$$
\rho = \frac{A_s}{b_0.d} = \frac{2.36}{10 \times 18} = 0.013
$$
\n
$$
\lambda_i = \frac{0.05 \times f_{t28}}{(2 + \frac{3b_0}{b}) \times \rho} = \frac{0.05 \times 2.1}{(2 + \frac{3 \times 10}{65}) \times 0.013} = 3.23
$$
\n
$$
\lambda_v = 0.4 \times \lambda_i = 1.29
$$

**Evaluation des moments en travées sous les différents chargements :**

### **Remarque** :

Les différents moments  $M_{ser}^J$  ,  $M_{ser}^J$  et  $M_{ser}^J$ sont calculés avec la méthode de Caquot minorée sous les différents chargements.

 $q_{\text{iser}} = 0.65 \times G$ : La charge permanente qui revient à la poutrelle sans la charge de revêtement.

 $q_{\text{gser}} = 0.65 \times G$  : La charge permanente qui revient à la poutrelle.

 $q_{pser} = 0.65 \times (G+Q)$ : La charge permanente et la surcharge d'exploitation.

- o Sous G :  $q = q_g = 3.07$  KN/m  $\Rightarrow M_{ser}^g = 6.65$  KN. m
- o Sous j :  $q = q_j = 4.12 \text{ KN/m}$   $\Rightarrow M_{\text{S}p}^j = 8.92 \text{KN} \cdot \text{m}$
- $\circ$  Sous p : q = q<sub>p</sub> = 5.08 KN/m  $\Rightarrow$  M<sub>ser</sub> = 11*KN.m*
- $\checkmark$  Contraintes( $\sigma_{st}$ ):

$$
\begin{cases}\n\sigma_{st}^{g} = 15 \times M_{ser}^{g} \frac{(d - y)}{I} \\
\sigma_{st}^{j} = 15 \times M_{ser}^{j} \frac{(d - y)}{I} \implies \begin{cases}\n\sigma_{st}^{g} = \text{MPa} \\
\sigma_{st}^{j} = 1 \text{MPa} \\
\sigma_{st}^{p} = \text{MPa}\n\end{cases} \\
\sigma_{st}^{p} = \text{MPa}\n\end{cases}
$$

 $\checkmark$  Calcul de  $(\mu)$  :

$$
\begin{cases}\n\mu_g = max \left(0: 1 - \frac{1.75 \times f_{t28}}{4 \times \rho \times \sigma_{st}^g + f_{t28}}\right) \\
\mu_j = max \left(0: 1 - \frac{1.75 \times f_{t28}}{4 \times \rho \times \sigma_{st}^j + f_{t28}}\right) \Rightarrow \begin{cases}\n\mu_g = 0.664 \\
\mu_j = 0.73 \\
\mu_p = max \left(0: 1 - \frac{1.75 \times f_{t28}}{4 \times \rho \times \sigma_{st}^p + f_{t28}}\right)\n\end{cases}
$$

**Calcul des Inerties fictives (If) et évaluation des flèches :**

$$
I_{fgi} = \frac{1,1 I_0}{1 + \lambda_i \times \mu_g} = \frac{1,1 \times 18322.2}{1 + 3.23 \times 0.664} = 6.39 \times 10^{-5} \text{m}^4
$$
  
\n
$$
I_{fji} = \frac{1,1 I_0}{1 + \lambda_i \times \mu_j} = \frac{1,1 \times 18322.2}{1 + 3.23 \times 0.73} = 5.95 \times 10^{-5} \text{m}^4
$$
  
\n
$$
I_{fpi} = \frac{1,1 I_0}{1 + \lambda_i \times \mu_p} = \frac{1,1 \times 18322.2}{1 + 3.23 \times 0.78} = 5.71 \times 10^{-5} \text{m}^4
$$
  
\n
$$
I_{fgv} = \frac{1,1 I_0}{1 + \lambda_v \times \mu_g} = \frac{1,1 \times 18322.2}{1 + 1.29 \times 0.664} = 10.86 \times 10^{-5} \text{m}^4
$$

$$
\int f_{gv} = M_{ser}^{g} \times \frac{l^{2}}{10 \times E_{v} \times I_{fgv}} = 6.15 \times \frac{4.6^{2}}{10 \times 10818.86 \times 1.11 \times 10^{-4}} = 12.04 \text{ mm}
$$
\n
$$
f_{ji} = M_{ser}^{j} \times \frac{l^{2}}{10 \times E_{i} \times I_{fji}} = 5.61 \times \frac{4.6^{2}}{10 \times 32456.6 \times 6.78 \times 10^{-5}} = 9.77 \text{ mm}
$$
\n
$$
f_{pi} = M_{ser}^{p} \times \frac{l^{2}}{10 \times E_{i} \times I_{fpi}} = 10.05 \times \frac{4.6^{2}}{10 \times 32456.6 \times 5.85 \times 10^{-5}} = 12.54 \text{ mm}
$$
\n
$$
f_{gi} = M_{ser}^{g} \times \frac{l^{2}}{10 \times E_{i} \times I_{fgi}} = 6.15 \times \frac{4.6^{2}}{10 \times 32456.6 \times 6.58 \times 10^{-5}} = 6.77 \text{ mm}
$$
\n
$$
\Delta f = (f_{gv} - f_{ji}) + (f_{pi} - f_{gi}) = (10.37 - 5.16) + (10.71 - 5.82)
$$

 $\Delta f = 8.05$ mm < $f_{adm} = 9.2$ mm …………………………………la flèche est vérifiée.

# **II.5.3 Etude de la dalle de compression :**

$$
\begin{cases}\nA_{\perp} = \frac{4 \times 1_0}{f_e} = \frac{4 \times 0.63}{400} \times 100 = 0.63 \text{ cm}^2/\text{ml} \\
A_{\text{II}} = \frac{A_{\perp}}{2} = 0.315 \text{ cm}^2/\text{ml}\n\end{cases}
$$

 $Soit$   $\{A_1: 5\phi 6/ml \rightarrow s_t = 20 \text{ cm } \leq 20 \text{ cm } ... \text{ CBA}\}$ <br> $\{Au : 4\phi 6/ml \rightarrow s_t = 25 \text{ cm } \leq 30 \text{ cm } ... \text{ CBA}\}$  $A_{II}$ : 4 $\phi$ 6/ml  $\rightarrow$  s<sub>t</sub> = 25 cm  $\leq$  30 cm ... CBA

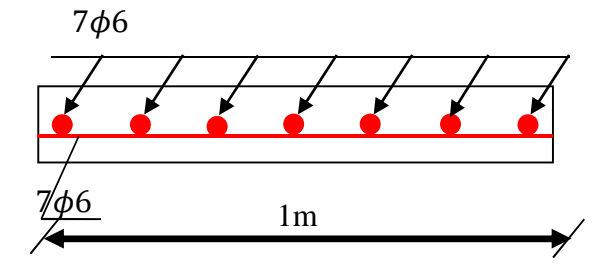

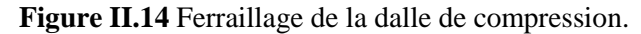

Donc on adopte un treillis soudé de mailles  $(150 \times 150)$   $mm^2$ 

#### **II.5.3.1 Calcul des dalles pleines :**

La dalle pleine est définie comme une plaque mince horizontale. Cette dernière repose sur un ou plusieurs appuis.

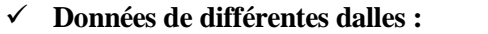

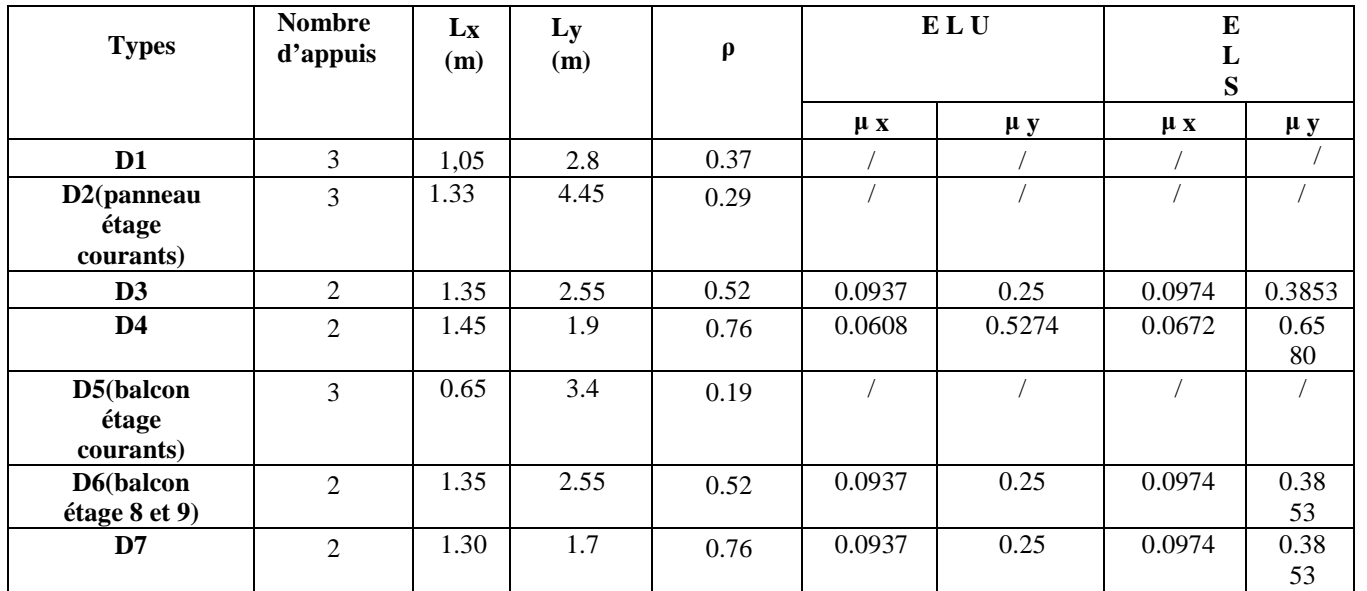

**Tableau II.29** Données des différents types de dalle pleine.

# **II.5.4 Etude de la Dalle sur deux appuis perpendiculaire (Panneau D6balcon de 8éme étage) :**

 $\triangleright$  Évaluation des charges :

$$
G \Rightarrow 4.93KN/m^2 \qquad Q \Rightarrow 3.5KN/m^2 \qquad L_x \Rightarrow 1.35m \qquad L_y \Rightarrow 2.55m
$$
  
  $\rho = 0.52 > 0.4 \Rightarrow$  la dalle travaille dans les deux sens.

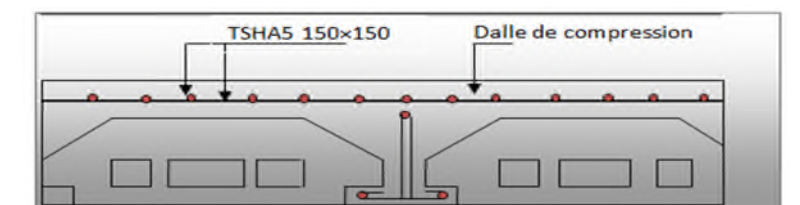

**Figure II.15** Schéma de la dalle sure deux appuis.

### **Calcul des sollicitations (ELU):**

**Le calcul se fait pour une bande de 1m.**

 $\rho = 0.52 > 0.4$   $\Rightarrow$  la dalle travaille dans les deux sens.  $q_u = (1,35G + 1,5Q) \times 1 \text{ ml} = 11,9 \text{ KN/m}$ 

A **ELU** : ቊ  $M_0^x = 2.07$  KN. m  $\int M_t^x =$  $M_0^{\chi} = 2.07$  KN. m  $M_t^{\chi} = 1.75$  KN. m  $M_a^{\chi} = 0.52$  KN. m  $M_t^{\chi} = 0.44$  KN. m  $M_a^{\chi} = 0.64$  $M_t^y = 1.75$  KN. m<br> $M_d^x = M_d^y = 0.62$ KN. m **Ferraillage: En travée :** • **Sens X-X :**  $\mu_{\text{bu}} = 0.01$   $\alpha = 0.012$   $z = 0.109 \text{ m}$   $\text{As} = 0.46 \text{ cm}^2$ Soit : As =  $4HAA/ml = 2.01 cm<sup>2</sup>/ml$ • Sens **Y-Y** :  $\mu_{\text{bu}} = 0.00256 \qquad \alpha = 0.0032 \qquad z = 0.109 \text{ m} \qquad \qquad \text{As} = 0.13 \text{ cm}^2$ Soit : As =  $4H A8/ml = 2.01 cm<sup>2</sup>/ml$  St = 25cm pour les deux sens. **En appuis :**  $\mu_{bu} = 0.0036$   $\alpha = 0.0045$   $z = 0.109$  m  $\text{As} = 0.16 \text{ cm}^2$ Soit : As =  $4HAA/ml = 2.01 cm<sup>2</sup>/ml$  **Vérification : A l'ELU : Condition de non fragilité :**  $e \geq 12 \text{ cm}$  et  $A_x^{min} = \frac{\rho_0}{2}$  $\frac{\rho_0}{2}(3-\rho)b.e \Rightarrow \frac{0.0008}{2}$  $\frac{2000}{2}$  (3 – 0.52)×1×0.14 = 1.38 cm<sup>2</sup>  $A_{x}^{min} = 1.38 \text{cm}^2 < \text{As} = 2.01 \text{cm}^2$ *Vérifiées*  $A_y^{min} = 1.12 \text{cm}^2 <$  As = 2.01  $\text{cm}^2$ 

#### **Vérification à l'effort tranchant :**

 $\rho = 0.52 > 0.4$   $\Rightarrow$  la dalle travaille dans les deux sens.  $V_{ux} = \frac{q_{u \times l_x}}{2}$  $rac{1 \times l_x}{2} \times \frac{l_y^4}{l_x^4 + l_y^4}$  $\frac{l_y^4}{l_x^4 + l_y^4} = \frac{8.85 \times 1.35}{2}$  $\frac{x1.35}{2} \times \frac{2.55^4}{1.35^4 + 2.55^4}$   $\Rightarrow$  V<sub>u</sub> = 7.59 KN  $V_{uy} = \frac{q_{u \times l_y}}{2}$  $rac{1\times l_y}{2} \times \frac{l_x^4}{l_x^4+1}$  $\frac{l_x^4}{l_x^4 + l_y^4} = \frac{8.85 \times 2.55}{2}$  $\frac{x2.55}{2} \times \frac{1.35^4}{1.35^4 + 2.55^4}$   $\Rightarrow$  V<sub>u</sub> =1.127 KN  $\tau_{\rm u} =$  $V_{\text{U}}$  $\frac{1}{b * d} =$  $7,57 \times 10^{-3}$  $\overline{0, 11 * 1} = 0,069$  MPa

 $\tau_{admi} = 0.07 * f_{c28}/1.5 = 1.75 MPa$ 

 $\tau_u = 0.069 \, MPa \, < \, \tau_{admi} = 1.75 \, MPa$ 

Pas de risque de cisaillement, donc pas d'armatures transversales.

### **Vérifications à L'ELS :**

$$
P_S = 8.43 \text{ KN} / \text{ml}
$$
  
A ELS : 
$$
\begin{cases} M_0^x = 1.5 \text{ KN. m} \\ M_0^y = 0.58 \text{ KN. m} \end{cases}
$$
 
$$
\begin{cases} M_t^x = 1.71 \text{ KN. m} \\ M_t^y = 0.49 \text{ KN. m} \end{cases}
$$
 
$$
M_a^x = M_a^y = 0.51 \text{ KN. m}
$$

Le tableau suivant résume la vérification des contraintes selon l'axe x-x plus défavorable :

| $M_t^{ser}$<br>(KN.m) | Y<br>(m) | I(cm <sup>4</sup> ) | $\sigma_{bc}$<br>(MPa) | $\overline{\sigma}_{bc}$<br>(MPa) | <b>Observation</b> | $\sigma_{st}$<br>(MPa) | $\overline{\sigma}_{st}$<br>(MPa) | <b>Observation</b> |
|-----------------------|----------|---------------------|------------------------|-----------------------------------|--------------------|------------------------|-----------------------------------|--------------------|
| 1.71                  | 2.29     | 2687.6              | 1.08                   | 15                                | Vérifiée           | 61.73                  | 201.63                            | Vérifiée           |
| $M_a^{ser}$<br>(KN.m) | Y<br>(m) | I(cm <sup>4</sup> ) | $\sigma_{bc}$<br>(MPa) | $\overline{\sigma}_{bc}$<br>(MPa) | <b>Observation</b> | $\sigma_{st}$<br>(MPa) | $\overline{\sigma}_{st}$<br>(MPa) | <b>Observation</b> |
| 0.51                  | 2.29     | 2687.6              | 0.38                   | 15                                | Vérifiée           | 21.87                  | 201.63                            | Vérifiée           |

**Tableau II.30** Vérification des contraintes.

**Etat limite de déformation : 2**

$$
\begin{cases}\n\frac{h}{l_x} = \frac{14}{135} = 0.103 \ge \frac{3}{80} = 0.038 \\
\frac{h}{l_y} = \frac{14}{135} = 0.103 \ge \frac{M_t}{10 * M} = 0.084 \\
\frac{A}{b * d} = 1.83 \times 10^{-3} \le \frac{2}{400} = 5 \times 10^{-3}\n\end{cases}
$$

Les conditions de la flèche sont vérifiées, donc ce n'est pas nécessaire de faire la vérification.

### **II.5.5 Etude de la Dalle sur trois appuis (Panneau D5 balcon d'étage courant) :**

- **A. Evaluation des charges :**
- **Calcul des sollicitations (ELU):**

On a: G = 4.93 KN/m<sup>2</sup> et Q=3.5 KN/m<sup>2</sup>  
\n
$$
q_u = (1,35 \text{ G} + 1.5 \text{ Q}) \implies q_u = 11.9 \text{ KN/m}^2
$$
  
\n $Lx = 0.65 \text{m}; \quad Ly = 3.4 \text{m}; \qquad Lx = 0.65 \text{m} < Ly/2 = 1.7$ 

Le calcul se fait pour une bande de 1m.

$$
M_{0x} = (p_u l_x^2 l_y / 2) - (2p_u l_x^3 / 3) = 6.336 \text{KN}
$$
  

$$
M_{0y} = p_u * l_x^3 / 6 = 0.54 \text{KN} \cdot m
$$

Les moments en travée et en appuis en tenant compte des encastrements de la dalle En travée (pour le calcul en prend  $L_{max} = 3.4m$ ) :

$$
P_u = 11.9 \text{ KN} / \text{ml} \quad \begin{cases} M_{0x} = 6.336 \text{ KN}.\text{m} \\ M_{0y} = 0,54 \text{ KN}.\text{m} \end{cases} \quad \text{(Mtx = 0, 85 M0x = 5.38 KN}.\text{m}
$$

### **En appuis**

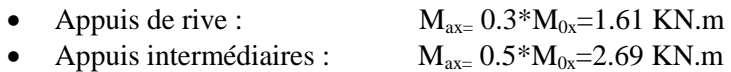

### **Le ferraillage :**

**En travée :**

 $\checkmark$  Sens x-x :

Le calcul des armatures se fait à la flexion simple.

 $b = 100$ cm;  $f_{bu} = 14.2MPa$ ;  $d = e - c = 14 - 3 = 11$ *cm* (Fissuration nuisible).

 $\mu_{bu} = 0.031$   $\alpha = 0.038$   $z = 0.108$  m  $As = 1.43$  cm<sup>2</sup> Soit :  $As = 4HAS/ml = 2.01 cm<sup>2</sup>/ml$  $St = 25cm$  pour les sens x-x. **Sens y-y :**  $\mu_{\text{bu}} = 0.00267 \qquad \alpha = 0.0037 \qquad z = 0.109 \text{ m} \qquad \text{As} = 0.12 \text{ cm}^2$ Soit :  $As = 4HA8/ml = 2.01 cm<sup>2</sup>/ml$  St = 25cm pour les sens y-y.

# **En appuis :**

 **Appuis de rive :**  $\mu_{\text{bu}} = 0.0093 \qquad \alpha = 0.011 \qquad \qquad z = 0.109 \text{ m} \qquad \text{As} = 0.42 \text{ cm}^2$ Soit :  $As = 4H A8/ml = 2.01 cm<sup>2</sup>/ml$ 

 **Appuis intermédiaires :**  $\mu_{bu} = 0.016$   $\alpha = 0.020$   $z = 0.109$  m  $\text{As} = 0.71 \text{ cm}^2$ Soit :  $As = 4H A8/ml = 2.01 cm<sup>2</sup>/ml$ 

### **Vérification :**

**A l'ELU :**

### **Condition de non fragilité :**

$$
\rho = 0.19 < 0.4 \qquad e \ge 12 \, \text{cm} \qquad A_x^{min} = \rho_0 b \, e
$$

Pour l'acier HAfe400 on prend  $\rho_0 = 0.0008$  $A_x^{min} = 1.12 cm^2 < 2.01 cm^2$  Vérifiées

### **Vérification à l'effort tranchant :**

 $V_{\rm u}=(p_{\rm u}l_{\rm x})/2=3.86$  KN  $\tau_u =$  $V_{U}$  $\frac{1}{b*d} =$  $3,86 \times 10^{-3}$  $\frac{0}{0.11*1} = 0.0351 MPa$  $\tau_{admi} = 0.07 * f_{c28}/1.5 = 1.17 MPa$ 

$$
\tau_u = 0.0351 MPa < \tau_{admi} = 1.17 MPa
$$

Pas de risque de cisaillement, donc pas d'armatures transversales.

# **Vérifications à L'ELS :**

$$
P_S = 8.43 \text{ KN} / \text{ml} \quad \begin{cases} M_{0x} = 4.6 \text{ KN} \cdot \text{m} \\ M_{0y} = 0,40 \text{ KN} \cdot \text{m} \end{cases} \quad \text{(} M_{tx} = 0,85 \text{ M}_{0x} = 3.91 \text{ KN} \cdot \text{m} \\ M_{ty} = 0,85 \text{ M}_{0y} = 0.34 \text{ KN} \cdot \text{m}
$$

**En appuis :**

Intermédiaire  $M_{ax} = M_{ay} = 2.3 \text{ KN.m}$  De rive  $M_{amax} = 1.38 \text{ KN.m}$ 

**II.6 Etat limite de compression de béton et l'état limite d'ouverture des fissures :**

### **II.6.1 Etat limite de compression de béton :**

 $\sigma_{bc} = \frac{M_{ser} y}{I}$  $\frac{\partial^2 f}{\partial x^2}$   $\leq \bar{\sigma}_{bc}$ ; b = 100 cm; d = 11 cm;  $\frac{b}{2}y^2 + 15 A_s y - 15 A_s d = 0$  $\Rightarrow$  50 y<sup>2</sup> + 30.15y - 331.65 = 0  $\Rightarrow$  y = 2.29 cm

$$
I = \frac{b}{3}y^3 + 15A (d - y)^2 = \frac{100}{3}2.29^3 + 15 \times 2.01 (11 - 2.29)^2 = 2687.6 \text{ cm}^4
$$

Le tableau suivant résume la vérification des contraintes dans le béton :

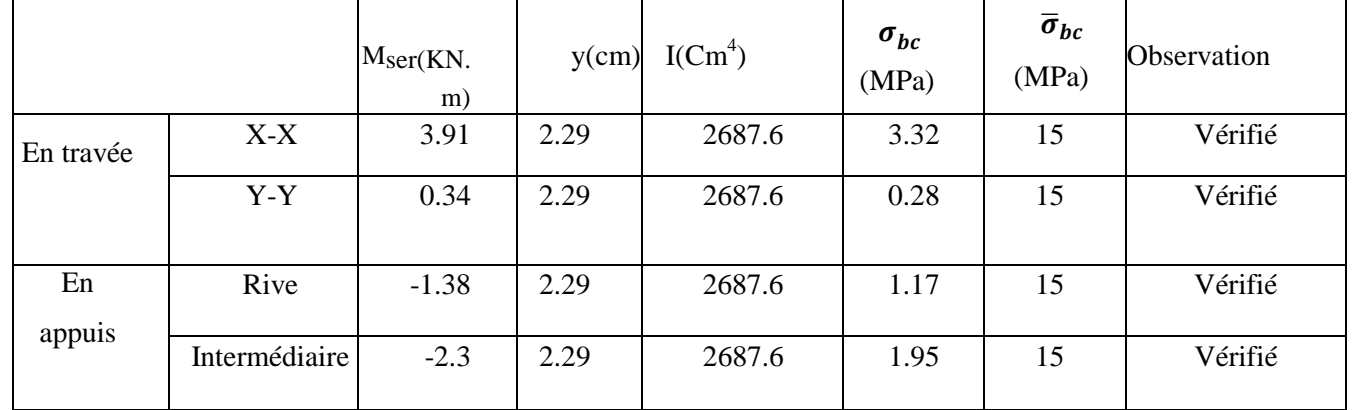

**Tableau II.31** Vérification des contraintes dans le béton.

#### **II.6.2 Etat limite d'ouverture des fissures :**

Le tableau suivant résume la vérification des contraintes dans l'acier :

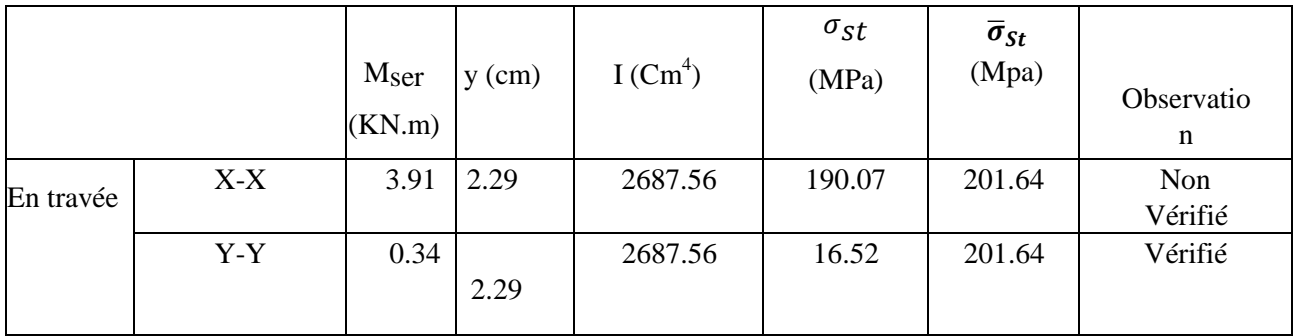

| En     | Rive          | $-1.38$ | 2.29 | 2687.56 | 67.08 | 201.64 | Vérifié |
|--------|---------------|---------|------|---------|-------|--------|---------|
| appuis | Intermédiaire | $-2.3$  | 2.29 | 2687.56 | 111.8 | 201.64 | Vérifié |

**Tableau II.32** Vérification des contraintes dans l'acier.

### **II.6.3 Etat limite de déformation :**

**Sens xx :**

$$
\begin{cases}\n\frac{h}{l_x} = \frac{14}{65} = 0.21 \ge \frac{M_t}{10 * M_0} = 0.031 \\
\frac{A}{b * d} = 1.83 \times 10^{-3} \le \frac{2}{400} = 5 \times 10^{-3}\n\end{cases}
$$

**Sens yy :**

$$
\left\{\begin{aligned}&\frac{h}{l_y}=\frac{14}{340}=0.04\geq\frac{M_t}{10*M_0}=0.031\\&\frac{A}{b*d}=1.83\times10^{-3}\leq\frac{2}{400}=5\times10^{-3}\end{aligned}\right.
$$

Les conditions de la flèche sont vérifiées, donc ce n'est pas nécessaire de faire la vérification.

### **II.6.4 Etude de la Dalle sur trois appuis (panneau D2 RDC) :**

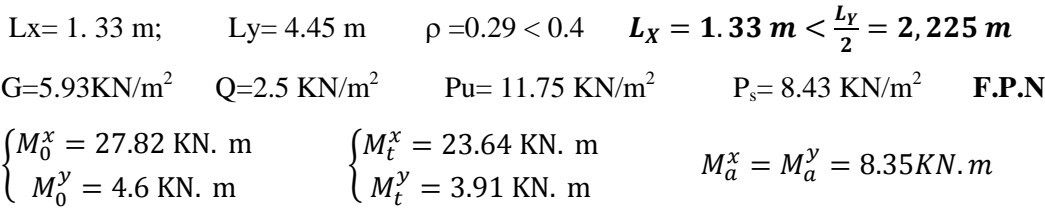

**Les résultats de calcul obtenus sont présentés dans le tableau suivant :**

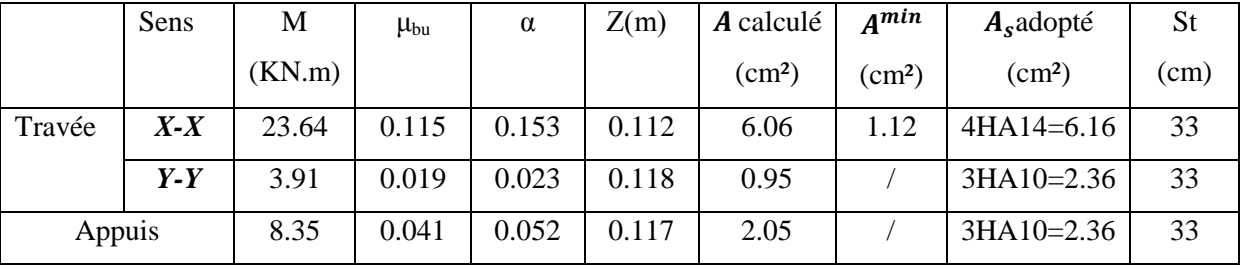

# **Vérification de l'effort tranchant :**

Pour éviter l'utilisation des armatures transversales dans la dalle, il faut vérifier que :

### $V_{\rm u} = 7.81 \text{ KN}$

 $\tau_{\rm u}$  = 0.071 MPa < 1.17 MPa  $\Rightarrow$  Donc on n'a pas besoin d'utiliser les armatures transversales.

### **Vérification des contraintes à L'ELS :**

Les vérifications des contraintes sont représentées dans le tableau suivant :

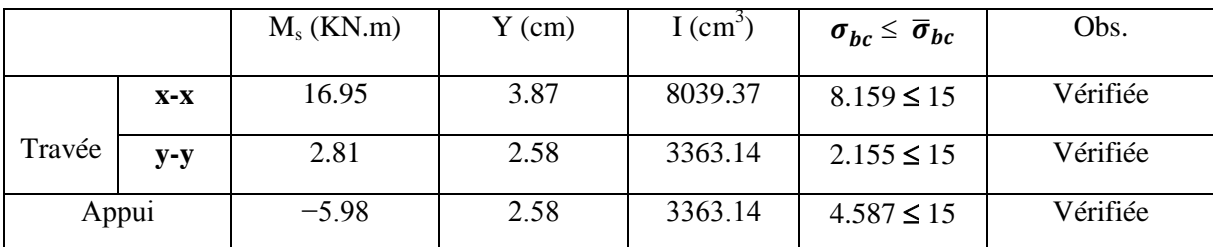

**Tableau II.33** Les vérifications à l'ELS.

### **Etat limite de déformation :**

#### **Sens xx :**

$$
\begin{cases}\n\frac{h}{l_x} = \frac{14}{133} = 0.105 \ge \frac{M_t}{10 * M_0} = 0.085 \\
\frac{A}{l_x} = 5.13 \times 10^{-3} > \frac{2}{400} = 5 \times 10^{-3}\n\end{cases}
$$
non vérifiée.

**Sens yy :**

$$
\begin{cases}\n\frac{h}{l_y} = \frac{14}{445} = 0.031 \ge \frac{M_t}{10 \times M_0} = 0.092 \\
\frac{A}{b \times d} = 1.96 \times 10^{-3} \le \frac{2}{400} = 5 \times 10^{-3}\n\end{cases}\n\Rightarrow \frac{14}{445} = 0.031 < 0.092\ldots\ldots\ldots\ldots\text{non positive}
$$
\n
$$
\text{veinfinite.}
$$

Puisque les conditions de la flèche ne sont pas vérifiées on doit calculer la flèche.

#### **Sollicitations :**

Sens xx : 
$$
\begin{cases} M_j = 7.33 \, KN/m \\ M_g = 10.47 \, KN/m \\ M_p = 13.13 \, KN/m \end{cases}
$$
 Sens yy : 
$$
\begin{cases} M_j = 1.21 \, KN/m \\ M_g = 1.73 \, KN/m \\ M_p = 2.17 \, KN/m \end{cases}
$$

Le tableau suivant illustre les résultats de calcul (Idem aux poutrelles, sauf ici la section rectangulaire)

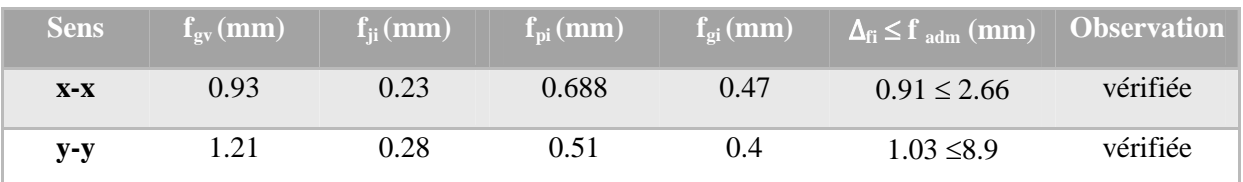

**Tableau II.34** *résultat de calcul de la flèche.*

### **II.7 Etude de l'ascenseur :**

#### **II.7.1 Définition :**

L'ascenseur est un appareil mécanique, servant au déplacement vertical des personnes et des chargements vers les différents niveaux de la construction.

Elle se constitue d'une cabine, qui se déplace le long d'une glissière verticale dans l'ascenseur muni d'un dispositif mécanique permettant le déplacement de la cabine

L'ascenseur qu'on étudie est pour 06 personnes.

# **II.7.2 Les caractéristiques :**

- $\checkmark$  V= 0,63 m/s : Vitesse de levage.
- $\checkmark$  Pm =15KN : Charge due à la salle de machine.
- $\checkmark$  D<sub>m</sub> = 50 KN : Charge due au poids propre de l'ascenseur.
- $\checkmark$  F<sub>c</sub> = 145 KN : Charge due à la rupture des câbles.

Selon les charges on définit deux types de dalles qui sont :

- $\checkmark$  Dalle de salle machine (locale).
- $\checkmark$  Dalle qui sert d'appui à l'ascenseur.

 $Pc. p = P_m + Q/2 = 15+6,3/2 = 18,15KN$ 

 $G = P_m + D_m + Pc$ .  $p = 15 + 43 + 18,15 = 83,5$  KN

### **Dalle de salle machine (local) :**

Cette dalle est soumise à l'effet de :

- $\checkmark$  Charges concentrées dues à la machine.
- $\checkmark$  Charges réparties dues au poids propre et la charge d'exploitation.

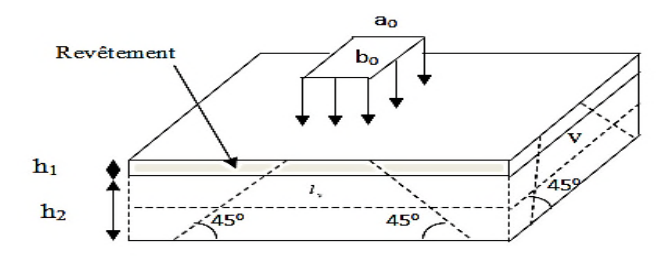

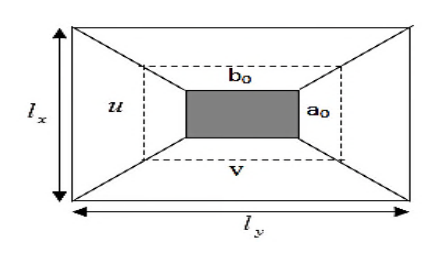

 $\{V = b_0 + h + 2\xi \times h_0\}$ 

 $(0 = a_0 + h + 2\xi \times h_0)$ 

h0: épaisseur de la dalle

h:épaisseur de revêtement

a<sub>0</sub> et U sont ∥ à  $l_x$ 

 $b_0$  et V sont∥ à l<sub>v</sub>

 $\xi$ : coef qui dépend du type de revétement ( $\xi = 1$ , valeur max).  $y = 80 + 14 + 2 \times 1 \times 5 = 104$  cm  $U = 80 + 14 + 2 \times 1 \times 5 = 104$ cm

### **Calcul des moments**

# **Sous charge concentré**

 $\blacktriangleright$ 

 $q_u=1,35$ (Pm +Pmachine + Pc.p) + 1,5Q =1,35(15+50+18,15)+1,5  $*$  6,3 ;  $q_u=121, KN$ 

On a un chargement concentré centré :

ቊ  $M_1^x = (M_1 + v * M_2)q$  $M_1^Y = (M_2 + v * M_1)q$ 

En utilisant les tables BAEL (Annexe 3), on tire les coefficients  $M_1$  et  $M_2$  en fonction de U/lx, V/ly et  $\rho$ :  $\rho = \frac{l_x}{l_x} = 0.9$   $U/lx = 104/160 = 0.65$ ;  $V/l_y = 104/145 = 0.72$  $_{y}$  $M_1 = 0.077$   $M_2 = 0.062$ Avec  $v = 0$  à l'ELU et  $v = 0.2$  à l'ELS  $q_u = 1.35 G + 1.5 Q = 1.35 \times 76,15 + 1.5 \times 6,3 = 121.7$  KN  $q_s = G + Q = 83,15 + 6,3 = 89,45$  KN Donc :

 $M_1^x = 9$ , 39KN.  $m$  $M_1^x = 7,57KN \cdot m$   $M_2^x$  $x$ et  $M_2^y$  Dûs à la charge répartie de la dalle  $\begin{cases} M_2^x = \mu_x \times l_x^2 \times q \\ M_x^y \to M_x^x \end{cases}$  $M_2^V = \times M_2^X$   $\rho =$  $L_x$  $\frac{dz}{L_y} = 0.9 > 0.4 \implies$  La dalle travaille dans les deux sens.

 $\mu_x = 0.0466;$   $\mu_y = 0.7834$ Le poids propre de la dalle et du revêtement (pour un revêtement de 5 cm)

 $G = 5 \text{ KN/m2}$ ;  $Q = 1 \text{KN/m2}$ ;  $q_u = 1,35 \times 5 + 1,5 \times 1 = 8,25 \text{KN/ml}$  $M_2^x = 0.0466 \times 8.25 \times 1.6^2$   $M_2^x = 0.96$  KN. m;  $M_2^y = \mu_y \times M_2^x$ ;  $M_2^x =$  $0.75$  KN. $m$ 

La superposition des moments donnés :

$$
M_x = M_1^x + M_2^x = 9,37 + 0,96 = 10,33 \text{KN}.
$$
 M; 
$$
M_y = M_1^y + M_2^y = 7,57 + 0,75 = 8,29 \text{KN}.
$$
 m

### **Ferraillage :**

Le ferraillage se fait pour une longueur unité avec

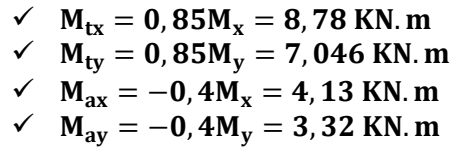

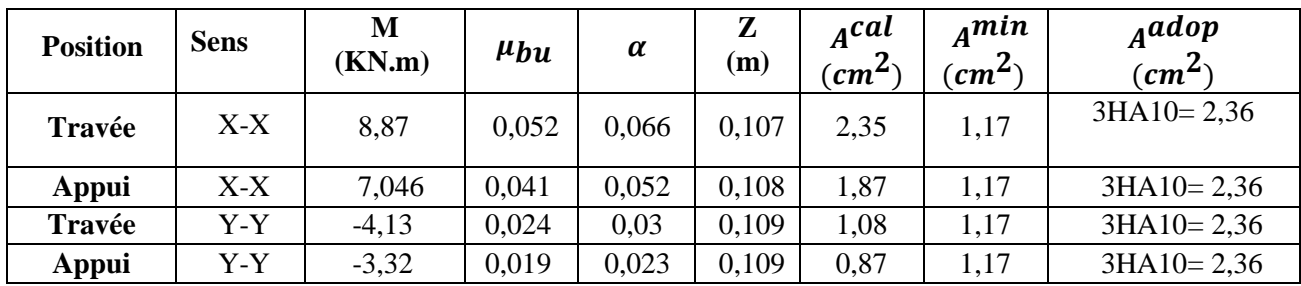

**Tableau II.35** Ferraillage de la dalle d'ascenseur.

### **Vérification au poinçonnement :**

$$
q_u \leq 0.045 \times U_c \times h \times \frac{f_{c28}}{r_b}
$$

Avec ܷܿ Périmètre du rectangle d'impact

$$
U_c = 2 \times (U + V) = 2 \times (104 + 104) = 416
$$
 cm

 $121,7 \leq \frac{0.045 \times 4.16 \times 0.14 \times 25 \times 10^3}{15}$ 1,5

 $q_u$ =121,7  $\leq$  436,8 ... ... ... ... ... . . Condition vérifiée.

# **Vérification de l'effort tranchant :**

Les efforts tranchants sont max au voisinage de la charge (milieu), U=V

• 
$$
T_u = T_v = \frac{q_u}{3 \times U} = \frac{121.7}{3 \times 1.04} = 39KN
$$

• 
$$
\tau_u = \frac{T_u}{b \times d} = \frac{10^{-3} \times 39}{1 \times 0.12} = 0.27 MPa
$$
  
\n•  $\bar{\tau}_u = 0.07 \times \frac{f_{c28}}{Y_b} = 0.07 \times \frac{25}{1.5} = 1.17 M$ 

$$
\tau_u = 0.07 \times \frac{2.256}{\gamma_b} = 0.07 \times \frac{1}{1.5} = 1.17 \, MPa
$$
\n
$$
\tau_u < \bar{\tau}_u \quad \text{........}
$$
\nCondition vérifiée

- **Calcul à l'ELS :**
- Moment engendré par le système de levage :

 $q_{ser} = 89,45$  KN/ml

$$
\begin{cases}\nM_1^x = (M_1 + v * M_2)q = 8KN.m \\
M_1^Y = (M_2 + v * M_1)q = 6,92KN.m\n\end{cases}
$$

Moment dû au poids propre de la dalle :

 $qs = 5 + 1 = 6$  KN/ml;  $M_2^x = 0.0528 \times 1.6^2 \times 6 = 0.81$ KN.m;  $M_2^y = 0.68$ KN.m

### **La Superposition des Moments:**

 $M_x = M_1^x + M_2^x = 8 + 0,81 = 8,21$  KN. m  $M_y = M_{1}^y + M_{2}^y = 6.92 + 0.68 = 7.6$ KN. m

### **Vérification des contraintes dans le béton ;**

$$
M_x = 0,85M_x = 7,49
$$
KN.m  
\n
$$
M_x = 0,85M_y = 6,46
$$
KN.m  
\n
$$
M_{ax} = -0,4M_x = -3,52
$$
KN.m  
\n
$$
M_{ay} = -0,4M_y = -3,04
$$
KN.m

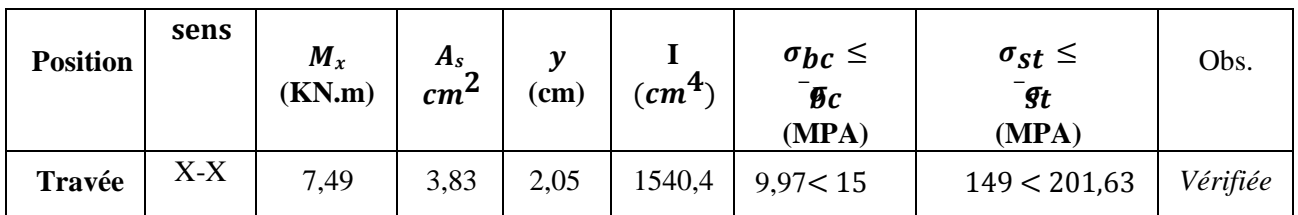

| Appui        | X-X | 6,46 | 3,83 | 2,05 | 1540,4 | 8,59 < 15 | 81,4 < 201,63 | Vérifiée |
|--------------|-----|------|------|------|--------|-----------|---------------|----------|
| Travée       | Y-Y | 3,52 | 3,83 | 2,05 | 1540,4 | 4,68 < 15 | 198 < 201,63  | Vérifiée |
| <b>Appui</b> | Y-Y | 3,04 | 3,83 | 2,05 | 1540,4 | 4,04 < 15 | 71,2 < 201,63 | Vérifiée |

**Tableau II.36** Vérifications des contraints à l'ELS

#### **Schémas de ferraillage : ANNEXE 2**

### **II.8 Etude de la dalle pleine au-dessous de l'ascenseur :**

### **II.8.1 Les dimensions sont les mêmes (160×145et e=14cm) :**

- Poids propre de la dalle :  $G_1 = 25 * 0.14 = 3.5$  KN/m<sup>2</sup>.<br>• Poids propre du revêtement(e=5cm) :  $G_2 = 25 * 0.05 = 11$ k
- Poids propre du revêtement(e=5cm) : G2 =25\*0,05=1,1kn/m²

Poids propre de l'ascenseur : G3=  ${}^{F}C/S = {}^{145}/_{16} *_{145} = 62.5 KN/m^2$ 

 $G<sup>total</sup>= G1+ G2+G3=67,1KN/m<sup>2</sup>$  $Q = 1$ KN/m<sup>2</sup>  $P_{\text{U}} = 1,35 \times G^{\text{total}} + 1.5 \times Q = 92,08 \text{ KN/m}^2$  $\rho = l_x / l_y = 0.9 > 0.4 \implies L$ a dalle travaille dans les deux sens.  $\mu x = 0.0456$ ;  $\mu y = 0.7834$ 

**Calcul des moments à l'ELU :**

 $M_{0x} = 0.0456 \times 92.08 \times 1.6$ <sup>2</sup>=10.75kn.m  $M_{0y} = 0,7834 \times 10,75 = 8,42$  kN.m

### **Calcul des moments Corrigées :**

 $M_{tx} = 0.85 M_{0x} = 9.13$  KN. m

 $M_{tv} = 0.85 M_{0v} = 7{,}15$  KN.m  $M_{ax} = -0.4 M_{0x} = -4.3$  KN. m  $M_{ay} = -0.4 M_y = 3.36 KN$ . m

### **II.8.2 Ferraillage :**

Les résultats de calculs sont résumés dans le tableau suivant:

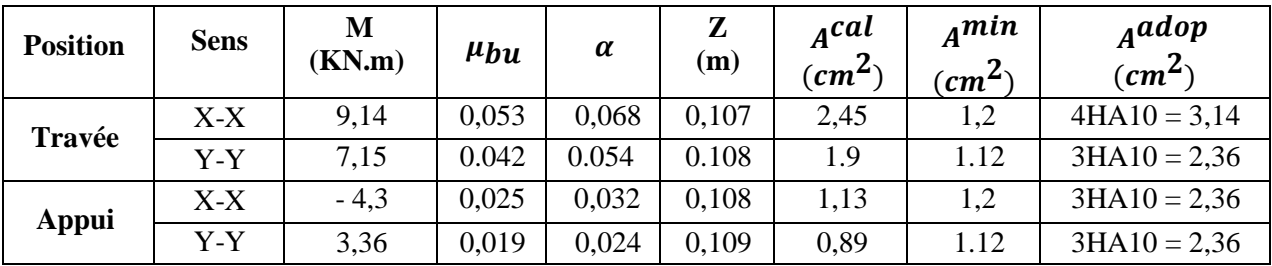

**Tableau II.37** Ferraillage de la dalle pleine au-dessous de l'ascenseur.

**Calcul des moments à l'ELS :**

 $P_S = G + Q = 36,35+1=68,1$ KN/m<sup>2</sup>  $M_x = 0,0528 \times 68,1 \times 1,6^2$  $M_x = 9,2 KN.$  m  $M_Y = 0.8502 * M_x = 7.82 KN$ . m

# **Calcul des moments Corrigées :**

 $M_{tx} = 0.85$   $M_x = 7.82$ KN. m  $M_{tv} = 0.85 M_v = 6.64$  KN.m  $M_{ax} = -0.4 M_x = -3.68 \text{KN}$ . m  $M_{ay} = -0.4 M_y = 3.13 KN. m$ 

### **Vérification des contraintes ;**

Les résultats de calculs sont résumés dans le tableau suivant:

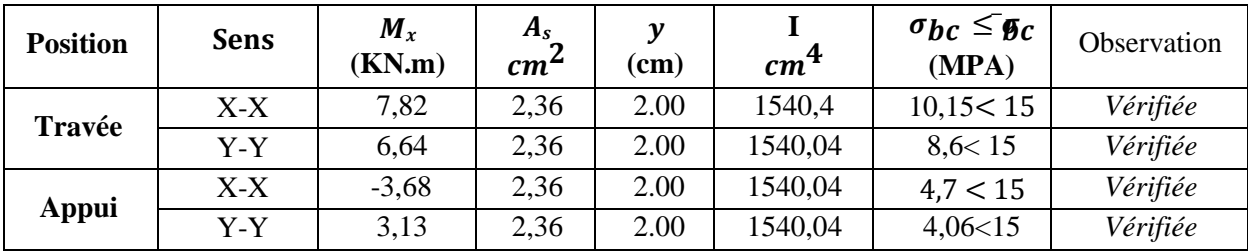

**Tableau II.38** Vérification des contraintes.

$$
\begin{cases} e \ge \max(\frac{3}{80} : \frac{M_X^t}{20 M_0^x}) l_x \\ A_t \le \frac{2bd_x}{f_e} \end{cases} \implies \qquad \begin{cases} e = 14cm > 0,068 \\ A_t = 2,36 \text{cm}^2 \le 5,5 \text{cm}^2 \end{cases}
$$

La vérification de la flèche n'est pas nécessaire.

### **Schémas de ferraillage : Est représenté sue l'ANNEXE 2**

### **II.9 Etude de la poutre de chainage :**

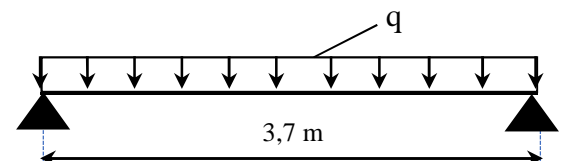

**Figure II.16** Schéma statique de la poutre de chainage

### **II.9.1 Dimensionnement :**

D'après le **RPA99 (Art 9.3.3),** la dimension minimale de la poutre de chainage doit être supérieure ou égale à 15 cm ou à 2/3 de l'épaisseur de l'élément supporté.

Dans notre cas, la poutre sert d'appui pour les poutrelles du plancher à corps creux, et pour reprendre le poids des cloisons.

$$
h \ge \max\left(\frac{2}{3} \times 20 \, \text{cm} \, ; 15 \, \text{cm}\right) \implies h \ge 15 \, \text{cm}
$$

**Condition de la flèche :**

$$
L/15 \le h \le L/10 \quad \Leftrightarrow \quad 24,66 \, \text{cm} \le h \le 37 \, \text{cm}
$$

**Exigences du RPA99/2003 :**

 $\{b \geq 20 \text{ cm}\}$  $(h \geq 30$  cm  $h/b < 4$ Donc, on prend :  $(b x h) = (30 x 35)^2$ .

#### **II.9.2 Calcul des sollicitations :**

La poutre de chainage qu'on va étudier est soumise aux chargements suivants :

- **◆ Poids propre :**  $G_p = 25 \times 0.30 \times 0.30 = 2.25$  KN/ml
- $\div$  Poids du mur :  $G_{mur} = 2.85 (3.06 0.35) = 7.75 KN/ml.$

Donc, la charge totale qui revient sur la poutre de chainage est :

$$
\left\{\begin{array}{c} ELU: \; q_u=(1{,}35G+1{,}5Q)=14{,}01KN/m\\ ELS: \; q_s=(G+Q)=10{,}38KN/m \end{array}\right.
$$

Moments isostatiques  $\overline{\mathcal{L}}$  $\mathsf{l}$  $\int ELU: M_{0u} = q_u \times \frac{l^2}{8}$  $\frac{1}{8}$  = 23,97 KN. m  $ELS: M_{0s} = q_s \times$  $l^2$  $\frac{1}{8}$  = 17,76 KN. m

Moments en través  

$$
\begin{cases}\nELU: M_{tu} = 0.85 M_{0u} = 20.37 KN.m \\
ELS: M_{ts} = 0.85 M_{0s} = 15,09 KN.m\n\end{cases}
$$

Moment en appui :  $M_a = -0.4 M_0$  $ELU$  : M<sub>au</sub> =  $-11$ , 98 KN . m  $ELS$ :  $M_{as} = -8,88$  KN. $m$ 

#### **Ferraillage à l'ELU**

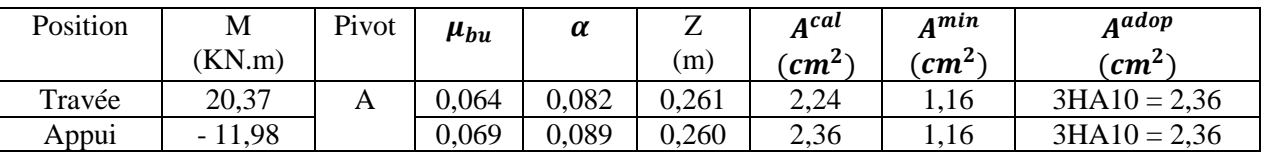

**Tableau II.39** Moments et ferraillages correspondant.

$$
\triangleright
$$
 Verification de l'effort tranchant CBA93 (Art A.5.1.1)  

$$
V_u = q_u \times \frac{l}{2} = 25,99 \text{ KN} \implies \tau_u = \frac{V_u}{b \times d} = 0,64 \text{ MPa}
$$

F.P.N  $\Rightarrow \overline{\tau} < \min(0.2 f_{c28}/\gamma_b; 5 MPa) = 3.33 MPa$ 

 $\tau_u < \overline{\tau} \implies$  vérifiée, donc pas de risque de rupture par cisaillement.

#### **Armatures transversales**

On fixe  $St = 15$  cm puis on calcul  $A<sub>trans</sub>$ 

a) 
$$
A_{trans} \ge \frac{0.4 \times b \times St}{f_e}
$$
  $\Rightarrow$   $A_{trans} \ge 0.45$  cm<sup>2</sup>  
b)  $A_{trans} \ge \frac{b \times St(\tau_u - 0.3f_{t28})}{0.9 f_e} < 0$ 

Soit un cadre  $\phi$ 6 + un étrier $\phi$ 8  $\rightarrow$   $A_t$  = 4 $\phi$ 8 = 2,01 $cm^2$ 

### **Vérifications à l'ELS :**

On doit vérifier la contrainte de compression dans le béton, ainsi que la flèche au niveau de la section dangereuse (à mi- portée).

Les résultats obtenus sont résumés dans les deux tableaux qui suivent :

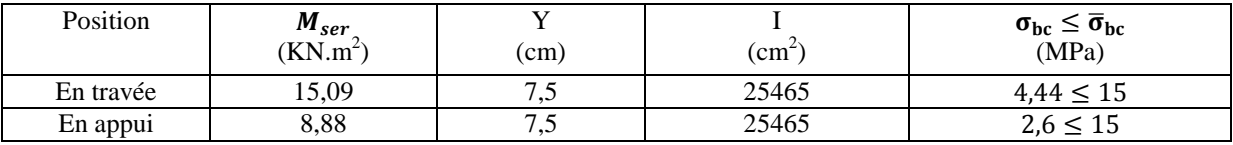

**Tableau II.40** Vérification des contraintes.

### **Vérification de la flèche**

1) ℎ ≥ max ൬ 1 16 ; <sup>௧</sup>ܯ ܯ 10 ൰× ݈ ⇔ h=35 cm ≥ 32 cm … … … … *vérifiée* ≥ ܣ (2 4,2. ܾ. ݀ ݂ ⇔ 2,36 ܿ݉ <sup>ଶ</sup> < 9,9 ܿ݉ <sup>ଶ</sup> … … … … … … … … … … … … … *vérifiée* 3) L = 3,7 ݉ < 8݉

Les conditions de la flèche sont vérifiées, donc ce n'est pas nécessaire de faire la vérification.

#### **Schémas de ferraillage : est présenté sue l'annexe 2**

#### **II.10 Etude de l'acrotère :**

L'acrotère est un élément de sécurité au niveau de la terrasse, il forme une paroi contre toute chute. Il est considéré comme une console encastrée à sa base, soumise à son poids propre (G), à une surcharge horizontale due à la main courante (O) et à une force sismique  $(F_n)$ .

Le calcul se fera en flexion composée au niveau de la section d'encastrement pour une bande de 1 mètre linéaire. Les dimensions de l'acrotère sont données dans la figure (III.3).

**NB:** Le calcul se fera pour l'acrotère le plus sollicité, autrement dit celui ayant une hauteur égale à 1,20 m, pour les autres on adoptera le même ferraillage.

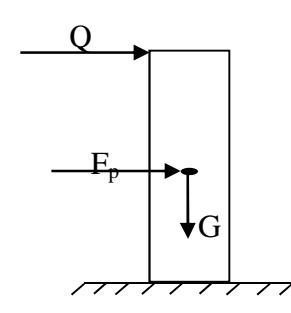

**Figure II.17** Modèle de calcul de l'acrotère

# **II.10.1 Hypothèses de calcul :**

- $\checkmark$  Le calcul se fera pour une bande de 1 ml.
- La fissuration est considérée préjudiciable.
- L'acrotère sera calculé en flexion composée.

# **II.10.2 Evaluation des charges et surcharges :**

- **Verticales :**
	- Surface :  $S = [(0.6*0.1) + (0.07*0.1) + (0.1*0.03)/2]$  S = 0.0685 m<sup>2</sup>.
	- Poids propre :  $G_1 = 25*0.0685*1 G_1 = 1.7125 KN$ .
	- Poids d'enduits extérieurs (ciment : e =1.5cm) :
- $\checkmark$  G<sub>2</sub> = 20\*0.015\*0.6\*1 G<sub>2</sub> = 0.18KN.
	- Poids d'enduits intérieurs (ciment : e =2cm) :
	- $\checkmark$  G<sub>3</sub> = 20\*0.02\*0.6\*1 G<sub>3</sub> = 0.24 KN.
	- Le poids total :  $W_p = G_1 + G_2 + G_3 = 2.12$  KN.
	- La charge due à la main courante :  $Q = 1$  KN.

# **Force sismique**

La force sismique est donnée par la formule suivante :

F<sup>p</sup> = 4 ×A ×Cp× Wp……………………………**RPA99 (Art 6.2.3)**

Avec  $\{$ A = 0,15 (zone IIa): coef ficient d'accelérationde de la zone ;  $\mathcal{L}_{p}=0$ ,8  $:$   $f$  acteur de  $f$  orce horizontale ;  $W_p = 2.13 \; KN: polids$  propre de l'acrotère.

Donc,  $F_p = 1,02 K N$ 

# **II.10.3 Calcul des sollicitations :**

**❖** Calcul du centre de gravité  $X_G = \frac{\sum X_i A_i}{A_i}$  $\frac{X_i A_i}{A_i} \Rightarrow X_G = 6{,}12 \text{ cm} < ; \quad Y_G = \frac{\sum Y_i A_i}{A_i}$  $\frac{r_i A_i}{A_i} \Rightarrow Y_G = 32,85 \text{ cm}$ L'acrotère est soumis à :

$$
\begin{cases}\nN_G = 2.12 \, KN & \begin{cases}\nN_Q = 0 \, KN \\
M_Q = Q \times h = 0.6 \, KN.\n\end{cases} & \begin{cases}\nN_{Fp} = 0 \, KN \\
M_{Fp} = F_p \times Y_G = 0.335 \, KNm\n\end{cases}\n\end{cases}
$$

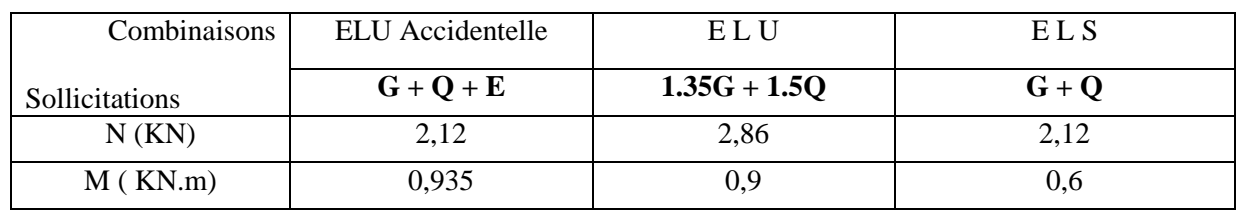

**Tableau II.41** Combinaisons d'action de l'acrotère.

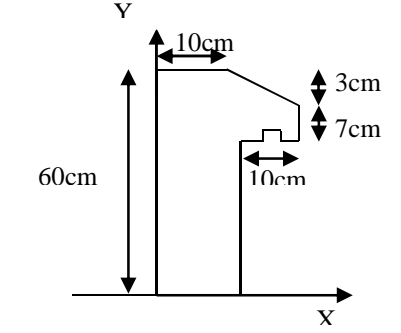

**Figure II.18** Coupe transversale de l'acrotère.

### **Calcul de l'excentricité**

$$
\begin{cases} e_0 = \frac{M_{u \, acc}}{N_{u \, acc}} = \frac{0.9}{2.86} \times 10^2 = 31 \, \text{cm} \\ \frac{h}{6} = 10 \, \text{cm} \end{cases} \implies e_0 > h/6
$$

⎩ 6 Le centre de pression se trouve à l'extérieur du noyau central, ce qui veut dire que la section est partiellement comprimée, de plus N est un effort de compression donc le ferraillage se fait par assimilation à la flexion simple soumise à un moment  $M_u = N_u x$  e.

D'après le **BAEL(Art4.4)**, la section est soumise à un effort normal de compression, elle doit se justifier vis-à-vis l'état limite ultime de stabilité de forme (flambement).

Donc, le risque de flambement conduit à remplacer  $(e_0)$  par  $(e)$  tel que :

$$
e = e_0 + e_a + e_2
$$

Avec :

ea : Excentricités additionnelles traduisant les imperfections géométriques initiales. e2: Excentricité due aux effets du second ordre, liés à la déformation de la structure.  $e_a = max (2 cm ; h/250) = 2 cm.$ 

$$
e_2 = \frac{3 \times l_f^2 \times (2 + \emptyset \times \alpha)}{10^4 \times h_0}
$$

∅ : Rapport de la déformation finale dû au fluage à la déformation instantanée sous la charge considérée.

$$
\alpha = \frac{M_G}{M_G + M_Q} = \frac{0}{0 + 1, 2} = 0
$$

 $l_f = 2 \times h = 1,2 \, m$ : Longueur de flambement (h =10 cm : hauteur de la section)

$$
e_2 = \frac{3 \times 1.2^2 \times 2}{10^4 \times 0.1}
$$

D'où :  $e = 31 + 2 + 0,86 = 33,86$  cm

Les sollicitations de calcul deviennent :  $N_{u} = 2.86$  KN,  $Mu = Nu \times e = 2.86 x 0.3386 = 0.967$  KN.  $m$ 

#### **II.10.4 Ferraillage de l'acrotère:**

**Calcul à l'ELU :**

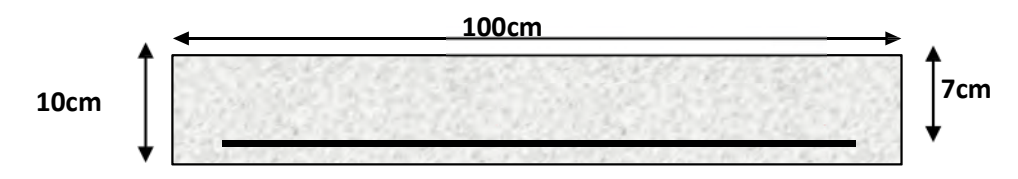

**Figure II.19** Section de l'acrotère à ferrailler.

On calcule les armatures à l'ELU, puis on effectuera la vérification des contraintes à l'ELS.  $(h/6 \ll e_0) \implies La$  section est partiellement comprimée et  $e_0$  en dehors de la section, donc le calcul se fait par assimilation à la flexion simple avec  $M_{ua}$ :

$$
M_{ua} = M_u + N_u(d - \frac{h}{2}) = 1,024 \, KN.\,m
$$

$$
\mu_{bu} = \frac{M_{ua}}{f_{bu} \times b \times d^2} = \frac{1,024 \times 10^{-3}}{14,2 \times 1 \times 0,07^2} = 0,015 < \mu_l = 0,392 \Rightarrow A' = 0
$$
  
\n
$$
\begin{cases}\n\alpha = 1,25[1 - \sqrt{1 - 2\mu_{bu}}] = 0,018 \\
z = d(1 - 0,4\alpha) = 0,07 \, m\n\end{cases} \Rightarrow A_1 = \frac{M_{ua}}{z \times f_{st}} = 0,37 \, cm^2
$$

On revient à la flexion composée :

$$
A=A_1-\frac{N_u}{f_{st}}=0.3\ cm^2/ml
$$

**Remarque :** Le ferraillage se fera à l'ELU puisque c'est la situation la plus défavorable.

- **Vérification à l'ELU :**
- **Vérification de la condition de non fragilité :**

 $A_{t}^{min} = 0.23 \times b \times d \times \frac{f_{t28}}{f}$  $\frac{12.6}{f_e} = 0.84 \, \text{cm}^2/\text{ml}$ 

 $A_{min} > A_s \Rightarrow$  On adopte  $A_s = 4T8 = 2.01$  cm<sup>2</sup>/ml.

**Armatures de répartition :**

 $A_r = A_s / 4 = 2,01 / 4 = 0,5025$  cm<sup>2</sup>  $\Rightarrow$   $A_r = 4$  T8 (2.01 cm<sup>2</sup>/ml).

### **Espacement :**

Sens principal :  $S_t \leq 100/4 = 25cm$ 

Sens secondaire :  $S_t \leq 100/4 = 25cm$ 

### **Vérification au cisaillement :**

On doit vérifier si  $\tau_u < \overline{\tau}$ 

**ELU**: 
$$
V_u = 1.5
$$
 Q = 1.5 *KN*

 $\tau_u = \frac{v_u}{b \times d}$  $\frac{V_u}{b \times d} = \frac{2,02 \times 10^{-3}}{1 \times 0.07}$  $\frac{1}{1\times0.07}$  = 0,021 MPa ;  $\tau$  < min(0,1 $f_{c28}$ ; 4MPa) = 2,5 MPa Donc ߬<sup>௨</sup> < ߬……………………………………….……*Condition vérifiée*

**Situation accidentelle :**  $V_u = Q + F_p = 1 + 1.02 = 2.02KN$ 

⟹ ߬<sup>௨</sup> = 0,03ܯ ܲܽ > ߬ =2,5ܯ ܲܽ ... ... ... ... ... ... ... ... ... ... .... Condition vérifiée

Pas de risque de cisaillement.

### **Vérification de l'adhérence : (BAEL91 Article. A.6.1, 21) :**

```
\tau_{\rm se} < 0.6 \times \psi_{\rm s}^2 \times f<sub>t28</sub>
\tau_{\rm se} =V<sub>u</sub> / (0,9d×\Sigmaµ<sub>i</sub>)
\Sigma \mu_i = n \times \pi \times \Phi \implies \Sigma \mu_i = 4 \times 3.14 \times 8 \implies \Sigma \mu_i = 10.048 cm
```
 $\tau_{\rm se}$  = 2.02×10<sup>-3</sup> / (0.9×0.07×0.10048)  $\rightarrow \tau_{\rm se}$  = 0.32 MPa  $0.6 \times \psi_s^2 \times f_{t28} = 0.6 \times 1.5^2 \times 2.1 = 2{,}83MPa$ 

 $\tau_{\rm se}$  = 0.32 MPA < 2,83MPa  $\Rightarrow$ Pas de risque par rapport à l'adhérence.

**Vérifications à l'ELS :**

**Vérification des contraintes :**

$$
F.N \implies \overline{\sigma} = \min\left(\frac{2}{3} \times f_e : 110\sqrt{\eta \times f_{t28}}\right) = 201,63 MPa
$$

avec  $\eta=1,6$  (pour les aciers HA)  $\sigma_{bc} = \frac{N_{ser}}{R_{th}}$  $\frac{\pi}{\mu_t} \times y$  $d = 0.07m$ ;  $N_{ser} = 2.12$  KN;  $M_{ser} = Q \times h \Rightarrow M_{ser} = 0.6$ KN.m;  $\eta = 1.6$  pour les HA D'après le BAEL 91, la vérification des contraintes se fait de la façon suivante :

#### **Position de l'axe neutre :**

 $C = d - e_{A}$ ;

Tel que :

 $\overline{\phantom{a}}$ 

e<sup>A</sup> : distance du centre de pression "c" à la fibre la plus comprimée de la section**.**  $e_A = M_{ser}/N_{ser} + (d - h/2) \Rightarrow e_1 = (0.6/2.12) + (0.07 - 0.1/2) \Rightarrow e_1 = 0.3$  m.  $e_A > d \Rightarrow$  "c" à l'extérieur de section  $\rightarrow c = 0.07 - 0.3 \Rightarrow c = -0.23$  m. c = - 0.23 m;  $y_{\text{ser}} = y_c + c$ ;  $y_c^3 + p \times y_c + q = 0$  ......... (\*)  $p = -3 \times c^2 + 90 \times A \times (d-c) /b$ ;  $q = -2 \times c^3 + 90 \times A \times (d-c)^2 /b$  $\mathsf{l}$  $\int p = -3 \times (0.23)^2 + 90 \times 2.01 \times (10)^{-4} \times \frac{(0.07 - 0.23)}{1}$  $\frac{1}{1} = -0.153 \text{ m}^2$  $q = -2 \times (0.23)^2 + 90 \times 2.01 \times (10)^{-4} \times \frac{(0.07 - 0.23)^2}{1}$  $\frac{1}{1} = -0.023 \ m^3$ 

En remplaçant "q" et "p" dans (\*), sa résolution donne : yc =  $0.233 \Rightarrow y_{ser} = 0.003$  m

#### **Calcul des contraintes :**

$$
\mu_t = \frac{b}{2} * y^2 - 15A(d - y) = 1.97 * 10^{-4}m^3
$$

$$
\begin{cases} \sigma_{bc} = \frac{N_{ser}}{\mu_t} * y = 0.032MPa < \sigma_{bc} = 15MPa\\ \sigma_s = \frac{15N_{ser}}{\mu_t} * (d - y) = 10.81MPa < \sigma_s = 201.64MPa, FN \end{cases}
$$

### **Schéma de ferraillage : est présenté sue l'annexe é**

#### **II.11 Etude des escaliers :**

L'étude des escaliers consiste à déterminer les sollicitations auxquelles il est soumis pour pouvoir ensuite déterminer le ferraillage qu'il lui convient. Dans notre projet on dispose de deux types d'escaliers.

# **II.11.1 Escalier Type 1 (reliant l'étage courant) :**

# **II.11.1.1 Etude de la volée 1 :**

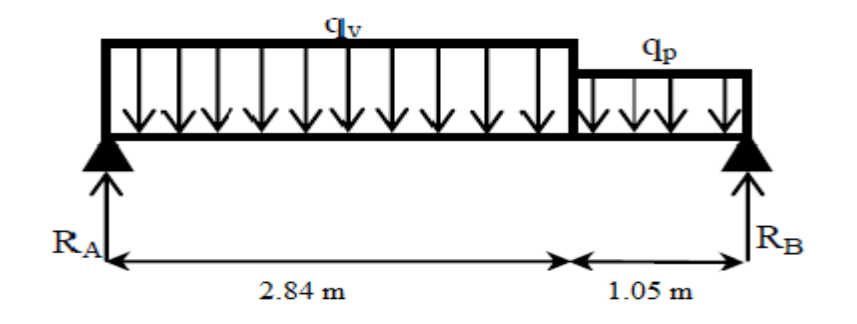

**Figure II.20** Schéma statique de l'escalier type 1(volée 1).

volée $\{$  $G_v = 8.04$  KN/m<sup>2</sup>  $Q_v = 2.5$  KN/m<sup>2</sup> palier  $G_p = 4.95$  KN/m<sup>2</sup>  $Q_p = 2.5 \text{ KN/m}^2$ 

### **Calcul du chargement qui revient sur l'escalier :**

$$
ELU \begin{cases} q_{uv} = (1,35G_v + 1,5Q_v) \times 1 = 14,6 \text{ KN/m} \\ q_{up} = (1,35G_p + 1,5Q_p) \times 1 = 10,43 \text{ KN/m} \end{cases} \qquad ELS \begin{cases} q_{sv} = (G_v + Q_v) \times 1 = 10,54 \text{ KN/m} \\ q_{sp} = (G_p + Q_p) \times 1 = 7,45 \text{ KN/m} \end{cases}
$$

**Calcul des réactions d'appuis :**

$$
\sum F/\chi = 0 \iff R_B + R_A = q_v .2,85 + q_p .1,05
$$
  

$$
\sum M/\chi = 0 \iff R_B = \begin{cases} ELU:31,46 \, KN \\ ELS:17,64 \, KN \end{cases}
$$
; 
$$
\sum M/\chi = 0 \iff R_A = \begin{cases} ELU:20,93 \, KN \\ ELS:20,10 \, KN \end{cases}
$$

### **Calcul des sollicitations :**

La poutre étudiée est isostatique, donc le calcul des sollicitations va se faire par la méthode des sections (Méthode de la RDM).

Les résultats obtenus sont présentés dans le tableau ci-après :

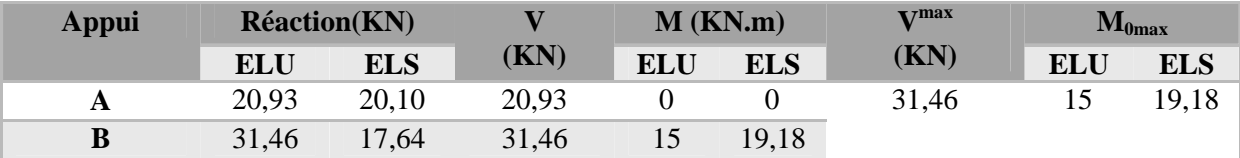

**Tableau II.42** Sollicitations dans le premier type d'escalier Type1(volée 1).

Puisque les appuis sont partiellement encastrés, donc on doit corriger les moments obtenus :

 $M_{\text{au}}$  = - 0,5 M<sub>0u</sub> = - 7,5 KN. m  $(M_{tu} = 0.85M_{0u} = 12.75$  KN.m

Le ferraillage se fait à la flexion simple avec  $M_t^{max}$  pour une section  $(b \times h) = (1 \text{ ml} \times e)$ ; la même chose pour le ferraillage aux appuis avec $M_a^{max}$ .

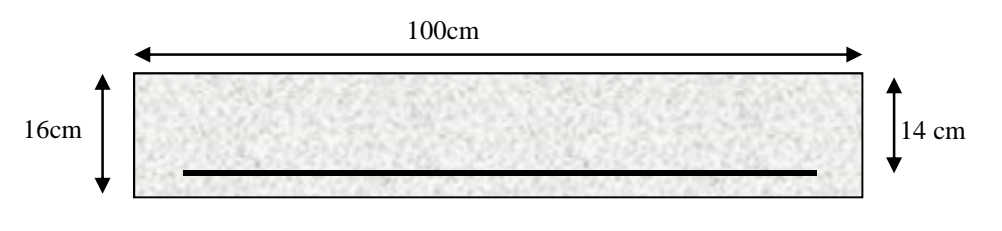

#### **Figure II.21** Section d'escalier à ferrailler.

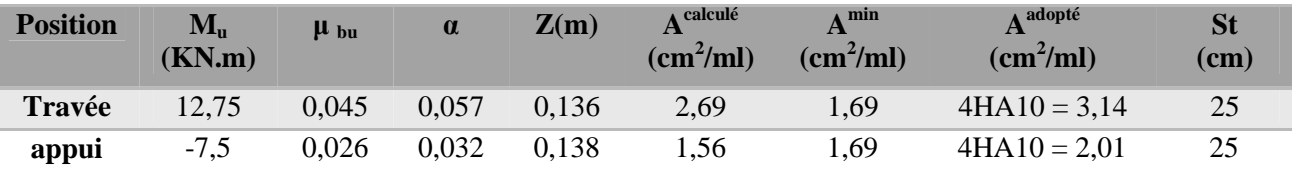

Les résultats sont récapitulés dans le tableau suivant :

### **Tableau II.43** Ferraillage de l'escalier Type 1.

#### **Armature de répartition :**

On a des charges réparties  $\Rightarrow$   $A_{repartition} = \frac{A_{principales}}{4}$ **En travée** : $A_{rep} = 0.78 \text{ cm}^2/\text{ml}$  Soit :  $A_{rep} = 3HAB = 1.51 \text{ cm}^2/\text{ml}$  ; St = 33 cm **En appui :** $A_{rep} = 0.5 \, \text{cm}^2/\text{ml}$  Soit :  $A_{rep} = 3 \, \text{H} \, \text{A} \cdot \text{B} = 2.01 \, \text{cm}^2/\text{ml}$  ; St = 33 cm

### **Vérification de l'effort tranchant**

 $V^{max} = 31,46 \text{ KN} \implies \tau_u = \frac{V^{max}}{1 \times d}$  $\frac{1}{1 \times d} = 0.22 \text{ MPa} < \tau_u = 0.07 \frac{1}{\gamma_b} =$  $f_{c28}$  $\frac{1}{\gamma_b} = 1,1/MPa$ Donc, nous n'avons pas besoins de mettre des armatures transversales.

### **Calcul à l'ELS**

#### **vérification des contraintes**

Comme la fissuration est peu nuisible, donc on vérifie uniquement la contrainte dans le béton ( $\sigma_{bc}$ ) : On doit vérifier $\sigma_{bc} = \frac{M_s}{I}$  $\frac{1}{I} \times y < \sigma_{bc} = 0.6 f_{c28}$ 

En appliquant la méthode des sections :

$$
M_s^{max} = 19,18 \, KN.\,m \implies \begin{cases} M_{ts} = 0,85 \, M_s^{max} = 16,30 \, KN.\,m \\ M_{as} = -0,5 \, M_s^{max} = -9,60 \, KN.\,m \end{cases}
$$

La vérification des contraintes est présentée dans le tableau suivant :

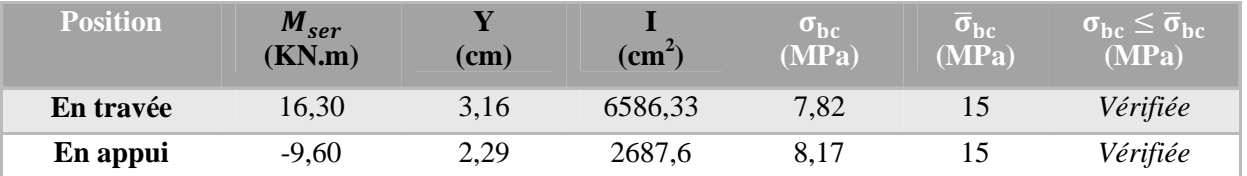

#### **Tableau II.44** Vérification des contraintes à l'ELS

### **Vérification de la flèche**

La vérification de la flèche est nécessaire si l'une des conditions suivantes n'est pas observée :

1) ݁≥ max ൬ 1 16 ; <sup>௧</sup>ܯ ܯ 20 ൰× ݈ ⇔ e=16 cm < 24,2 cm … … … *non vérifiée* ≥ ܣ (2 4,2. ܾ. ݀ ݂ ⇔ 3,14 ܿ݉ <sup>ଶ</sup> < 8,51 ܿ݉ <sup>ଶ</sup> … … … … … … … … … . . … *vérifiée vérifiée* … . . . . … … … … … … … … … … … … … … … … … … … 8݉ < ݉ 3,89= ܮ (3

La première condition n'est pas satisfaite, donc la vérification de la flèche est nécessaire. La flèche admissible pour une poutre inférieure à 5 mètres est définie par le BAEL91 comme suit : $f_{adm} = 3/500$ 

# **Calcul des moments maximaux en travées sous les chargementsg, j et p :**

**g :** l'ensemble des charges permanentes.

- **J :** l'ensemble des charges permanentes sans revêtement.
- **P :** l'ensemble des charges appliquées (permanentes et d'exploitations).

En appliquant la méthode des sections pour chaque chargement, on obtient :

Sous g : {
$$
q_v^g
$$
 = 8,04 KN/m  
\nSous j : { $q_v^j$  = 4,95 KN/m  
\nSous j : { $q_v^j$  = 5,86KN/m  
\n $q_p^l$  = 3,52 KN/m  
\n $q_p^l$  = 3,52 KN/m  
\n $q_p^p$  = 7,45 KN/m  
\n $q_p^p$  = 7,45 KN/m  
\n $ρ = 0,0022 = 2,2%$  ; { $λ_i = 9,36 / ω_i = 215008 \text{ cm}^4$  ; { $E_v = 10818,86 \text{ MPa}$   
\n $σ_{st}^g$  = 201,2 MPa ;  $σ_{st}^j$  = 142,91 MPa ;  $σ_{st}^p$  = 296,64 MPa  
\n $μ_g$  = 0,058  
\n $μ_g$  = 152435 cm<sup>4</sup>  
\n $l_{fji}$  = 236532,57 cm<sup>4</sup>  
\n $l_{fpi} = 75306,99 cm4$   
\n $Δ_f$  = { $ρ_{gt} − θ_{gt}i$ } + { $ρ_{gt} − θ_{gt}i$ } = 0,972  $σ_f = \frac{3.89}{500} = 7.78 mm$  .... ln 1866.

**II.11.2 Escalier Type 1 (reliant l'étage courant) : II.11.2.1 Etude de la volée 3 :**

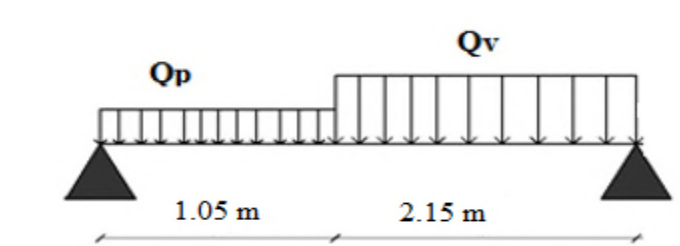

**Figure II.22** Schéma statique de l'escalier type 1(volée 3)

$$
\text{volée}\begin{cases} G_v = 8.07 \text{ KN/m}^2\\ Q_v = 2.5 \text{ KN/m}^2 \end{cases}\text{palier}\begin{cases} G_p = 4.95 \text{ KN/m}^2\\ Q_p = 2.5 \text{ KN/m}^2 \end{cases}
$$

### **Calcul du chargement qui revient sur l'escalier :**

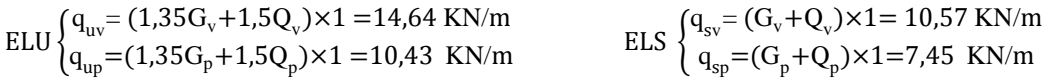

### **Calcul des réactions d'appuis :**

$$
\sum M/_{A} = 0 \iff R_{B} = \begin{cases} ELU: 16,37 \; KN \\ ELS: 22,69 \; KN \end{cases} ; \; \sum M/_{B} = 0 \iff R_{A} = \begin{cases} ELU: 19,72 \; KN \\ ELS: 14,17 \; KN \end{cases}
$$

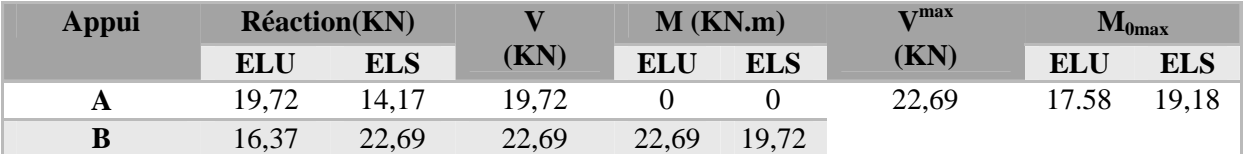

Puisque les appuis sont partiellement encastrés, donc on doit corriger les moments obtenus :

 $M_{\text{au}}$ = - 0,5 M<sub>0u</sub>= - 8,579 KN. m  $M_{\text{tu}} = 0.85 M_{0u} = 13.58$  KN.m

**Ferraillage :** Les résultats sont récapitulés dans le tableau suivant :

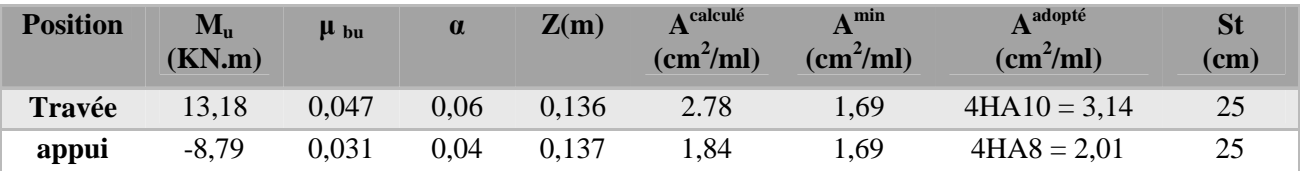

### **Tableau II.45** Ferraillage de l'escalier Type 1.

# **Armature de répartition :**

On a des charges réparties  $\Rightarrow$   $A_{repartition} = \frac{A_{principales}}{4}$ **En travée** : $A_{rep} = 0.78 \text{ cm}^2/\text{ml}$  Soit :  $A_{rep} = 3HAB = 1.51 \text{ cm}^2/\text{ml}$  ; St = 33 cm

**En appui :** $A_{rep} = 0.5 \, \text{cm}^2/\text{ml}$  Soit :  $A_{rep} = 3 \, \text{H} \, \text{A} \, \text{B} = 1.51 \, \text{cm}^2/\text{ml}$  ; St = 33 cm

# **Vérification de l'effort tranchant :**

$$
V^{max} = 22,69 \text{ KN} \quad \Rightarrow \quad \tau_u = \frac{V^{max}}{1 \times d} = 0,16MPa < \bar{\tau}_u = 0,07 \frac{f_{c28}}{\gamma_b} = 1,17MPa
$$

Donc, nous n'avons pas besoins de mettre des armatures transversales.

### **Calcul à l'ELS :**

#### **vérification des contraintes :**

Comme la fissuration est peu nuisible, donc on vérifie uniquement

la contrainte dans le béton  $(\sigma_{bc})$ : On doit vérifier $\sigma_{bc} = \frac{M_s}{I}$  $\frac{3}{I} \times y < \sigma_{bc} = 0.6 f_{c28}$ 

En appliquant la méthode des sections :

$$
M_s^{max} = 24,35 \, KN. \, m \implies \begin{cases} M_{ts} = 0,85 \, M_s^{max} = 20,69 \, KN. \, m \\ M_{as} = -0,5 \, M_s^{max} = -12,17 \, KN. \, m \end{cases}
$$

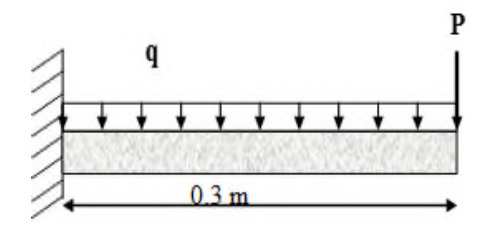

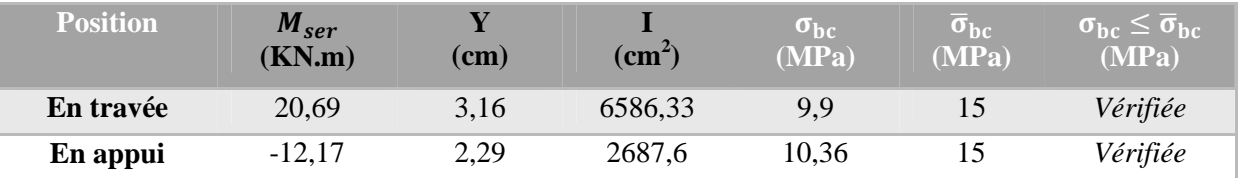

La vérification des contraintes est présentée dans le tableau suivant :

### **Tableau II.46** Vérification des contraintes à l'ELS

La vérification de la flèche est nécessaire si l'une des conditions suivantes n'est pas observée : 1)  $e \geq \max\left(\frac{1}{16}\right)$  $\frac{1}{16}$ ;  $\frac{M_t}{20 M}$  $\frac{1}{20 M_0}$  × l ⇔ e=16 cm > 13,69 cm ... ... *wérifiée* 2)  $A \leq \frac{4, 2, b, d}{f}$ ݂ ⇔ 3,14 ܿ݉ <sup>ଶ</sup> < 8,51 ܿ݉ <sup>ଶ</sup> … … … … … … … … … . . … *vérifiée vérifiée* … . . . . … … … … … … … … … … … … … … … … … … … 8݉ < ݉ 3,2= ܮ (3

Les conditions satisfaites, donc la vérification de la flèche ne pas nécessaire. la flèche est vérifiée.

### **II.11.3 Escalier Type 1 (reliant l'étage courant) :**

#### **II.11.3.1 Etude de la volée 2 :**

P : C'est la charge concentrée à l'extrémité due au poids propre pondéré du garde – corps.

Garde – corps en maçonnerie ( $\Upsilon$  = 20 KN/ m<sup>3</sup>, e=10 cm, H=1m, b= 1ml)  $P_u=1.35$  (Y e H b ) = 1.35 (20×0.1 × 1 × 1 ) = 2.7 KN  $\sum F/y = 0 \Leftrightarrow V^{max} = 2.7 + (14.6 \times 0.3) = 7.08 \text{ KN}$  $\sum F /_{encast} = 0 \Leftrightarrow M_{encast} = (2.7 \times 0.3) + (14.6 \times 0.3^2) = -2.13 \text{ KN.m}$ 

#### **II.11.4 Ferraillage :**

Les résultats sont récapitulés dans le tableau suivant :

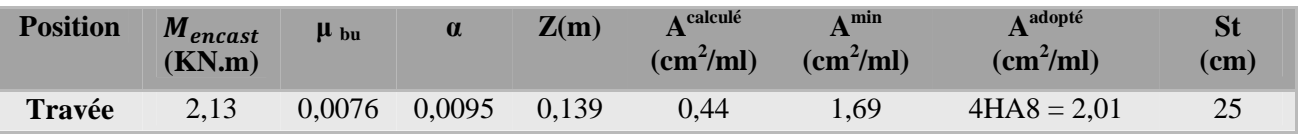

**Tableau II.47** Ferraillage de l'escalier Type 1.

#### **Armature de répartition :**

On a des charges concentrée  $\Rightarrow$   $A_{repartition} = \frac{A_{principales}}{4}$  $\frac{4}{2}$  $A_{rep} = 0.52 \text{ cm}^2/\text{ml}$  Soit :  $A_{rep} = 3H A 8 = 1.51 \text{ cm}^2/\text{ml}$  ; St = 33 cm

### **Vérification de l'effort tranchant :**

$$
V^{max} = 7,08 \text{ KN} \quad \Rightarrow \quad \tau_u = \frac{V^{max}}{1 \times d} = 0,051 MPa < \bar{\tau}_u = 0,07 \frac{f_{c28}}{\gamma_b} = 1,17 MPa
$$

Donc, nous n'avons pas besoins de mettre des armatures transversales.
**II.12 Etude de la poutre brisée :**

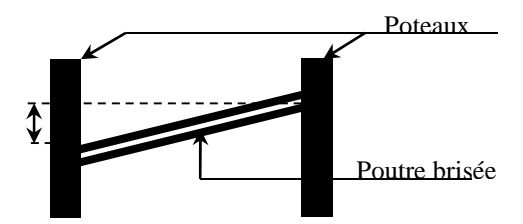

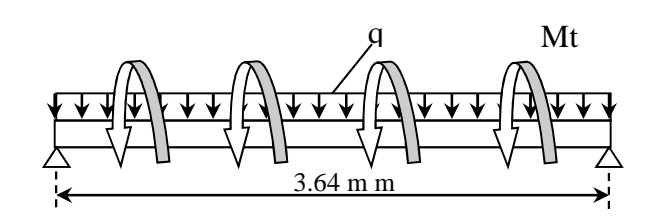

**Figure II.24** Schéma statique de la poutre brisée

**Figure II.23** Vue en élévation de la poutre brisée

# **II.12.1 Dimensionnement :**

D'après la condition de flèche définit par le **BAEL91** :

L=1.05+  $\frac{1.54}{\cos \theta}$  +1.05 tg  $\theta = \frac{1.87 - 1.53}{1.54}$  $\frac{7-1.35}{1.54}$   $\Leftrightarrow$   $\theta = 12.4^{\circ}$  donc L=3.68 m  $\frac{L}{15} \leq h \leq \frac{L}{10}$  $\overline{10}$   $\Leftrightarrow$  24,53cm  $\leq h \leq 36$ ,6 cm

# **Exigences du RPA99/2003**

 $b \geq 20$  cm  $(h \geq 30 \, \text{cm})$  $(h/b < 4$ Donc, on prend  $b = h = 30$  cm

### **Définition des charges**

La poutre palière est soumise à :

- **Son poids propre :**  $g_0 = 25 \times 0.30 \times 0.30 = 2.25$  KN/*m*
- $\checkmark$  poids du mur :  $g_1 = 25 \times 0.25 \times (3.06 1.53) = 7.65$  KN/m
- **←** Charge transmise de la partie (AB) : $\{ELU: R_{Bu} = 31,46 KN/m$
- $ELS: R_{BS} = 17,64 \text{ KN/m}$
- **Moment de torsion** $M_{tor} = M_B \times l/2 = 17,52$ KN.  $m$ : provoqué par la flexion de la partie (AB).

Le calcul à la flexion simple et à la torsion est résumé dans le tableau suivant :

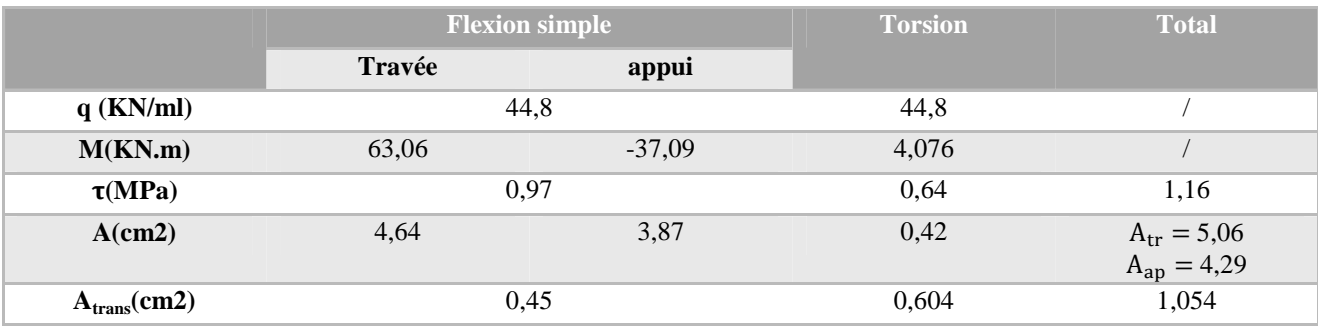

**Tableau II.48** Calcul en flexion simple et en torsion.

# **II.12.2 Ferraillage opté et vérification nécessaires :**

# **Ferraillage**

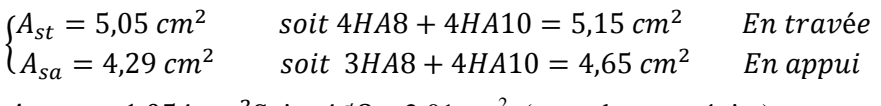

 $A_{trans} = 1,054 \text{ cm}^2$ Soit  $4\emptyset 8 = 2,01 \text{ cm}^2$  (un cadre + un étrier).

# **Cisaillement**

 $\tau_{tot} = 1,16 MPa < \bar{\tau} = 3,33 MPa..............$ .<br>Vérifiée

#### **Vérification des contraintes à l'ELS**

En travée :  $\sigma_{bc} = 6.91 \, MPa \le \overline{\sigma}_{bc} = 15 \, MPa \, 0.001 \, \ldots$  vérifiée En appui : σୠୡ = 4,53 ܯ ܲܽ ≥ σഥୠୡ = 15MPa……………..…vérifiée

### **Vérification de la flèche**

La vérification de la flèche dépende de l'observation des conditions suivantes : 1)  $h \geq \max\left(\frac{1}{16}\right)$  $\frac{1}{16}$ ;  $\frac{M_t}{10 M}$  $10 M_0$  $\Leftrightarrow$  h = 30 cm > 29,82 cm ... ... vérifiée 2)  $A \leq \frac{4, 2, b, d}{f}$ ݂ ⇔ 5,15 ܿ݉ <sup>ଶ</sup> < 8,82 ܿ݉ <sup>ଶ</sup> … … … … … … … … … . . … vérifiée 3)L = 3,64m < 8 m … … … … … … … … … … … … … … … … … … … . . … vérifiée

Les deux conditions sont vérifiées, donc nous n'avons pas besoin de vérifier la flèche

### **Schéma de ferraillage : est présenté sur l'annexe**

#### **Conclusion :**

Dans ce chapitre, on a déterminé les sections d'acier nécessaire pour reprendre les charges revenant aux éléments secondaires. Ces résultats ont été vérifiés en respectant les règles données par le BAEL91/99, le CBA93 et RPA99/2003.

#### **III.1. Introduction :**

Toutes les structures sont susceptibles d'être soumise pendant leur durée de vie à des chargements variables dans le temps. Ces actions peuvent être dues au vent, séisme ou aux vibrations des machines, ce qui signifie que le calcul sous l'effet des chargements statique parait insuffisant, d'où la nécessite d'une étude dynamique qui nous permet de déterminer les caractéristiques dynamiques d'une structure, afin de prévoir son comportement (déplacement...) sous l'effet du séisme.

#### **III.2. Modélisation :**

Le choix des méthodes de calcul et la modélisation de la structure doivent avoir pour objectif de reproduire au mieux le comportement réel de l'ouvrage, pour cela la simplicité et la symétrie de la structure doivent être respectée en priorité par le concepteur.

Dans le cas des ouvrages qui relèvent du règlement parasismique algérien (RPA), il est admis que les structures soumises à une action sismique puissent subir des déformations dans le domaine post-élastique. Il est fait alors recours à des méthodes de calcul linéaires équivalentes, utilisant un modèle élastique de la structure ou l'action sismique est introduite sous forme de spectre de réponse.

Selon le **RPA99/2003** tout ouvrage dépassant quatre niveaux ou 14m de hauteur dans la zone **Ila** sera contreventé par voiles ou par voiles et portiques, ce qui justifie le choix d'un contreventement mixte voiles/portiques pour notre structure.

#### **III.3. Méthodes de calcul sismique :**

Selon les règles parasismiques Algériennes (RPA99/version2003), le calcul des forces sismiques peut être mené suivant trois méthodes :

- $\checkmark$  Par la méthode statique équivalente ;
- $\checkmark$  Par la méthode d'analyse modale spectrale ;
- $\checkmark$  Par la méthode d'analyse dynamique par accélérogrammes.

#### **III.3.1. Méthode statique équivalente :**

Les forces réelles dynamiques qui se développent dans la construction sont remplacées par un système de forces statiques fictives dont les effets sont similaires à ceux de l'action sismique.

Le mouvement du sol peut se faire dans une direction quelconque dans le plan horizontal. Les forces sismiques horizontales équivalentes seront considérées appliquées successivement suivant deux directions orthogonales caractéristiques choisies par le projeteur. Dans le cas général, ces deux directions sont les axes principaux du plan horizontal de la structure.

Le modèle du bâtiment à utiliser dans chacune des deux directions de calcul est plan avec les masses concentrées au centre de gravité des planchers. Seul le mode fondamental de vibration de la structure est à considérer dans le calcul de la force sismique totale avec cette méthode.

### **III.3.2 Méthodes dynamiques :**

L'étude dynamique peut être menée soit :

- Par la méthode d'analyse modale spectrale celle-ci peut être utilisée dans tous les cas, et en particulier, dans le cas où la méthode statique équivalant n'est pas utilisable. Par cette méthode, il est recherché pour chaque mode de vibration, le maximum des effets engendrée dans la structure par la forces sismique représentées par un spectre de réponse de calcule. Ces effets sont par la suite combinés pour obtenir la réponse de la structure.

- Par accélérograme celle-ci peut être utilisée au cas par cas par un personnel qualifié, ayant justifié auparavant les choix de séisme de calcul et des lois de comportement utilisée ainsi que la méthode d'interpolation des résultats et les critères de sécurité à satisfaire.

Pour notre bâtiment, nous avons appliqué la méthode spectrale en utilisant le logiciel de modélisation *ETABS V2016*.

Cependant le RPA exige la vérification de la condition V<sub>dynamique</sub>  $\geq 0.8$  V<sub>statique</sub>

Où **Vdynamique** l'effort à la base obtenu par la méthode spectrale.

Et **Vstatique** l'effort obtenu par la méthode statique équivalente.

Donc, nous sommes dans l'obligation d'évaluer l'effort à la base par la méthode statique équivalente.

#### **Calcul de la force sismique par la méthode statique :**

La force sismique *Vstatique* , appliquée à la base de la structure, doit être calculée successivement dans les deux directions horizontales et orthogonales selon la formule :

$$
V_{st} = \frac{A \times D \times Q}{R} \quad W
$$
\n*RPA99 (Article 4.2.3)*\n*Où*

*A* : Coefficient d'accélération de la zone. *RPA99 (Tableau 4.1)*

Il dépend de deux paramètres :

- $\checkmark$  Groupe d'usage : notre bâtiment est classé en groupe de moyenne importance 2
- $\checkmark$  Zone sismique : Bejaia est classée zone IIa  $\Rightarrow$  Donc  $A = 0.15$

*R* : Coefficient de comportement global de la structure, il est fonction du système de contreventement.

Pour un système de contreventement mixte portiques-voiles avec justification de l'interaction :

*R* **= 5** *RPA99 (Tableau 4.3)*

**Q** : Facteur de qualité.

La valeur de  $Q$  est déterminée par la formule :  $\mathbf{Q}_{\mathrm{x},\mathrm{y}} = 1 + \sum_{i=1}^{6} \mathbf{Q}_{\mathrm{y},\mathrm{z}}$ 1  $\text{Q}_{_{\text{X,Y}}} = 1+\sum \text{P}_{_{\text{q}}}$  *RPA99 (Formule 4.4) Pq* est la pénalité à retenir selon que le critère de qualité *q* est satisfait ou non.

Les valeurs à retenir dans notre cas sont dans le tableau suivant :

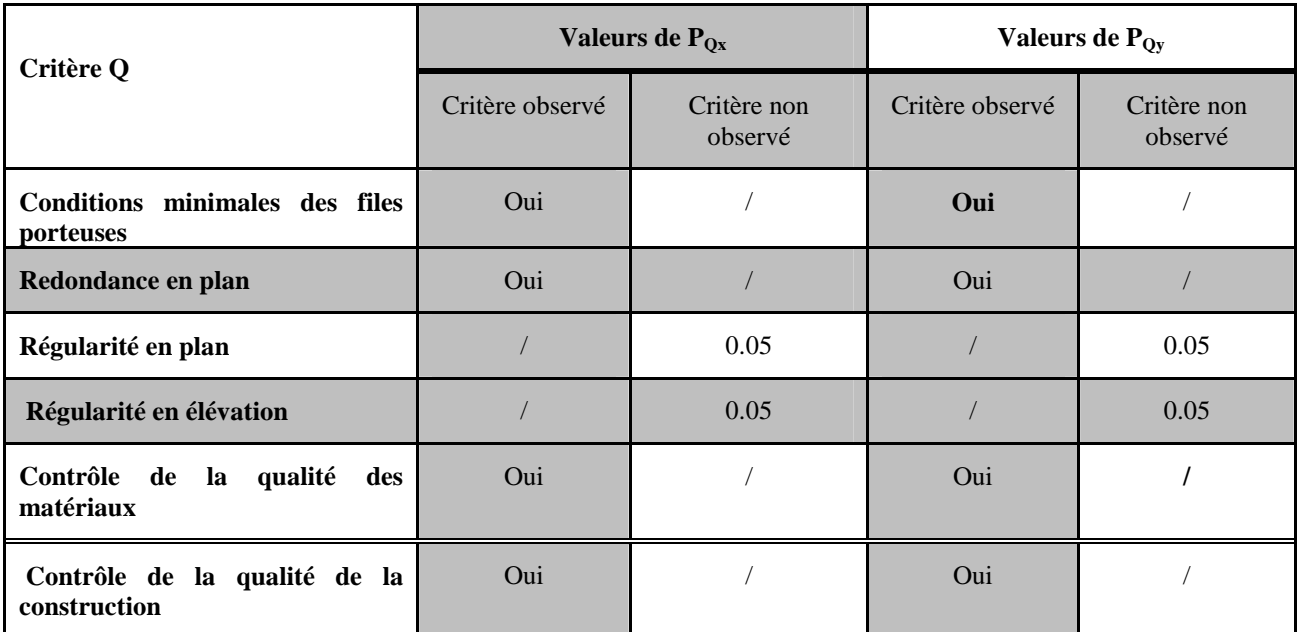

**Tableau III.1** Valeurs des pénalités Pq.

*Wi* avec *WWW QiGii RPA99 (Formule 4.5)*

Donc :  $\begin{cases} Q_x = 1.1 \\ Q_y = 1.1 \end{cases}$  $Q_y = 1.1$ 

 $W$ : Poids total de la structure. Il est égal à la somme des poids  $Wi$  calculés à chaque niveau (i) :

$$
W = \sum_{i=1}^{n} W_i \quad \text{avec} \quad W_i = W_{Gi} + \beta \times W_{Qi}
$$

 $\checkmark$  *W*<sub>Gi</sub>: Poids dû aux charges permanentes et à celles des équipements fixes solidaires à la structure.

 $\checkmark$  *W*<sub>Qi</sub>: Charges d'exploitation.

**β**: Coefficient de pondération, il est fonction de la nature et de la durée de la charge d'exploitation.

Concernant notre projet le bâtiment est à usage d'habitation donc β =0.20 *RPA99 (Tableau 4.5.)*

Le poids total de la structure est donné par logiciel ETAPS , sa valeur est *W***=53679.08 KN.**

*D* **:** Facteur d'amplification dynamique moyen

Le coefficient *D* est le facteur d'amplification dynamique moyen, il est fonction de la période fondamentale de la structure (T), de la nature du sol et du facteur de correction d'amortissement ( $\eta$ ).

$$
D=\begin{cases} 2.5\eta & 0 \le T \le T_2 \\ 2.5\eta \left(\frac{T_2}{T}\right)^{2/3} & T_2 \le T \le 3 \text{ s} \\ 2.5\eta \left(\frac{T_2}{3.0}\right)^{2/3} \left(3.0\right)^{3/3} & T \ge 3 \text{ s} \end{cases}
$$
 *RPA99 (Formule 4-2)*

T2: Période caractéristique, associée à la catégorie du site.

La structure à étudier est située dans un site ferme (S2).

$$
\Rightarrow \begin{cases} T_1 = 0.15s \\ T_2 = 0.50s \end{cases}
$$
 *RPA 99(Tableau 4.7)*

 $\eta$  est le facteur de correction d'amortissement, il est donné par :

$$
\eta = \sqrt{7/(2+\zeta)} \ge 0.7
$$
 *RPA99 (Formule 4.3)*

Où  $\zeta(\%)$  est le pourcentage d'amortissement critique fonction du matériau constitutif, du type de structure et de l'importance des remplissages donné par le tableau 4.2 du RPA**.**

On prend :  $\zeta = 10$  Donc  $\eta = \sqrt{7/(2+\zeta)} = 0.76 > 0.7$ 

# **Calcul de la période fondamentale de la structure :**

La valeur de la période fondamentale *T* de la structure peut être estimée à partir de formules empiriques suivantes :

$$
T_c = C_T h_n^{3/4}
$$
  
\n
$$
T_{X,Y} = \frac{0.09 \times h_n}{\sqrt{L}_{X,Y}}
$$
  
\n
$$
RPA99 (Formule 4.7)
$$

 $C_T$ : Coefficient, fonction du système de contreventement du type de remplissage.

*n h* : Hauteur mesurée en mètre à partir de la base de la structure jusqu'au dernier niveau.

*L*: Dimension du bâtiment mesurée à la base dans les deux directions.

$$
h_n=37.06m
$$

$$
C_T = 0.050 \Rightarrow T_c = 0.050 \times 28.90^{3/4} = 0.62 \text{ s}
$$
  
\n
$$
L_x = 23.35 \text{m}, \quad L_y = 22.2 \text{ m} \Rightarrow \begin{cases} T_x = 0.69 \text{ s} \\ T_y = 0.71 \text{ s} \end{cases}
$$
  
\n
$$
T_x = min(T_x; T) = 0.69 \text{ s} > T_2 = 0.5 \text{ s}
$$
  
\n
$$
T_y = min(T_y; T) = 0.71 \text{ s} > T_2 = 0.5 \text{ s}
$$
  
\nDonc la période fondamentale statique est: 
$$
\begin{cases} T_{Sx} = 0.69 \text{ s} \\ T_{Sy} = 0.71 \text{ s} \end{cases}
$$

Le RPA exige de comparer la période obtenue par la méthode spectrale avec la période statique majorée de 30% si :

- **Tanalytique ≤ 1.3Tstatique** , le coefficient d'amplification dynamique *D* est calculé avec **Tstatique**.
- **T analytique ≥ 1.3 Tstatique** : D est évalué avec **1.3 Tstatique [Document R.TALBI]**

D'après le modèle (page 70), la période  $\begin{cases} T_{\text{analytique}}^x = 1.26 \text{ s} \\ T_y^y = 1.11 \text{ s} \end{cases}$  on our  $T_{\text{analytique}}^y = 1.11 \text{ s}$  on constate que dans les deux sens X et Y **T analytique**ively 1.3T statique  $\Rightarrow$  **D** est estimé en utilisant **T**<sub>statique</sub>

$$
D = 2.5\eta \left(\frac{T_2}{T}\right)^{2/3}
$$
 Car  $0.4 \le T \le 3.0$  s  

$$
\begin{cases} D_x = 2.5 \times 0.816 \times \left(\frac{0.4}{0.57}\right)^{\frac{2}{3}} = 1.3s \\ D_y = 2.5 \times 0.816 \times \left(\frac{0.4}{0.55}\right)^{\frac{2}{3}} = 1.27s \end{cases}
$$

La force sismique totale à la base de la structure est :

$$
V_{st} = \frac{A \times D \times Q}{R} W \Rightarrow \begin{cases} V_{st}^{x} = 2302.82 \text{ KN} \\ V_{st}^{y} = 2249.68 \text{KN} \end{cases}
$$

### **Spectre de réponse de calcul :**

Le spectre réglementaire de calcul est donné par l'expression suivante :

$$
\frac{S_a}{g} = \begin{cases}\n1.25 \times A \times \left(1 + \frac{T}{T_1} \left(2.5\eta \frac{Q}{R} - 1\right)\right) & 0 \le T \le T_1 \\
2.5 \times \eta \times (1.25A) \times \left(\frac{Q}{R}\right) & T_1 \le T \le T_2 \\
2.5 \times \eta \times (1.25A) \times \left(\frac{Q}{R}\right) \times \left(\frac{T_2}{T}\right)^{2/3} & T_2 \le T \le 3.0 \text{ s} \\
2.5 \times \eta \times (1.25A) \times \left(\frac{T_2}{3}\right)^{2/3} \times \left(\frac{3}{T}\right)^{5/3} \times \left(\frac{Q}{R}\right) & T > 3.0 \text{ s}\n\end{cases}
$$

T : période fondamentale de la structure

Sa /g : Accélération spectrale

g : Accélération de la pesanteur = 9,81 m/s<sup>2</sup>

#### **a. Caractéristique de l'ouvrage :**

Zone IIa : sismicité moyenne

Groupe 2 : ouvrage courant et d'importance moyenne

Site S2 : T1=0.15s et T2=0.5s

Système de contreventement voiles portiques / avec interaction

Facteur de la qualité  $Q_x=1.1$ ;  $Q_y=1.1$ 

### **b. Le spectre de réponse :**

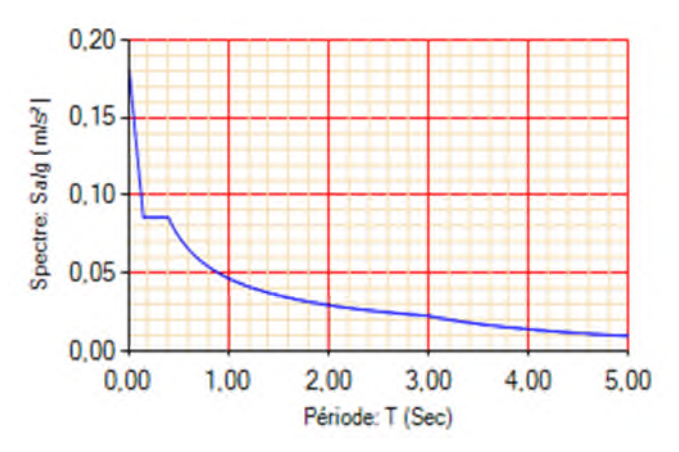

**Figure III.1** *Spectre de réponse.*

#### **III.4. Modélisation et résultats :**

La structure modélisée sur le logiciel ETABS 2016 est représentée sur la figure suivante :

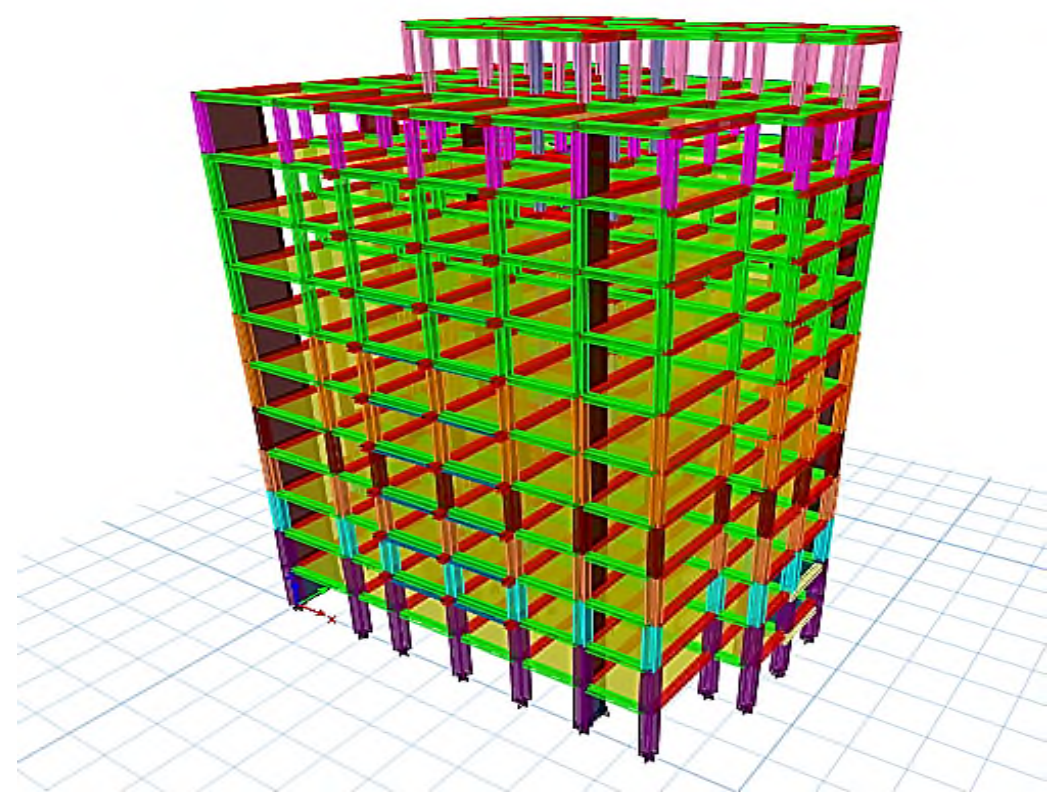

**Figure III.2** *Vue en 3D de la structure modélisée avec le logiciel ETABS V16.*

### **III.5. Disposition des voiles de contreventement :**

Nous avons essayé plusieurs dispositions qui ont abouti soit à un mauvais comportement de la structure soit à la non vérification de l'interaction voiles-portiques exigée par le RPA pour le système mixtes .la disposition finale des voiles est représentée sur la figure qui suit :

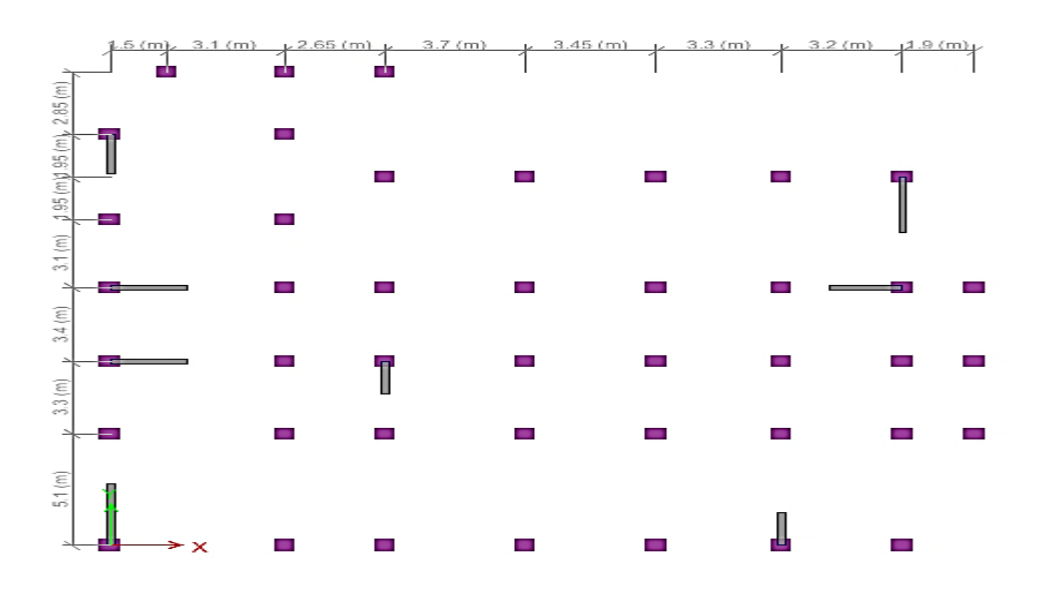

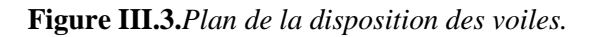

Les dimensions des voiles sont représentées comme suite :

**V Voiles de contreventement e =**  $20 \text{cm}$  **:**  $V_{x1} = 2.00 \text{m}$  $V_{x2} = 2.00 \text{m}$ **.**  $V_{x3} = 2.00 \text{m}$ **. V**<sub>y1</sub>= 2.80 m **V**<sub>y2</sub> = 1.5m. **V**<sub>y3</sub> = 1.8m. **V**<sub>y4</sub>= 2.50m. **V Voiles d'ascenseur e = 15cm :**  $V_{y4} = 1.45$  m

#### **III.6. Modes de vibration et taux de participation massique :**

Les différents modes de vibration ainsi que la période et le taux de participation massique qui leur revient sont résumés dans le tableau suivant :

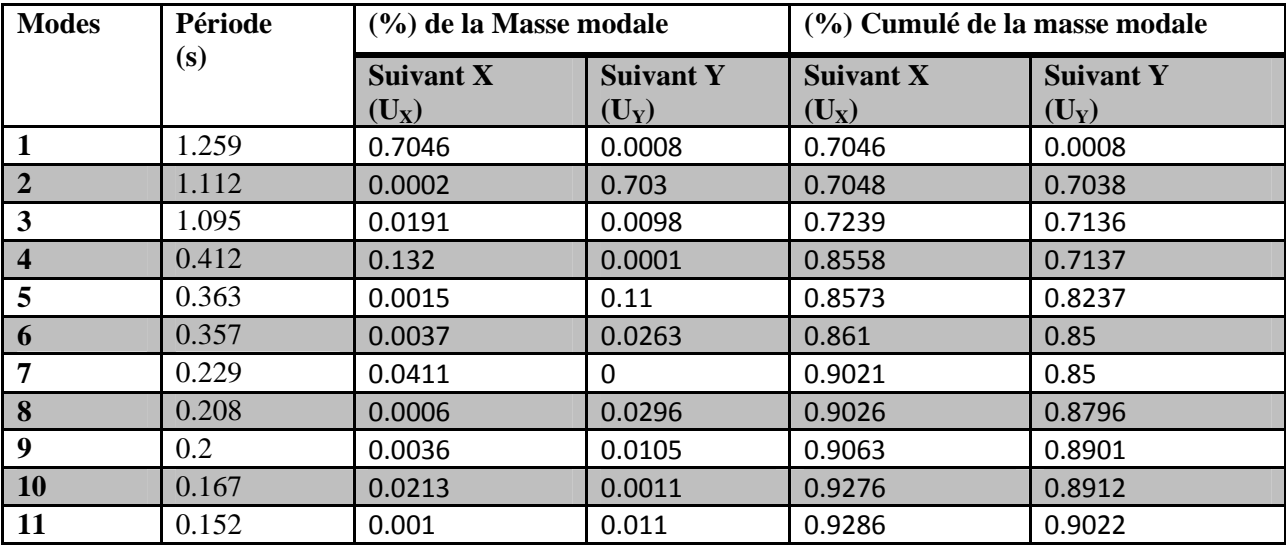

**Tableau III.2** Périodes et taux de participation massique de la structure.

D'après les résultats obtenus dans le tableau ci-dessus, on voit bien que le taux de participation massique atteint 90% dans les deux sens au bout du 11éme mode.

# **III.7. Modes de vibration :**

Le 1ére mode est un mode de translation suivant l'axe X-X

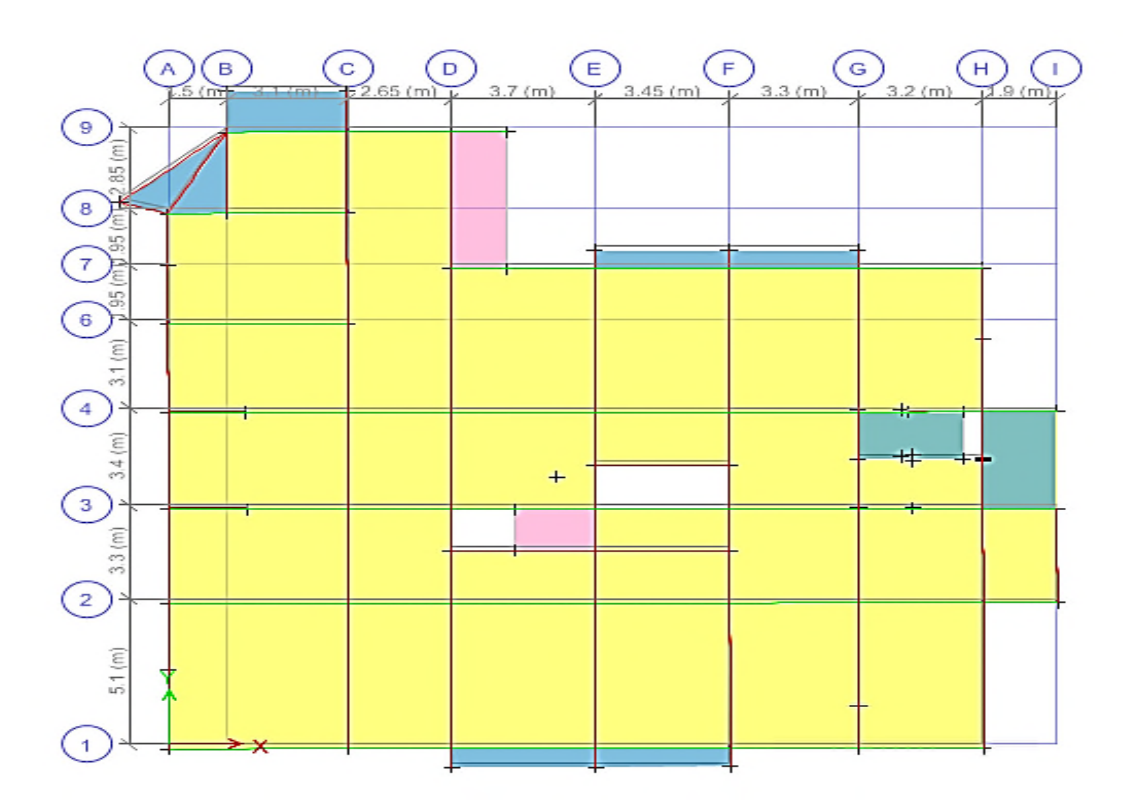

**Figure III.4** Mode 1 de déformation (translation suivant l'axe X-X). Le 2éme mode est un mode de translation suivant l'axe Y-Y

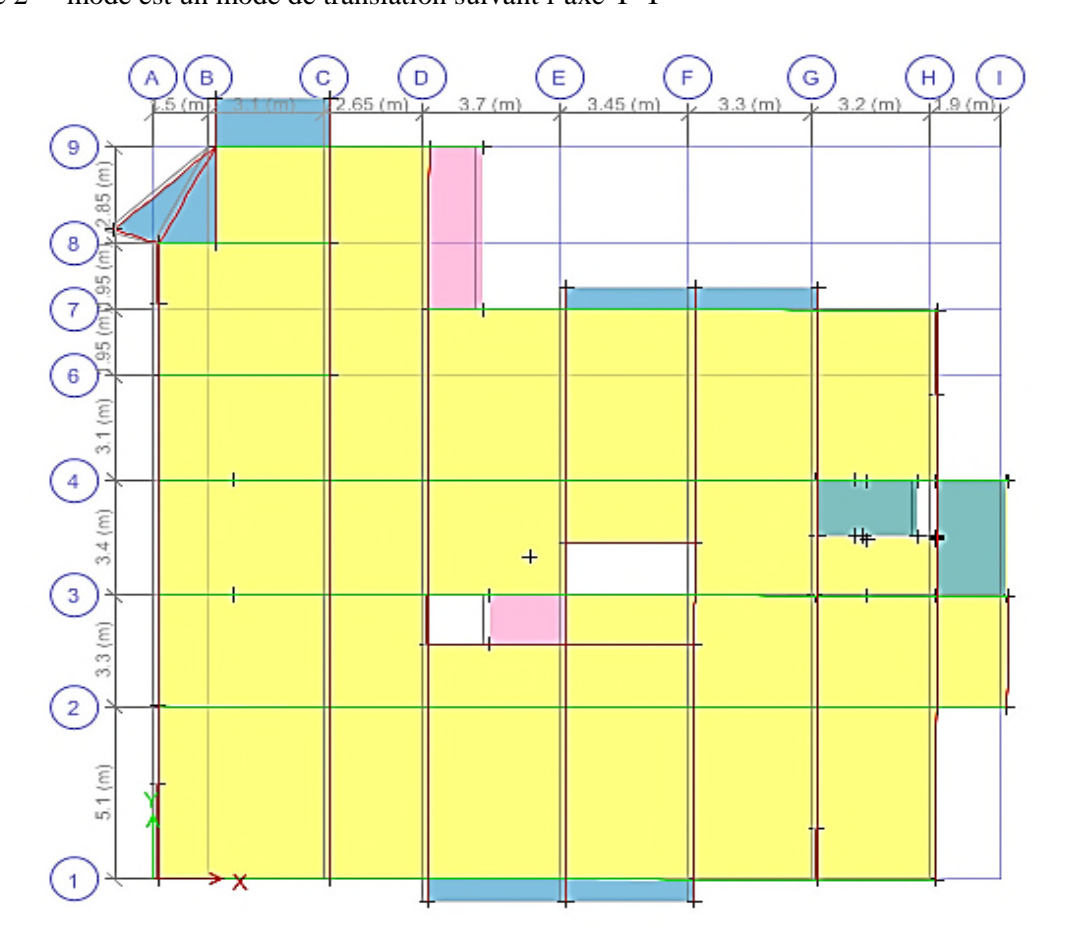

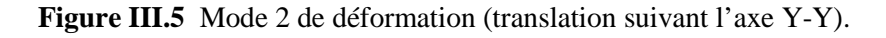

#### **III.8. Vérification des résultats vis-à-vis de RPA99/Version 2003 :**

Apres avoir calculé l'effort statique a la base et l'effort dynamique, le **RPA** prévoit de faire le vérification suivante :*V*dyn*≥V*st× 0.8*RPA 99 / 2003(Art 4.3.6)*

*V*<sub>dyn</sub> : l'effort tranchant dynamique (calculé par la méthode spectrale modale).

Si  $V_{dyn}$  <  $V_{st}$  × 0.8il faudra augmenter tous les paramètres de la réponse dans le rapport  $0.8V_{st}/V_{dyn}$ 

Les résultats sont résumés dans le tableau suivant :

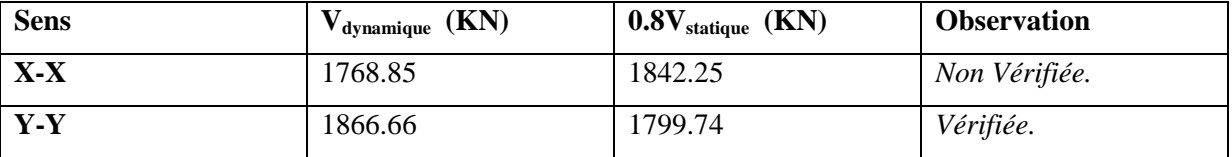

**Tableau III.3** Vérification de la résultante des forces sismiques à la base.

**Remarque :** Les sollicitations seront majorées de 1.04% dans le sens X

# **III.9. Justification de l'interaction Voiles/Portiques :**

Le **RPA99/2003 [Art.3.4.A (4.a)]** exige pour les systèmes mixtes ce qui suit :

- Les voiles de contreventement doivent reprendre **au plus 20%** des sollicitations dues aux charges verticales.
- Les charges horizontales sont reprises conjointement par les voiles et les portiques proportionnellement à leurs rigidités relatives ainsi que les sollicitations résultant de leurs interactions à tous les niveaux. Les portiques doivent reprendre, outre les sollicitations dues aux charges verticales, **au moins 25%** de l'effort tranchant **d'étage**.

Les tableaux ci-dessous présentent les résultats de calcul obtenus.

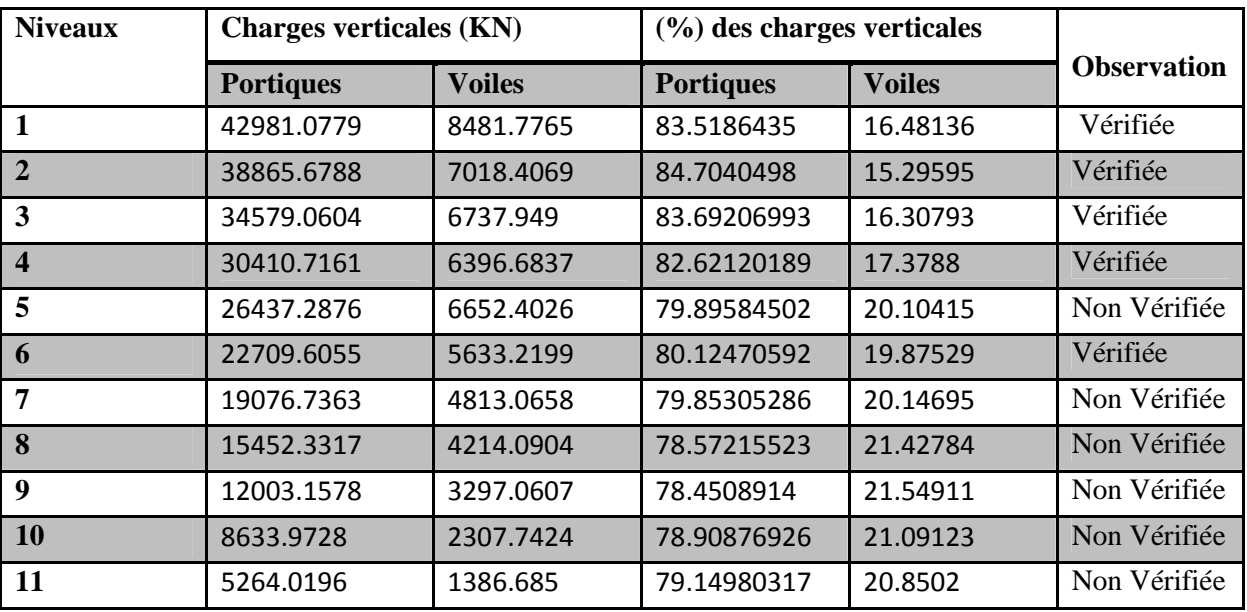

**Tableau III.4.** Interaction sous charges verticales.

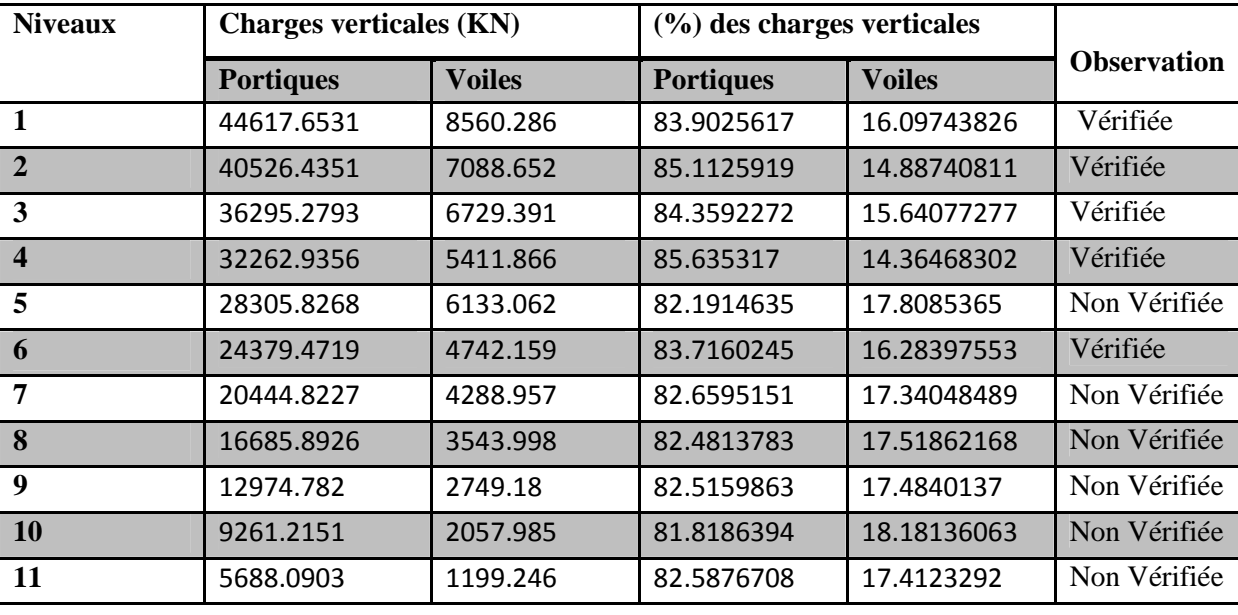

*Interaction sous charges verticales non vérifiée donc on doit augmenter la section des poteaux (b\*h)*

**Tableau III.4.** Interaction sous charges verticales.

|                         | <b>Interaction selon X-X</b>                     |               |                            |               | <b>Interaction selon Y-Y</b>                  |               |                     |                |  |
|-------------------------|--------------------------------------------------|---------------|----------------------------|---------------|-----------------------------------------------|---------------|---------------------|----------------|--|
| Niveaux                 | <b>Charges</b><br>horizontales<br><b>Sens xx</b> |               | (%)<br>des<br>horizontales | charges       | <b>Charges horizontales</b><br><b>Sens yy</b> |               | (%)<br>horizontales | charges<br>des |  |
|                         | <b>Portiques</b>                                 | <b>Voiles</b> | <b>Portiques</b>           | <b>Voiles</b> | <b>Portiques</b>                              | <b>Voiles</b> | <b>Portiques</b>    | <b>Voiles</b>  |  |
| $\mathbf{1}$            | 651.2867                                         | 1180.07       | 35.56311                   | 64.436887     | 553.5581                                      | 1347.074      | 29.124947           | 70.8750525     |  |
| $\boldsymbol{2}$        | 1018.7097                                        | 750.647       | 57.57513                   | 42.424867     | 892.2213                                      | 907.3312      | 49.580176           | 50.4198238     |  |
| $\overline{\mathbf{3}}$ | 913.0932                                         | 499.777       | 64.62683                   | 35.373171     | 861.8258                                      | 754.8062      | 53.309956           | 46.6900444     |  |
| 4                       | 954.0458                                         | 331.974       | 74.18592                   | 25.814077     | 925.0703                                      | 516.8134      | 64.157068           | 35.8429324     |  |
| 5                       | 914.9893                                         | 372.905       | 71.0454                    | 28.954600     | 897.7122                                      | 595.286       | 60.12815            | 39.8718498     |  |
| 6                       | 910.8446                                         | 243.401       | 78.91253                   | 21.087466     | 900.7528                                      | 392.8421      | 69.631753           | 30.3682474     |  |
| 7                       | 36.4414                                          | 316.425       | 69.94635                   | 30.053650     | 708.9877                                      | 467.2183      | 60.277511           | 39.7224890     |  |
| 8                       | 704.5214                                         | 231.985       | 75.22865                   | 24.771352     | 680.4228                                      | 349.2714      | 66.080085           | 33.9199152     |  |
| 9                       | 45.4151                                          | 155.25        | 80.60985                   | 19.390149     | 625.6429                                      | 240.5402      | 72.229867           | 27.7701331     |  |
| 10                      | 438.9587                                         | 197.074       | 69.01515                   | 30.984852     | 420.0844                                      | 263.6356      | 61.440999           | 38.5590007     |  |
| 11                      | 440.7157                                         | 100.873       | 81.37466                   | 18.625343     | 428.839                                       | 119.4886      | 78.208538           | 21.7914618     |  |

**Tableau III.5.** Interaction sous charges horizontales0

On remarque que l'interaction est justifiée sous les différentes charges.

#### **III.10. Vérification de l'effort normal réduit :**

Il est exigé de faire la vérification a l'effort normal réduit pour éviter le risque de rupture fragile sous sollicitations d'ensemble dues au séisme, l'effort de compression de calcul est limité par la condition

suivante :  $\frac{N_d}{A}$  $B_C\times f_{C28}$ ≤ 0.30 *(RPA99/2003 Art 7.4.3.1)* Tel que :

Nd : l'effort normal maximal de calcul s'exerçant sur une section de béton sous combinaison sismique.

B : section du béton.

Les résultats sont résumés dans le tableau suivant :

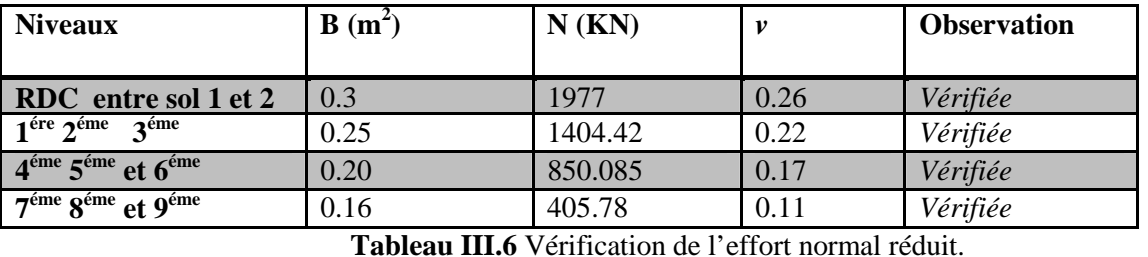

**Tableau III.6** Vérification de l'effort normal réduit.

#### **III.11. Vérification vis-à-vis des déplacements de niveaux :**

Les déplacements relatifs latéraux d'un étage par rapport aux étages qui lui sont adjacents, ne doivent pas dépasser 1% de la hauteur de l'étage .le déplacement relatif au niveau ״k״ par rapport au niveau ״k-1״ est égale a :

 $\Delta_k = \delta_k - \delta_{k-1}$  (RPA99/ Version 2003Art.5.10.)

Avec:  $\delta_k = R \delta_{ek}$ 

Tel que:

ߜ: Déplacement chaque niveau ״k״ de la structure donné par le *(RPA99/2003Art.4.4.3).*

 $\delta_{ek}$ : Déplacement du aux forces sismiques Fi (y compris l'effet de torsion).

R : coefficient de comportement.

Tous les résultats sont regroupés dans les tableaux ci-après :

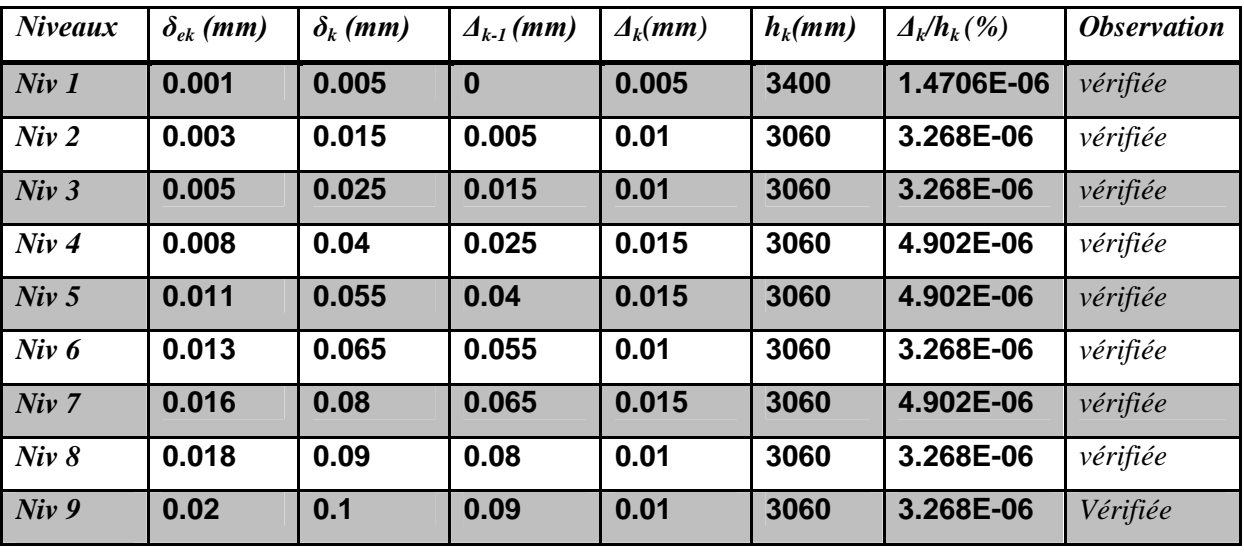

| Niv10         | 0.022 | 0.11  | 0.1  | 0.01  | 3060 | 3.268E-06 | Vérifiée |
|---------------|-------|-------|------|-------|------|-----------|----------|
| <b>Niv 11</b> | 0.024 | 0.12  | 0.11 | 0.01  | 3060 | 3.268E-06 | Vérifiée |
| $Niv$ 12      | 0.025 | 0.125 | 0.12 | 0.005 | 3060 | 1.634E-06 | Vérifiée |

**Tableau III.7** Vérification des déplacements relatifs selon X-X.

| <b>Niveaux</b>   | $\delta_{ek}$ (mm) | $\delta_k$ (mm) | $\mathcal{A}_{k-1}(m)$ | $\mathcal{A}_k(m)$ | $h_k(m)$ | $\mathcal{A}_k/\mathbf{h}_k$ (%) | <i><b>Observation</b></i> |
|------------------|--------------------|-----------------|------------------------|--------------------|----------|----------------------------------|---------------------------|
| Niv <sub>1</sub> | 0.0001269          | 0.0006345       | $\bf{0}$               | 0.0006345          | 3400     | 1.8662E-07                       | vérifiée                  |
| Niv <sub>2</sub> | 0.000351           | 0.001755        | 0.0006345              | 0.0011205          | 3060     | 3.6618E-07                       | vérifiée                  |
| Niv <sub>3</sub> | 0.001              | 0.005           | 0.001755               | 0.003245           | 3060     | 1.0605E-06                       | vérifiée                  |
| $Niv$ 4          | 0.001              | 0.005           | 0.005                  | $\bf{0}$           | 3060     | $\mathbf 0$                      | vérifiée                  |
| $Niv$ 5          | 0.002              | 0.01            | 0.005                  | 0.005              | 3060     | 1.634E-06                        | vérifiée                  |
| Niv <sub>6</sub> | 0.002              | 0.01            | 0.01                   | $\bf{0}$           | 3060     | $\bf{0}$                         | vérifiée                  |
| $Niv$ 7          | 0.002              | 0.01            | 0.01                   | $\bf{0}$           | 3060     | $\bf{0}$                         | vérifiée                  |
| Niv <sub>8</sub> | 0.003              | 0.015           | 0.01                   | 0.005              | 3060     | 1.634E-06                        | vérifiée                  |
| Niv <sub>9</sub> | 0.003              | 0.015           | 0.015                  | $\bf{0}$           | 3060     | $\bf{0}$                         | vérifiée                  |
| <b>Niv 10</b>    | 0.004              | 0.02            | 0.015                  | 0.005              | 3060     | 1.634E-06                        | vérifiée                  |
| $Niv$ $11$       | 0.004              | 0.02            | 0.02                   | $\bf{0}$           | 3060     | $\bf{0}$                         | vérifiée                  |
| $Niv$ 12         | 0.0001269          | 0.0006345       | 0.02                   | $-0.02$            | 3060     | $-6.5359E-$<br>06                | vérifiée                  |

**Tableau III.8** Vérification des déplacements relatifs selon Y-Y.

# **Analyse des résultats :**

D'après les résultats obtenus dans les tableaux, on peut dire que les déplacements relatifs des niveaux sont inferieure au centième de la hauteur d'étage.

# **III.12. Justification vis-à-vis de l'effet (P-Δ) :**

Les effets du 2ième ordre **(ou effet P-Δ)** sont les effets dus aux charges verticales après déplacement. Ils peuvent être négligés dans le cas des bâtiments si la condition suivante est satisfaite à tous les niveaux :  $\theta = P_{k} \times \frac{\Delta_{K}}{V_{K} \times 1}$  $\frac{N}{V_K \times h_K} \leq 0.1$  RPA ... . COMME LES AUTRES FORMULES

 $P_k$ : Poids total de la structure et des charges d'exploitation associées au-dessus du niveau (k).

$$
P_k = \sum_{i=K}^{n} (W_{Gi} + \beta W_{qi})
$$

 $V_{\rm K} = \sum_{i={\rm K}}^{\rm n} F_i$ : Effort tranchant d'étage au niveau "k"

∆: Déplacement relatif du niveau "k" par rapport au niveau "k-1",

h: Hauteur de l'étage "k".

- $\checkmark$  Si 0.1  $\leq \theta_K \leq$  0.2, les effets P- $\Delta$  peuvent être pris en compte de manière approximative en amplifiant les effets de l'action sismique calculé au moyen d'une analyse élastique du 1<sup>er</sup>ordre par le facteur  $1/(1 \theta_K$ ).
- $\checkmark$  Si  $\Theta_{K}> 0.2$ , la structure est potentiellement instable et elle doit être redimensionnée.

Les résultats sont résumés dans le tableau suivant :

**Tableau III.9** Vérification de l'effet P-Δ selon le sens X-X.

**Tableau III.10** Vérification de l'effet P-Δ selon le sens Y-Y.

### **Analyse des résultats :**

D'après les résultats obtenus dans les tableaux si ci-dessus, les effortsP-Δ peuvent être négligés.

### **III.13. Conclusion :**

Plusieurs dispositions ont été modélisé fin d'arriver à satisfaire toutes les exigences du **RPA99/version2003**,

Finalement, nous avons abouti à une disposition acquise nous a donné un bon comportement dynamique de la structure, après avoir augmenté la section de béton

 $\checkmark$  Pour les poteaux :

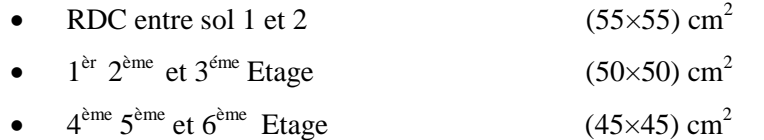

•  $7^{\text{eme}}$   $8^{\text{eme}}$  et  $9^{\text{eme}}$  Etage (40×40) cm<sup>2</sup>

### **IV.1 Introduction :**

Une construction parasismique en béton armé doit résister avant et après séisme grâce à ces éléments principaux (voiles, poteaux, poutres). Cependant ces derniers doivent être bien armés et bien disposés pour qu'ils puissent reprendre les efforts qui leurs sont transmis.

### **IV.2. Etude des poutres :**

Les poutres sont sollicitées en flexion simple, sous un moment fléchissant et un effort tranchant.

Le moment fléchissant permet dimensionnement des armatures longitudinales.

L'effort tranchant permet de déterminer les armatures transversales.

Le ferraillage est calculé en utilisant les efforts maximaux obtenus avec les différentes combinaisons ci-dessous :

- 1.35G+1.5Q
- G+Q+E
- G+Q−E
- 0.8G+E
- et G+Q pour la vérification à l'ELS

Concernant notre structure, nous avons deux types de poutres à étudier :

- $\checkmark$  Poutres principale 30×40.
- $\checkmark$  Poutres secondaires 30×35.

#### **IV.2.1. Recommandations du RPA :**

#### **IV.2.1.1. Armatures longitudinales :**

Le pourcentage total minimal des aciers longitudinaux sur toute la longueur de la poutre est de

0.5% en toute section.

Le pourcentage total maximum des aciers longitudinaux est de :

- $\checkmark$  4% en zone courante,
- $6\%$  en zone de recouvrement.

#### **IV.2.1.2. Armatures transversales :**

La quantité d'armatures transversales minimale est donnée par :

 $A = 0.003 \times St \times b$ 

*St* : espacement maximum entre les armatures transversales donné comme suit :

*St* ≤ *min* (*h*/4;12Φ<sub>l</sub>) en zone nodale, avec Φ le plus petit diamètre des barres utilisée.

*St* ≤ *h*/2 en dehors de la zone nodale.

Les premières armatures transversales doivent être disposées à 5 cm au plus du nu de l'appui ou de l'encastrement.

#### **IV.2.2. Sollicitations maximales dans les poutres :**

L'analyse des résultats donnés par le logiciel nous a permis de regrouper les sollicitations les plus défavorables dans les tableaux suivants :

| <b>Niveaux</b>  | localisation | $\mathbf{M}$<br>(KN.m) | <b>Combinais</b>                  | Locali     | $A_{cal}$<br>$\text{(cm}^2)$ | $A_{adop}$<br>$\text{(cm}^2)$ | $A_{min}$<br>$\text{cm}^2$ | N <sup>bre</sup> de barres |
|-----------------|--------------|------------------------|-----------------------------------|------------|------------------------------|-------------------------------|----------------------------|----------------------------|
|                 |              |                        | <b>on</b>                         | sation     |                              |                               | $\mathcal{E}$              |                            |
| E. SOL 1        | Travée       | 61.823                 | <b>ELU</b>                        | <b>B20</b> | 5.18                         | 6.88                          | 6                          | 3HA14+2HA12                |
|                 | Appui        | $-79.12$               | <b>ELU</b>                        | <b>B20</b> | 6.62                         | 6.88                          | 6                          | 3HA14+2HA12                |
| E. SOL 2        | Travée       | 76.49                  | $0.8G + E_{y \max}$               | <b>B64</b> | 6.37                         | 6.88                          | 6                          | 3HA14+2HA12                |
|                 | <b>Appui</b> | $-97.83$               | $G+Q+ \!E_{y\,min}$               | <b>B19</b> | 8.29                         | 9.24                          | 6                          | 6HA14                      |
| <b>RDC</b>      | Travée       | 86.08                  | $0.8G + E_{y max}$                | <b>B71</b> | 7.21                         | 8.01                          | 6                          | 3HA14+3HA12                |
|                 | <b>Appui</b> | $-110.43$              | $G + Q + E_{y min}$               | <b>B19</b> | 9.55                         | 10.65                         | 6                          | 3HA16+3HA14                |
| <b>Etages 1</b> | Travée       | 88,08                  | $0.8G + E_{y \max}$               | <b>B71</b> | 7.37                         | 9.24                          | 6                          | 3HA14+3HA12                |
|                 | <b>Appui</b> | $-116.30$              | $G+Q+ \! E_{y\;min}$              | <b>B71</b> | 10.15                        | 11.12                         | 6                          | 4HA16+2HA14                |
| <b>Etages 2</b> | Travée       | 84.59                  | $0.8G+E_{y\ max}$                 | <b>B71</b> | 7.04                         | 8.01                          | 6                          | 3HA14+3HA12                |
|                 | <b>Appui</b> | $-118.68$              | $G + Q + E_{y min}$               | <b>B71</b> | 10.35                        | 11.12                         | 6                          | 4HA16+2HA14                |
| <b>Etages 3</b> | Travée       | 78.551                 | $0.8G + E_{y max}$                | <b>B71</b> | 6.58                         | 8.01                          | 6                          | 3HA14+3HA12                |
|                 | <b>Appui</b> | $-117.6$               | $G + Q + E_{y min}$               | <b>B71</b> | 10.36                        | 10.65                         | 6                          | 3HA16+3HA14                |
| <b>Etages 4</b> | Travée       | 69.96                  | $0.8G + E_{y max}$                | <b>B71</b> | 5.58                         | 6.88                          | 6                          | 3HA14+2HA12                |
|                 | <b>Appui</b> | $-112.61$              | $\overline{G+Q}$ + $\!E_{y\,min}$ | <b>B71</b> | 10.36                        | 10.65                         | 6                          | 3HA16+3HA14                |
| <b>Etages 5</b> | Travée       | 64.68                  | <b>ELU</b>                        | <b>B20</b> | 5.86                         | 6.88                          | 6                          | 3HA14+2HA12                |
|                 | <b>Appui</b> | $-109.98$              | $G + Q + E_{y min}$               | <b>B8</b>  | 9.75                         | 10.65                         | 6                          | 3HA16+3HA14                |
| <b>Etages 6</b> | Travée       | 64.18                  | <b>ELU</b>                        | <b>B20</b> | 5.36                         | 6.88                          | 6                          | 3HA14+2HA12                |
|                 | <b>Appui</b> | $-106.8$               | $G+Q+ \!E_{y\,min}$               | <b>B14</b> | 9.16                         | 10.65                         | 6                          | 3HA16+3HA14                |
| <b>Etages 7</b> | Travée       | 66.3                   | $0.8G + E_{y max}$                | <b>B68</b> | 5.53                         | 6.16                          | 6                          | 4HA14                      |
|                 | <b>Appui</b> | $-101.32$              | $G + Q + E_{v \min}$              | <b>B8</b>  | 8.68                         | 9.24                          | 6                          | 6HA14                      |
| <b>Etages 8</b> | Travée       | 82.17                  | <b>ELU</b>                        | <b>B20</b> | 6.87                         | 8.01                          | 6                          | 3HA14+3HA12                |
|                 | <b>Appui</b> | $-90.56$               | $\mathop{\hbox{\rm ELU}}$         | <b>B8</b>  | 7.68                         | 9.24                          | 6                          | 6HA14                      |
| <b>Etages 9</b> | Travée       | 86.95                  | <b>ELU</b>                        | <b>B68</b> | 7.2                          | 8.01                          | 6                          | 3HA14+3HA12                |
|                 | <b>Appui</b> | $-71.74$               | $\mathop{\hbox{\rm ELU}}$         | <b>B70</b> | 5.96                         | 6.03                          | 6                          | 3HA16                      |

Tableau IV.1 Ferraillage des poutres principales (30×40) cm<sup>2</sup>

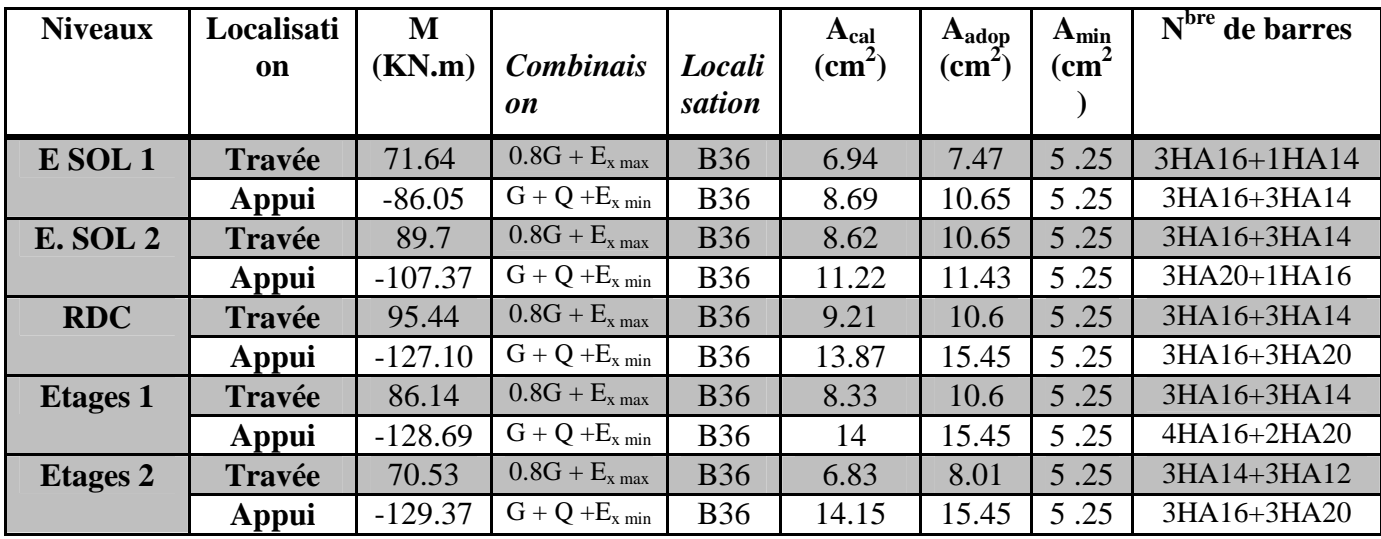

| <b>Etages 3</b> | <b>Travée</b> | 68.43     | $G + Q - E_{x min}$  | <b>B61</b> | 6.59  | 7.75  | 5.25 | 3HA16+1HA14  |
|-----------------|---------------|-----------|----------------------|------------|-------|-------|------|--------------|
|                 |               |           |                      |            |       |       |      |              |
|                 | Appui         | $-126.54$ | $G + Q + E_x$        | <b>B36</b> | 13.73 | 15.45 | 5.25 | 3HA16+3HA20  |
|                 |               |           | max                  |            |       |       |      |              |
| <b>Etages 4</b> | <b>Travée</b> | 64.92     | $G + Q + E_{x \max}$ | <b>B61</b> | 6.2   | 7.75  | 5.25 | 3HA16+3HA20  |
|                 | Appui         | $-120.95$ | $G + Q + E_{x min}$  | <b>B36</b> | 12.91 | 15.45 | 5.25 | 3HA16+3HA20  |
| <b>Etages 5</b> | Travée        | 61.92     | $G + Q + E_{x max}$  | <b>B61</b> | 5.91  | 6.16  | 5.25 | 4HA14        |
|                 | Appui         | $-118.47$ | $G + Q + E_{x min}$  | <b>B36</b> | 12.64 | 15.45 | 5.25 | 3HA16+3HA14  |
| <b>Etages 6</b> | <b>Travée</b> | 60.66     | $G + Q + E_{x \max}$ | <b>B61</b> | 5.81  | 7,57  | 5.25 | 3HA16+1HA14  |
|                 | Appui         | $-114.93$ | $G + Q + E_{x min}$  | <b>B36</b> | 11.6  | 12.56 | 5.25 | 3HA20+1HA120 |
| <b>Etages 7</b> | <b>Travée</b> | 54.55     | $G + Q + E_{x max}$  | <b>B61</b> | 5.23  | 6.16  | 5.25 | 4HA14        |
|                 | Appui         | $-109.58$ | $G + Q + E_{x min}$  | <b>B36</b> | 11.4  | 11.43 | 5.25 | 3HA20+1HA16  |
| <b>Etages 8</b> |               | 44.69     | $G + Q + E_{x max}$  | <b>B60</b> | 4.26  | 6.16  | 5.25 | 4HA14        |
|                 | <b>Travée</b> |           |                      |            |       |       |      |              |
|                 | Appui         | $-108.21$ | $G + Q + E_{x min}$  | <b>B36</b> | 11.35 | 11.43 | 5.25 | 3HA20+1HA16  |
| <b>Etages</b> 9 | <b>Travée</b> | 44.69     | $G + Q - E_{x max}$  | <b>B60</b> | 4.26  | 6.16  | 5.25 | 4HA14        |
|                 |               |           |                      |            |       |       |      |              |
|                 | Appui         | $-108.21$ | $G + Q + E_{x min}$  | <b>B36</b> | 11.35 | 11.43 | 5.25 | 3HA20+1HA16  |

**Tableau IV.2** Ferraillage des poutres principales ( $30 \times 35$ ) cm<sup>2</sup>

# **IV.2.3. Vérification des armatures selon RPA99 (Art7.5.2.1) :**

### **Pourcentage maximal d'armatures longitudinales dans les sections :**

 $A_{\text{max}} = 4\%b \times h = 0.04 \times 30 \times 40 = 48 \text{ cm}^2 \dots$  Zone courante.

A<sup>୫</sup> ୟ୶ = 6%b. h = 0.06 × 30 × 40 = 72 cm² …………………….. Zone de recouvrement.

# *•* **Poutres Principales :**

En zone courante :  $A_{\text{max}} = 4\%b \times h = 0.04 \times 30 \times 45 = 48 \text{cm}^2 > A^{\text{cal}} \text{....}$ Vérifiée. En zone de recouvrement :  $A_{\text{max}} = 6\%$ b. h = 0.06 × 30 × 45 = 72 cm<sup>2</sup> > A<sup>cal</sup>…..Vérifiée.

#### **• Poutres Secondaires :**

En zone courante :  $A_{\text{max}} = 4\%b \times h = 0.04 \times 30 \times 35 = 42 \text{cm}^2 > A^{\text{cal}} \dots$ . Vérifiée. En zone de recouvrement :  $A_{\text{max}} = 6\%$ b. h =  $0.06 \times 30 \times 35 = 63 \text{ cm}^2 > A^{\text{cal}}$ .....Vérifiée.

# **IV.2.4. Les armatures transversales :**

# **a**) Calcul de  $\phi_{\scriptscriptstyle{t}}$  :

Le diamètre des armatures transversales pour les poutres est donnée par :

$$
\phi \le \min\left(\phi_t; \frac{h}{35}; \frac{b}{10}\right) \Rightarrow \varphi \le \min\left(1.2; \frac{40}{35}; \frac{30}{10}\right) \Rightarrow \varphi_t \le \min(1.2; 1.14; 3) \Rightarrow \varphi_t \le 1.14
$$

Soit : $\varphi_t = 8mm$ 

Soit  $\phi_t = 8$  mm et At =  $4\phi_0 = 2.01$  cm2 (1cadre + 1 étrier)

#### **b) Calcul des espacements des armatures transversales :**

Les espacements sont calculés selon les recommandations de **RPAArt (7.5.2.2)**

- **∠** Zone nodale :  $S_i$  ≤ min( $\frac{n}{i}$ ; 12 ×  $\phi_i$ )  $S_t \le \min(\frac{h}{4}; 12 \times \phi_t) = \min(10; 12)$  *Soit : St=10cm*
- **∠** Zone courante :  $S_t$  ≤  $\frac{h}{2}$  $\frac{h}{2} = \frac{40}{2}$  $\frac{\partial}{\partial z} = 20$  cm. *Soit : St*=15cm

**IV.2.5. Vérification des sections d'armatures transversales :**

**Contrainte tangentielle maximale :**

$$
\tau_u \le \tau_u
$$
  
*Tel que*:  $\tau_u = \frac{V_u}{b \times d}$ 

 $(F.P.N) \Rightarrow \overline{\tau}_u = \min( 0.133 \times f_{c28}; 5MPa) \Rightarrow \overline{\tau}_u = 3.33MPa$ .

Les résultats sont donnés dans le tableau suivant :

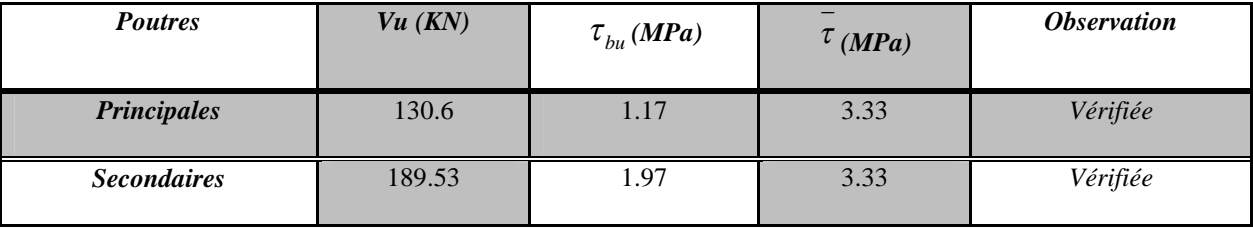

**Tableau IV.3** Vérification des contraintes tangentielles.

Donc pas de risque de cisaillement et cela pour tout type de poutre.

# **V.2.6. Vérification à l'ELS :**

# **a). Etat limite de compression du béton :**

$$
\frac{b}{2}y^2 + 15A_s y - 15dA_s = 0; \qquad \sigma_{bc} = \frac{M_{ser}}{I}y; \qquad \overline{\sigma}_{bc} = 0,6f_{c28} = 15MPa \qquad \text{BAEL91 (Art E.III.1)}
$$

$$
I = \frac{b \times y^3}{3} + 15 \times \left[A_s \times (d - y)^2 + A_s \times (y - d')^2\right]
$$

Les vérifications sont résumées dans le tableau ci-après :

| <b>Poutres</b> | <b>Localisation</b> |            | $M_{ser}$ |                    | $\mathbf{v}$ | $\sigma_{bc}$ | $\sigma_{bc}$ | <i><b>Observation</b></i> |
|----------------|---------------------|------------|-----------|--------------------|--------------|---------------|---------------|---------------------------|
|                |                     |            | $(KN)$ .  | (cm <sup>4</sup> ) | (cm)         | (MPa)         | (MPa)         |                           |
|                |                     |            | m)        |                    |              |               |               |                           |
| <b>Poutres</b> | Appuis              | <b>B20</b> |           | 33328.3            | 11.29        | 10.13         | 15            | vérifiée                  |
| principales    |                     |            | 57.16     |                    |              |               |               |                           |
|                | Travées             |            | 44.65     | 48212              | 12.86        | 12.56         | 15            | vérifiée                  |
| <b>Poutres</b> | Appuis              | <b>B58</b> | $-19.6$   | 13335.4            | 5.84         | 7.64          | 15            | vérifiée                  |
| secondaires    | Travées             |            | 13.19     | 19041.1            | 7.03         | 4.89          | 15            | vérifiée                  |

**Tableau IV.4** Vérification de l'état limite de compression du béton.

### **b). Etat limite de déformation (évaluation de la flèche)**

Etat limite de déformation d'après le **BAEL91** (Art B.6.5) et le **CBA93** est comme suit :

# **Poutres principales :**

 $G = G_{\text{planchercc}} \times \left( \frac{2.9}{2} + \frac{2.9}{2} \right)$  $\frac{1.9}{2}$ )  $\Rightarrow$  G = 13.97 KN.m; Q = Q<sub>planchercc</sub>  $\times$  ( $\frac{3.2}{2} + \frac{3.2}{2}$ )  $\frac{0.2}{2}$   $\Rightarrow$  Q = 4.8 KN.m  $G_0 = 25 \times b \times h \Rightarrow G_0 = 3.375 \text{KN} \cdot m$ ;  $G_T = G_0 + G = 17.34 \text{ KN} / m$ ;  $q_s = G_T + Q = 22.14 \text{ KN} / m$ 

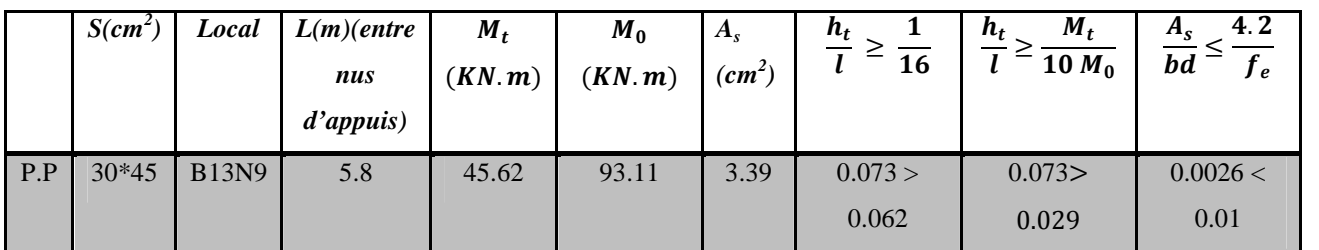

**Tableau IV.5** Conditions de vérification de la flèche pour les poutres*.*

On remarque que toutes les conditions sont satisfaites, la vérification de la flèche est inutile.

### **Schéma de ferraillage :**

Les schémas de ferraillage sont présentés dans l'annexe……..

### **IV.3. Etude des poteaux :**

Les poteaux sont sollicités en flexion simple lorsqu'ils sont soumis à :

- $\checkmark$  Un moment de flexion M (positif ou négatif).
- $\checkmark$  Un effort normal N positif (compression) ou négatif (traction).
- Un effort tranchant éventuel V.

Ces efforts sont tirés des combinaisons les plus défavorables exigés par le **RPA99/V2003** qui sont :

 $0.8G - E$  $0.8G + E$  $G+Q-E$  $G+Q$  $1.35G + 1.5Q$ 

Le ferraillage adopté sera le maximum entre ceux donnés par les sollicitations suivantes :

 $\}^I$  $N_{max} \rightarrow M_{corr} \rightarrow A_1$  $M_{max} \rightarrow N_{corr} \rightarrow A_2$  $N_{min} \rightarrow M_{corr} \rightarrow A_2$  $\Rightarrow$  *A* = max (*A*<sub>1</sub>; *A*<sub>2</sub>; *A*<sub>2</sub>)

Recommandation du **RPA99/Version 2003** :

Armatures longitudinales **(Art 7.4.2.1) :**

Les armatures longitudinales de non poteaux (Zone IIa) doivent être à haute adhérence, droite et sans crochets :

 $\checkmark$  Leur pourcentage minimal sera de 0.8%

 $\checkmark$  Leur pourcentage maximal sera de :  $\frac{4\%}{9\%}$  en zone courante

6% en zone recouvrement

- $\checkmark$  Le diamètre minimum est de 12mm
- $\checkmark$  La longueur minimale des recouvrements est de : 40 $\emptyset$
- $\checkmark$  La distance entre les barres verticales dans une face du poteau ne doit pas dépasser 25cm.

Les jonctions par recouvrement doivent été faites si possible, à l'extérieur des zones nodales (zones critiques)

La zone nodale est définie par l′ et h′tel que :

$$
\begin{cases}\n1' = 2h \\
h' = \max(\frac{h_e}{6}; b_1; h_1; 60cm)\n\end{cases}
$$

Avec :

he : hauteur d'étage.

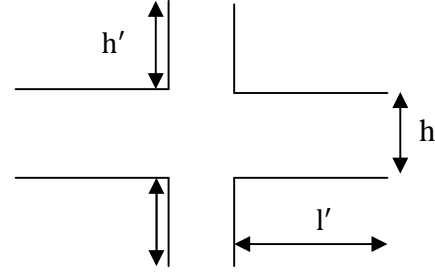

**Figure IV.1** *Zone nodale.*

### **Armatures transversales RPA99 (Art 7. 4. 2. 2) :**

Les armatures transversales des poteaux calculées à l'aide de la formule suivante :

$$
\frac{A_t}{t} = \frac{\rho_a V_U}{h_1 f_e}
$$

 $V<sub>u</sub>$ : Effort tranchant de calcul.

 $h_1$ : hauteur totale de la section brute.

fe : contrainte limite élastique de l'acier d'armature transversale.

t : espacement entre les  $A_t$ ;

 $\checkmark$  *t*  $\leq$  min(  $10\phi$ ,  $15\,cm$ )  $\Rightarrow$  En zone nodale.

 $\checkmark$  *i*  $\leq 15 \phi_l$   $\Rightarrow$  en zone courante.

Où  $\phi$ <sub>l</sub> : Diamètre minimal des armatures longitudinales du poteau.

ρ : Coefficient correcteur qui tient compte du mode de rupture par effort tranchant :

$$
\begin{array}{lll}\n\checkmark & \rho = 2.5 & \text{si} & \lambda_{\text{g}} \geq 5 \\
\checkmark & \rho = 3.75 & \text{si} & \lambda_{\text{g}} < 5\n\end{array}
$$

La quantité minimale d'armatures transversales :

$$
A_t^{min} = \begin{cases} 0.003(b_1 \times t) & si & \lambda_g > 5 \\ 0.008(b_1 \times t) & si & \lambda_g \le 3 \\ interpret \text{enter } s & ie \text{at } s \text{ in } t \text{ is } 3 \le \lambda_g \le 5 \end{cases}
$$

Avec :

 $\lambda_{\rm g}$  : L'élancement géométrique, *a*  $\lambda_g = \frac{l_f}{a}$  ou  $\lambda_g = \frac{l_f}{b}$  $\lambda_g = \frac{l_f}{l}$  *l<sub>f</sub>*: longueur de flambement du poteau.

a et b : dimensions de la section droite dans la direction de déformation considérée.

# **IV.3.1. Calcul de ferraillage :**

# **IV.3.1.1. Ferraillage longitudinal :**

# **Hypothèse de calcul :**

- $\checkmark$  le calcul en flexion composée.
- $\checkmark$  Fissuration peu nuisible (c = 3cm).

**Calcul a l'ELU :**

# **IV.3.1.2. Les sollicitations maximales :**

Le ferraillage des poteaux est calculé par les sollicitations de calcul résultant les combinaisons les plus défavorables qui sont tirées directement de logiciel **ETABS V16**, les résultats sont regroupés dans le tableau suivant :

| <b>Niveau</b>                                         | $N_{\text{max}} \rightarrow M_{\text{corr}}$ | $M_{\text{max}} \rightarrow N_{\text{corr}}$ | $N_{min} \rightarrow M_{corr}$ | V(KN) |
|-------------------------------------------------------|----------------------------------------------|----------------------------------------------|--------------------------------|-------|
|                                                       |                                              |                                              |                                |       |
|                                                       | $2358.58 \rightarrow 15.47$                  | $76.79 \rightarrow 743.38$                   | $584.15 \rightarrow 12.75$     | 49.55 |
| <i>RDC</i> entre sol 1                                | ELU                                          | $G + Q + E_{Ymax}$                           | $0.8G + E_{\text{ymax}}$       |       |
| et 2                                                  |                                              |                                              |                                |       |
| $I^{eme}$ et $2^{eme}$ $3^{eme}$                      | $1613.84 \rightarrow 34.47$                  | $84.62 \rightarrow 708$                      | $34.48 \rightarrow 5.39$       | 94.45 |
| Etage                                                 | <b>ELU</b>                                   | $G + Q + E_{Ymax}$                           | $0.8G + E_{Ymax}$              |       |
| $5^{\acute{e}me}$ $6^{\acute{e}me}$ $7^{\acute{e}me}$ | $1018.46 \rightarrow 26.38$                  | $83.42 \rightarrow 488.58$                   | $21.78 \rightarrow 2.32$       | 59.43 |
| <b>Etage</b>                                          | ELU                                          | $G + Q + E_{Ymax}$                           | $0.8G + E_{Ymax}$              |       |
| 7 <sup>éme</sup> 8 <sup>éme</sup> 9 <sup>éme</sup>    | $520.98 \rightarrow 45.86$                   | $6535 \rightarrow 2323$                      | $35.92 \rightarrow 1.19$       | 43.85 |
| <b>Etage</b>                                          | ELU                                          | $G + Q + E_{Ymax}$                           | $0.8G + E_{Ymax}$              |       |

**Tableau IV.6** Sollicitations dans les poteaux.

# **IV.3.1.3. Calcul du ferraillage :**

- **Ferraillage longitudinale :**
- **Exemple de calcul :**

Le calcul du ferraillage se fera pour un seul poteau de RDC (55×55) cm<sup>2</sup> comme exemple de calcul et les autres seront résultats sont résumés dans le **Tableau IV.12**

Donnés :

 $\checkmark$  **N**<sub>max</sub> = 2358.58 *KN* → **M**<sub>corr</sub> =15.47 *KN.m* (G + Q + E<sub>X min</sub>)  $b = 55$  cm  $h = 55$  cm  $d = 52$  cm Situation accidentelle :  $\gamma_b = 1.15$  $\gamma s = 1$  $e_G = \frac{M}{\lambda}$  $\frac{M}{N}$  = 0.00655 <  $\frac{h}{2}$  = 0.275  $\Rightarrow$  le centre de pression est à l'intérieur de la section. N est un effort de compression et le centre de pression est à l'intérieur de la section du béton, donc la section est partiellement comprimée, avec la condition suivante :

*Nu (d - d') - M<sub>UA</sub> ≤ (0.337*h - 0.81d) b.h.f<sub>bu</sub>*  
\nOn a:  
\n
$$
M_{UA} = M_{UG} + Nu (d - \frac{h}{2}) = 15.47 \times 10^{-3} + 2358.58 \times 10^{-3} (0.52 - \frac{0.55}{2})
$$
  
\n $M_{UA} = 0.593$  MN.m  
\n*Nu (d - d) - M<sub>UA</sub> = 2358.58 × 10<sup>-3</sup> (0.52 - 0.03) - 0.593 = 0.56*  
\n $(0.337h - 0.81d) b.h.fbu = (0.337×0.50 - 0.81 × 0.03) × 0.45 × 0.5 × 18.48 = 0.9$   
\nDonc : 0.56 ≤ 0.9 ⇒le calcul se fait par assimilation a la flexion simple avec :*

Donc la section est partiellement comprimée. La méthode de calcul se fait par assimilation à la Flexion simple :

$$
\mu_{bu} = \frac{M_{ua}}{f_{bu} \times b \times d^2} = \frac{0.593}{18.48 \times 0.55 \times 0.52^2} = 0.215 > 0.186 \implies \text{Pivot B};
$$

 $\mu_1 = 0.8 \alpha_l (1 - 0.4 \alpha_l)$  avec:  $\alpha_l = \frac{3.5}{3.5 + 100}$  $rac{3.5}{3.5+1000\varepsilon_l}$   $\varepsilon_l = \frac{f_e}{\gamma s E_s}$  $\frac{\partial \rho}{\partial \gamma s E_s} \Rightarrow \mu_l = 0.392 > u_{bu}$  *A'*=0

$$
f_{st} = \frac{f_e}{\gamma s} = 400 \text{MPA} \quad \begin{cases} \alpha = 1.25[1 - \sqrt{1 - 2\mu_{bu}}] = 0.31\\ z = d(1 - 0.4\alpha) = 0.455m \end{cases} \implies A_1 = \frac{M_{ua}}{z \times f_{st}} = 32.58 \text{ cm}^2
$$

On revient a la flexion composée : A =  $A_1 - \frac{Nu}{f_{st}}$  $\frac{Nu}{f_{st}} = -26.96$ 

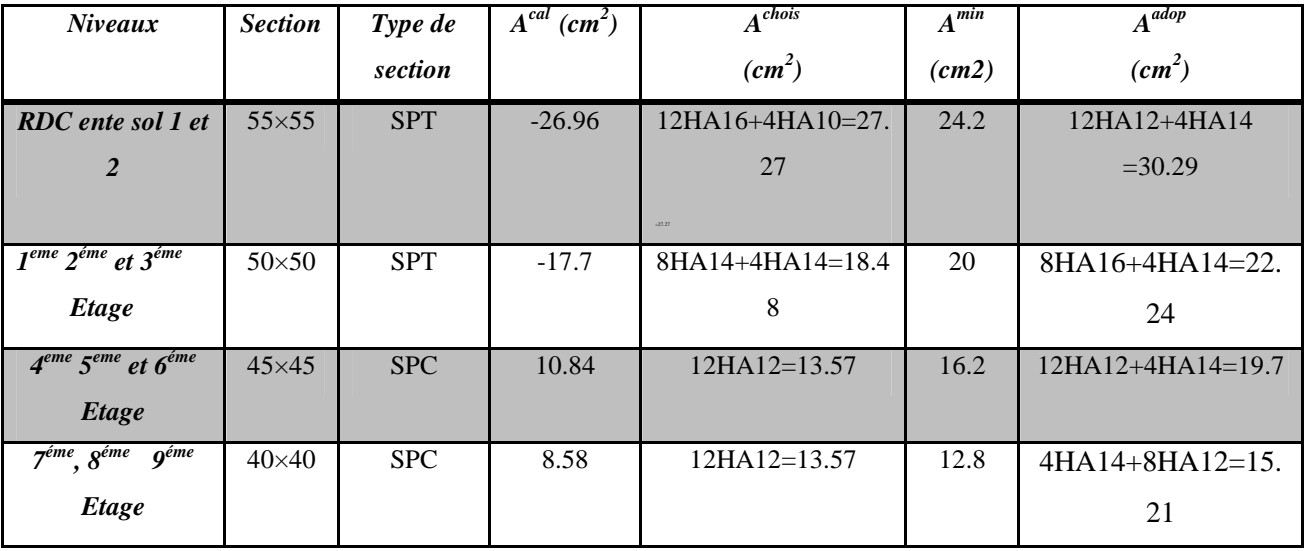

#### **Tableau IV.7** Ferraillage des poteaux.

# **IV.3.1.4. Ferraillages transversaux :**

Le tableau ci-après résume les résultats de ferraillage transversal des poteaux des différents niveaux :

| <b>Niveaux</b>           | <b>RDC</b> entre sol 1  | $Iere 2éme 3éme$ | $4^{\text{éme}}$ $5^{\text{éme}}$ $6^{\text{éme}}$ | 7 <sup>éme</sup> 8 <sup>éme</sup> 9 <sup>éme</sup> |
|--------------------------|-------------------------|------------------|----------------------------------------------------|----------------------------------------------------|
|                          | et 2                    | <b>Etage</b>     | <b>Etage</b>                                       | <b>Etage</b>                                       |
| Section $(cm^2)$         | $55\times55$            | $50\times50$     | $45\times 45$                                      | $40\times40$                                       |
| $\emptyset_l^{min}(cm)$  | 1.2                     | 1.2              | 1.2                                                | 1.2                                                |
| $l_f$ (cm)               | 1.862                   | 1.862            | 1.862                                              | 1.862                                              |
| $\lambda_{_g}$           | 3.38                    | 3.75             | 4.137                                              | 4.655                                              |
| V(KN)                    | 49.55                   | 94.45            | 59.43                                              | 43.85                                              |
| $t_{z,node}(cm)$         | 10                      | 10               | 10                                                 | 10                                                 |
| $t_{z, \, recovery}(cm)$ | 15                      | 15               | 15                                                 | 15                                                 |
| $\rho$                   | 3.75                    | 3.75             | 3.75                                               | 3.75                                               |
| $A_t$ (cm <sup>2</sup> ) | 1.26                    | 2.65             | 1.85                                               | 1.54                                               |
| $A_t^{min}(cm^2)$        | 5.82                    | 4.65             | 3.49                                               | 2.3                                                |
| $A_t^{adop}(cm^2)$       | $6HA10 +$<br>2HA10=6.28 | 6HA10=4.71       | 6HA10=4.71                                         | $6HAS = 3.02$                                      |

**Tableau IV.8** Vérification du ferraillage transversal.

# **IV.3.1.5. Vérifications nécessaires :**

# **Vérification au flambement :**

Selon le **BAEL91 (Art 4.4.1)**, les éléments soumis à la flexion composée doivent être justifiés vis-à-vis de l'état ultime de stabilité de forme (flambement).

L'effort normal ultime est définit comme étant l'effort axial maximal que peut supporter un poteau sans subir des instabilités par flambement.

On doit vérifier que : 
$$
N_d \le N_U = \alpha \left[ \frac{B_r \times f_{c28}}{0.9 \times \gamma_b} + A_s \times \frac{f_e}{\gamma_s} \right]
$$

Avec :

 $\alpha$ : Coefficient fonction de l'élancement mécanique  $\lambda$  qui prend les valeurs :

$$
\alpha = \begin{cases}\n0.85 & \text{if } 0 \le \lambda \le 50 \\
1 + 0.2\left(\frac{\lambda}{35}\right)^2 & \text{if } 0 \le \lambda \le 70 \\
0.6 \times \left(\frac{50}{\lambda}\right)^2 & \text{if } 50 \le \lambda \le 70\n\end{cases}
$$

L'élancement mécanique est donné par :

*b*  $\lambda = 3.46 \frac{l_f}{l}$  ….. ... ... Pour une section rectangulaire. *lf* : Longueur de flambement.

As : est la section d'acier comprimée prise en compte dans le calcul.

 $Br = (b - 2) \times (h - 2)$  section réduite du poteau.

Les résultats de vérification des poteaux au flambement sont récapitulés dans le tableau suivant :

| <b>Niveau</b>        | $S$ (cm <sup>2</sup> ) | $l_f(m)$ | $\lambda$ | $\alpha$ | $A_s$ (cm <sup>2</sup> ) | $B_r(m^2)$ | $N_u(KN)$ | $N_{max}(KN)$ | <b>Obse</b> |
|----------------------|------------------------|----------|-----------|----------|--------------------------|------------|-----------|---------------|-------------|
|                      |                        |          |           |          |                          |            |           |               |             |
| <b>RDC</b> entre sol | $55\times55$           | 1.862    | 11.71     | 0.83     | 18.47                    | 0.28       | 15669.8   | 2358.58       | vérifiée    |
| let2                 |                        |          |           |          |                          |            |           |               |             |
|                      |                        |          |           |          |                          |            |           |               |             |
| Etage 123            | $50\times50$           | 1.862    | 12.88     | 0.82     | 15.21                    | 0.23       | 5284.53   | 1613.844      | vérifiée    |
| Etage 456            | $45\times45$           | 1.862    | 14.32     | 0.82     | 13.57                    | 0.18       | 4211.37   | 1018.46       | vérifiée    |
| Etage 789            | $40\times40$           | 1.862    | 16.11     | 0.82     | 13.57                    | 0.14       | 3271.5    | 520.98        | vérifiée    |

**Tableau IV.9** Vérification au flambement des poteaux.

La condition est vérifiée pour tous les niveaux, donc il n'y a pas risque de flambent.

 $\checkmark$  Etat limite de service :

Comme la fissuration est peu nuisible, donc on doit vérifier uniquement la contrainte de compression

dans le béton du poteau le plus sollicité dans chaque niveau.

La vérification des contraintes ça sera comme suit :

$$
\sigma_{bc1,2} \leq \overline{\sigma}_{bc}
$$
\n
$$
\sigma_{bc1} = \frac{N_{ser}}{S} + \frac{M_{G}^{ser} \times V}{I_{yy}} \dots \dots \dots \dots \dots \dots \dots \dots \dots \dots \dots béton fibre \text{ sup erieure.}
$$
\n
$$
\sigma_{bc2} = \frac{N_{ser}}{S} - \frac{M_{G}^{ser} \times V}{I_{yy}} \dots \dots \dots \dots \dots \dots \dots \dots \dots \dots béton fibre \text{ inf} erieure.
$$

 $S = b \times h + 15(A+A')$ : Section homogène et  $d = 0.9 \times h$ 

$$
M_G^{ser} = M^{ser} - N^{ser} \left(\frac{h}{2} - V\right)
$$
  
\n
$$
V = \frac{\frac{b \times h^2}{2} + 15(A \times d' + A \times d)}{S} \quad et \quad V' = h - V
$$
  
\n
$$
I_{yy'} = \frac{b}{3}(V^3 + V^{3}) + 15A'(V - d')^2 + 15A(d - V)^2
$$
  
\n
$$
\overline{\sigma}_{bc} = 0.6 \times fc_{28} = 15MPa.
$$

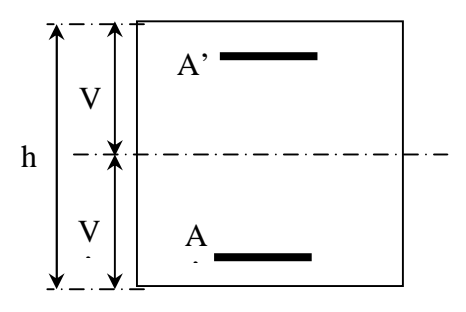

**Figure IV.2** *Section d'un poteau.*

Tous les résultats de calcul sont résumés dans les tableaux suivants :

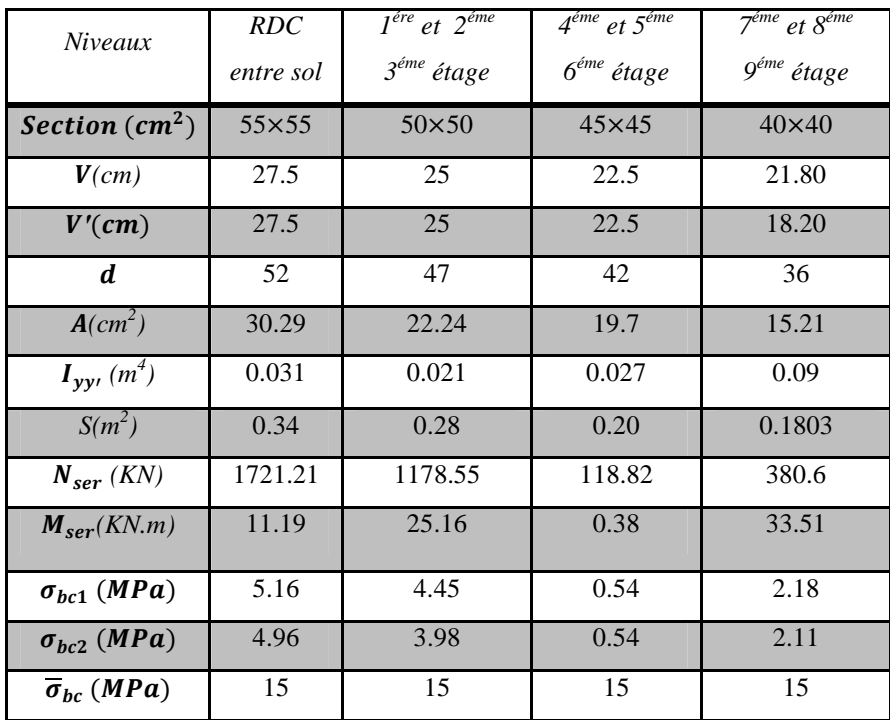

Tableau IV. 10 Vérification des contraintes dans les poteaux.

# **Vérification des contraintes de cisaillement :**

Selon le **RPA99/2003 (Art 7.4.3.2)**, la contrainte de cisaillement dans le béton doit être inférieure ou égale à la contrainte de cisaillement ultime :

$$
\tau_{bu} = \frac{V_u}{b \cdot d} \le \bar{\tau}_{bu} = \rho_d \times f_{c28}
$$
  
avec:  $\rho_d = \begin{cases} 0.075 & \text{si} \quad \lambda_g \ge 5 \\ 0.040 & \text{si} \quad \lambda_g < 5 \end{cases}$ 

Les résultats de calcul sont résumés dans le tableau suivant :

0.040 st  $\lambda_g < 5$ 

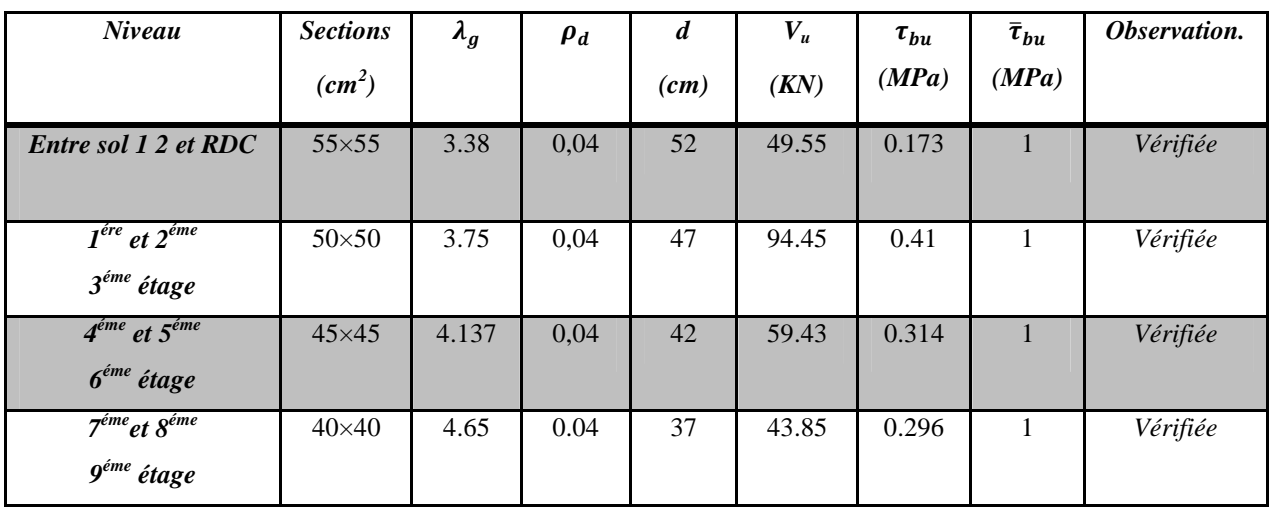

**Tableau IV.11** Vérification des contraintes de cisaillement.

### **IV.4. Étude des voiles :**

#### **IV.4.1. Introduction :**

Le RPA99 version 2003 **(Art.3.4.A.1.a)** exige de mettre des voiles de contreventement pour chaque structure en béton armé dépassant quatre niveaux ou 14 m de hauteur en zone IIa.

Les voiles sont considérés comme des consoles encastrées à leur base, leurs modes de rupture sont:

- $\checkmark$  Rupture par flexion.
- $\checkmark$  Rupture en flexion par effort tranchant.
- $\checkmark$  Rupture par écrasement ou traction du béton.

D'où, les voiles sont calculés en flexion composée avec cisaillement en considérant le moment agissant dans la direction de la plus grande inertie.

Le calcul se fera en fonction des combinaisons suivantes :

1).1.35*G* +1.5*Q* 2).  $G + Q \pm E$ 

$$
3).0.8G \pm E
$$

Le ferraillage qu'on va adopter est donné par les sollicitations suivantes :

$$
\begin{cases} M^{max} \rightarrow N_{corresp} \\ N^{max} \rightarrow M_{corresp} \\ N^{min} \rightarrow M_{corresp} \end{cases}
$$

# **IV.4.2. Recommandation du RPA99 version 2003 :**

#### **Armatures verticales :**

La section d'armatures à introduire dans les voiles sera une section répartie comme suit :

- Les armatures verticales sont disposées en deux nappes parallèles aux faces des voiles.
- Les barres verticales des zones extrêmes devraient être ligaturées avec des cadres horizontaux dont l'espacement ne doit pas être supérieur à l'épaisseur du voile.
- Zone tendue : un espacement maximal de 15 cm et un pourcentage minimal de 0.20% de la section du béton, Amin= 0.2%*×l<sup>t</sup> ×*e

Avec : *l t*: longueur de la zone tendue,

*e* : épaisseur du voile.

 À chaque extrémité du voile l'espacement des barres doit être réduit de moitié sur L/10 de la longueur du voile

 Les barres du dernier niveau doivent être munies de crochets à la partie supérieure. Toutes les autres barres n'ont pas de crochets (jonction par recouvrement).

# **Armatures Horizontales :**

Elles sont destinées à reprendre les efforts tranchants, et maintenir les aciers verticaux, et les empêcher de flamber, donc ils doivent être disposés en deux nappes vers l'extérieur des armatures verticales.

**Règles communes [RPA99 ver 2003 ART.7.7.4.3] :**

- Le pourcentage minimum d'armatures verticales et horizontales des trumeaux, est donné comme suit:
	- Globalement dans la section du voile 0,15 %
	- En zone courante 0,10 %
- L'espacement des nappes d'armatures horizontales et verticales est  $S_t \le \min(1.5 \, e \cdot 30 \, \text{cm})$
- Les deux nappes d'armatures doivent être reliées avec au moins 4 épingles au mètre carré.

 $\checkmark$  Le diamètre des barres verticales et horizontales (à l'exception des zones d'about) ne devrait pas dépasser l/10 de l'épaisseur du voile.

 $\checkmark$  les longueurs de recouvrements doivent être égales à :

- *40Φ* pour les barres situées dans les zones où le renversement du signe des efforts est possible.
- *20Φ* pour les barres situées dans les zones comprimées sous l'action de toutes les combinaisons possibles de charges.

 Le long des joints de reprise de coulage, l'effort tranchant doit être repris par les aciers de coutureront la section doit être calculée avec la formule :

$$
A_{ij} = 1.1 V/f_e \qquad \text{Avec} \quad V = 1.4 V_u
$$

Cette quantité doit s'ajouter à la section d'aciers tendus nécessaires pour équilibrer les efforts détraction dus aux moments de renversement.

#### **IV.4.3. Sollicitations de calcul :**

Les sollicitations de calcul sont extraites directement du logiciel ETAPS. Nous avons adopté les plus défavorables dans chaque direction. Les résultats sont résumés dans le tableau suivant :

| <b>Niveau</b>                                               | $N_{\text{max}} \rightarrow M_{\text{corr}}$ | $M_{max} \rightarrow N_{corr}$ | $N_{min} \rightarrow M_{corr}$ | V(KN)     |
|-------------------------------------------------------------|----------------------------------------------|--------------------------------|--------------------------------|-----------|
|                                                             |                                              |                                |                                |           |
| <i>RDC</i> entre sol 1                                      | $1671.39 \rightarrow 901.3$                  | $-940.67 \rightarrow 529.16$   | $232.7 \rightarrow -933.05$    | $-372.84$ |
| et 2                                                        | ELU                                          | $G + Q - E_{X max}$            | $0.8G + E_{Ymax}$              |           |
|                                                             |                                              |                                |                                |           |
| $1^{\text{ére}}$ , $2^{\text{\'eme}}$ et $3^{\text{\'eme}}$ | $1082.199 \rightarrow 6.15$                  | $110.4 \rightarrow 926.08$     | $445.76 \rightarrow 104.54$    | 98.24     |
| étage                                                       | ELU                                          | $G + Q + E_{X min}$            | $0.8G - E_{Ymax}$              |           |
| $4^{\text{éme}}$ , $5^{\text{\'eme}}$ et $6^{\text{\'eme}}$ | $735.29 \rightarrow -14.88$                  | $-90.94 \rightarrow 385.2$     | $237.91 \rightarrow -89.17$    | 102.28    |
| étage                                                       | <b>ELU</b>                                   | $G + Q + E_{X max}$            | $0.8G + E_{Xmax}$              |           |
| 7 <sup>éme</sup> , 8 <sup>éme</sup> et 9 <sup>éme</sup>     | $191.7 \rightarrow 127.17$                   | $12717 \rightarrow 6124$       | $191.18 \rightarrow -112.39$   | 61.24     |
| étage                                                       | $G + Q + E_{X min}$                          | $G + Q + E_{X min}$            | $0.8G + E_{Xmax}$              |           |

**Tableau IV.12** Sollicitations maximales dans les voiles // x

**Tableau IV.13** Sollicitations maximales dans les voiles // y

| Niveau                                                  | $N_{max} \rightarrow M_{corr}$ | $M_{max} \rightarrow N_{corr}$ | $N_{min} \rightarrow M_{corr}$ | V(KN)     |
|---------------------------------------------------------|--------------------------------|--------------------------------|--------------------------------|-----------|
|                                                         |                                |                                |                                |           |
| <i>RDC</i> entre sol 1 et                               | $1736.65 \rightarrow -1412.27$ | $1520.78 \rightarrow 791.67$   | $440.44 \rightarrow 1504.44$   | $-455.49$ |
| 2                                                       | $G + Q + Ey_{min}$             | $G + Q + E_{Ymax}$             | $0.8G + E_{Ymax}$              |           |
|                                                         |                                |                                |                                |           |
| $\overline{I^{ere}}$ , $2^{eme}$ et 3éme                | $1204.71 \rightarrow -27.58$   | $-300.13 \rightarrow 1059.7$   | $464.44 \rightarrow 266.32$    | 207.86    |
| étage                                                   | ELU                            | $G + Q + E_{Y min}$            | $0.8G - E_{Ymax}$              |           |
| $4^{\text{éme}}$ , $5^{\text{éme}}$ et $6^{\text{éme}}$ | $807.62 \rightarrow -60.31$    | $-193.4 \rightarrow 789.36$    | $231.83 \rightarrow 118.6$     | 172.31    |
| étage                                                   | ELU                            | $0.8G + E_{Y min}$             | $0.8G + E_{Ymax}$              |           |
| 7 <sup>éme</sup> , 8 <sup>éme</sup> et 9 <sup>éme</sup> | $390.04 \rightarrow -176.29$   | $-176.29 \rightarrow 390.04$   | $66.59 \rightarrow 138.30$     | 114.96    |
| étage                                                   | $G + Q + E_{Y min}$            | $G + Q + E_{Y \max}$           | $0.8G - E_{Xmax}$              |           |
|                                                         |                                |                                |                                |           |

### **IV.4.4. Ferraillage des voiles :**

Nous présentons ci-après un exemple de calcul de ferraillage d'un seul cas. Les sollicitations présentées seront utilisées pour ferrailler le voile le moins rigide  $(V_x$  et  $V_{y1}$ ) ce qui permet d'obtenir le ferraillage le plus défavorable. Il sera par la suite généralisé sur tous les autres voiles.

#### **Sens X :**

 $L = 2$  m, d = 1.95 m, e = 0.20 m. On présente le cas de  $N_{\text{min}}$  et  $M_{\text{cor}}$  $\left\{ M_{\rm corr} = 933.05 \, \text{ KN.m} \right\}$  $(N_{\text{min}} = 232.7$  KN.m  $V = 372.04$  KN  $e_G = \frac{M}{R}$  $\frac{M}{N}$  = 4.01 >  $\frac{l}{2}$  $\frac{1}{2}$  = 1 m  $\Rightarrow$  le centre de pression est à l'extérieur de la section. Il faut vérifier la condition suivante : *Nu*  $(d − d') − M<sub>UA</sub> ≤ (0.337h − 0.81d') b.h.f<sub>bu</sub>$ On a:  $M_{UA} = M + N (d - \frac{l}{2}) = 933.05 \times 10^{-3} + 232.7 \times 10^{-3} \times (1.95 - \frac{2}{2})$  $\frac{2}{2}$  $M_{UA} = 1.15$  MN.m *Nu* (d - d) -  $M_{UA}$  = 232.7×10<sup>-3</sup> (1.95 – 0.05) – 1.15 = -0.708 MN.m *(0.337h - 0.81d́) b.h.fbu* = (0.337×2 − 0.81× 0.05) ×0.2×2×18.48 = 4.64 MN.m Donc SPC le calcul se fait par assimilation a la flexion simple.  $\sigma_{\text{max}} = \frac{N}{B}$  $\frac{N}{B}+\frac{N}{I}$  $\frac{a}{I}y = 7.75 \text{ MPa}$  $\sigma_{\min} = \frac{N}{B}$  $\frac{N}{B}-\frac{M}{I}$  $\frac{W}{I}y = -7.16 \text{ MPa}$ Soit *L<sup>t</sup>* la longueur de la partie tendue :  $L_t = \frac{\sigma_{\min} \times L}{\sigma_{\min} \times L}$  $\frac{\sigma_{\min} \lambda_L}{\sigma_{\max} + \sigma_{\min}} = 0.96$  m **Armature verticales :**  $u_{bu} = \frac{M_{ua}}{h \times d^2 \times h}$  $\frac{M_{ua}}{b \times d^2 \times f_{bu}} = \frac{1.15}{0.2 \times 1.95^2 \times 18.48} = 0.082$  $\alpha = 1.25[1 - \sqrt{1 - 2\mu_{bu}}] = 0.107$  $z = d (1 - 0.4\alpha) = 1.866$  m  $A_1 = \frac{M_A}{Z \times f}$  $\frac{M_A}{Z \times f_{st}} = \frac{1.15}{1.86 \times 4}$  $\frac{1.15}{1.86 \times 400} = 15.45$  cm<sup>2</sup>  $\Rightarrow$  A = A<sub>1</sub>  $-\frac{N_U}{f_{st}} =$  $\frac{N_{\rm U}}{f_{\rm st}}$  = 9.63 cm<sup>2</sup>  $A_{min}^{tendu} = 0.2\% \times 0.96 \times 0.2 = 3.84 \text{ cm}^2$ On a :  $A_{\text{min}}^{\text{comprumé}} = 0.1\%$  (e  $\times$  L<sub>c</sub>) Avec : Lc = L –  $2L_T = 0.08m$  $A_{\text{min}}^{\text{comprimé}} = 0.16 \text{ cm}^2$  $A_{min}^{volle} = 0.15\% \text{ b} \times \text{h} = 0.15\% \times 0.2 \times 2 = 6cm^2$  $\sigma_{\min}$ *(-) L Lt* **Figure IV.3.** *Diagramme des contraintes (+)*

#### **Espacement des barres verticales :**

 $S_t \leq \min(1.5 e; 30 \text{ cm}) = 30 \text{ cm}$ 

# **Armatures horizontales :**

La section des Armatures horizontales est calculée selon la formule suivante :

$$
V_{max} = 372.84KN
$$

$$
A_h = \frac{\tau_u \times e \times S_t}{0.9 \times f_e}
$$

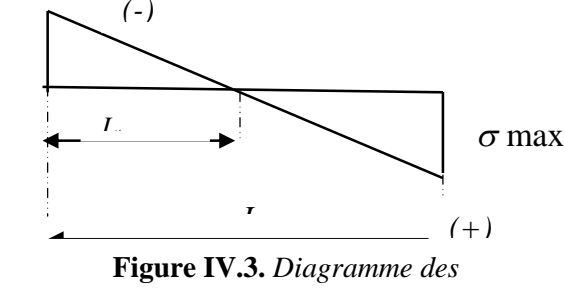

 $V_d = 1.4V_{max} = 521.97$  KN  $\tau_u = \frac{V_d}{\rho} \times$  $\frac{V_d}{e \times d} = \frac{521.97 \times 10^{-3}}{0.2 \times 1.95} = 1.33 MPa$ 

 $\tau_{adm} = 0.2f_{c28} = 5 \text{ MPa} > \tau_u$  donc pas de risque de rupture par cisaillement

# **Espacement des barres horizontales :**

 $S_t \leq \text{min} (1.5 \, e; 30 \, \text{cm}) = 30 \, \text{cm}$ 

On prend  $S_t = 20$  cm

$$
A_h = \frac{1.33 \times 0.2 \times 0.2}{0.9 \times 400} = 1.47 \text{ cm}^2
$$
  

$$
A_h^{min} = 0.15\% \text{ b} \times S_t = 0.6 \text{ cm}^2
$$

Les autres résultats de calcul sont résumés dans le tableau suivant à tous les niveaux :

|                                             | <b>Niveaux</b>  | $N_{max} \rightarrow N_{cor}$ | $M_{max} \rightarrow N_{cor}$ | $N_{min} \rightarrow N_{corr}$ |
|---------------------------------------------|-----------------|-------------------------------|-------------------------------|--------------------------------|
| <b>RDC</b> Entre Sol 1 et                   | Type de section | <b>SEC</b>                    | <b>SPC</b>                    | <b>SPC</b>                     |
|                                             | $A_{cal}$       | $\Omega$                      | $\Omega$                      | 9.63                           |
| $1^{ere}$ , $2^{eme}$ et $3^{eme}$          | Type de section | <b>SEC</b>                    | <b>SEC</b>                    | <b>SEC</b>                     |
| Etage                                       | $A_{cal}$       | $\Omega$                      | $\Omega$                      | $\Omega$                       |
| $4^{eme}$ , $5^{eme}$ et $6^{eme}$<br>Etage | Type de section | <b>SEC</b>                    | <b>SEC</b>                    | <b>SPC</b>                     |
|                                             | $A_{cal}$       | $\Omega$                      | $\Omega$                      | $\Omega$                       |
| $7^{eme}$ , $8^{eme}$ et $9^{eme}$          | Type de section | <b>SEC</b>                    | <b>SPC</b>                    | <b>SPC</b>                     |
| Etage                                       | $A_{cal}$       | $\Omega$                      | 2.41                          | 0.73                           |

**Tabl16eau IV.14** Section d'armatures // x

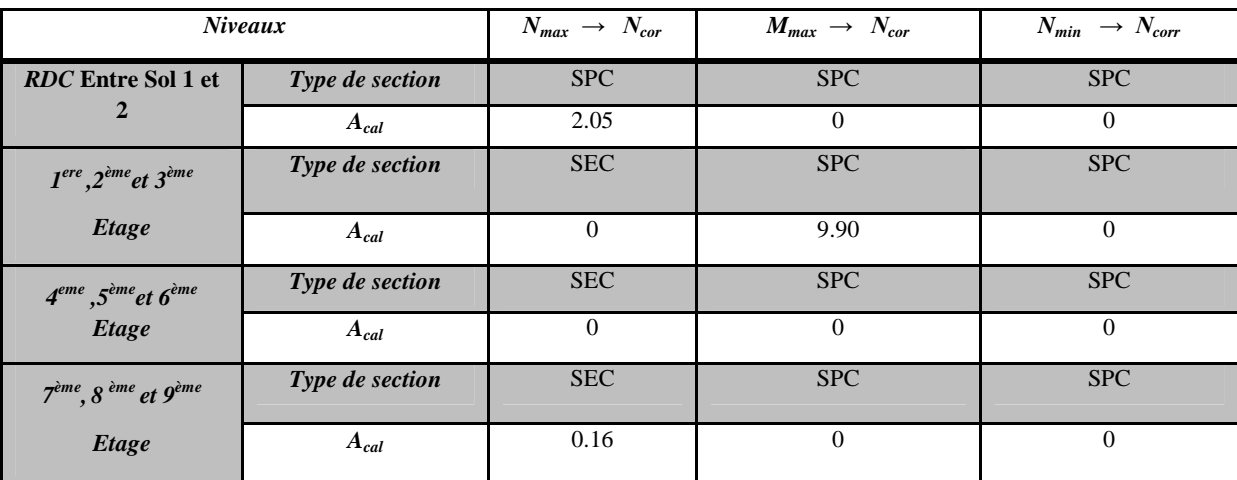

**Tableau IV.15** Section d'armatures // y

D'après le tableau, la section de ferraillage la plus défavorable est obtenue avec  $N_{min}$  et  $M_{cor}$ .

- **Choix des barres :**
- **Armatures verticales :**

En zone tendue  $A = 8H A 12 = 9.05 cm<sup>2</sup>$ 

### **Armatures horizontales :**

$$
A_h = 2HA14 = 3.08 \, \text{cm}^2
$$
 Change 20 cm

Le calcul est mené de la même manière pour le sens y. Les résultats de calcul sont résumés dans le Tableau IV.15

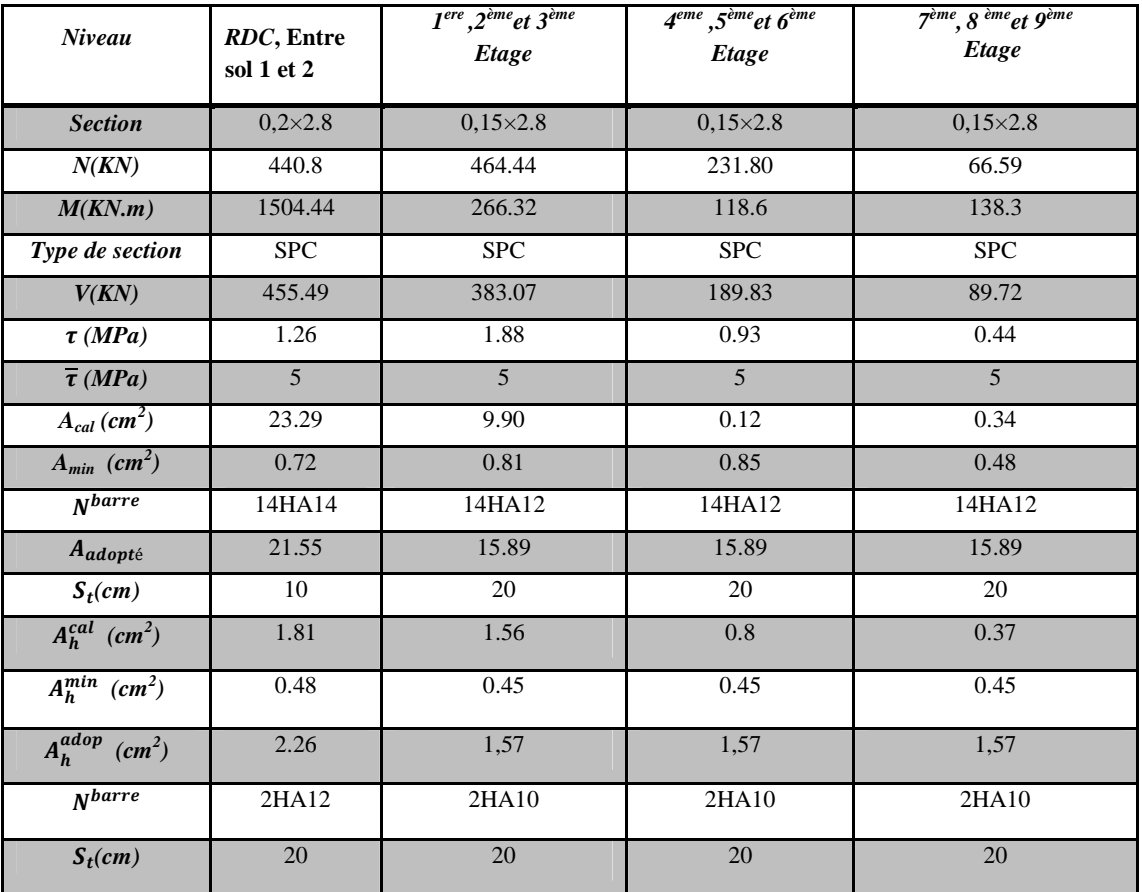

**Tableau IV.16** Ferraillage du voile  $V_{v1}$  dans tous les niveaux.

**Schéma de ferraillage :** Les schémas de ferraillage sont représentés dans l'ANNEXE

# **IV.5. Conclusion :**

Au terme de ce chapitre, nous avons étudié les différents éléments principaux qui assure le contreventement.

On a calculé les poteaux à la flexion composée .et on a adopté un ferraillage maximale obtenu par un logiciel de calcul ETAPS et celui donnée par le RPA. Il est noté que le ferraillage minimal du RPA est souvent plus important que celui obtenu par les deux codes de calcul utilisé. On a déduit que le RPA favorise la sécurité avant l'économie.

Les poutres ont été ferraillées en utilisant les sollicitations obtenues par un logiciel ETAPS

Les voiles de contreventement ont été calculés à la flexion composée grâce au logiciel ETAPS.

Les ferraillages adoptés respectent les recommandations du RPA et le BAEL.

# **V.1. Introduction :**

On appelle infrastructure, la partie inférieure d'un ouvrage reposant sur un terrain d'assise auquel sont transmises toutes les charges supportées par l'ouvrage, soit directement (cas des semelles reposant sur le sol ou cas des radiers) soit par l'intermédiaire d'autres organes (cas des semelles sur pieux par exemple).

Donc elles constituent la partie essentielle de l'ouvrage.

Il existe plusieurs types de fondations, le choix se fait selon les conditions suivantes :

- $\checkmark$  La capacité portante du sol;
- $\checkmark$  La charge à transmettre au sol ;
- $\checkmark$  La dimension des trames :
- La profondeur d'ancrage.

On distingue :

- $\checkmark$  Fondation superficielle (Semelle isolée, Semelle filante, Radier général)
- $\checkmark$  Les fondations semi-profondes
- $\checkmark$  Fondation profonde (semelle sous pieux)

# **V.2. Combinaisons de calcul :**

Le dimensionnement des fondations superficielles, selon la réglementation parasismique Algérienne (**RPA99/2003,** *Article 10.1.4.1*), se fait sous les combinaisons suivantes:

 $G + Q \pm E$  $0,8G \pm E$ 

# **V.3. Reconnaissance du sol :**

Selon le rapport de sol établi par laboratoire des travaux de l'Est-Antenne de Bejaia a été chargé par la SNC LE SOMMET PRO BAIFOUH ET BELOUT, par bon de commande N°02 du 25/10/2018, pour l'étude géotechnique complémentaire du site destiné à la réalisation des 27 logements promotionnels a Tala Ouriane-Bejaia.

Le taux de travail du sol retenu pour le calcul des fondations est de 1.73 bar pour une profondeur d'ancrage de 3.67 m.

# **V.4. Choix du type de fondation :**

# **V.4.1. Vérification de la semelle isolée :**

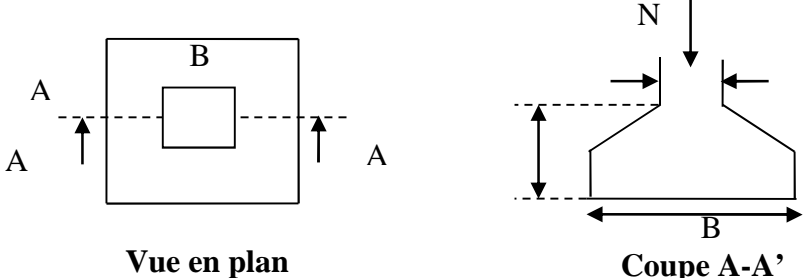

**Figure V.1** Présentation des semelles isolée.

Dans ce projet, nous proposons en premier lieu des semelles isolées, pour cela, nous allons procéder à une première vérification telle que :

$$
\frac{N}{S} \le \overline{\sigma}_{sol} \quad \dots \quad \dots \quad \dots \quad (1)
$$

On va vérifier la semelle la plus sollicitée:

 $N: L$ 'effort normal de compression transmis à la base :

 $N = 1106.99$  KN

S : Surface d'appuis de la semelle.  $S = A \times B$ 

 $\overline{\sigma}_{sol}$ : Contrainte admissible du sol.  $\overline{\sigma}_{sol} = 1.73$  bar

On a une semelle carré, donc on doit satisfaire la condition d'homothétie :

A  $\frac{a}{a}$ ܤ  $\frac{1}{b} \Rightarrow A =$  $\boldsymbol{a}$  $\frac{1}{b}B$ 

a, b : dimensions du poteau à la base.

On remplace A dans l'équation (1) on trouve

$$
B \ge \sqrt{\frac{b}{a} \times \frac{N}{\overline{\sigma}_{sol}}} \Rightarrow B \ge \sqrt{\frac{0.50}{0.45} \times \frac{1106.99}{173}} \Rightarrow B \ge 2.66 \text{ m} \Rightarrow A \ge 2.39 \text{ m}
$$

D'après le résultat, et en tenant compte des distances entre les poteaux dans les deux directions, on remarque que l'utilisation des semelles isolées ne convient pas pour notre cas à cause du chevauchement des semelles voisines, ce qui nous a conduits à vérifier les semelles filantes.

#### **V.4.2. Vérification de la semelle filante :**

Pour la vérification, choisissant une semelle filante, de largeur B et de longueur L situé sous un portique formé de 7 poteaux N1, N2, N3, N4, N5, N6, N7.

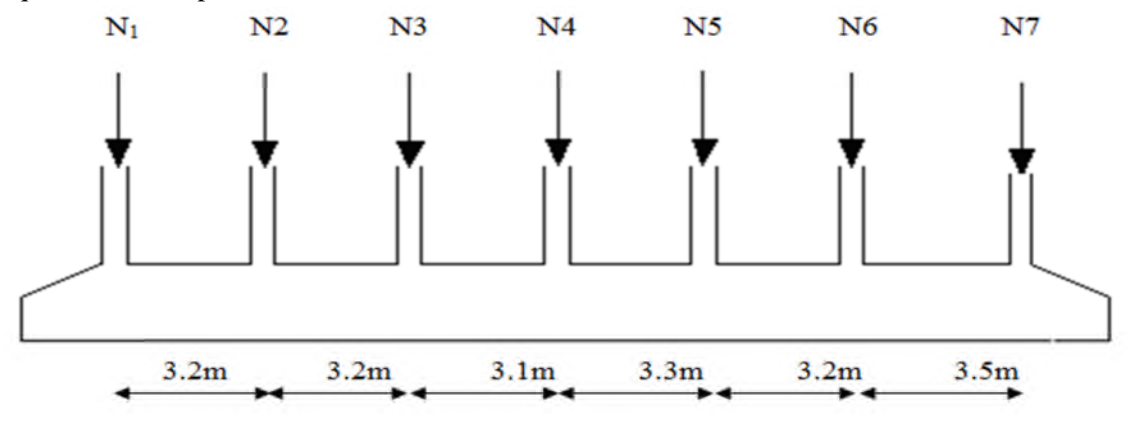

**Figure V.2** Semelle filante.

La surface totale des semelles est donné par :

$$
S_s \ge \frac{N}{\sigma_{sol}} \Longrightarrow B \times L \ge \frac{N}{\sigma_{sol}} \Longrightarrow B \ge \frac{N}{\sigma_{sol} \times L}
$$

 $N_i$ : L'effort normal provenant du poteau "i".

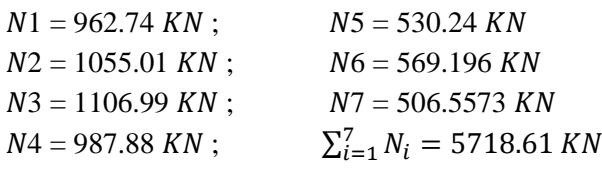

$$
\frac{N}{B \times L} \le \overline{\sigma}_{sol} \Rightarrow B \ge \frac{N}{\overline{\sigma}_{sol} \times L} \Rightarrow B \ge \frac{5718.61}{173 \times 19.5} = 1.69 m
$$

On remarque que l'utilisation des semelles filantes ne convient pas non plus pour notre cas à cause du chevauchement. On opte donc pour un radier nervuré.

# **V.5. Radier général :**

Si la capacité du sol est faible, les semelles deviennent très larges et tendent à occuper tout l'entraxe des poteaux ; on opte alors pour un radier général, qui est une fondation superficielle occupant la totalité de la surface de la construction. Dans certains cas. On a même été conduit à établir des radiers généraux débordant largement de l'emprise du bâtiment par consoles et dalles extérieurs. Le radier est une fondation superficielle travaillant comme un plancher renversé. Dans le but d'augmenter sa rigidité, on opte pour un radier avec nervures supérieures.

### **V.5.1. Caractéristiques géométriques du radier :**

Le radier est considéré comme infiniment rigide, donc on doit satisfaire les conditions suivantes :

### **Condition de coffrage :**

 $h_t$ : hauteur des nervures.

hr : hauteur de la dalle.

 $L_{\text{max}}$ : la plus grande portée entre deux éléments porteurs successifs. ( $L_{\text{max}}$  = 6.49m) sens x-x,  $(L_{max} = 6.2m)$  sens y-y.

Sens x-x  
\n
$$
\begin{cases}\nh_r \ge \frac{L}{20} = \frac{649}{20} = 32.45 \text{ cm} \\
h_t \ge \frac{L}{10} = \frac{649}{10} = 64.9 \text{ cm}\n\end{cases}
$$
\nSens y-y  
\n
$$
\begin{cases}\nh_r \ge \frac{L}{20} = \frac{620}{20} = 31 \text{ cm} \\
h_t \ge \frac{L}{10} = \frac{620}{10} = 62 \text{ cm}\n\end{cases}
$$

# **Condition de rigidité**

Pour qu'un radier soit rigide il faut que :

$$
L_{max} \leq \frac{\pi}{2} L_e
$$

$$
L_e \ge \sqrt[4]{(4 \times E \times I)/(K \times b)}
$$
  
Avec

**L<sup>e</sup> :** est la longueur élastique, qui permet de déterminer la nature du radier (rigide ou flexible).

**K**: coefficient de raideur du sol  $K = 4 \times 10^4$  KN/m<sup>3</sup> (sol moyen);

**E** : module d'élasticité du béton :  $E = 3.216 \times 10^7$  KN/m<sup>2</sup>;

**b :** largeur de la semelle ;

۷∶ inertie de la semelle ;

$$
h_t \ge \sqrt[3]{\frac{48 L_{max}^4 K}{\pi^4 E}} = \sqrt[3]{\frac{48 \times 6.49^4 \times 4.10^4}{\pi^4 \times 3.216 \times 10^7}} = 103 cm
$$

Donc :  $h_t \ge 103 \text{ cm} \implies h_t = 110 \text{ cm} \text{ sens x-x}$ ;  $h_t \ge 96.8 \text{ cm} \implies h_t = 100 \text{ cm} \text{ sens y-y}$ 

$$
L_e \ge \sqrt[4]{\frac{1^3 \times 3.216 \, 10^7}{3 \times 4 \times 10^4}} = 6.44 \, m
$$

 $L_{max} = 6.2 \leq$  $\pi$  $\frac{1}{2}$  6.44 = 10.11 … … … … … … … … … … … … … … … Verifiee

### **Calcul de la surface du radier :**

 $S_{rad} \geq$  $\overline{N}$  $\sigma_{sol}$  $S_{rad} \geq$ 35734.397  $\frac{124}{173}$  = 206.55 m<sup>2</sup>

Donc, on prend :  $S_{rad} = S_{bat} = 366.7 m^2$ 

### **Dimensions du radier :**

Nous adopterons pour les dimensions suivantes:

Hauteur de la nervure  $h_t = 110$ cm selon sens x-x;  $h_t = 100$ cm selon sens y-y

Largeur des nervures  $b = 0.45$ m selon x-x et  $b = 0.50$  m selon y-y.

Hauteur de la table du radier  $h_r = 35$ cm;

Enrobage  $d' = 5cm$ .

La surface du radier  $S_{rad} = 366.7 m^2$ 

#### **V.5.2. Vérifications nécessaires :**

#### **Vérification de la contrainte dans le sol :**

L'effort normal N et le moment M doivent être à l'ELS car la contrainte admissible du sol est obtenue à l'ELS.

D'après l'AUTOCAD :  $X_G = 9.07 \ m$  et  $I_{xG} = 12083.9 \ m^4$  ;  $Y_G = 9.42 \ m$  et  $I_{yG} = 11852 \ m^4$  $M_{\rm ser}$  = Nser  $\times$  e  $\begin{cases}\n e_x = 9.09 - 9.07 = 0.02m \\
 e_y = 9.42 - 7.3 = 2.12m\n \end{cases}$  $e_x = 9.09 - 9.07 = 0.02m$   $\Rightarrow$   ${M_x = N_{ser} \times e_y = 35.734 \times 2.12 = 75.75 \text{ MN.m}}$ <br>  $e_x = 9.42 - 7.3 = 2.12m$   $\Rightarrow$   ${M_y = N_{ser} \times e_x = 35.734 \times 0.02 = 0.714 \text{ MN.m}}$  $M_y = N_{ser} \times e_x = 35.734 \times 0.02 = 0.714$  MN.m

#### **Sens X-X**

Données :

 $N_{\text{ser}} = 35.734 \text{ MN}$ ;  $M_x = 75.75 \text{ MN}$ .  $m$ ;  $I_{xG} = 12083.9 \text{ m}^4$  $\overline{\phantom{a}}$  $\frac{1}{2}$  $\sigma_{max} =$  $\overline{N}$  $rac{N}{S_{rad}} + \frac{M_x \times Y_G}{I_{xG}}$  $\frac{1}{I_{xG}}$  = 35.734  $\frac{1}{366.7}$  + 75.75  $\overline{12083.9}$  9.42 = 0.156 MPa  $\sigma_{min} =$  $\overline{N}$  $\frac{N}{S_{rad}} - \frac{M_x \times Y_G}{I_{xG}}$  $\frac{1}{I_{xG}}$  = 35.734  $\frac{1}{366.7}$ 75.75  $\frac{12083.9}{9.42} = 0.038 MPa$ 

On est dans le cas d'un diagramme trapézoïdal, la contrainte moyenne ne doit pas dépasser la contrainte admissible du sol.

 $\sigma_{moy} =$  $\frac{3\sigma_{max}+\sigma_{min}}{2}$ 4  $\leq \sigma_{sol}$ Avec :  $\overline{\sigma}_{sol} = 0.173 MPa$  ;  $\sigma = \frac{N}{S_{rc}}$  $\frac{N}{S_{rad}} \pm \frac{M_x \times Y_G}{I_x}$  $I_{\mathcal{X}}$ 

Ce qui donne: 
$$
\sigma_{moy} = \frac{3 \times 0.156 + 0.038}{4} = 0.126 MPa < \overline{\sigma}_{sol} = 0.173 MPa
$$

Donc la contrainte est vérifiée selon le sens X-X.

# **Sens Y-Y**

Données :

$$
N_{\text{ser}} = 35.734 \text{ MN}; \quad M_y = 0.714 \text{ MN}. \text{ m}; \quad l_{yG} = 11852 \text{ m}^4
$$
\n
$$
\begin{cases}\n\sigma_{max} = \frac{N}{S_{rad}} + \frac{M_y \times X_G}{l_{yG}} = \frac{35.734}{366.7} + \frac{0.714}{11852} \times 9.07 = 0.097 MPa \\
\sigma_{min} = \frac{N}{S_{rad}} - \frac{M_y \times X_G}{l_{yG}} = \frac{35.734}{366.7} - \frac{0.714}{11852} \times 9.07 = 0.096 MPa \\
\sigma_{moy} = \frac{3 \times 0.097 + 0.096}{4} = 0.096 MPa < \overline{\sigma}_{sol} = 0.173 MPa\n\end{cases}
$$

Donc la contrainte est vérifiée selon le sens Y-Y.

# **Vérification au cisaillement :**

$$
\tau_u = \frac{V_d}{b \times d} \le \bar{\tau}_u = 2.5 \, MPa
$$
\n
$$
V_d = \frac{N_d \times L_{max}}{2 \times S_{rad}} \implies d \ge \frac{V_d}{b \times \bar{\tau}_u}
$$

Nୢ: Effort normal de calcul résultant de la combinaison ELU la plus défavorable.

$$
N_d = 49031.7335 KN
$$
  
\n
$$
V_d = \frac{49031.7335 \times 6.2}{2 \times 366.7} = 414.5KN
$$
  
\n
$$
d \ge \frac{414.5 \times 10^{-3}}{1 \times 2.5} = 0.165m
$$
 c'est vérifié car h = 35 cm

# **Vérification au poinçonnement :**

Selon le **BAEL99 (Article A.5.2.4.2)**, il faut vérifier la résistance de la dalle au poinçonnement par effort tranchant, cette vérification s'effectue comme suit :

$$
N_{u} \le 0.045 \times U_{c} \times h_{t} \times \frac{f_{c28}}{\gamma_{b}}
$$

 $h_t$ : Hauteur total de la dalle du radier.

 $U_c$ : Périmètre du contour au niveau du feuillet moyen.

# **Sous le poteau le plus sollicité**

Le poteau le plus sollicité est le poteau  $(45\times50)$  cm<sup>2</sup>, le périmètre d'impact U<sub>c</sub> est donné par la formule suivante :  $U_c = 2 \times (A+B)$ 

൜ A = a + ℎ<sup>௧</sup> = 0.45 + 1 = 1.45 <sup>B</sup> <sup>=</sup> <sup>b</sup> <sup>+</sup> <sup>ℎ</sup><sup>௧</sup> = 0.50 + 1 = 1.50 <sup>⟹</sup> <sup>U</sup><sup>ୡ</sup> = 5.9 ݉ × 1 × 5.9 × 0.045 ≥ ܰ ܯ 1.523 = <sup>୳</sup>N⟹ 25 ݁.é݂݅݅ݎéݒ݊݅ݐ݊݀݅ܥ ... ... ... ... ... ... ... ܰ ܯ 4.42 =1.5

Donc, pas de risque de poinçonnement.

# **Vérification de la poussée hydrostatique :**

La condition à vérifier est la suivante :

$$
N_u \geq f_s \times H \times S_{rad} \times \gamma_w
$$
Avec :

- *fs* = 1.15 (coefficient de sécurité).
- $\gamma w = 10 \text{KN/m}^3$  (poids volumique de l'eau).
- $S_{rad} = 366.7 \text{ m}^2 \text{ (surface du radier)}.$
- *H* = 1.00 m, (hauteur de la partie ancrée du bâtiment).

ܰ<sup>௨</sup> = 49031.7335 KN > 1.15 × 1.0 × 366.7 × 10 = 4217.05 KN*………………Condition Vérifiée.*

### **V.5.3. Ferraillage du radier :**

Le radier sera calculé comme une dalle pleine renversée, et sollicitée à la flexion simple. Le calcul se fera pour un panneau de dalle le plus sollicité et

on adoptera le même ferraillage pour les autres.

 $L_x = 3.4 - 0.5 = 2.9$  m et  $L_y = 6.4 - 0.45 = 5.95$  m

Soit :  $G_0$  le poids propre du radier.

$$
G_0 = \rho \times e = 25 \times 0.35 = 8.75 \, KN / m^2
$$

**Calcul des sollicitations**

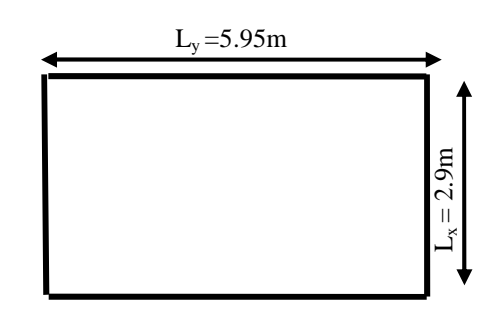

**Figure V.3** Dalle sur quatre appuis.

$$
q_u = \frac{N_u}{S_{rad}} + 1.35G_0 \Rightarrow q_u = \frac{49031.7335}{366.7} + 1.35 \times 8.75 \Rightarrow q_u = 145.52 \text{ KN} / m^2
$$
  
\n
$$
\rho = \frac{L_x}{L_y} = \frac{2.9}{5.95} = 0.48 > 0.4 \Rightarrow \text{La dalle travaille dans les deux sens.}
$$
  
\n
$$
\begin{cases}\n\mu_x = 0.0944 \\
\mu_y = 0.25\n\end{cases} \Rightarrow \begin{cases}\nM_{ox} = 115.51 \text{ KN} \cdot m \\
M_{0y} = 28.88 \text{ KN} \cdot m\n\end{cases} \Rightarrow \begin{cases}\nM_{tx} = 98.19 \text{ KN} \cdot m \\
M_{ty} = 24.54 \text{ KN} \cdot m\n\end{cases}
$$
  
\n
$$
V_x = \frac{q_u L_x}{2} \times \frac{L_y^4}{L_x^4 + L_y^4} = \frac{145.52 \times 2.9}{2} \times \frac{5.95^4}{2.9^4 + 5.95^4} = 199.73 \text{ KN}
$$

#### **Ferraillage :**

Le ferraillage est calculé en flexion simple comme une dalle sur quatre appuis. Les résultats de calcul sont représentés dans le tableau suivant :

|        | <b>Sens</b> | M(KN, m) | $\mu_{bu}$ | $\alpha$ | Z(m) | $A(cm^2/m)$ | $A_{calcul\'e}$ (C $m^2/m$ ) | $A_{adopt\acute{e}}(cm^2/m)$ |
|--------|-------------|----------|------------|----------|------|-------------|------------------------------|------------------------------|
| Travée | $x-x$       | 98.19    | 0.077      | 0.1      | 0.28 | 9.8         | 1.6                          | $7H A14 = 10.78$             |
|        | $y-y$       | 24.54    | 0.019      | 0.024    | 0.29 | 2.37        |                              | $4H A 12 = 4.52$             |
| Appui  |             | $-57.75$ | 0.045      | 0.057    | 0.29 | 5.66        | 1.6                          | $6H A 12 = 6.79$             |

**Tableau V.1** Section d'armateur du radier.

# **Condition de non fragilité**

On a e =35 cm > 12 cm et  $p=0.48 > 0.4$ 

$$
A_{minx} = \rho_0 \times (\frac{3 - \rho}{2}) \times b \times h_r = 0,0008 (\frac{3 - 0.48}{2}) \times 1 \times 0.35 = 3.52 \text{ cm}^2
$$
  

$$
A_{miny} = \rho_0 \times b \times h_r = 0.0008 \times 0.35 = 2.8 \text{ cm}^2
$$

#### **Vérification à l'ELS :**

$$
q_{ser} = \frac{N_{ser}}{S_{rad}} + G_0 \Rightarrow \frac{35734.397}{366.7} + 8.75 = 105.94 \, \text{KN} \, / \, m^2
$$
\n
$$
\begin{cases} \mu_x = 0.1026\\ \mu_y = 0.3491 \end{cases} \Rightarrow \begin{cases} \text{M}_{0x} = 91.41 \, \text{KN} \cdot m\\ \text{M}_{0y} = 31.91 \, \text{KN} \cdot m \end{cases} \Rightarrow \begin{cases} \text{M}_{tx} = 77.69 \, \text{KN} \cdot m\\ \text{M}_{ty} = 27.12 \, \text{KN} \cdot m \end{cases}
$$
\n
$$
\text{M}_{ax} = \text{M}_{ay} = -69.95 \, \text{KN} \cdot m
$$

#### **Vérification des contraintes :**

| <b>Localisation</b> |       | $M_{s}$ (KN.m) | $Y$ (cm) | $I$ (cm <sup>4</sup> ) | $\sigma_{hc} \leq \overline{\sigma}_{hc} (MPA)$ | $\sigma_{st} \leq \overline{\sigma}_{st}$ (MPA) |  |
|---------------------|-------|----------------|----------|------------------------|-------------------------------------------------|-------------------------------------------------|--|
| Travée              | $x-x$ | 77.69          | 7.36     | 74798                  | 7.65 < 15                                       | 352.57 > 201.63                                 |  |
|                     | y-y   | 27.12          | 5.38     | 40923                  | 3.57 < 15                                       | 244.7 > 201,63                                  |  |
| Appui               |       | $-45.70$       |          | 40923                  | 2.1 < 15                                        | 499.64 > 201.63                                 |  |

**Tableau V.2** Vérifications des contraintes à l'ELS.

On remarque que les contraintes de traction dans l'acier ne sont pas vérifiées, donc on doit recalculer les sections d'armatures à l'ELS.

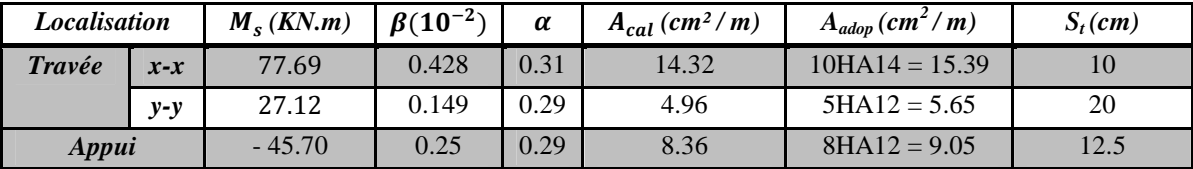

Les résultats sont résumés dans le tableau qui suit :

**Tableau V.3** Section d'armateur du radier à l'ELS.

#### **Vérification des espacements :**

 $S_t \leq \min(2.5 h_r ; 25 cm) = 25 cm$  $S_t \leq 25$  cm

**Schéma de ferraillage :** le schéma de ferraillage est représenté sur l'ANNEXE 6 (Figure 10).

#### **V.6. Etudes des nervures:**

#### **V.6.1. Introduction :**

Les nervures servent d'appuis au radier, la répartition des charges sur chaque travée est triangulaire ou trapézoïdale (selon les lignes de rupture).

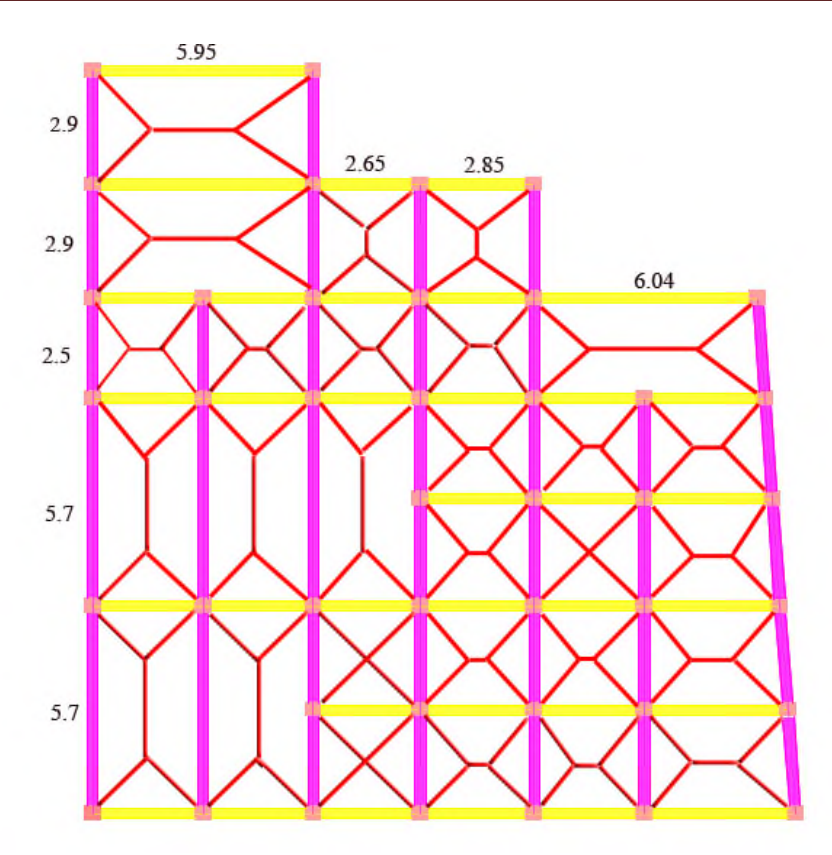

**Figure V.4** Schéma des lignes de rupture du radier.

#### **V.6.2. Définition des charges qui reviennent sur les nervures :**

Les nervures servent d'appuis pour la dalle du radier, donc la transmission des charges s'effectue en fonction des lignes de ruptures comme indiqué sur la (Figure V.7).

Afin de simplifier les calculs, les charges triangulaires et trapézoïdales peuvent être remplacées par des charges équivalentes uniformément réparties.

# **Charges triangulaires :**

 $q_m = q_v =$  $\mathbf{r}$  $rac{P}{2} \times \frac{\sum l_{xi}^2}{\sum l_{xi}}$  $\sum l_{xi}$ ∶ dans le cas de plusieurs charges triangulaires sur la même travée.  $\left\{ \right.$  $q_m =$ 2  $\frac{1}{3}$  ×  $p \times l_x$  $q_v =$ 1  $\frac{1}{2} \times p \times l_x$ ∶ Dans le cas d'une seul charge triangulaire par travée.

#### **Remarque :**

Ces expressions sont élaborées pour des poutres supportant des charges triangulaires des deux côtés, donc pour les poutres recevant une charge triangulaire d'un seul côté, ces expressions sont à diviser par deux.

**Charges trapézoïdales :**

$$
q_m = \frac{P}{2} \left[ \left( 1 - \frac{\rho_g^2}{3} \right) l_{xg} + \left( 1 - \frac{\rho_d^2}{3} \right) l_{xd} \right]
$$

$$
q_v = \frac{P}{2} \left[ \left( 1 - \frac{\rho_g}{2} \right) l_{xg} + \left( 1 - \frac{\rho_d}{2} \right) l_{xd} \right]
$$

Avec :

 $q_m$ : Charge équivalente qui donne le même moment maximal que la charge réelle.

 $q_p$ : Charge équivalente qui donne le même effort tranchant maximal que la charge réelle.

$$
\rho=\frac{l_x}{l_y}
$$

P : Charge répartie sur la surface du radier (poids des nervures non compris)

# **V.6.3. Calcul des sollicitations :**

Pour chaque sens, on fait le calcul pour la nervure la plus défavorable, puis on généralise l'étude sur toutes les nervures.

Pour la détermination des moments, on va utiliser la méthode de Caquot.

# **V.6.4. Les charges revenant aux nervures :**

La réaction du sol sous la dalle du radier p:

$$
p_u = \frac{N_{ult}}{S_{rad}} = \frac{49031.7335}{366.7} = 133.71 \, KN/m^2
$$
\n
$$
p_s = \frac{N_{ser}}{S_{rad}} = \frac{35734.397}{366.7} = 97.44 \, KN/m^2
$$

**Sens** x-x

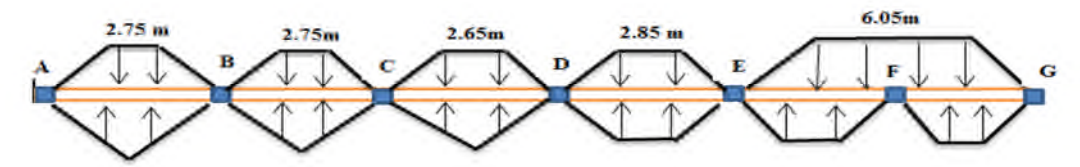

**Figure V.5** Schéma statique de nervure selon X-X.

**Sens** y-y

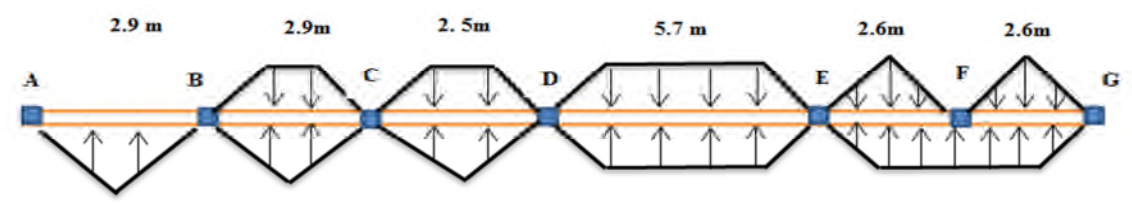

**Figure V.6** Schéma statique de nervure selon Y-Y.

| Travée    |                | Sens $x-x$   |                | Sens y-y       |              |                |  |
|-----------|----------------|--------------|----------------|----------------|--------------|----------------|--|
|           | $q_m^u(KN/ml)$ | $q_v(KN/ml)$ | $q_m^s(KN/ml)$ | $q_m^u(KN/ml)$ | $q_v(KN/ml)$ | $q_m^s(KN/ml)$ |  |
| $A - B$   | 244.57         | 183.85       | 178.23         | 129.253        | 96.93        | 94.19          |  |
| $B-C$     | 244.57         | 183.85       | 178.23         | 257.513        | 193.49       | 187.66         |  |
| $C-D$     | 240.12         | 177.16       | 172.1          | 236.4          | 177.76       | 172.28         |  |
| $D-E$     | 251.99         | 189.69       | 183.63         | 334.13         | 275.71       | 243.5          |  |
| $E$ - $F$ | 249.03         | 187.19       | 181.47         | 469.192        | 367.82       | 340.82         |  |
| $F - G$   | 287.45         | 231.49       | 209.48         | 469.192        | 367.82       | 340.82         |  |

**Tableau V.4** Les charges équivalentes dans les nervures.

| <b>Sens</b> | Travée                 | L<br>(m) | $q_m$<br>(KN) | $M_g$<br>(KN, m) | $M_d$<br>(KN. m) | $X_0$<br>(m) | $M_0$<br>(KN, m) | $M_t$<br>(KN, m) | $V_g$<br>(KN) | $V_d$<br>(KN) |
|-------------|------------------------|----------|---------------|------------------|------------------|--------------|------------------|------------------|---------------|---------------|
|             | $\mathbf{A}\mathbf{B}$ | 2.75     | 244.57        | $\Omega$         | $-137.4$         | 1.17         | 226.07           | 167.58           | 286.29        | $-386.22$     |
|             | BC                     | 2.2      | 244.57        | $-137.4$         | $-99.28$         | 1.43         | 230.78           | 113.23           | 350.12        | $-322.39$     |
| $x-x$       | CD                     | 2.12     | 240.12        | $-99.28$         | $-105.25$        | 1.32         | 210.77           | 108.53           | 315.91        | $-320.41$     |
|             | DE                     | 2.28     | 251.99        | $-105.25$        | $-111.38$        | 1.42         | 255.84           | 147.54           | 356.93        | $-361.24$     |
|             | EF                     | 2.2      | 249.03        | $-111.38$        | $-191.85$        | 1.26         | 233.69           | 85.51            | 313.16        | $-371.68$     |
|             | FG                     | 3.05     | 287.45        | $-191.85$        | $\boldsymbol{0}$ | 1.45         | 333.54           | 112.36           | 418.20        | $-458.52$     |
|             | $\mathbf{A}\mathbf{B}$ | 2.9      | 129.253       | $\overline{0}$   | $-107.73$        | 1.16         | 130.54           | 87.35            | 150.26        | $-224.56$     |
| $y-y$       | BC                     | 2.32     | 257.513       | $-107.73$        | $-104.53$        | 1.45         | 270.71           | 164.58           | 374.5         | $-372.29$     |
|             | CD                     | 2        | 236.4         | $-104.53$        | $-494.34$        | 0.59         | 133.26           | $-63.32$         | 139.57        | $-451.43$     |
|             | DE                     | 4.56     | 334.13        | -494.34          | $-521.84$        | 2.84         | 1356.95          | 848.93           | 947.45        | $-957.09$     |
|             | EF                     | 2.08     | 469.192       | $-521.84$        | $-245.72$        | 1.53         | 384.45           | 24.71            | 716.15        | $-503.75$     |
|             | FG                     | 2.6      | 469.192       | $-245.72$        | $\boldsymbol{0}$ | 1.26         | 396.12           | 127.69           | 591.95        | $-627.95$     |

Les résultats sont résumés dans les tableaux suivants :

**Tableau V.5** Sollicitation dans les nervures à l'ELU selon les deux sens.

| <b>Sens</b> | Travée                 | L<br>(m)       | $q_m$<br>(KN) | $M_g$<br>(KN, m) | $M_d$<br>(KN.m) | $X_0$<br>(m) | $M_0$<br>(KN, m) | $M_t$<br>(KN. m) |
|-------------|------------------------|----------------|---------------|------------------|-----------------|--------------|------------------|------------------|
|             | $\mathbf{A}\mathbf{B}$ | 2.75           | 178.23        | $\Omega$         | $-137.4$        | 1.09         | 161.48           | 106.48           |
|             | <b>BC</b>              | 2.2            | 178.23        | $-137.4$         | $-99.28$        | 1.45         | 167.48           | 50.68            |
| $x-x$       | CD                     | 2.12           | 172.1         | $-99.28$         | $-105.25$       | 1.31         | 151.06           | 48.82            |
|             | DE                     | 2.28           | 183.63        | $-105.25$        | $-111.38$       | 1.41         | 186.43           | 78.14            |
|             | EF                     | 2.2            | 181.47        | $-111.38$        | $-191.85$       | 1.21         | 169.19           | 22.29            |
|             | FG                     | 3.05           | 209.48        | $-191.85$        | $\Omega$        | 1.43         | 242.62           | 21.96            |
|             | $\mathbf{A}\mathbf{B}$ | 2.9            | 94.19         | $\Omega$         | $-107.73$       | 1.06         | 91.69            | 52.48            |
|             | BC                     | 2.32           | 187.66        | $-107.73$        | $-104.53$       | 1.46         | 197.27           | 91.15            |
| $y-y$       | CD                     | $\overline{2}$ | 172.28        | $-104.53$        | $-494.34$       | 0.34         | 64.03            | $-94.28$         |
|             | DE                     | 4.56           | 243.5         | $-494.34$        | $-521.84$       | 2.83         | 988.87           | 480.87           |
|             | EF                     | 2.08           | 340.82        | $-521.84$        | $-245.72$       | 1.61         | 271.45           | $-79.24$         |
|             | FG                     | 2.6            | 340.82        | $-245.72$        | $\overline{0}$  | 0.78         | 24.77            | $-233.05$        |

**Tableau V.6** Sollicitation dans les nervures à l'ELS selon les deux sens.

# **V.6.5. Ferraillage des nervures :**

Le ferraillage des nervures se fait à la flexion simple pour une section en T.

**Détermination de la largeur efficace b selon les deux sens :**

On a:

h = 1.1 m , 
$$
h_0 = hr = 0.35
$$
 m  
\nb<sub>0</sub> = 0.50 m , d = 1.05 m  
\n $\frac{b - b_0}{2} \le min\left(\frac{L_x}{2}; \frac{L_y^{min}}{10}\right) \dots \dots (CBA. Art 4.1.3)$   
\nb = 1.03 m sens xx et b = 0.95 m sens yy

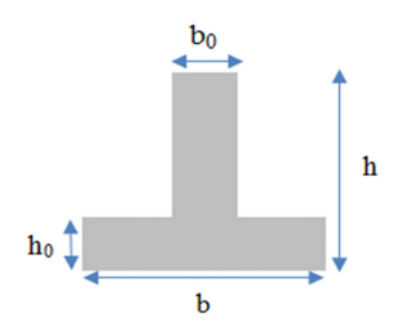

**Figure V.7** Section de la nervure.

Les résultats de ferraillage sont récapitulés dans le tableau suivant :

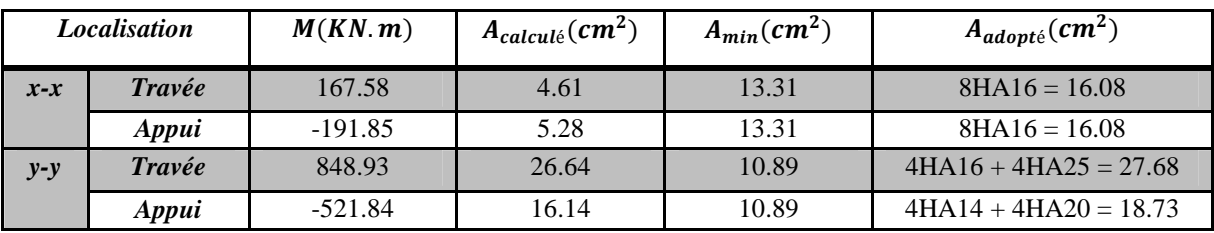

**Tableau V.7** Résultats de ferraillage des nervures.

**V.6.6. Vérifications nécessaires :**

**Vérification des efforts tranchants à l'ELU :**

$$
\tau_u = \frac{V_u}{b \times d}
$$

Fissuration nuisible  $\implies \overline{\tau} = 2.5 \text{ MPa}$ 

Selon le Sens *XX* :  $\tau_u = 0.552 \, MPa \leq \bar{\tau} = 2.5 \, MPa \dots \dots \dots \, V \neq \bar{V}$ 

Selon le Sens *YY* :  $\tau_u = 1.024 \, MPa \leq \overline{\tau} = 2.5 \, MPa \dots \dots \dots \, V$ érifiée

**Vérification des contraintes :**

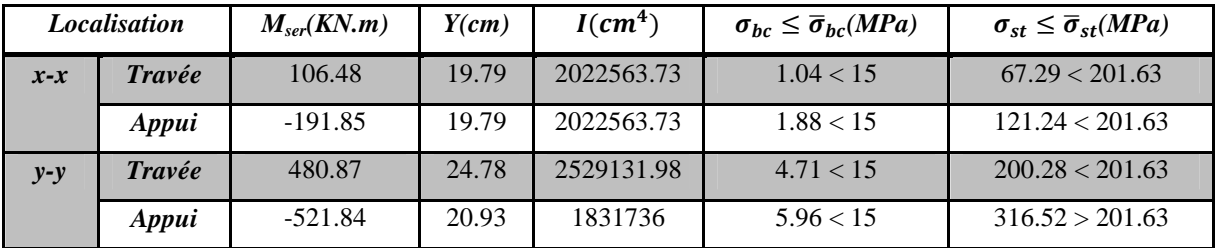

**Tableau V.8** Vérification des contraintes à l'ELS.

On remarque que la contrainte de l'acier en appuis dans le sens y-y n'est pas vérifiée, donc on doit augmenter la section d'acier.

Les résultats sont résumés dans le tableau suivant:

| <b>Localisation</b> |       | $M_{ser}$ (KN.m) | $\beta(10^{-2})$ | $\alpha$ | $A_{cal}(cm^2/m)$ | $A_{adop}(cm^2/m)$          |  |
|---------------------|-------|------------------|------------------|----------|-------------------|-----------------------------|--|
| $y-y$               | Appui | $-513.18$        | 0.3              | 0.28     | 30.14             | $4H A 20 + 4H A 25 = 32.21$ |  |

**Tableau V.9** Ferraillage des nervures.

#### **Armatures transversales :**

Le diamètre des armatures transversales est donné par la relation suivante :

$$
\emptyset_t \le \min\left(\emptyset_{lmin} \, ; \, \frac{\text{h}}{35} \, ; \, \frac{b_0}{10}\right) \Rightarrow \emptyset_t \le \min(1.4 \, ; \, 3.14 \, ; \, 5)
$$

Soit  $\phi_t = 10 \, \text{mm}$  et  $A_{trans} = 40010 = 3.14 \, \text{cm}^2$  (2 cadres 010)

On adopte un espacement entre les armatures transversales  $St = 15$  cm dans les deux sens.

#### **Les armatures de peau :**

Vu la hauteur des nervures il est préférable de mettre des armatures de peau pour éviter tout risque de fissures.

 $A_p = 3$  cm<sup>2</sup> pour 1 m de hauteur **(CBA Art A-7-3)** 

Donc:  $A_p = 3 \times 1.1 = 3.3 \text{ cm}^2$ .

Soit :  $3HA12 = 3.39$  cm<sup>2</sup> par face.

**Schéma de ferraillage :** le schéma de ferraillage est représenté sur l'ANNEXE 6 (Figure 11).

#### **V.7. Voile périphérique :**

L'instabilité des constructions lors d'un séisme majeur est souvent causée par le sous dimensionnement des fondations. Celles-ci doivent transmettre au sol, les charges verticales, les charges sismiques horizontales. Cela exige d'une part une liaison efficace des fondations avec la superstructure, et d'autre part, un bon ancrage au niveau du sol.

#### **V.7.1. Etude du voile périphérique :**

#### **a. Prédimensionnement:**

D'après l'article 10.1.2 de RPA99/version 2003 le voile périphérique doit avoir les caractéristiques minimales suivantes:

- Epaisseur  $\geq 15$  cm.
- Les armatures sont constituées de deux nappes.
- Le pourcentage minimum des armatures est de 0.10% dans les deux sens (horizontal et vertical).
- Les ouvertures dans le voile ne doivent pas réduire sa rigidité d'une manière importante.

#### **b. Dimensionnement des voiles**

L'épaisseur est de : e = 16 cm alignée aux voiles de contreventement.

La hauteur de voile périphérique c'est la hauteur de l'entre-sol  $h = 2.60$  m.

# **c. Caractéristiques du sol (selon le rapport du sol)**

Le poids spécifique  $\gamma_h = 16 \, KN/m^3$  ; L'ongle de frottement  $\varphi = 11^\circ$  ; La cohésion c =0.5 KN/cm<sup>2</sup>

# **V.7.2. Evaluation des charges et surcharges :**

Le voile périphérique et soumis à :

# **La poussée des terres :**

 $G = h \times (\gamma_h \times tg^2) \left(\frac{\pi}{4}\right)$  $\frac{1}{4}$  $\varphi$  $\frac{1}{2}$ ) – 2 × C<sub>u</sub> × tg (  $\pi$  $\frac{1}{4}$  $\varphi$  $\frac{1}{2}$ ) En béton armé, l'effet de la cohésion est négligée (effet favorable).  $G = 2.6 \times 16 \times tg^2 \left( \frac{\pi}{4} - \right)$  $\frac{\pi}{4} - \frac{11}{2}$  $\frac{d^{2}L}{2}$  = 28.26KN/m<sup>2</sup>.  $\checkmark$  La poussée due à la surcharge :  $q = 10 K N/m^2$ .

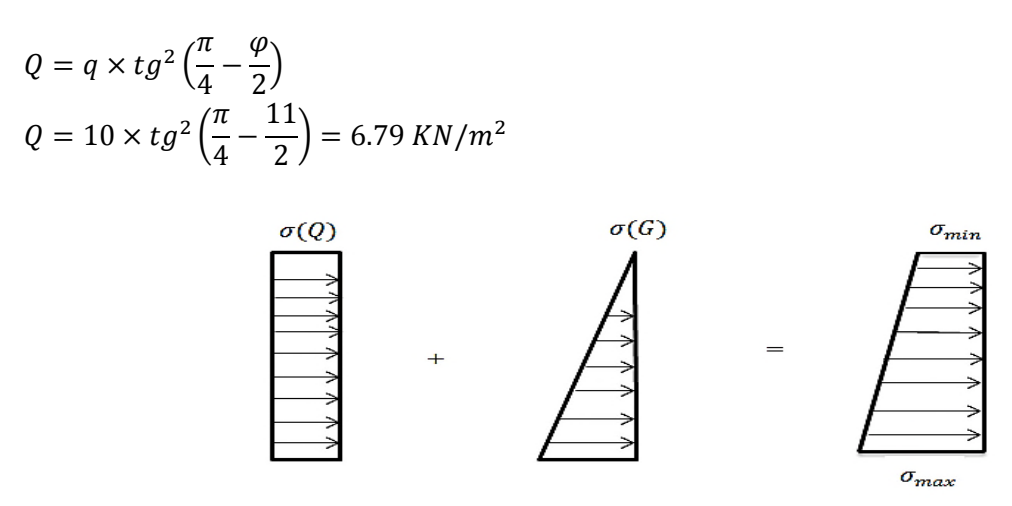

Figure V.8 Le diagramme des contraintes.

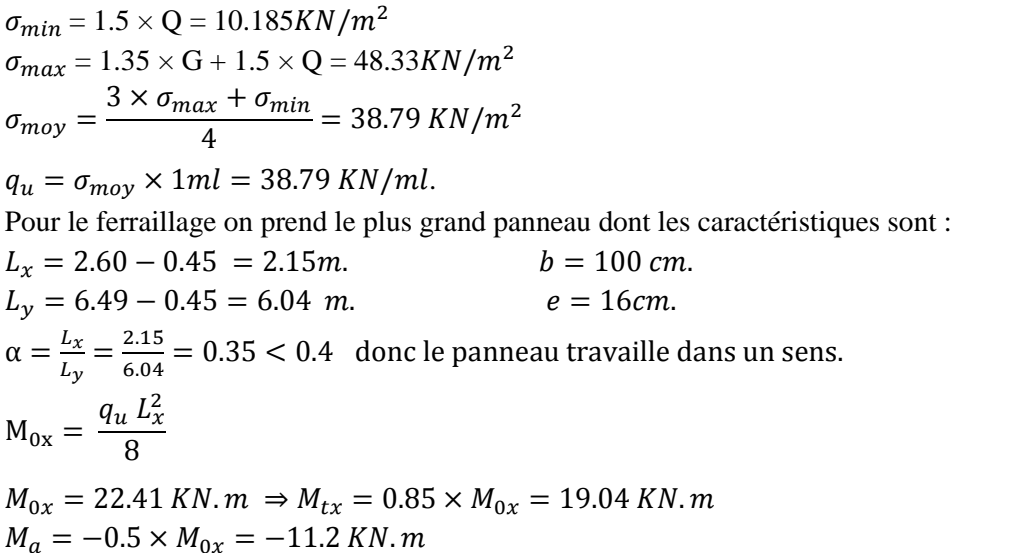

Les sections d'armatures sont récapitulées dans le tableau ci-dessous : Avec :  $A_{min} = 0.1\% b \times h$  (RPA).

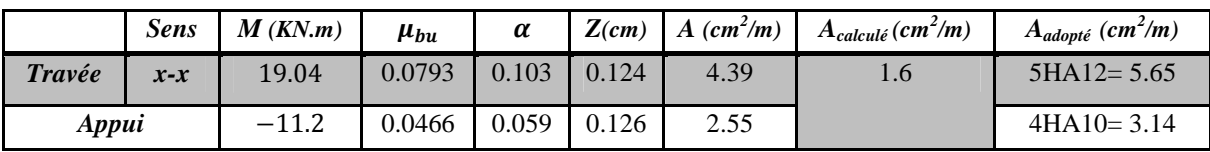

**Tableau V.10** Ferraillage du voile périphérique.

**Sens y-y**

**Armatures de répartition en travée :**  $A_{yy} = \frac{A_{xx}}{4}$  $\frac{3x}{4} = 1.41 \text{ cm}^2/\text{m} \Rightarrow \text{A}_{\text{adopté}} = 5 \text{HA} 10 = 3.93 \text{ cm}^2/\text{m}$ 

**Espacements :**

$$
\begin{aligned} \n\text{Sens xx}: \, S_t \le \min(2 \times e \, ; 25 \, \text{cm}) &= 25 \, \text{cm} \Rightarrow S_t = 25 \, \text{cm}.\\ \n\text{Sens yy}: \, S_t \le \min(2 \times e \, ; 25 \, \text{cm}) &= 25 \, \text{cm} \Rightarrow S_t = 25 \, \text{cm} \n\end{aligned}
$$

**V.7.3. Vérifications nécessaires :**

#### **a. Vérification de l'effort tranchant :**

On doit vérifier que :  $\tau_u = \frac{v_u}{bd}$  $\frac{V_u}{bd} \leq \frac{0.07 f_{c28}}{\gamma_b}$  $\frac{77c28}{y_b}$ , fissuration nuisible. On a:  $V_x = \frac{q_u L_x}{2}$  $\frac{1}{2}L_x = \frac{38.79 \times 2.85}{2}$  $\frac{1}{2}$  = 41.69 KN

 $\tau_{ux} = \frac{41.69 \times 10^{-3}}{1 \times 0.13}$ ଵ×.ଵଷ *.vérifiée condition*.……………………………ܲܽ ܯ 1.17 > ܲܽ ܯ 0.32 =

### **b. Vérification des contraintes :**

 $\left\{ \right.$  $\sigma_{bc} =$  $M_{ser}$  $\frac{a}{I_1}$  y <  $\sigma_{bc}$  = 15 MPa  $\sigma_s = 15 \frac{m}{I} (d$  $M_{ser}$  $\frac{\partial u}{\partial I}(d-y) < \bar{\sigma}_s = 201.63 \text{ MPa}$  $\sigma_{max} = G + Q = 28,26 + 6.79 = 35.05 KN/m^2$  $\sigma_{min} = Q = 6.79 \, KN/m^2$  $q_S = \sigma_{moy} =$  $3 \times \sigma_{max} + \sigma_{min}$  $\frac{dx}{4} = 27.98 \, KN/m^2$  $\alpha = 0.35$   $M_{0x} = 16.16$  KN.  $m \Rightarrow M_{tx} = 0.85 \times M_{0x} = 13.74$  KN. m  $M_a = -0.5 \times M_{0x} = -8.08$  KN. $m$ 

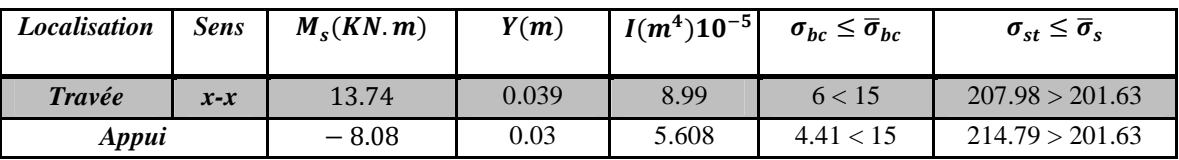

**Tableau V.11** Vérification des contraintes à l'ELS.

On constate que les contraintes de traction dans l'acier ne sont pas vérifiées. Les armatures doivent être recalculées à l'ELS. Les résultats de calcul obtenus sont résumés ci-après.

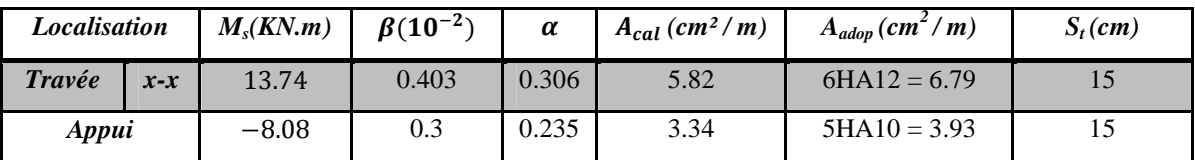

**Tableau V.12** Section d'armateur du voile périphérique à l'ELS.

Schéma de ferraillage du voile périphérique est représenté dans l'ANNEXE 6 (Figure 12).

#### **V.8. Conclusion :**

Une fondation est un organe de transmission des charges de la superstructure au sol, elle ne peut donc être calculée que lorsqu'on connaît :

- La superstructure, ses caractéristiques géométriques et ses charges.
- Les caractéristiques mécaniques du sol.

Dans notre cas nous avons opté pour un radier, ce type de fondation présente plusieurs avantages qui sont :

- L'augmentation de la surface de la semelle, qui minimise la force de pression apporté par la Structure.
- La réduction du tassement différentielle.
- La facilité d'exécution.

L'étude de ce projet nous a permis d'approfondir nos connaissances déjà acquises durant notre cursus en se basant sur les documents techniques et réglementaires, en appliquant les méthodes de calcul récentes et mettre en évidence les principes de base qui doivent être prises dans la conception des structures des bâtiments.

L'objectif principale de notre étude est de réduire les risques sismiques a un niveau minimal, a fin de trouvé une bonne disposition des éléments de contreventements est aussi le bon dimensionnement résistant et économique à l'aide de logiciel ETAPS V16

D'après l'étude effectuée dans le cadre de ce projet, il convient de souligner que pour une bonne conception parasismique, il est très important que l'ingénieur civil et l'architecte travaillent en étroite collaboration dès le début de projet afin de prendre en charge toutes les contraintes induites par la structure adoptée par rapport à l'architecture proposée et arriver à une sécurité maximale de l'ouvrage sans surcoût important.

on a constaté que la résistance est l'un des facteurs très important qu'on peut concrétiser en jouant sur le choix de section de béton et d'acier dans les éléments résistants de l'ouvrage, tout on respectant les sections minimales requises par le règlement en vigueur.

Enfin, en souhaitant que notre travail servira pour les futures promotions.

**Schéma de ferraillage :**

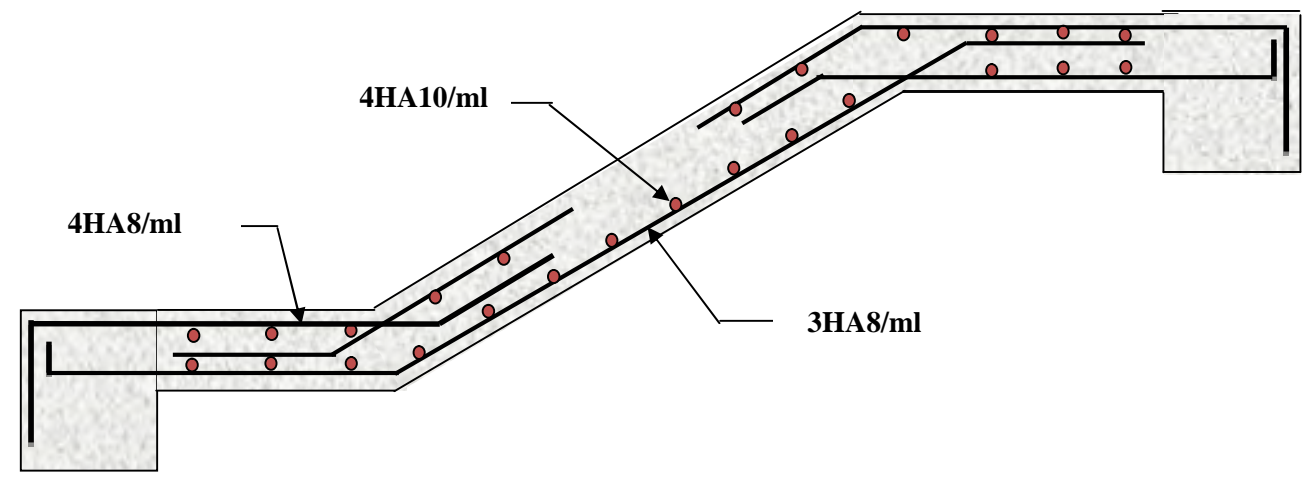

**Fig. III.16 :** Schéma de ferraillage de l'escalier

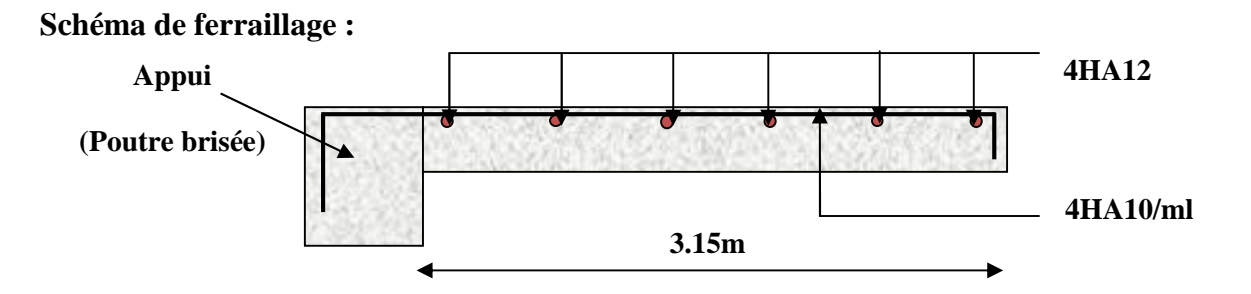

**Figure III.17.** Schéma de ferraillage de la poutre brisé.

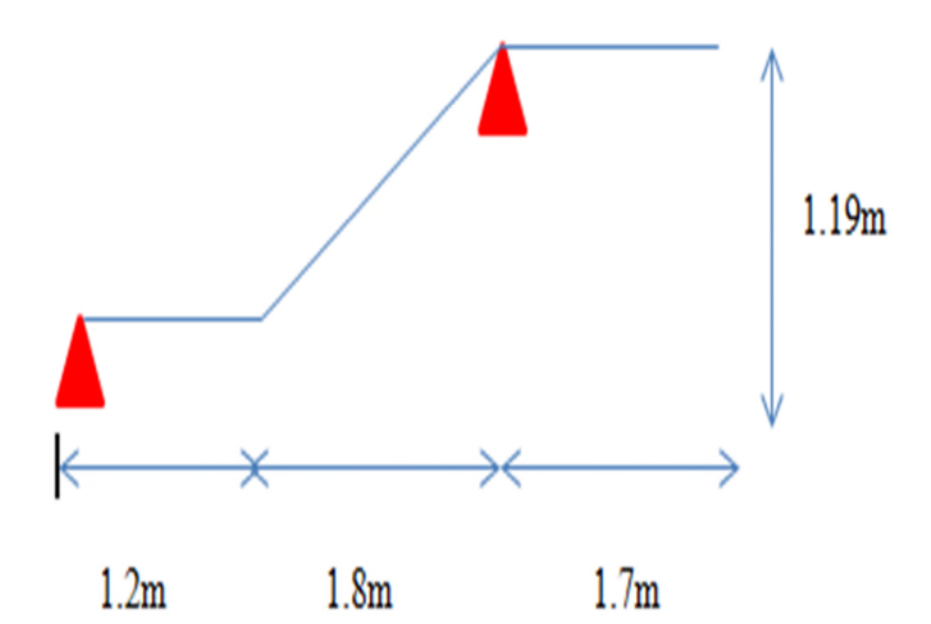

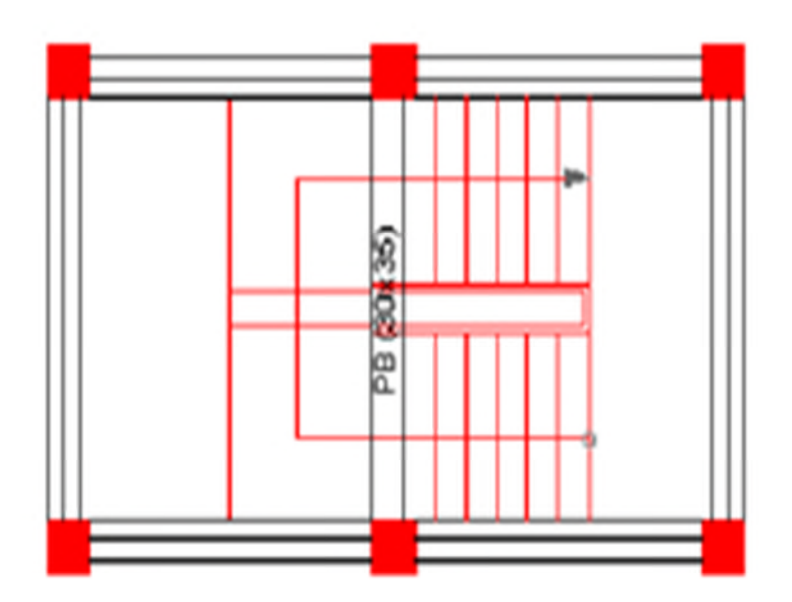

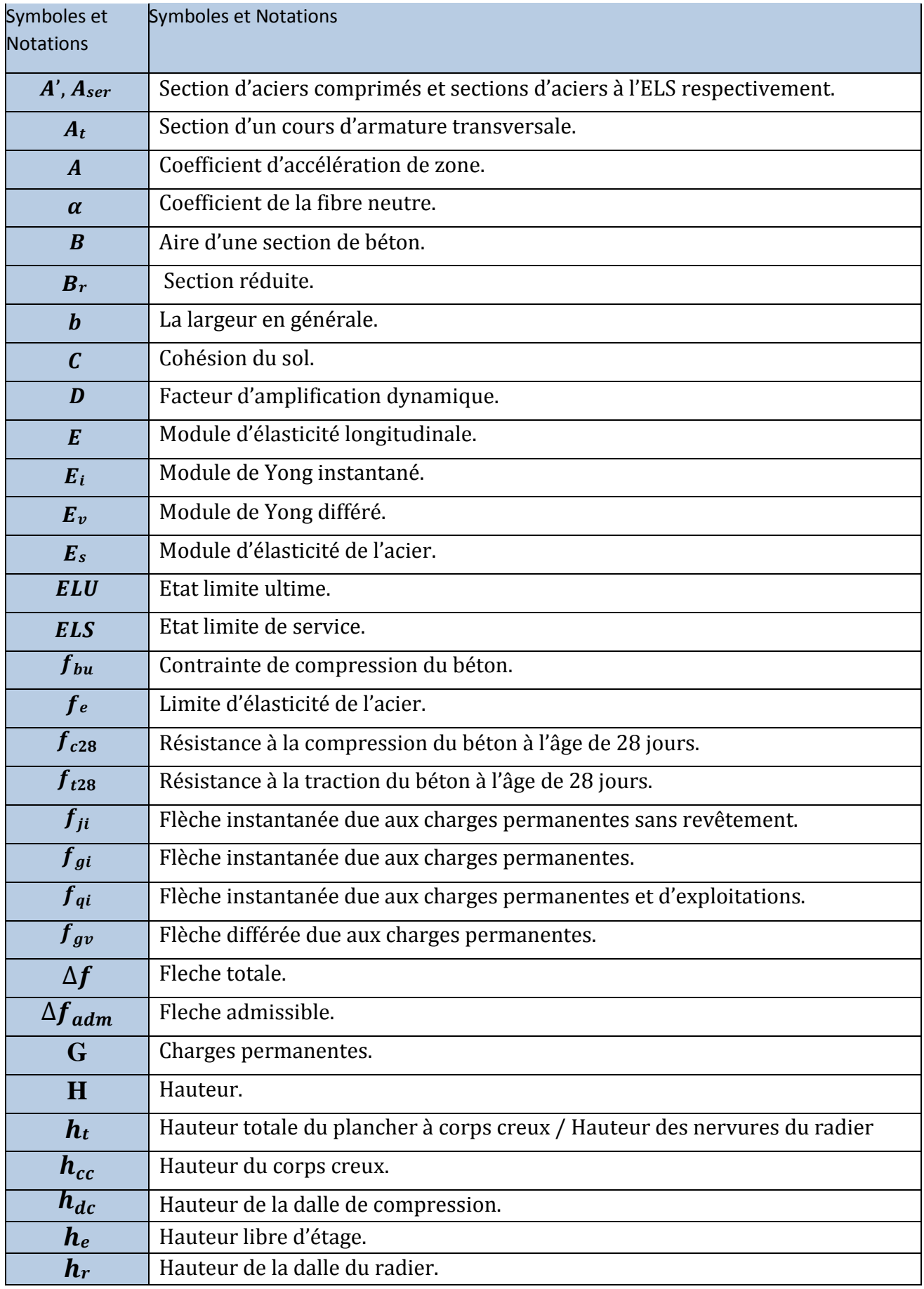

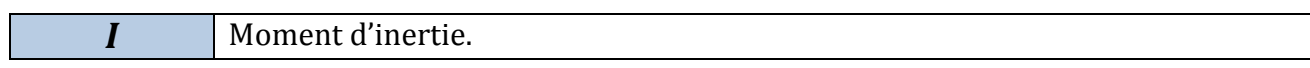

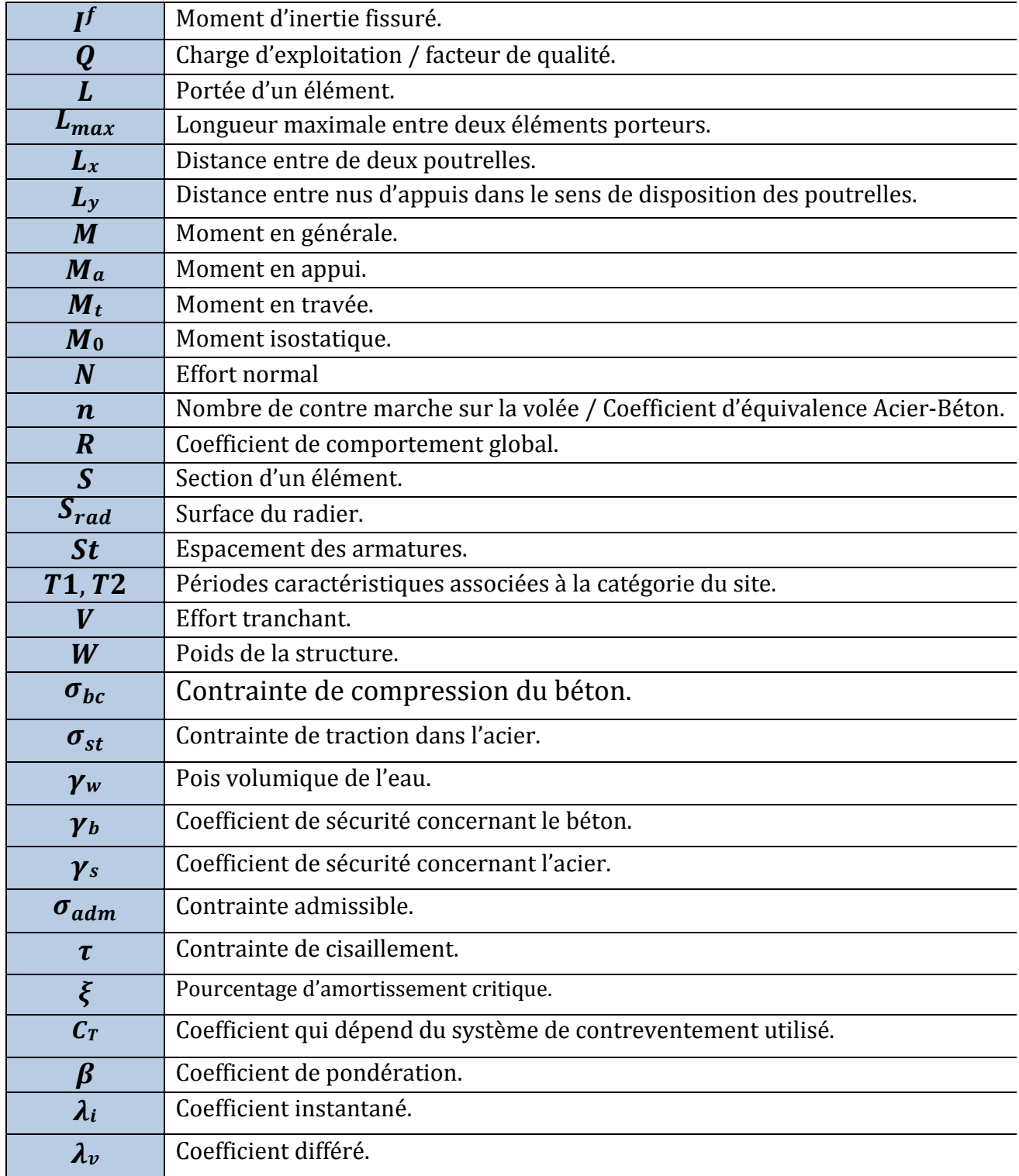

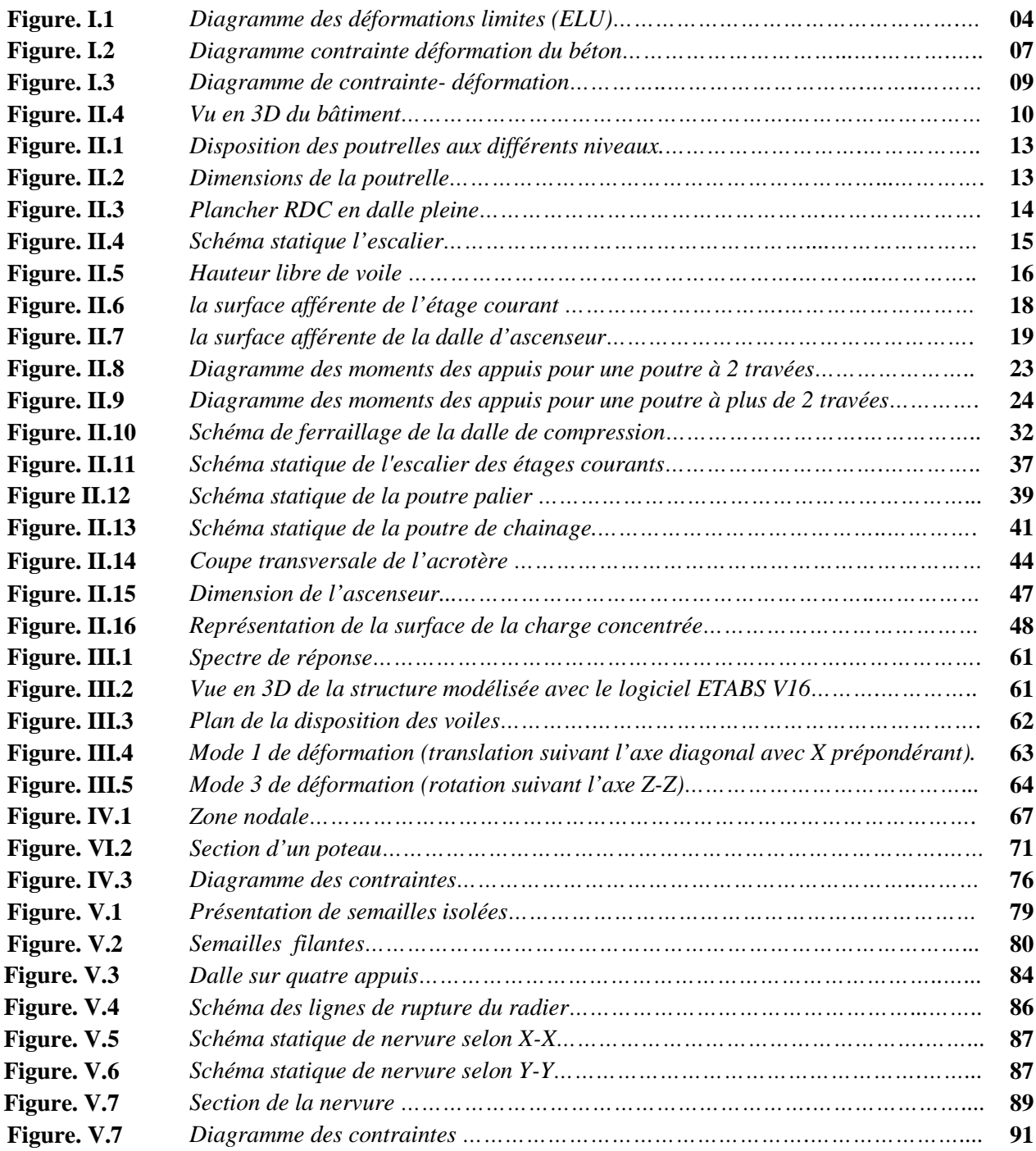

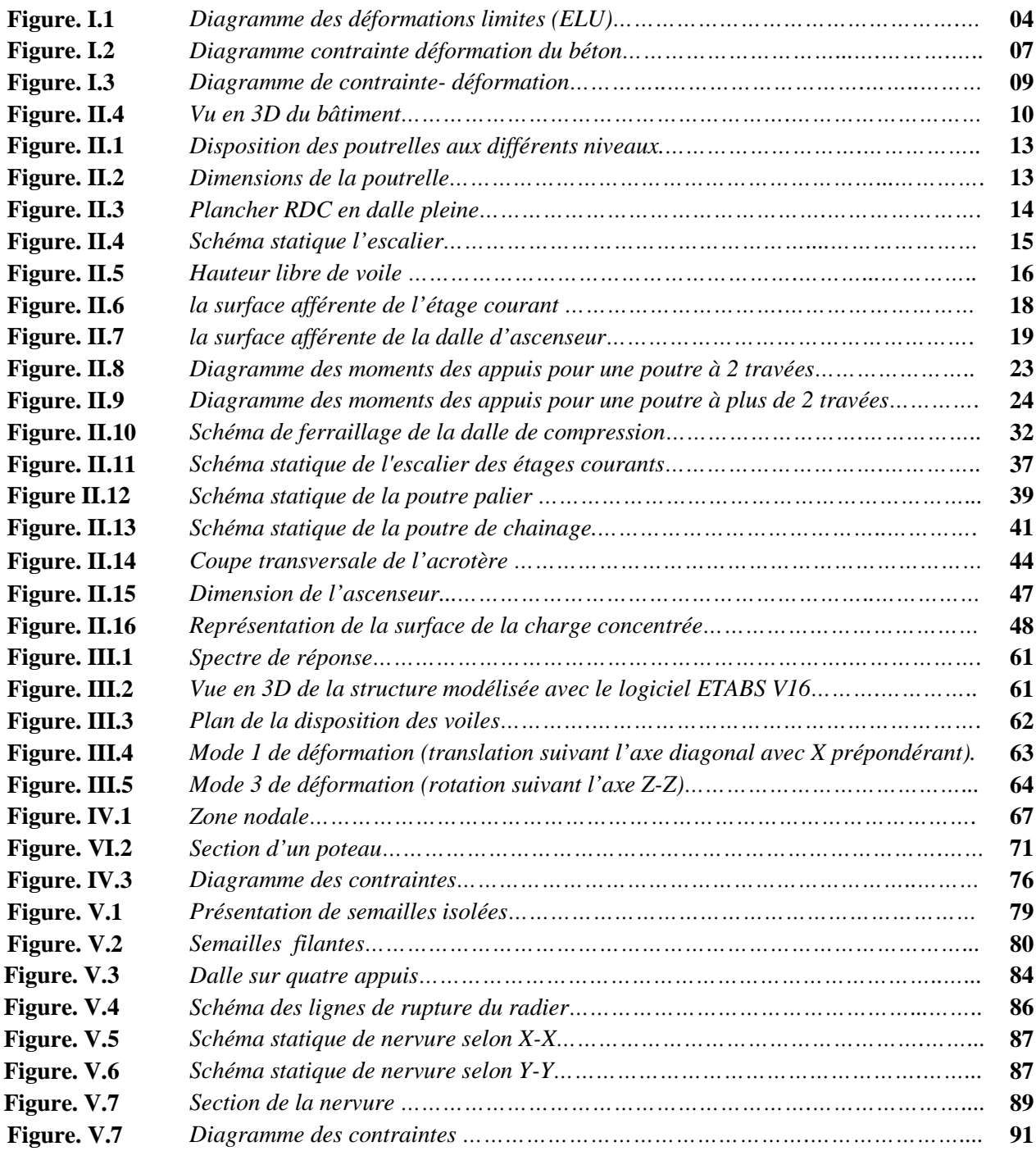

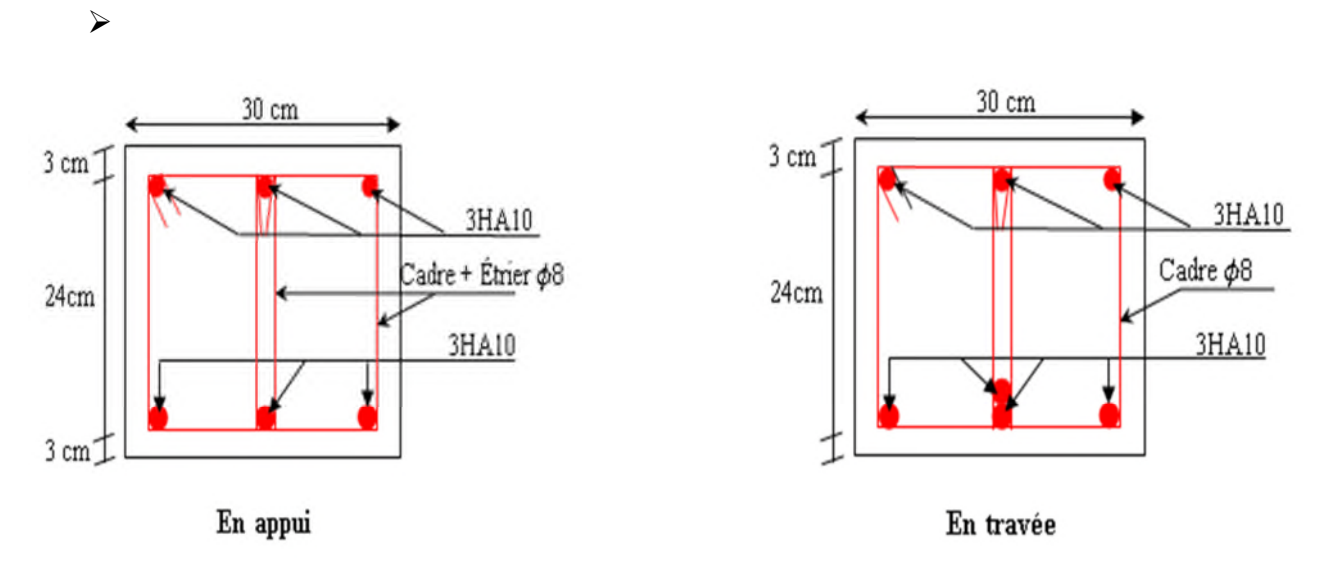

**Figure II.1** Schéma de ferraillage de la poutre de chainage.

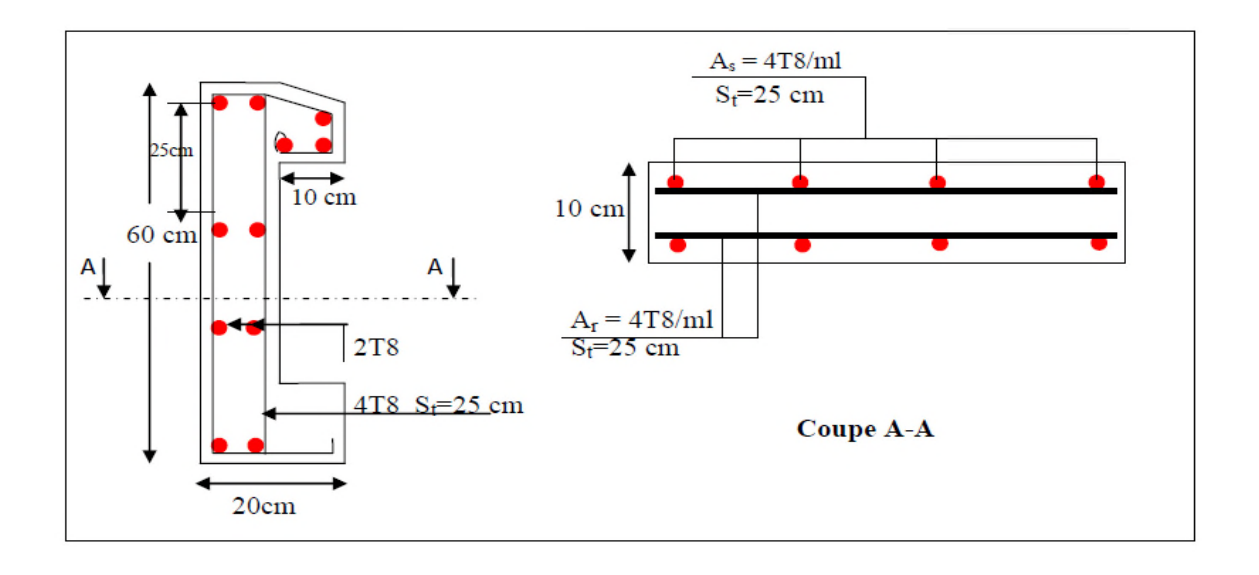

**Figure III.3** Schéma de ferraillage de l'acrotère

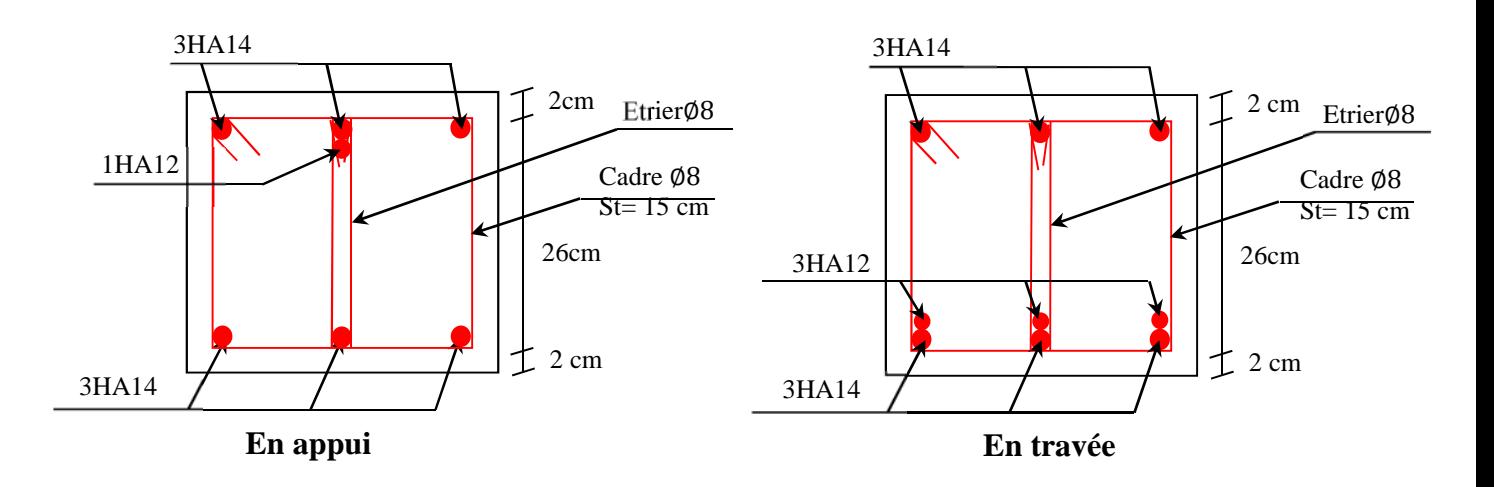

**Figure III.3** Schéma de ferraillage de la poutre brisée

# *Références bibliographiques*

- *Règles Parasismiques Algériennes RPA 99 / version 2003.*
- *Règles de Calcul de Béton Armé Aux Etats Limites (BAEL91).*
- *Règles de conception et de calcul des structures en béton arme (CBA.93).*
- *Document technique règlementaire (DTR.B.C.2.2).*
- *Cahier de cours Béton armé de cursus.*
- *Logiciel d'analyse des structures ETABS.*
- *Outil de conception AUTO CAD 2016.*
- *Outil de de calcul EXCEL 2010.*
- *Outil de saisie Word 2010.*
- *Anciens mémoires de fin d'étude.*

# **Annexes**

# **Annexe I**

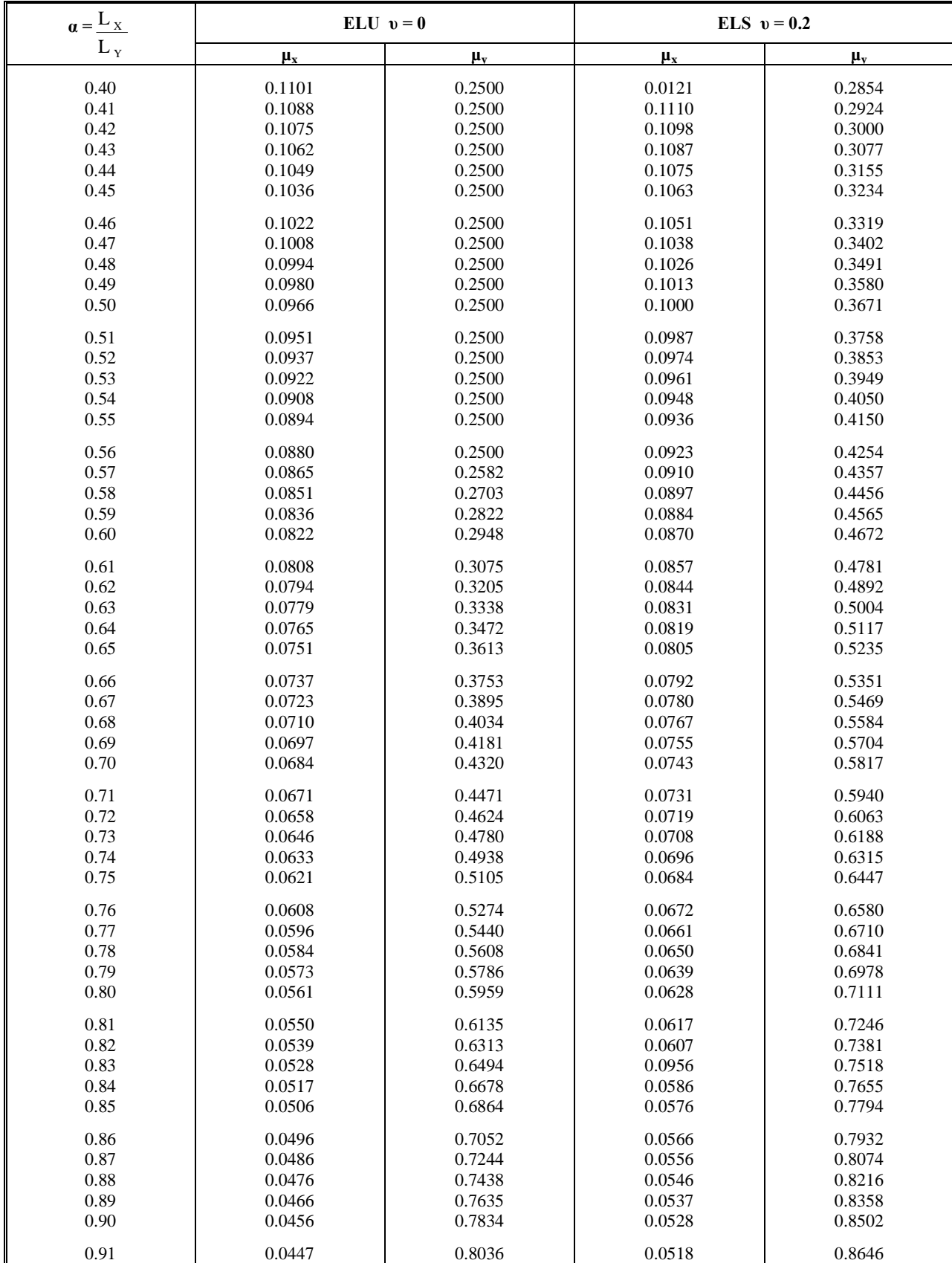

# **Dalles rectangulaires uniformément chargées articulées sur leur contour**

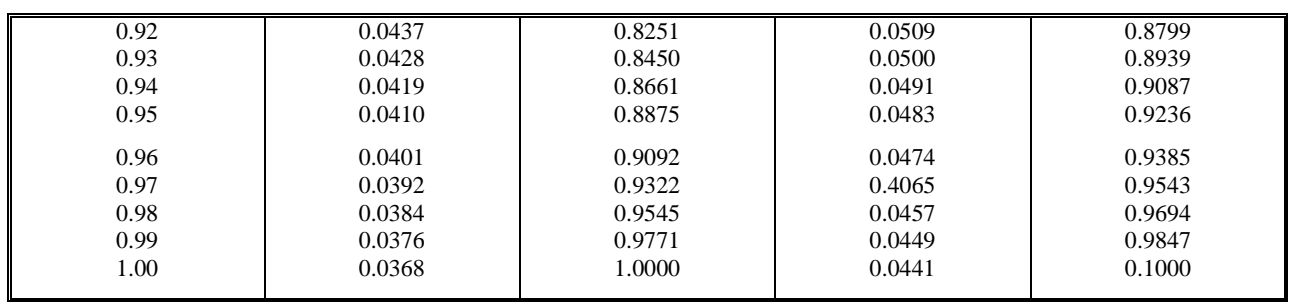

# **Annexe II**

# **Table de PIGEAUD**

**M1 et M2 pour une charge concentrique P = 1 s'exerçant sur une surface réduite u \* v au centre d'une plaque ou dalle rectangulaire appuyée sur son pourtour et de dimension Lx \***

# **Ly Avec Lx < Ly.**  $\rho = 0.5$

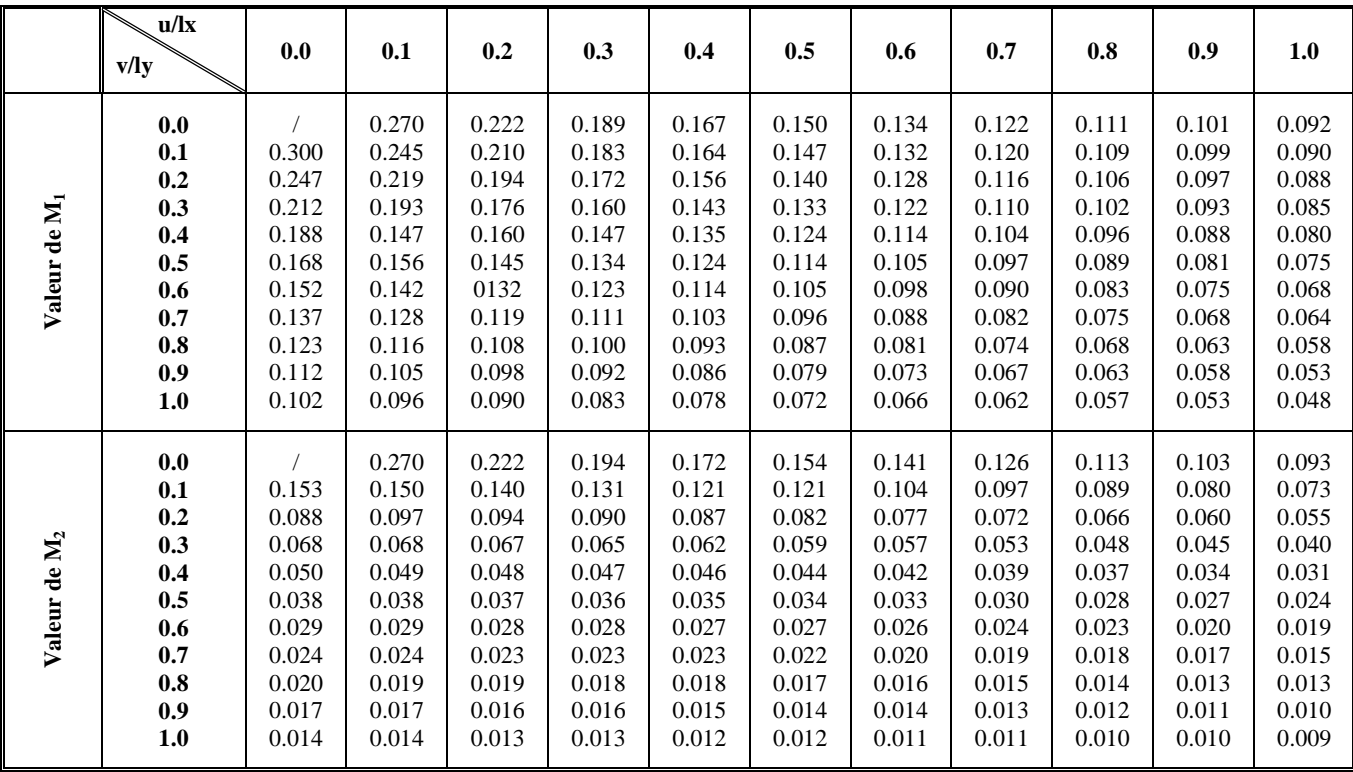

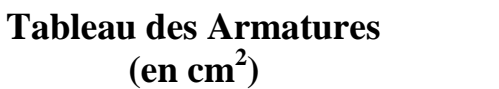

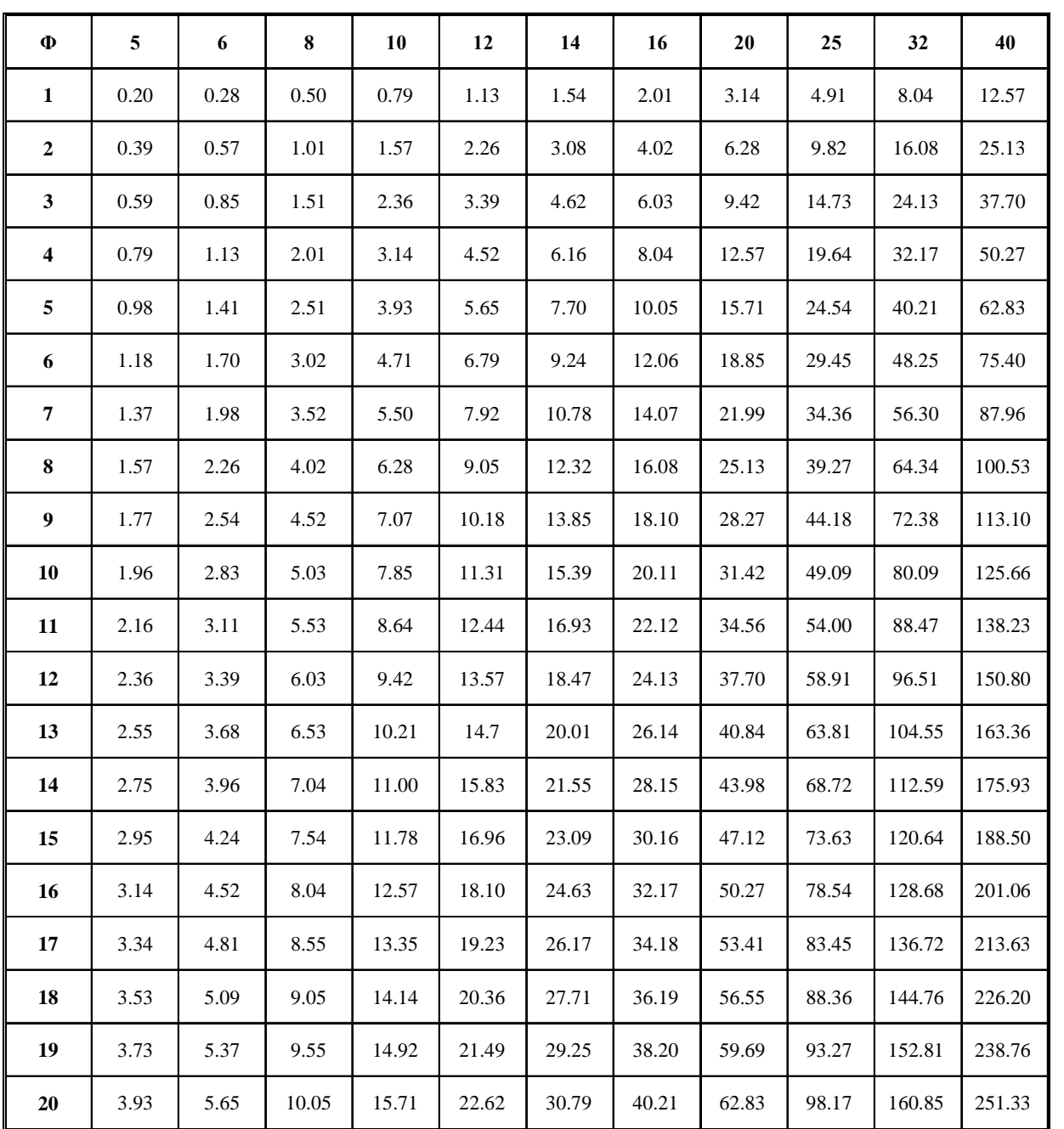

# *Annexe III*

**Flexion simple :** Section rectangulaire

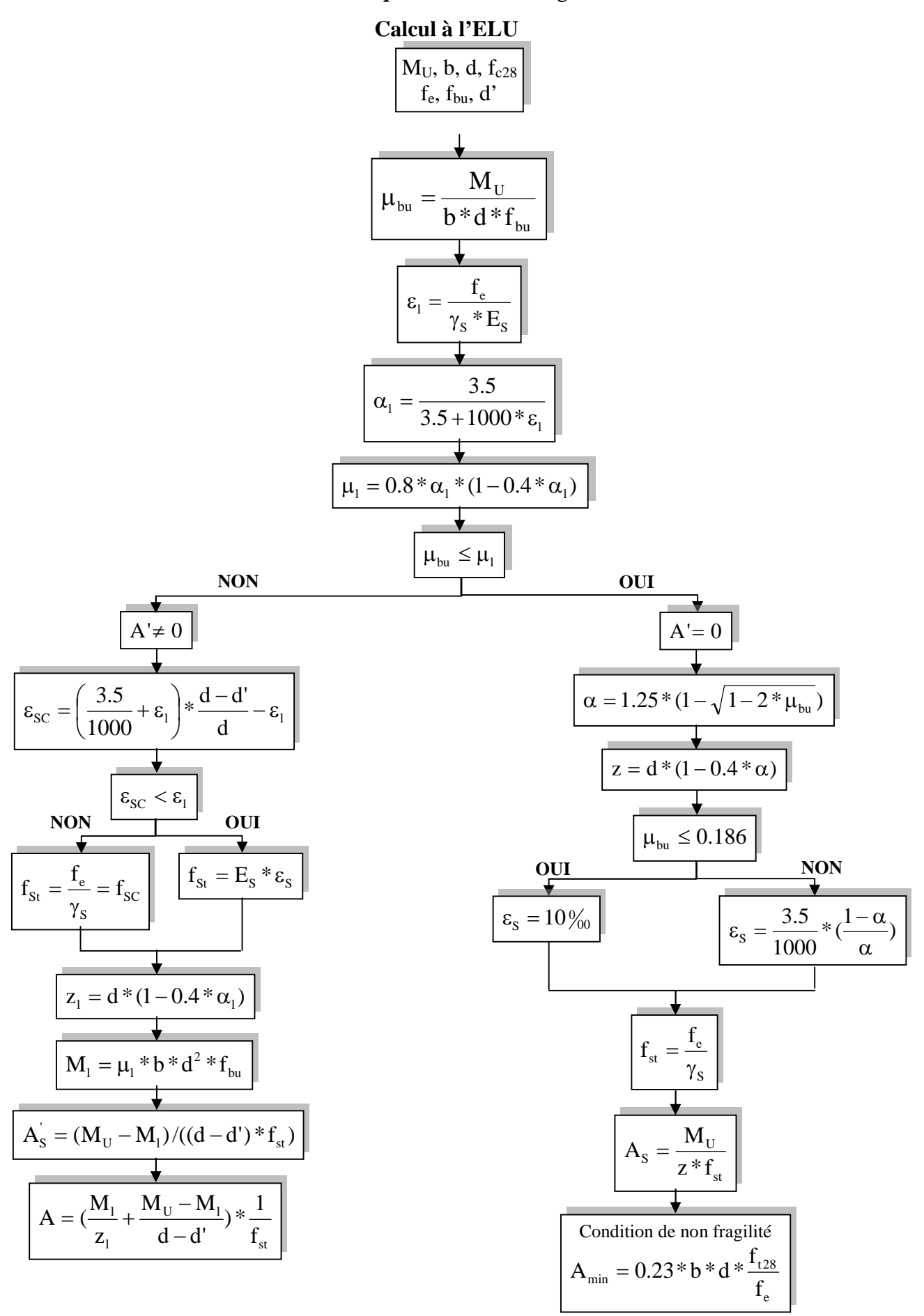